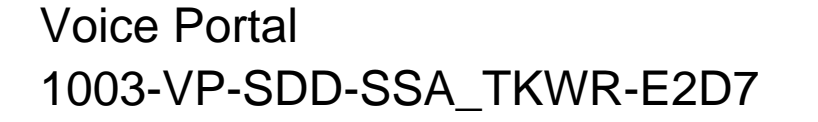

#### **SSI Wage Reporting Expansion 1.1 (TNRS/TKWR) Voice Portal Application Service Design Document**

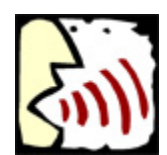

**verizonbusiness** 

**Edition 2** 

**Draft 8** 

March 14, 2008

Verizon Business Confidential

© 2009 Verizon Business, Inc. All Rights Reserved

## **Contents**

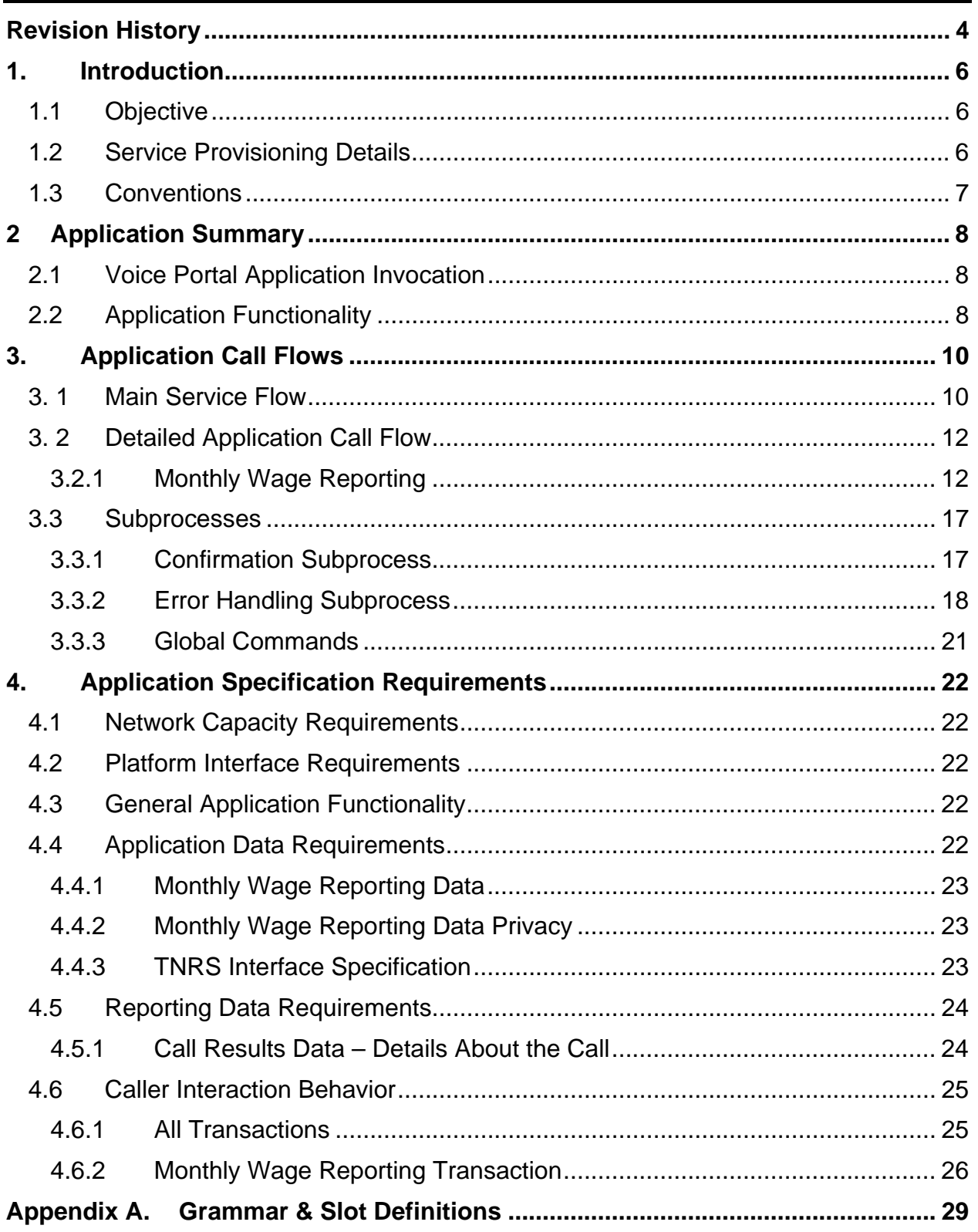

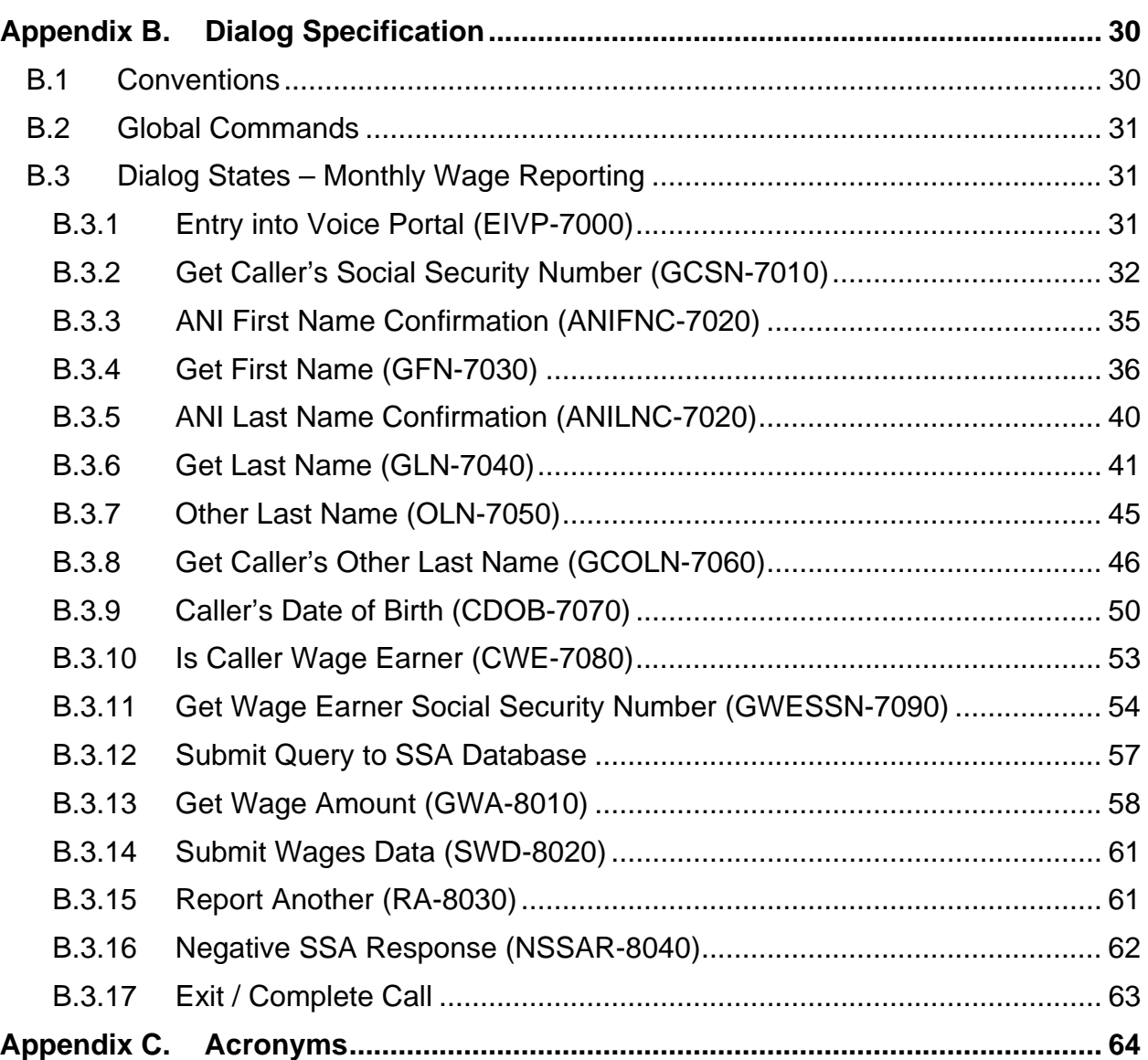

## **Figures**

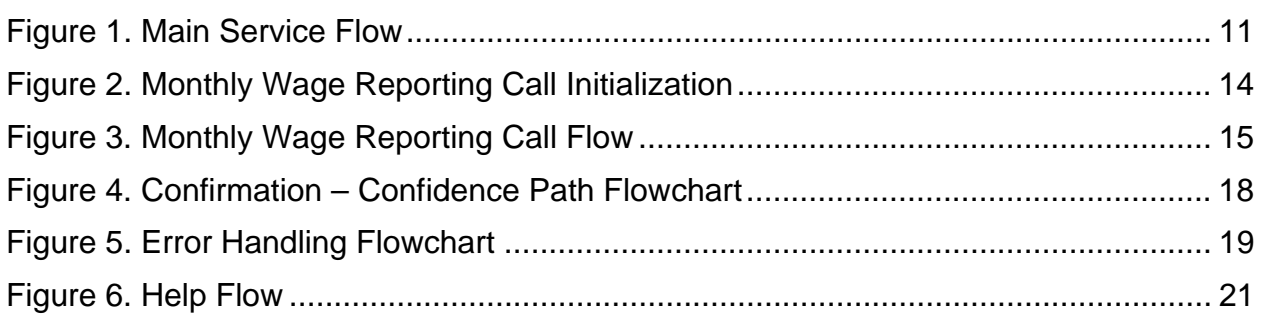

## **Revision History**

<span id="page-3-0"></span>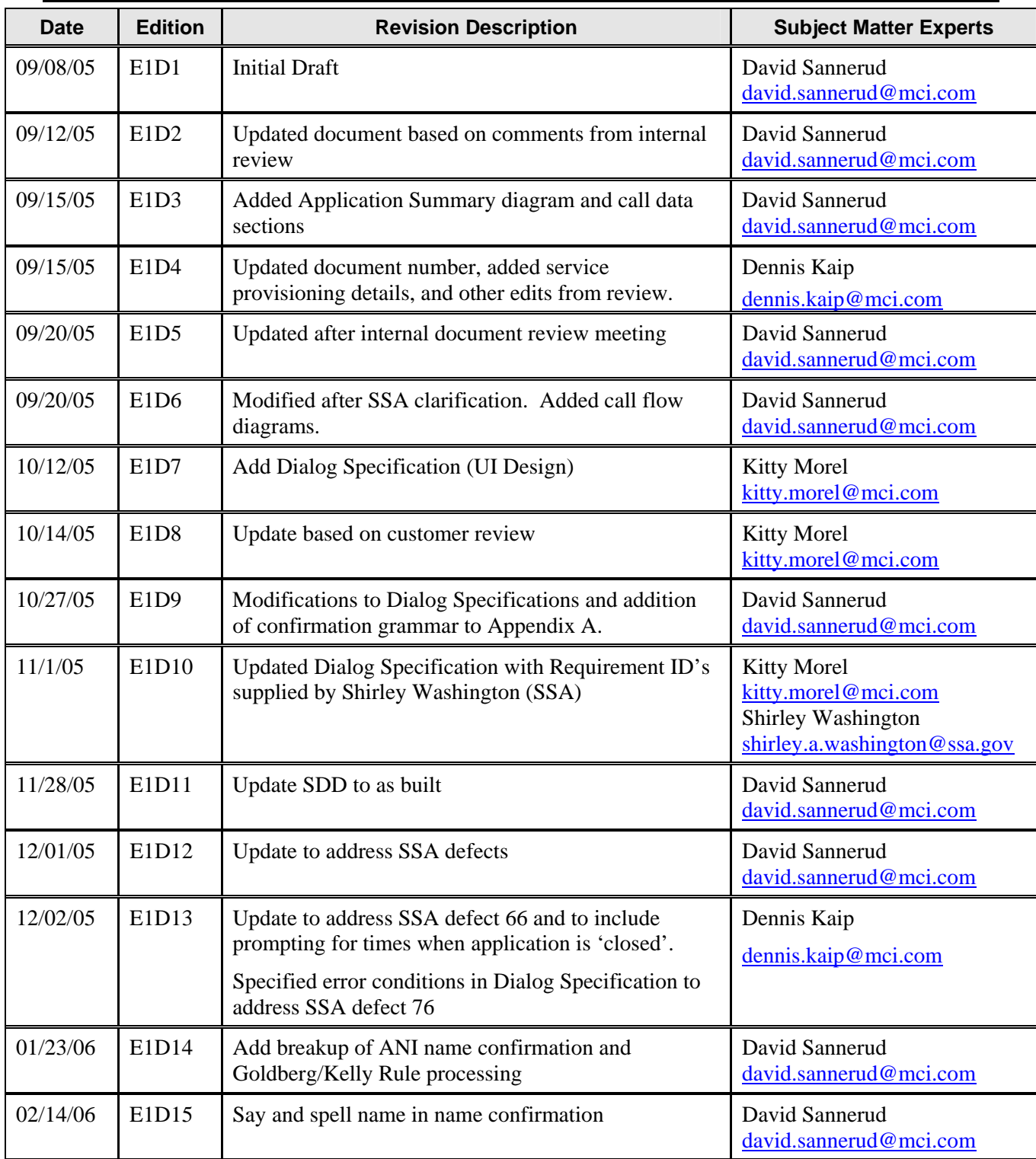

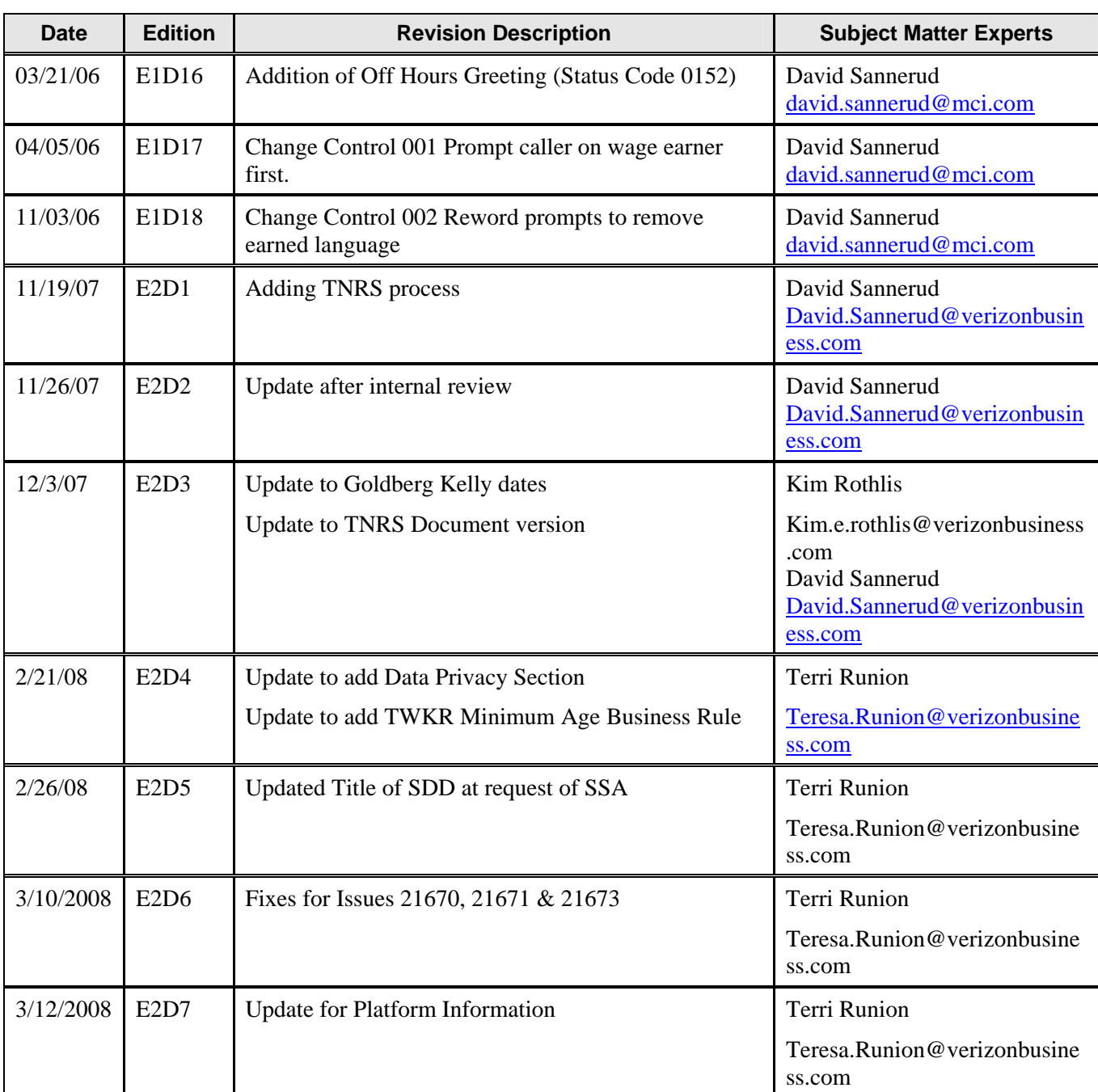

# **1. Introduction**

<span id="page-5-0"></span>This document describes the speech service design for the SSI Wage Reporting Expansion 1.1 Voice Portal application.

## <span id="page-5-1"></span>**1.1 Objective**

The objective of this document is to outline the overall service flow and highlight critical dialog states and application behavior. This document also outlines the requirements for the application. The primary audience is SSA Operations, Verizon Business Speech Technology Implementation, and Verizon Business Test.

## <span id="page-5-2"></span>**1.2 Service Provisioning Details**

The following are details necessary in the Verizon Business interface and are transparent to the caller. Also listed below is the IASA sub account information.

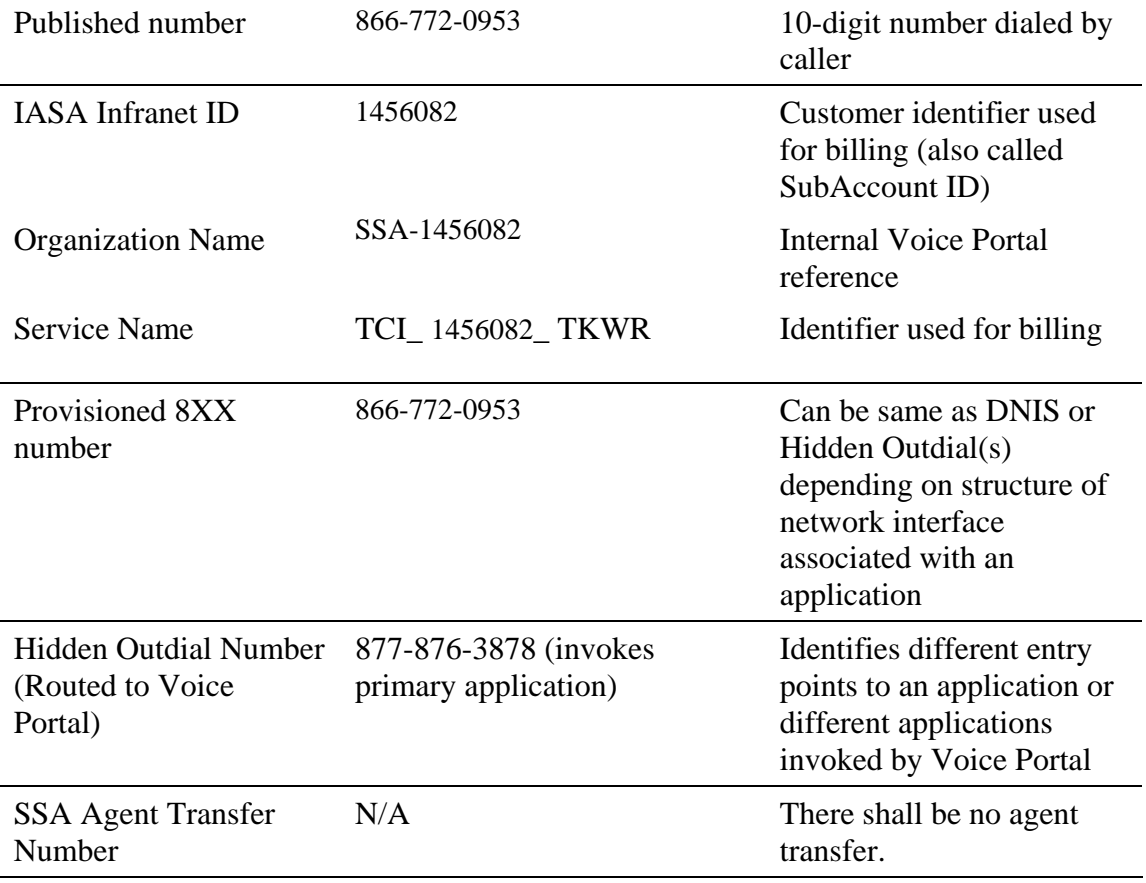

## <span id="page-6-0"></span>**1.3 Conventions**

Words and phrases enclosed in arrow brackets (< >) are variable data, usually used as examples of actual application responses. Words and phrases enclosed in single quotes (' ') correspond to speech recognized by the application. Words and phrases enclosed in double quotes (" ") are spoken by callers or the application.

NOTE: Some of the actual prompts in the developed application may differ from the wording presented in this document.

## <span id="page-7-0"></span>**2 Application Summary**

The SSI Wage Reporting Expansion 1.1 (TKWR) application will allow callers who are responsible for reporting wages to report monthly wages over the telephone. The application will interact with a Social Security Administration (SSA) web service to post data collected from the caller, and if that data is indicated as valid, the application will interact with SSA to post collected wage information provided by the caller.

After a welcome message, the application shall prompt the caller to determine if the caller is reporting wages for themselves or another. If the caller is reporting another, the application shall collect the wage earner's social security number. For authentication, the application shall collect the name, date of birth and the caller's social security number. The application shall post the caller and wage earner information to the SSA web service. If the application receives a response that the data is valid, the application shall collect the wage earner's monthly wage. The application shall post the monthly wage and date information to the SSA web service.

To assist in name collections TKWR shall use the SSA provided web service Telephone Name Recognition Service Project (TNRS) as described in SSA-Verizon Data Exchange Protocol for the Telephone Name Recognition Service Project (TNRS) Version 1.8. TKWR shall only contact TNRS once during any call and only after the caller does not confirm the collected name or if the caller's utterance is out of grammar. If the TNRS system is available, TKWR shall post data from the caller to TNRS and the TNRS system will return all names associated with the data. The names are then used as a supplemental grammar to the current name collection grammars. The supplemental grammar is used only after the name is out of grammar or a no to confirm of the collected name. If the TNRS is unavailable or does not return data, TKWR shall continue the call normally without the use of supplemental grammars in any name collection. See Figure 4.

All data shall be transmitted to the proper SSA provided web service in XML format as described in the SSA-Verizon Business Data Exchange Protocol for the Monthly Wage Reporting Phase 2 Project (TKRW2) document Version 1.0. The application shall allow the caller to report monthly wage data on multiple individuals. Verizon Business will not store the SSN or any other sensitive information collected during the use of this application.

## <span id="page-7-1"></span>**2.1 Voice Portal Application Invocation**

The application will be accessed when a caller dials the appropriate application and is routed to Voice Portal through Verizon Business's Next Generation Service Node (NGSN).

## <span id="page-7-2"></span>**2.2 Application Functionality**

At the initiation of a call, the application shall first ping the SSA provided web service to determine if it is available. If the SSA web service responds to the ping, the application shall extract the session id (cookie) for use in all following transactions. The application shall prompt the caller to determine of the caller is reporting their own wages or reporting wages for another. If the caller is reporting for another, the application shall prompt the caller for the wage earner's

social security number. To satisfy the authentication message the application will prompt the caller for the caller's social security number, the caller's first and last name, any second last name (i.e. a maiden or professional name) and the caller's date of birth. This data shall be sent to the SSA provided web service. If the response from SSA does not report any errors, the application shall prompt the caller for the wage earner's monthly wage. If the collection is successful, the data shall be posted to the SSA provided web service site.

If the SSA provided web service does not respond from any transmission from the application, the application shall play a message indicating the SSA system is unavailable.

Section 3.2 illustrates the dialog states of the application in detail.

## <span id="page-9-0"></span>**3. Application Call Flows**

The flow charts in this section outline the application behavior and detail the critical dialog states.

## <span id="page-9-1"></span>**3. 1 Main Service Flow**

Figure 1 below illustrates the high level dialog flow for the application. The call follows this path when the intended behavior occurs on the part of both the caller and the application.

Each of these steps is illustrated in more detail in the diagrams that follow.

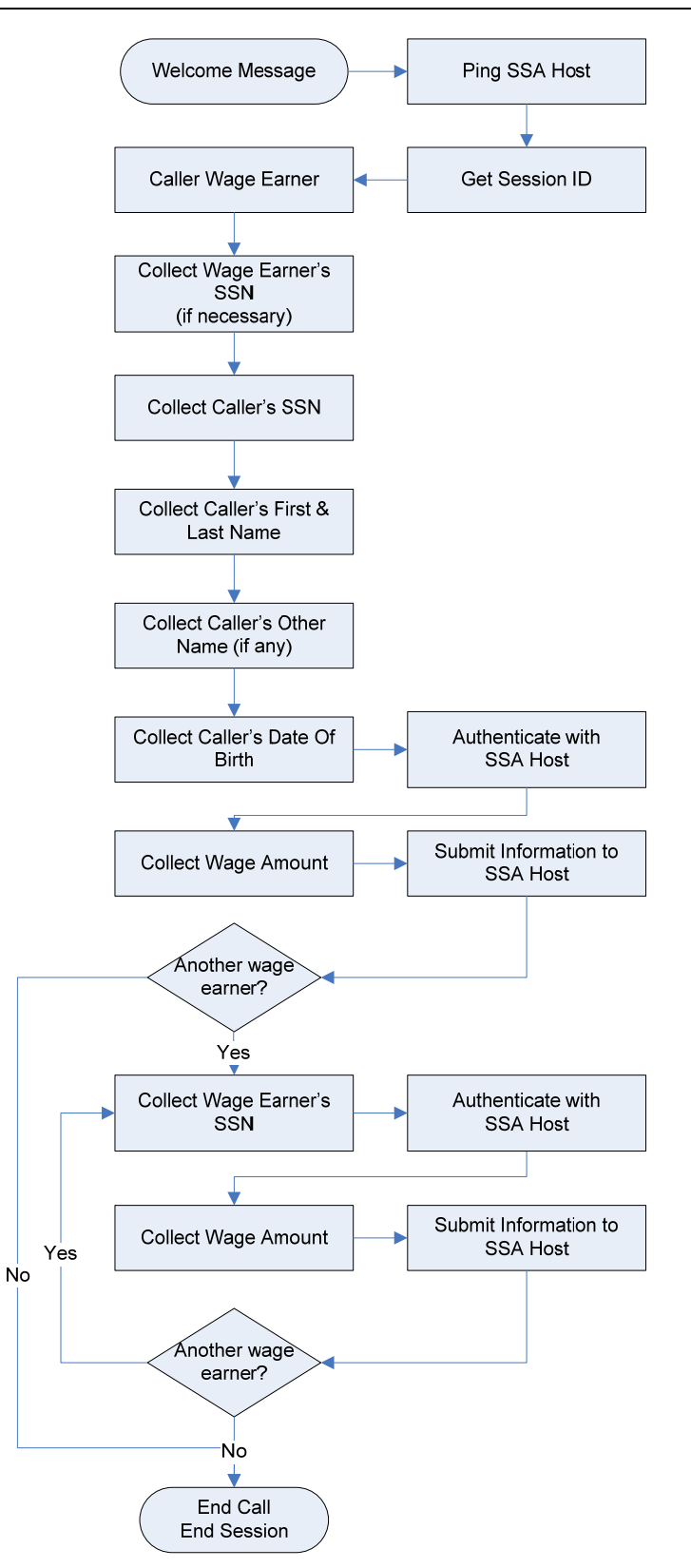

<span id="page-10-0"></span>**Figure 1. Main Service Flow** 

## <span id="page-11-0"></span>**3. 2 Detailed Application Call Flow**

This section illustrates the various paths that can be taken during the application call flow. Please note that error and confidence-level paths can be taken any time the application expects an interaction with the caller. These sub-processes are detailed in section 3.3.

### <span id="page-11-1"></span>**3.2.1 Monthly Wage Reporting**

Figure 2 illustrates the call flow for the wage reporting application. After the application pings the SSA provided web service for availability, the application shall acquire a session id (cookie) from the ping response. First, the caller shall be prompted to determine if the caller is reporting wages for them self. If the caller is reporting wages for another individual, the caller shall be prompted for the wage earner's social security number. After the wage earner's social security number is collected or if the caller is reporting themselves, the caller shall be prompted for their for their social security number. The application shall perform a reverse ANI lookup to determine the caller's name. The caller will be asked to individually confirm the first and then last name from the ANI lookup. The caller shall be asked to confirm a name only if the name contains more than two letters, and contains no spaces or punctuation. If no ANI data exists or the ANI data is rejected by the caller, the application shall prompt the caller for that part of their name.

During name capture process, the caller shall be prompted to say and spell their first and last name. During the name confirmation dialog, the recognized name shall be repeated and spelled out. The caller shall be queried if there is a secondary name associated with the social security number. If the caller confirms there is a secondary name, the application shall prompt for that secondary name. During the other name confirmation dialog, the recognized name shall be repeated and spelled out.

In a name collection phase, if the name is not confirmed or if the name is out of grammar, the TNRS shall be used to aid in the name recognition process. The TKWR system shall first ping the TNRS system. If the ping is successful, a TNRS message will be posted to retrieve the caller's first, last, and alternate names. The returned data shall be used to generate a supplemental grammar in the event of an out of grammar response or if the caller does not confirm the collected name. If either the ping or post is unsuccessful, the name collection process shall continue without the use of the supplemental grammar and no further TNRS contact is attempted. If an error occurs during the TNRS process, the TKWR shall continue normally.

After the caller's other name is collected, the application shall prompt the caller for their date of birth.

After this information is collected, the application shall post the data to the SSA provided web service.

If the SSA web service response is that the data is valid, the caller shall be prompted for the wages paid to the wage earner for the previous month.

The application shall transmit the wages and month and year of wages to the SSA provided web service.

After all interactions with the SSA web service, the application shall play the caller an appropriate message depending on the success or failure of the response returned by the SSA provided web service.

The application shall ask the caller if he/she wishes to report wages on other individuals. If so, the application will return the caller to the wage earner's social security prompt.

If the application is unable to send to the SSA provided web service or receive data from the SSA provided web service, the application shall play a message requesting the call be attempted at a later time.

The Goldberg/Kelly (G/K) rule specifies the number of days from the beginning of a month that the voice portal application is open to accept calls. The G/K cutoff dates, as supplied by SSA, are currently configured in a property file as follows:

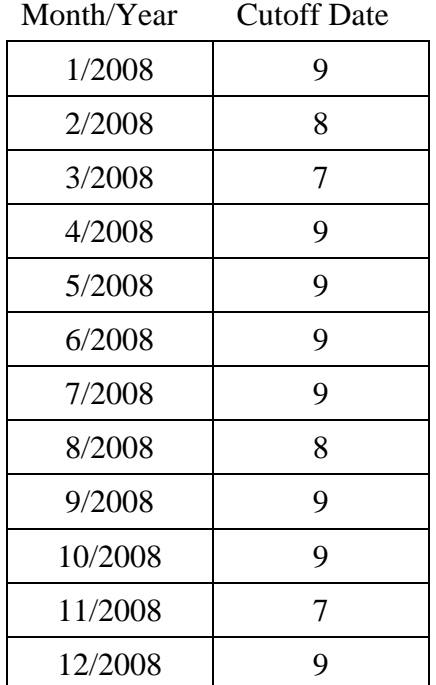

The application shall play the closed greeting as show in appendix B.3.17 after 23:00 Eastern Standard Time on the cutoff date. If no date is specified for a month, the cut off date shall default to the ninth day of that month.

Verizon Business expects that the G/K condition shall be a status code from the TKWR data exchange PING message, indicating the application to be in a G/K closed period.

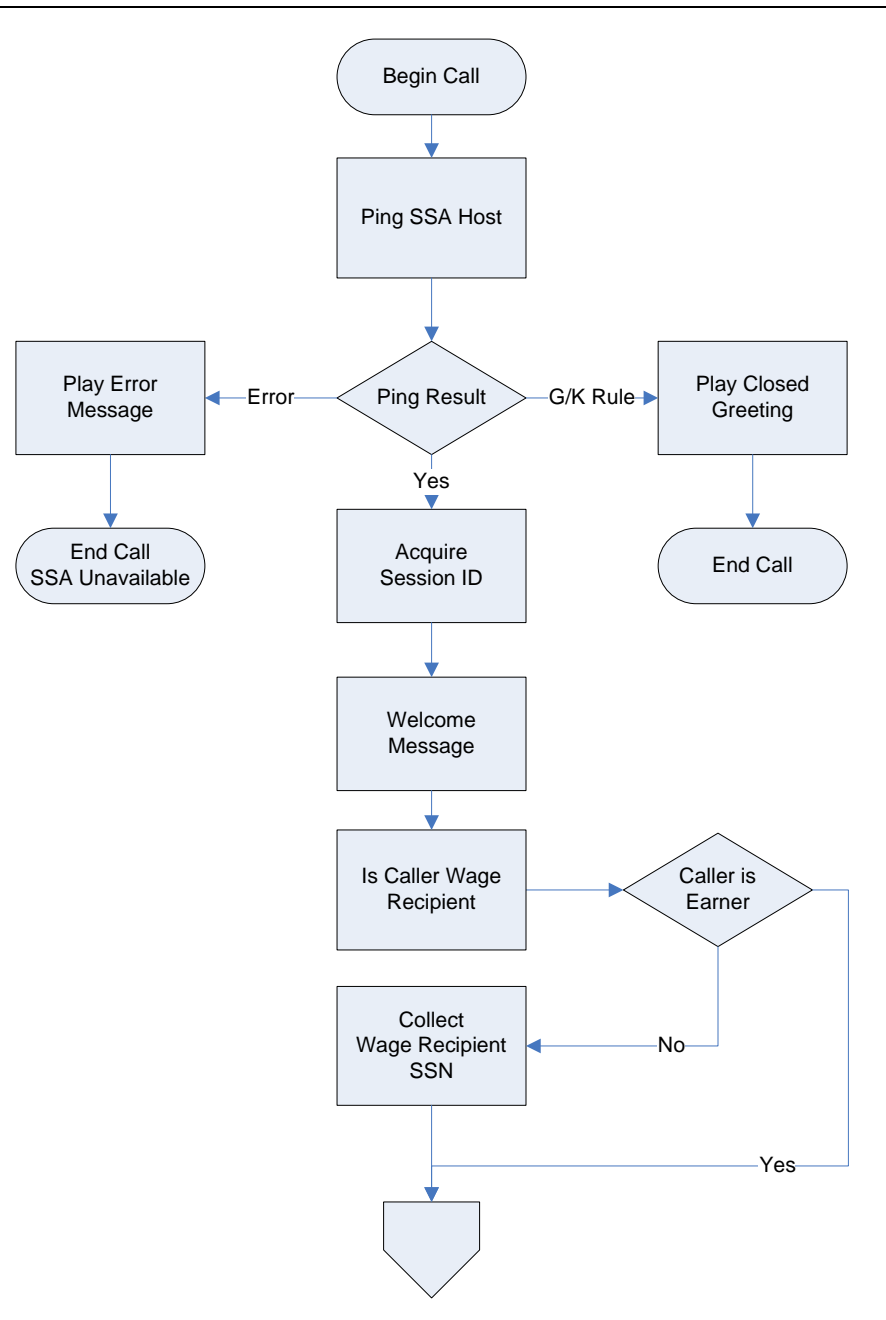

<span id="page-13-0"></span>**Figure 2. Monthly Wage Reporting Call Initialization** 

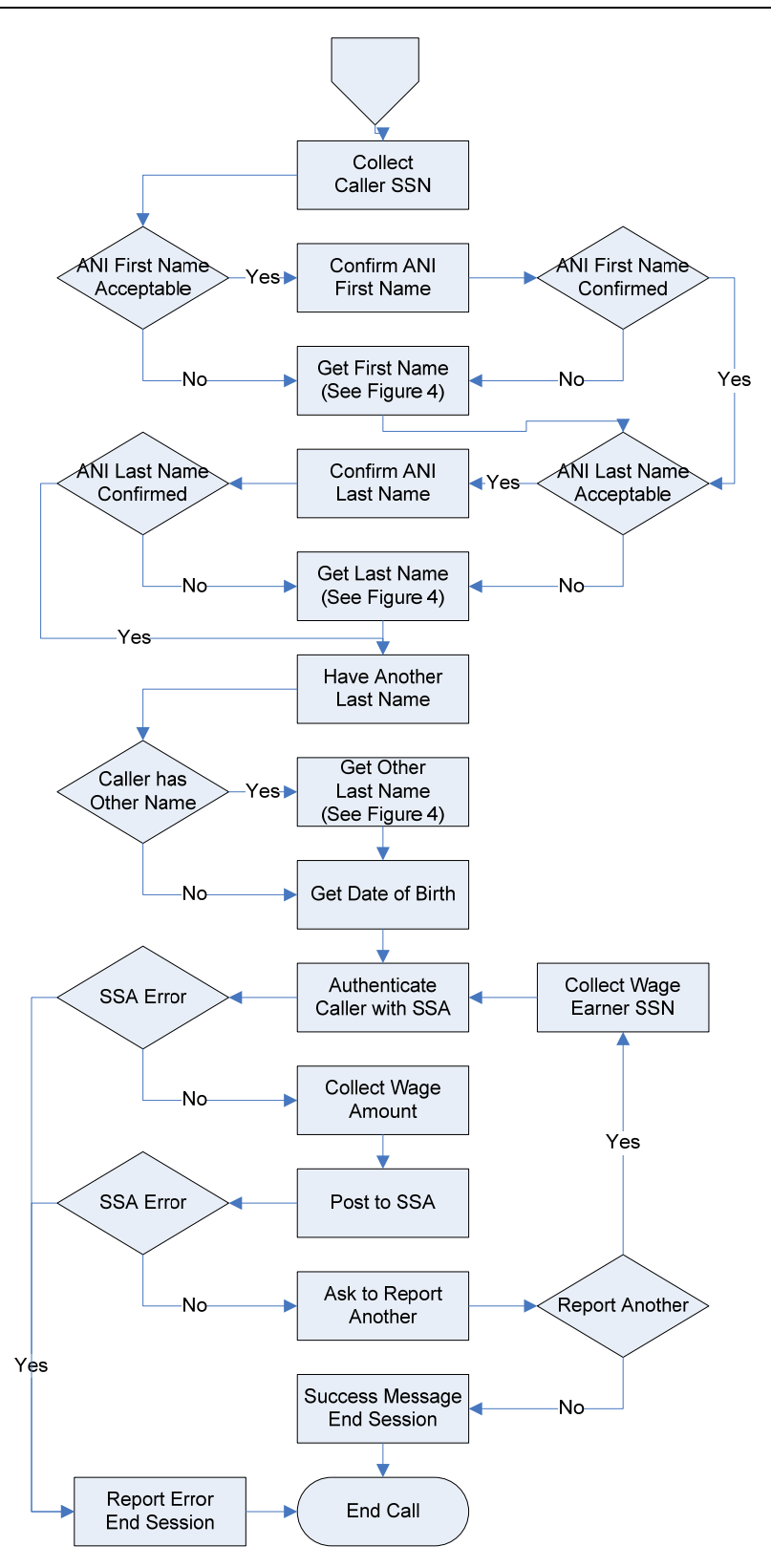

<span id="page-14-0"></span>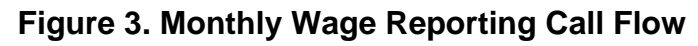

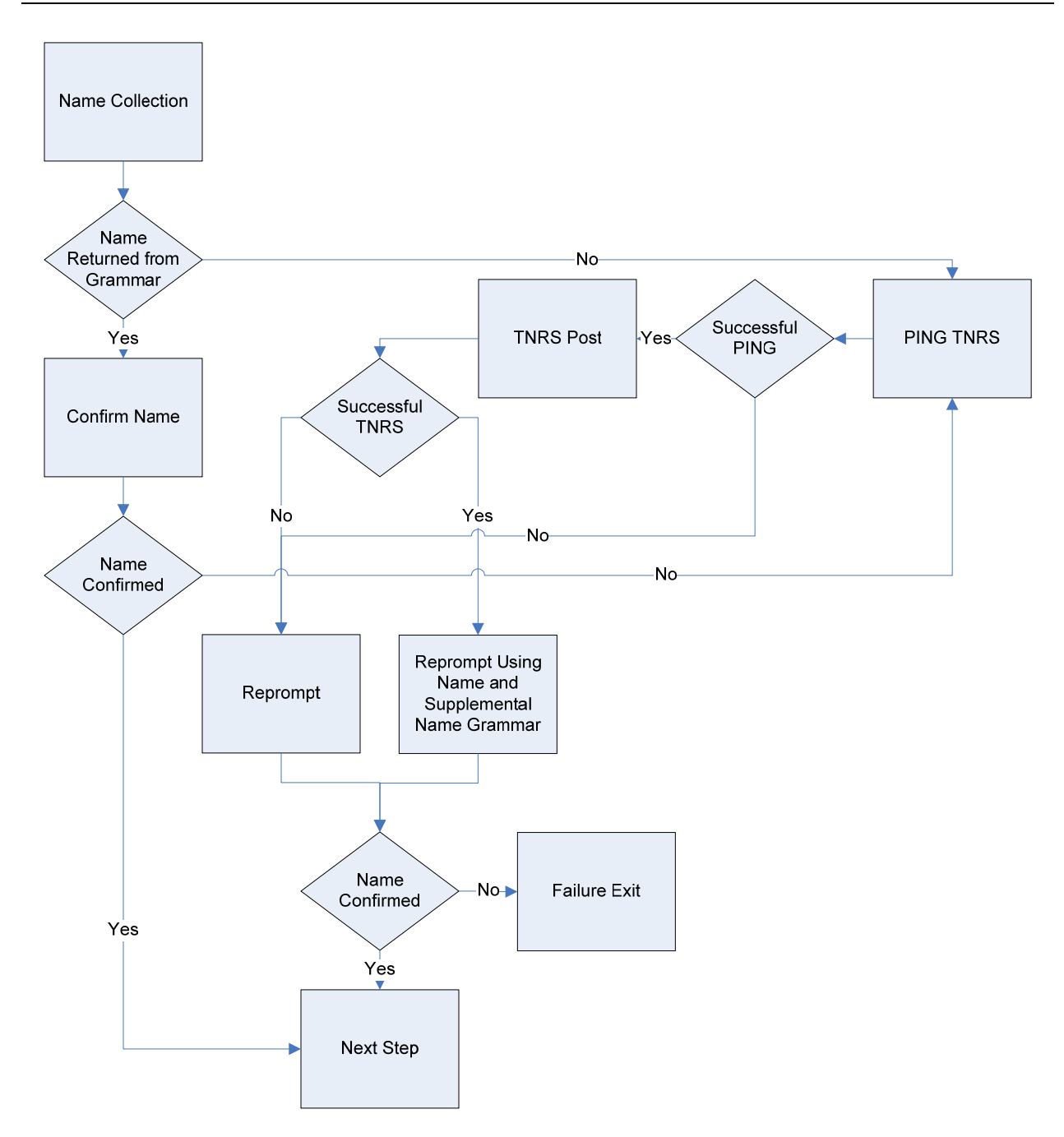

**Figure 4. TKWR Use Of TNRS** 

## <span id="page-16-0"></span>**3.3 Subprocesses**

#### <span id="page-16-1"></span>**3.3.1 Confirmation Subprocess**

The application uses two possible types of confirmations depending on the dialog state: confidence-based and explicit (always confirm). Both of these are described and illustrated in the sub-sections below.

Asking for confirmation, may result in:

- A confirmation of a correct result (a 'yes' response)
- Explicit rejection by the caller of one or more wrong "guesses" (a 'no' response)
- Failure to understand the caller's confirmation response(s)
- A timeout

The last two results fall into configurable thresholds for maximum errors allowed. The resulting behavior is part of the application's error handling logic, described at a high level in section 3.3.2.

#### **3.3.1.1 Confidence Path**

Confirmation based on confidence is standard functionality used in speech recognition applications to match a caller's response to multiple possibilities calculated by the recognition engine. Recognition of global commands, such as 'help', will follow this logic.

Generally, configurable settings are used to designate levels at which the application will apply different behavior. Note that because settings are adjustable based on a number of factors, including tuning to actual caller experience, this document will not specify confidence levels in precise increments, but will instead adhere to general levels of 'high', 'medium', and 'low'.

For this application, the confidence-based confirmations will behave as illustrated in the figure below.

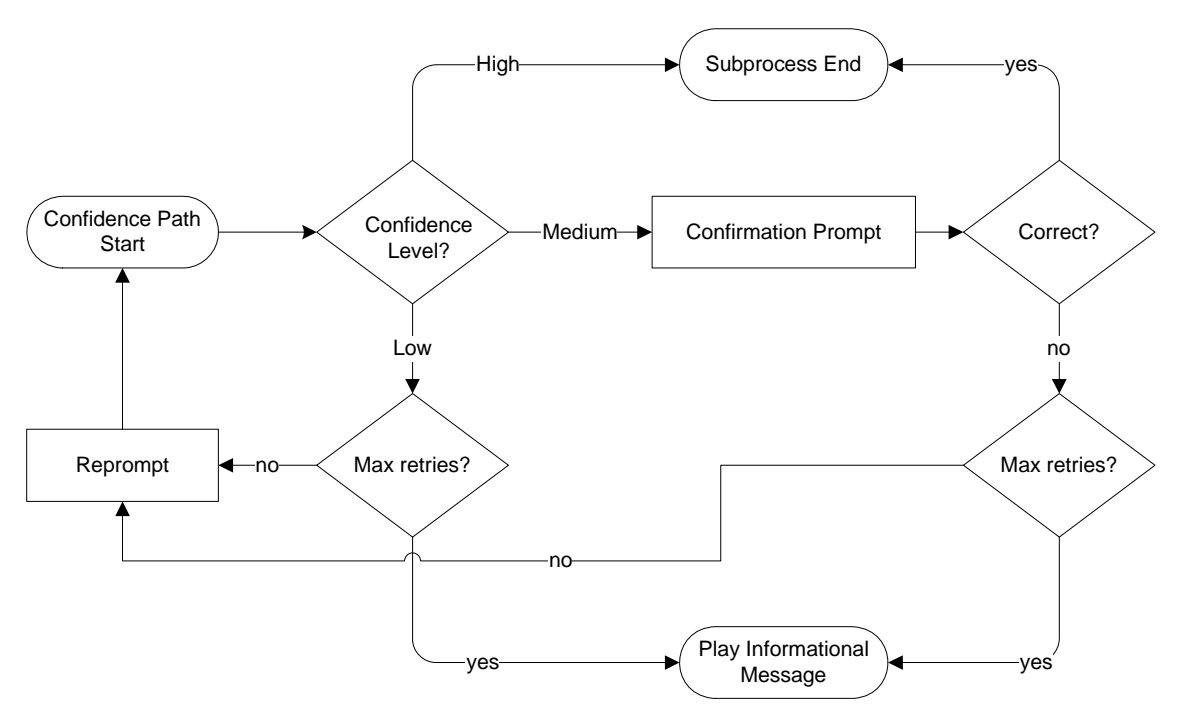

**Figure 4. Confirmation – Confidence Path Flowchart** 

#### <span id="page-17-1"></span><span id="page-17-0"></span>**3.3.2 Error Handling Subprocess**

The application includes error recovery for out-of-grammar (no match), low recognition confidence utterances from the caller, or no response at all (no input). Within a specific dialog state, the maximum combined total for these types of errors is typically set to three, but may differ depending on the type of information being gathered and the specific needs of the application.

After reaching the maximum combined total NoMatch or NoInput errors, the caller is played an informational message and the call completes as an unsuccessful transaction. [Figure 5](#page-18-0) outlines the application's error handling behavior and sample dialogs that include errors.

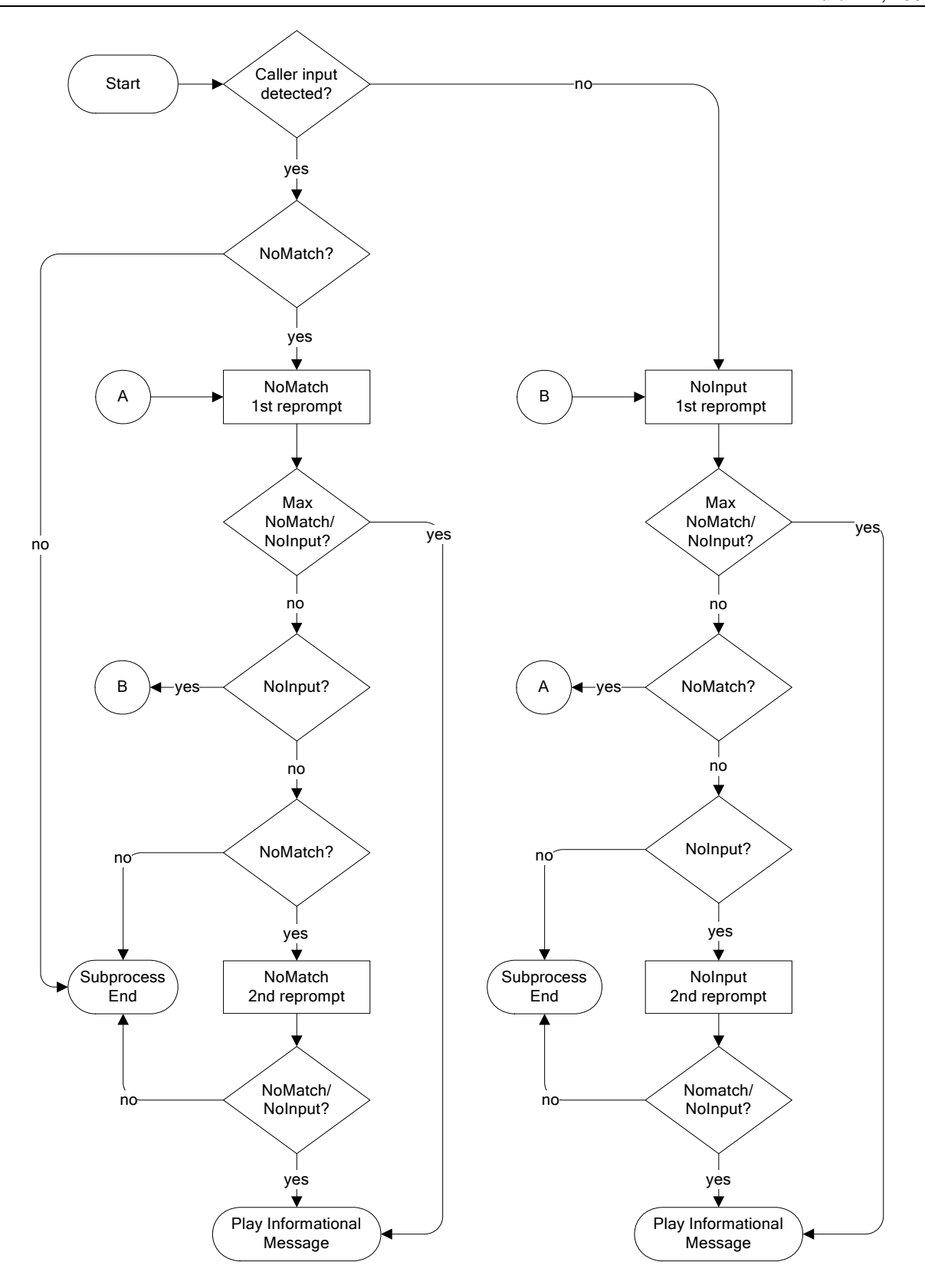

<span id="page-18-0"></span>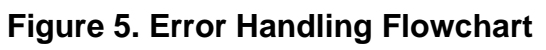

#### **Sample Dialog for No Input Timeouts**

The following are examples of what might be used if the caller does not respond during the mailing list removal dialog<sup>[1](#page-19-0)</sup>.

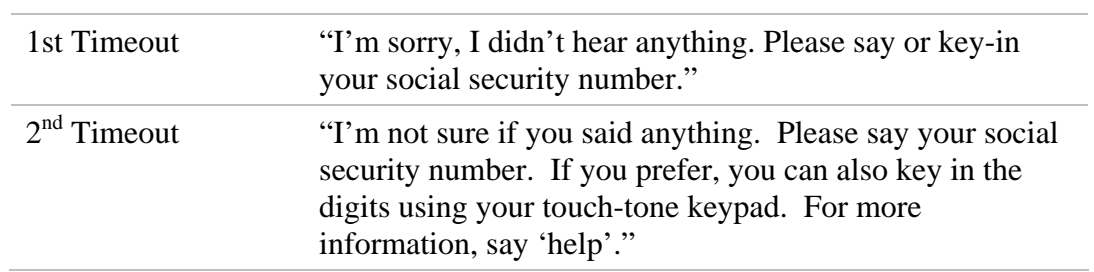

#### **Sample Dialog for No Match Retries**

The following are examples of what might be used if the caller gives an invalid response mailing list removal capture dialog<sup>[1](#page-19-1)</sup>.

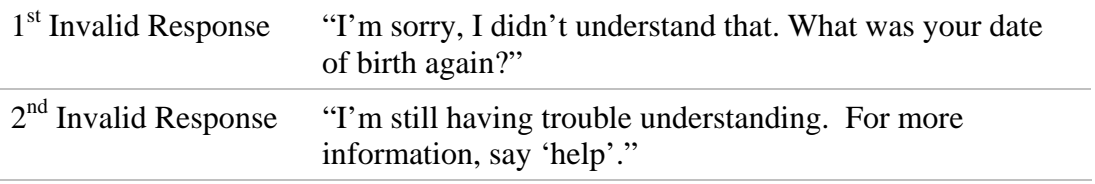

 $\overline{a}$ 

<span id="page-19-1"></span><span id="page-19-0"></span><sup>&</sup>lt;sup>1</sup> Prompts presented here may vary from the actual ones used in the dialog.

#### <span id="page-20-0"></span>**3.3.3 Global Commands**

The application allows a minimal number of global commands, that is, these are commands that the caller can say anytime during the call to invoke specific behavior. This application allows the caller to explicitly request help at any time. Depending on the confidence associated with the global command, the application may confirm Help requests before invoking Help behavior.

When help is requested, the application uses escalating help as appropriate. Escalating help involves increasing the level of detail with each successive help request within the same dialog state. For example, the following responses are examples of what might be used if the caller asks for help during the Name collection dialog<sup>[1](#page-20-2)</sup>.

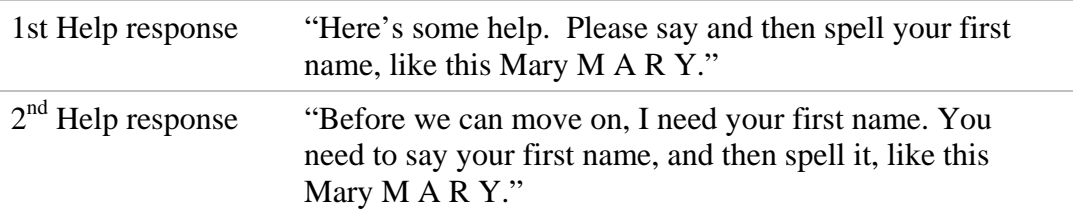

After the third request for help, the caller will be played an informational message. [Figure 6](#page-20-1) illustrates how the 'help' command can be used during any caller interaction.

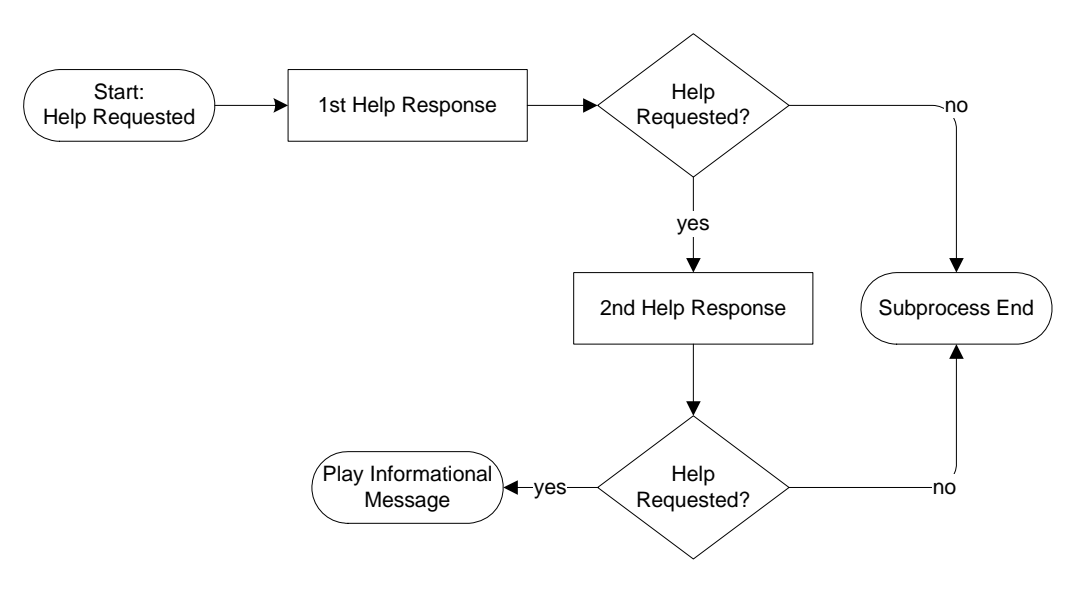

**Figure 6. Help Flow** 

<span id="page-20-1"></span><u>.</u>

<span id="page-20-2"></span><sup>&</sup>lt;sup>1</sup> Prompts presented here may vary from the actual ones used in the dialog.

## <span id="page-21-0"></span>**4. Application Specification Requirements**

This section outlines the detailed requirements for the SSI Wage Reporting Expansion Voice Portal application.

## <span id="page-21-1"></span>**4.1 Network Capacity Requirements**

1. Verizon Business shall support 600 calls per month, with each call lasting an average of three (3) minutes (600 calls x  $3 \text{ min} = 1,800 \text{ minutes per month}$ ).

## <span id="page-21-2"></span>**4.2 Platform Interface Requirements**

- 1. Calls to the application shall be routed from NGSN to Voice Portal.
- 2. The application shall support the ability to use SSA HTTPS data exchange mechanism to transfer the data collected from the wage reporting application to the SSA.

## <span id="page-21-3"></span>**4.3 General Application Functionality**

- 1. The application system operation language shall be North American English.
- 2. All dates and times shall be GMT unless otherwise specified.
- 3. The application audio prompts shall be professionally recorded using contracted voice talent in a business-friendly manner and normal pace.
- 4. The application shall allow barge-in when appropriate.

*Note: Barge-in settings are configurable per dialog state. Settings are based on standard speech recognition industry practices and development experience.* 

- 5. The application shall support DTMF entry for digits (i.e. social security number).
- 6. The application shall support rapid re-prompt.
- 7. The application shall support escalating help.
- 8. Verizon Business assumes that all names will be considered equivalent by the SSA when the first five (5) characters of collected names match the names on file with the SSA.
- 9. Each call to the Voice Portal application shall result in a billable transaction record. In addition, each additional post shall result in a billable transaction.

## <span id="page-21-4"></span>**4.4 Application Data Requirements**

1. The application shall log Caller's ANI.

- 2. The application shall store the following information for **reporting** purposes (result shall be success or failure):
	- a. Date and time of the call
	- b. Name capture result
	- c. Birth date capture result
	- d. Social security number capture result(s)
	- e. Wage capture result
- 3. The application shall retrieve session ids (cookies) and post the collected data to
	- a. <https://199.173.231.147/apps7z/TKWR/RemoteController>(Production)
	- b. <https://199.173.231.165/apps7z/TKWR/RemoteController>(DIET2)
	- c. <https://199.173.231.150/apps7z/TKWR/RemoteController>(DIET1)
	- d. <https://199.173.231.150/apps7z/TKWR/RemoteController>(Validation)
	- e. <https://199.173.231.150/apps7z/TKWR/RemoteController>(Development)

### <span id="page-22-0"></span>**4.4.1 Monthly Wage Reporting Data**

- 1. The data captured shall be formatted into xml and posted to the URL specified in Section 4.4.
- 2. All data communications shall adhere to the specifications as defined in the document "SSA-MCI Data Exchange Protocol For The Monthly Wage Reporting Phase 2 Project (TKWR) Version 1.0" dated October  $13<sup>th</sup>$ , 2005.

### <span id="page-22-1"></span>**4.4.2 Monthly Wage Reporting Data Privacy**

The following information is considered confidential ; SSN, First Name, Last Name, Mother's Maiden Name, Other Last Name (as it appears on their Social Security card), Date of Birth, Place of Birth, The confidential flag shall be set to true for all dialog modules collecting this information from the caller.

### <span id="page-22-2"></span>**4.4.3 TNRS Interface Specification**

- 1. All data communication shall adhere to the specifications as defined in the document "SSA-Verizon Data Exchange Protocol for the Telephone Name Recognition Service Project (TNRS) Version 1.7" dated December 3, 2007.
- 2. All message formats and host system internet addresses shall be retrieved from this data exchange document.
- 3. A WSDL will be provided to Verizon Business by SSA.

### <span id="page-23-0"></span>**4.5 Reporting Data Requirements**

The requirements in this section are internal details transparent to SSA.

- 1. A file containing results data *about* each call shall be transmitted from Voice Portal to EIVR. See section [1.4.14.5.1](#page-23-1) below.
- 2. Each data file shall be transmitted to EIVR hourly.
- 3. All times used within the Voice Portal captured data shall be in Greenwich Mean Time (GMT).
- 4. The records in each data file transmitted from Voice Portal to EIVR shall consist of multiple fields, separated by a comma (i.e. CSV-Comma Separated Value).
- 5. Voice Portal shall store/archive call result data for a minimum of 7 days.

#### <span id="page-23-1"></span>**4.5.1 Call Results Data – Details About the Call**

The requirements in this section describe how the application and the interface between Voice Portal and EIVR will handle the data captured about each call.

1. The call results data captured by Voice Portal about each call shall be transmitted to EIVR in one (1) file named using the following convention (where the date/time stamps are beginning and end times for the captured data):

Benefit Verification Requests: VPSSACR\_MWR\_<YYYYMMDDHHMM>\_<YYYYMMDDHHMM>.data

- 2. The file shall contain one (1) record for each call to the Voice Portal, regardless of call result.
- 3. The records in each call results data file transmitted from Voice Portal to EIVR shall include the following comma-separated fields:
	- a. Start Time (when call reached Voice Portal and the application was invoked) *Format*: YYYYMMDDHHMMSS
	- b. End Time (when call terminated in Voice Portal) *Format*: YYYYMMDDHHMMSS
	- c. Caller's ANI
	- d. Count of successful wage postings
	- e. Call Result Code (Voice Portal's result):

Call Abandoned - caller hung up

 $001 =$  Caller abandoned before responding

 $002 =$  Caller abandoned at SSN prompt

- $003$  = Caller abandoned during first name collection
- $004 =$  Caller abandoned during last name collection
- $005 =$  Caller abandoned during other name collection
- $006$  = Caller abandoned during birth date collection
- $007 =$  Caller abandoned during wage earner's SSN collection
- $008 =$  Caller abandoned during wage collection

Call Successful – one or more posting of wages paid

200 = Complete - task completed

Call Exited - did not complete task per business rules

300 = Complete – request denied

 $400$  = Host not available

 $500 =$ Complete – closed greeting

4. EIVR shall use the call results data received from Voice Portal to create and send a report to SSA.

### <span id="page-24-0"></span>**4.6 Caller Interaction Behavior**

#### <span id="page-24-1"></span>**4.6.1 All Transactions**

- 1. The application shall attempt to identify the caller's name using Reverse Automatic Number Identification (ANI) lookup.
- 2. The application shall play a transaction completion message (e.g., "Thank you for using the Social Security Administration's monthly wage reporting line...").
- 3. If the application is unable to send to the SSA provided web service, the application shall fail and play a message indicating the SSA provided web service is unavailable.
- 4. The application shall not support caller request for agent, nor shall the application support agent transfer.
- 5. If the application does not receive a reply from the SSA provided web service in a reasonable time, the application shall fail and play a message indicating the SSA provided web service is unavailable.
- 6. Confirmation thresholds for all dialog states shall be determined during application design and initial application tuning.
- 7. If the caller's utterance is received with high confidence, the application shall accept the utterance and proceed to the next step of the call flow.
- 8. If the caller's utterance is received with medium confidence, the application shall confirm the utterance.
- 9. If the caller's utterance is received with low confidence, the application shall use a retry prompt.
- 10. If no caller utterance is received, the application shall use a timeout limit and retry prompt.
- 11. If an "out of grammar" utterance is received, including but not limited to invalid/unexpected touch tones, the application shall reprompt the caller.
- 12. If a "help" utterance is received, the application shall play context sensitive help prompts.
- 13. If the caller's utterance is "repeat", the initial prompt of the current dialog module will be replayed unless the dialog module is one of the Get Names modules. In the case of Get Names, the most recent prompt will be replayed.

#### <span id="page-25-0"></span>**4.6.2 Monthly Wage Reporting Transaction**

- 1. The application shall support the ability to capture the following from the caller:
	- a. First name
	- b. Last name
	- c. Other last name
	- d. Social security number
	- e. Date of birth
	- f. Wage earner's social security number
	- g. Monthly wage

#### **4.6.2.1 Name Capture**

- 1. For both first and last name, if ANI lookup is successful, and the name contains three or more characters, and the name contains no spaces or punctuation, the application shall prompt the caller to confirm the identified name.
- 2. If the caller confirms the first name portion of the ANI lookup data, the confirmed first name shall be used.
- 3. If the caller does not confirm the first name portion of the ANI lookup data, the application shall prompt for a new first name.
- 4. The application shall prompt the caller to say and spell the first name using only the say and spell grammar.
- 5. Confirmation of the first name shall follow the standard confidence path functionality described in the Confidence Path section.
- 6. If the first name is not confirmed or the first name is out of grammar, the application shall attempt to retrieve all caller names via the SSA TNRS. If successful, the returned first name shall be used as a supplemental grammar in conjunction with the say and spell name grammar, in subsequent first name collections.
- 7. If the first name is not recognized on or before the third attempt, the application shall fail and prompt the caller to try again later.
- 8. If the caller confirms the last name portion of the ANI lookup data, the confirmed last name shall be used.
- 9. If the caller does not confirm the last name portion of the ANI lookup data, the application shall prompt the caller for a new last name.
- 10. The application shall prompt the caller to say and spell last name using only the say and spell grammar.
- 11. Confirmation of the last name shall follow the standard confidence path functionality described in the Confidence Path section.
- 12. If the last name is not confirmed or the last name is out of grammar, the application shall attempt to retrieve all caller names via the SSA TNRS (only if not already invoked during first name collection). If the TNRS has been successful, the returned last name shall be used as a supplemental grammar in conjunction with the say and spell name grammar, in subsequent last name collections.
- 13. If the last name is not recognized on or before the third attempt, the application shall fail and prompt the caller to try again later.
- 14. The application shall prompt the caller if they have another last name (i.e. professional or maiden name).
- 15. If the caller has a secondary last name, the application shall prompt the caller to say and spell the other last name using only the say and spell grammar.
- 16. Confirmation of the last name shall follow the standard confidence path functionality described in the Confidence Path section.
- 17. If the secondary last name is not confirmed or the secondary last name is out of grammar, the application shall attempt to retrieve all caller names via the SSA TNRS (only if not already invoked during first name or last name collection). If the TNRS has been successful, the returned secondary last name shall be used as a supplemental grammar in conjunction with the say and spell name grammar, in subsequent secondary last name collections.

#### **4.6.2.2 Date of Birth**

1. The application shall prompt the caller to say their date of birth.

2. Confirmation of birth date shall follow the standard confidence path functionality described in the Confidence Path section.

3. During confirmation, Voice Portal shall use TTS to playback the birth date.

4. If the birth date is not recognized on or before the third attempt, the application shall fail and prompt the caller to try again later.

5. The date of birth year shall be collected in the range 1900 to current year minus 12 in accordance with **SSA-MCI Data Exchange Protocol for the Monthly Wage Reporting Phase 2 Project**(TKWR), Version 1, Social Security Administration, February 12, 2008.

#### **4.6.2.3 Social Security Number Capture**

1. The application shall prompt the caller for their nine (9) digit social security number.

- 2. Confirmation of the social security number shall follow the standard confidence path functionality described in the Confidence Path section.
- 3. If the application fails to recognize the social security number within the maximum number of retries, the application shall fail and prompt the caller to try again later.
- 4. The application shall prompt the caller if they are the wage earner.
- 5. If the caller is not the wage earner, the application shall prompt the caller for the wage earner's social security number.
- 6. Confirmation of the social security number shall follow the standard confidence path functionality described in the Confidence Path section.
- 7. If the application fails to recognize the social security number within the maximum number of retries, the application shall fail and prompt the caller to try again later.

#### **4.6.2.4 Monthly Wage Amount**

- 1. The application shall prompt the caller for the previous month's wages.
- 2. Confirmation of the previous month's wages shall follow the standard confidence path functionality described in the Confidence Path section.
- 3. If the application fails to recognize the wage amount within the maximum number of retries, the application shall fail and prompt the caller to try again later.

## <span id="page-28-0"></span>**Appendix A. Grammar & Slot Definitions**

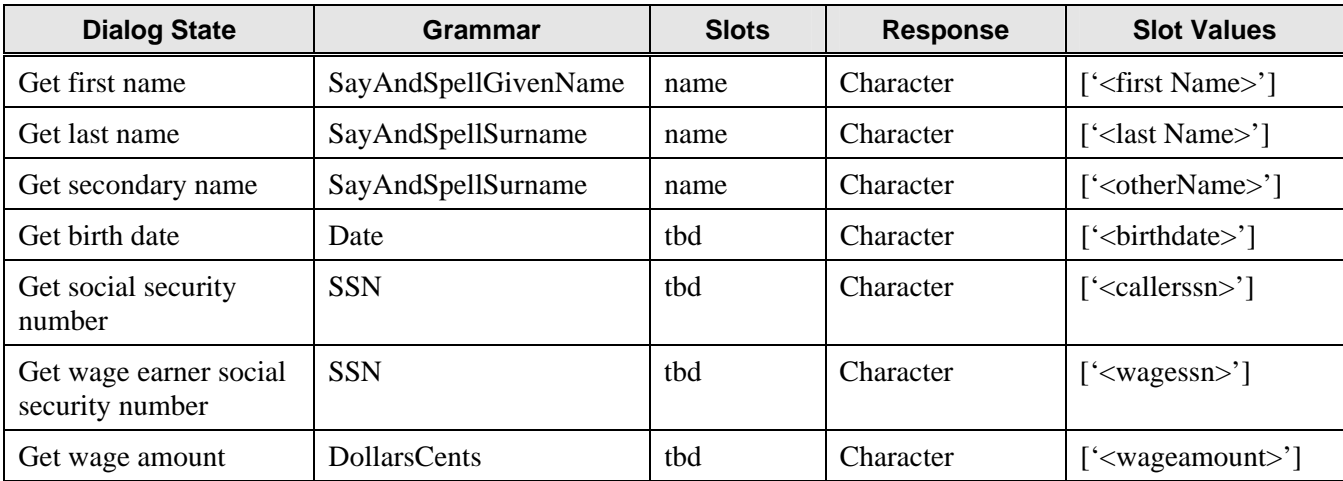

**Table 3. Grammar and Slot Definitions** 

## <span id="page-29-0"></span>**Appendix B. Dialog Specification**

This appendix outlines all custom dialog specification and audio prompts that will be specifically recorded for the SSA Monthly Wage Reporting Voice Portal application.

## <span id="page-29-1"></span>**B.1 Conventions**

For the purposes of the dialog design specification, the following terms are defined.

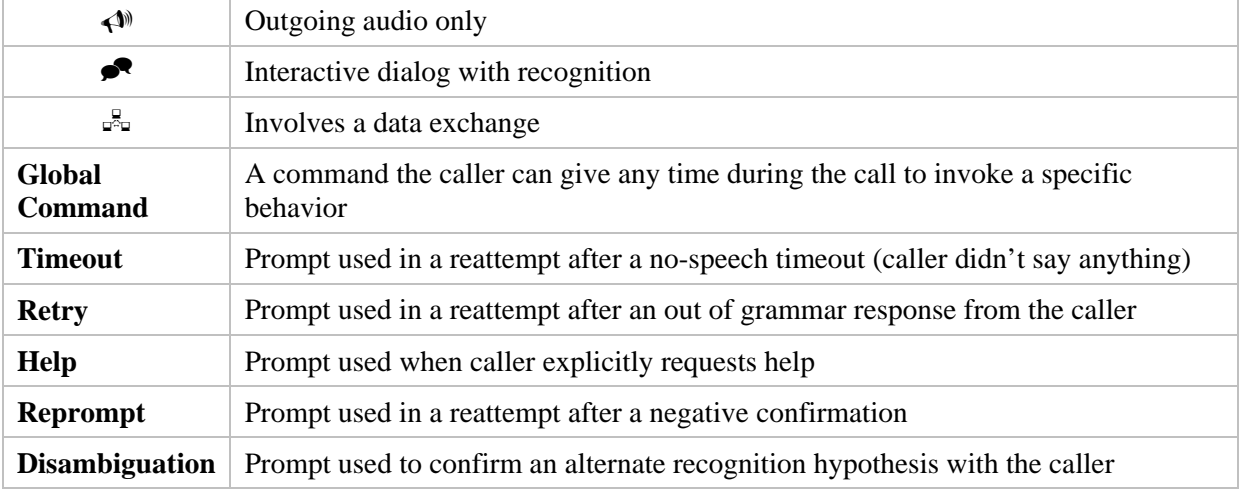

#### *Example usage scenarios:*

Initial prompt

- *Caller says nothing ERROR 1*
- System plays Timeout 1 prompt *Caller says something out of grammar ERROR 2*
- System plays Retry 1 prompt *Caller says 'help'*

System plays Help 1 prompt

*Caller says something within grammar* 

System confirms

*Caller says 'no' ERROR 3*

Too many errors, system sends caller to error message, then exit

#### Initial prompt

- *Caller says nothing ERROR 1*
- System plays Timeout 1 prompt

*Caller still says nothing ERROR 2*

System plays Timeout 2 prompt

*Caller says 'help'* 

System plays Help 1 prompt

*Caller says something out of grammar ERROR 3*

Too many errors, system sends caller to error message, then exit

Initial prompt

*Caller says 'help'*  System plays Help 1 prompt *Caller says nothing ERROR 1* System plays Timeout 1 prompt *Caller says something within grammar*  System confirms *Caller says 'no' ERROR 2* System plays Reprompt 1 prompt *Caller says something within grammar*  System confirms *Caller says 'yes'*

Call proceeds

### <span id="page-30-0"></span>**B.2 Global Commands**

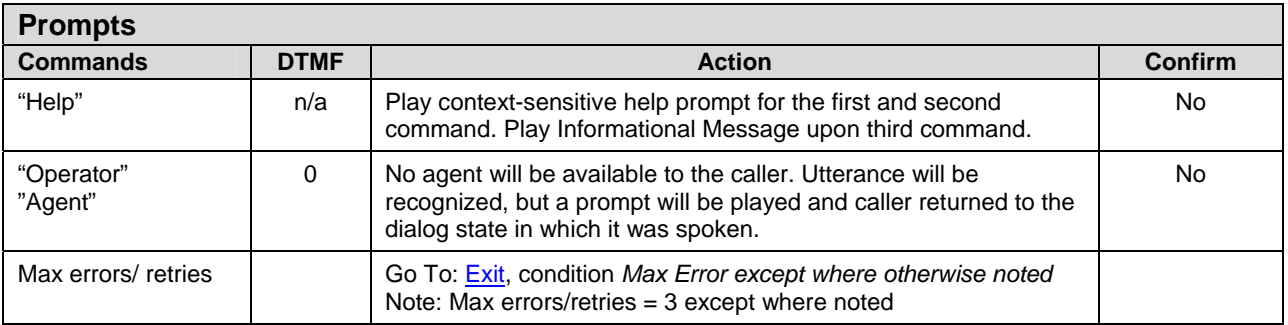

## <span id="page-30-1"></span>**B.3 Dialog States – Monthly Wage Reporting**

The tables in this section illustrate the dialog prompts used in the Monthly Wage Reporting application, per dialog state, and the associated logic within and among each one.

### <span id="page-30-2"></span>**B.3.1 Entry into Voice Portal (EIVP-7000)**

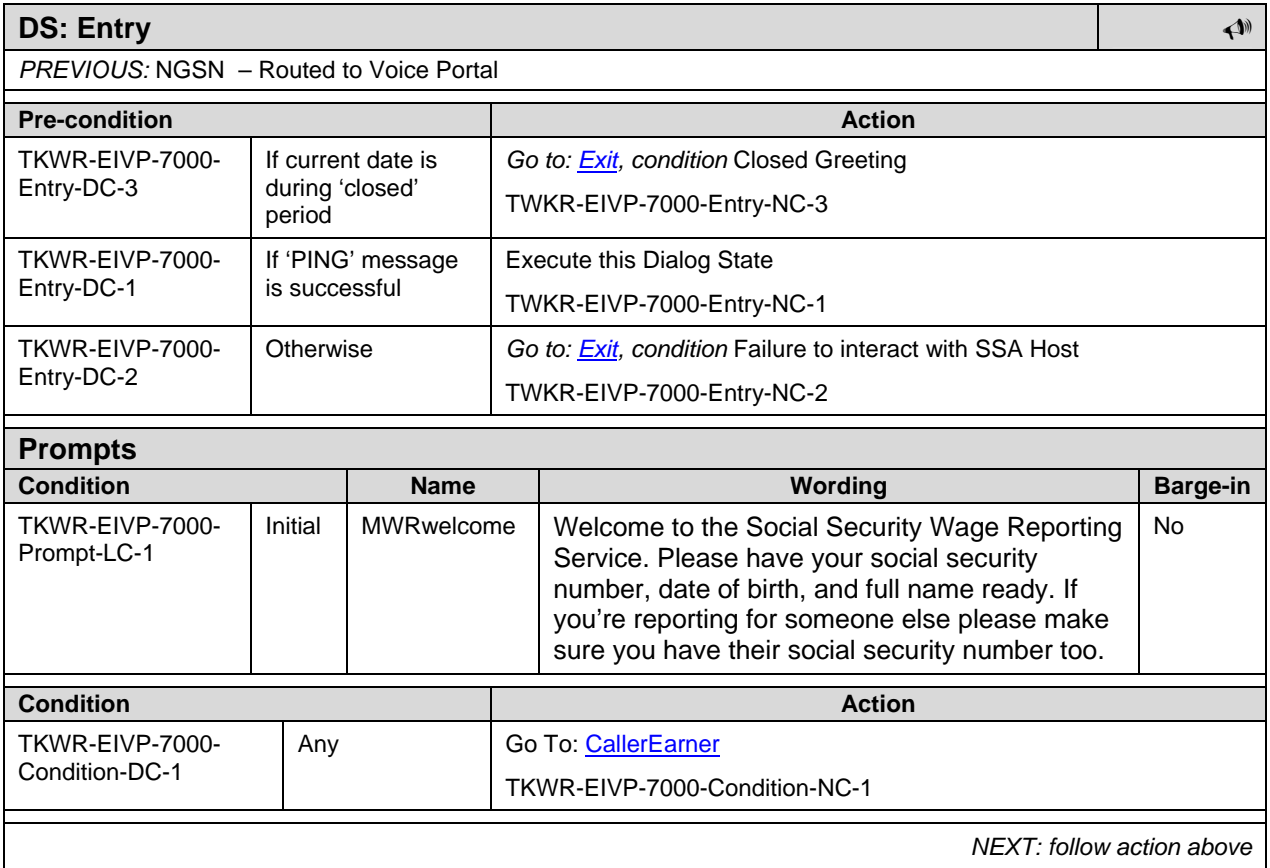

#### <span id="page-31-0"></span>**B.3.2 Get Caller's Social Security Number (GCSN-7010)**

<span id="page-31-1"></span>

Prompt-LC-15

**DS: CallerSSN Grammar Dialog** 

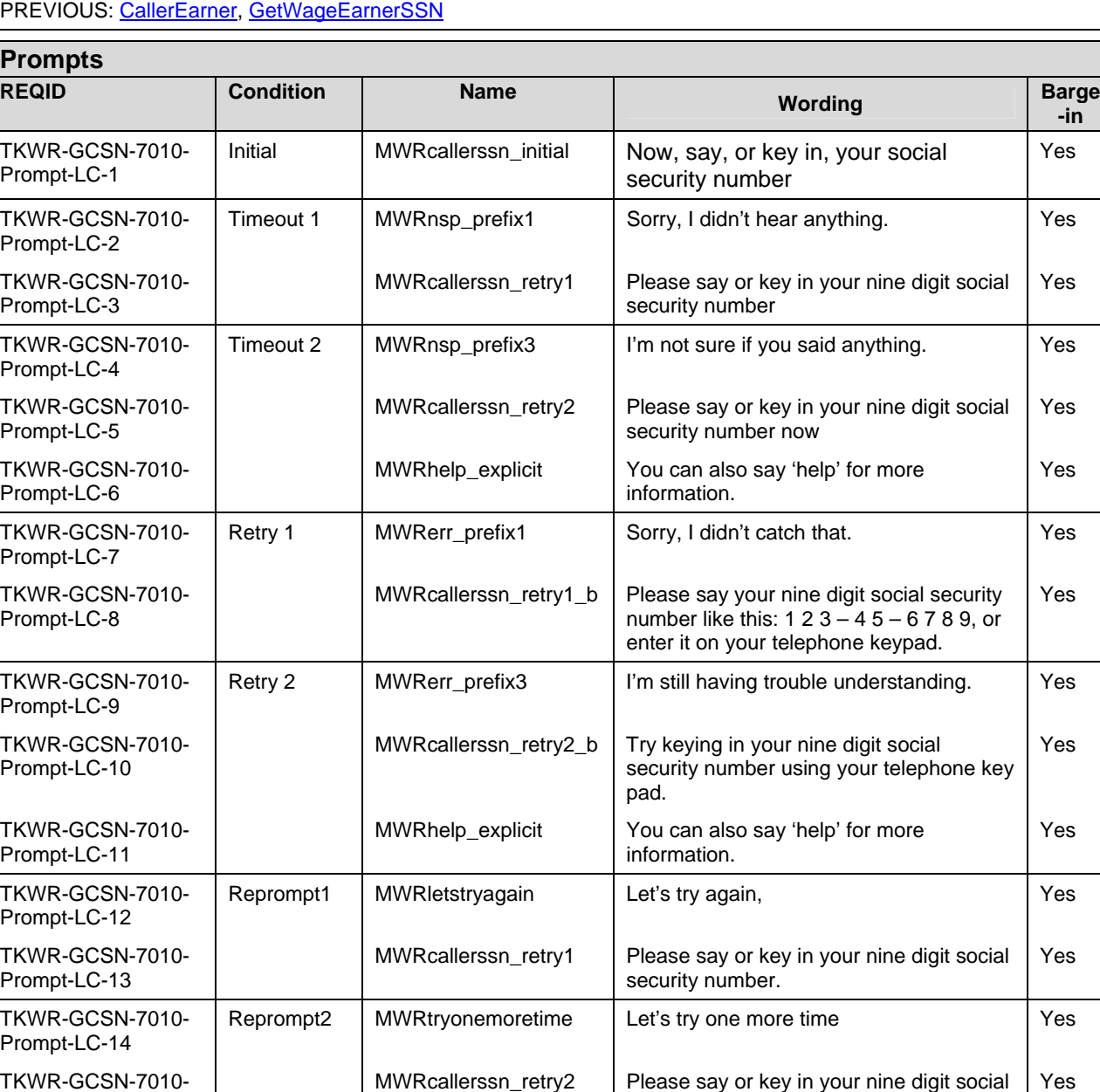

security number now

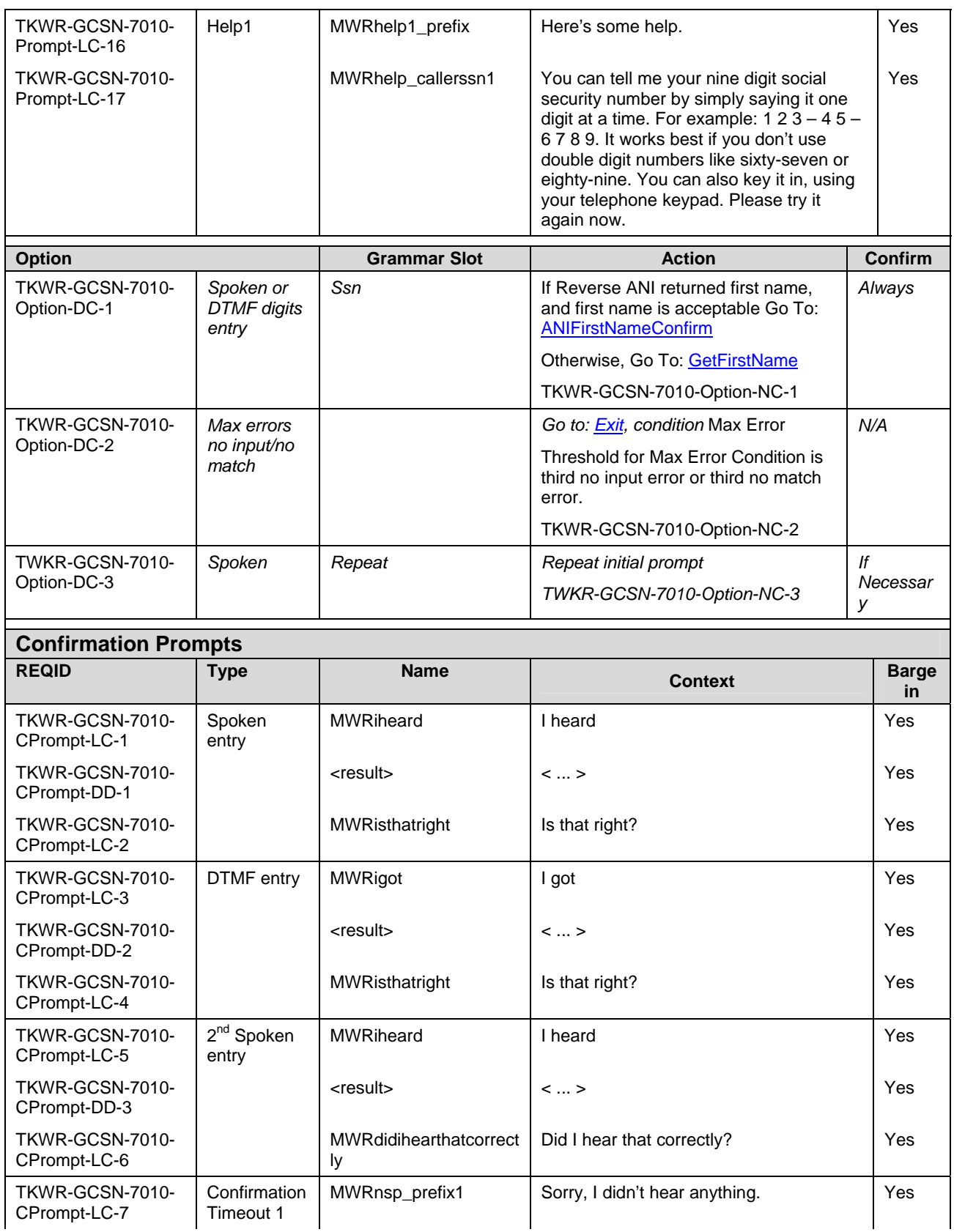

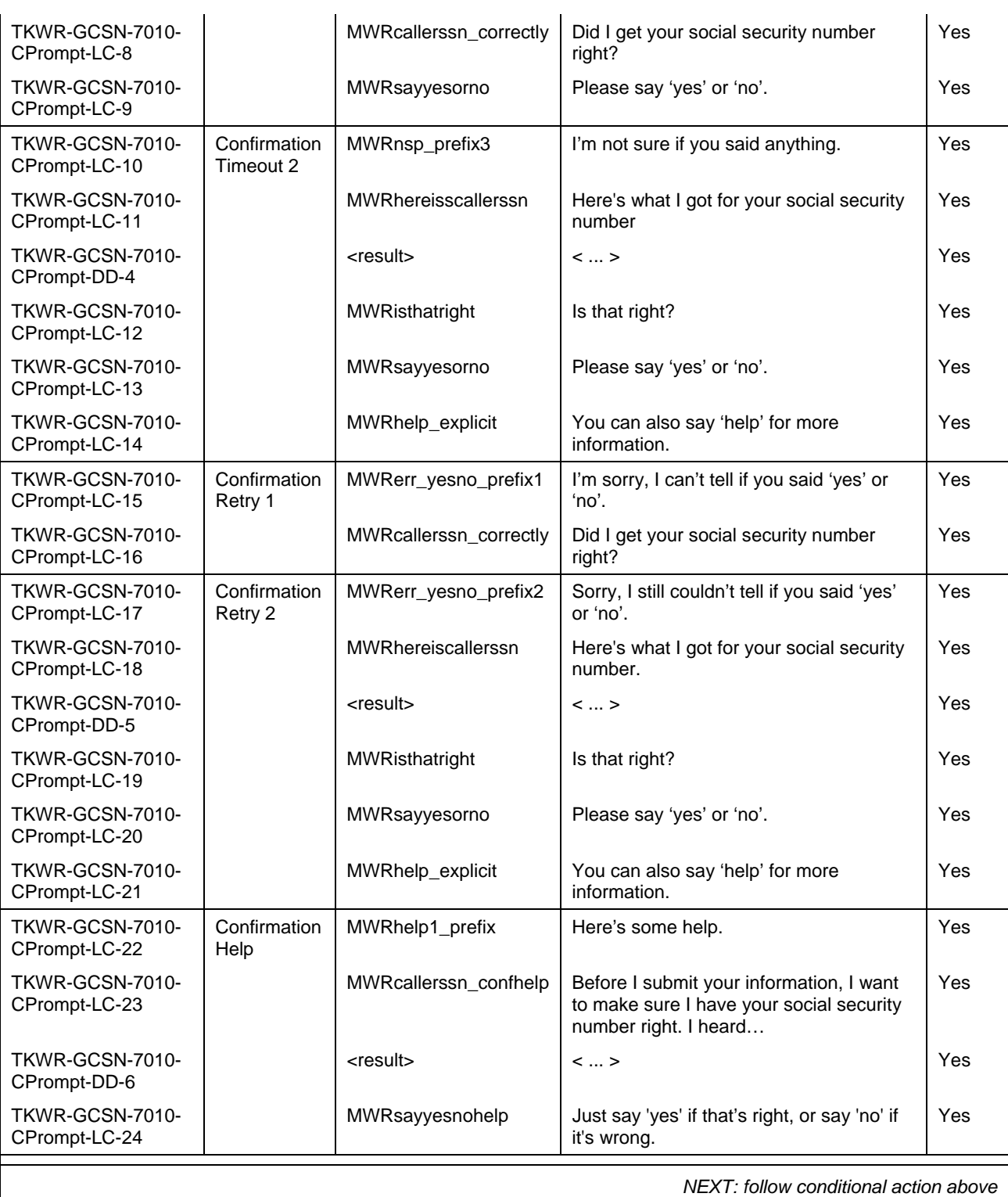

**Notes**  Set Confidential Flag On Skip list **Do not use skip list** Do not use skip list n-best processing **n** best processing **Do not offer alternative from n-best list** 

#### <span id="page-34-0"></span>**B.3.3 ANI First Name Confirmation (ANIFNC-7020)**

<span id="page-34-1"></span>**DS: ANIFirstNameConfirm Yes/No**

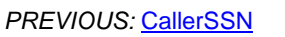

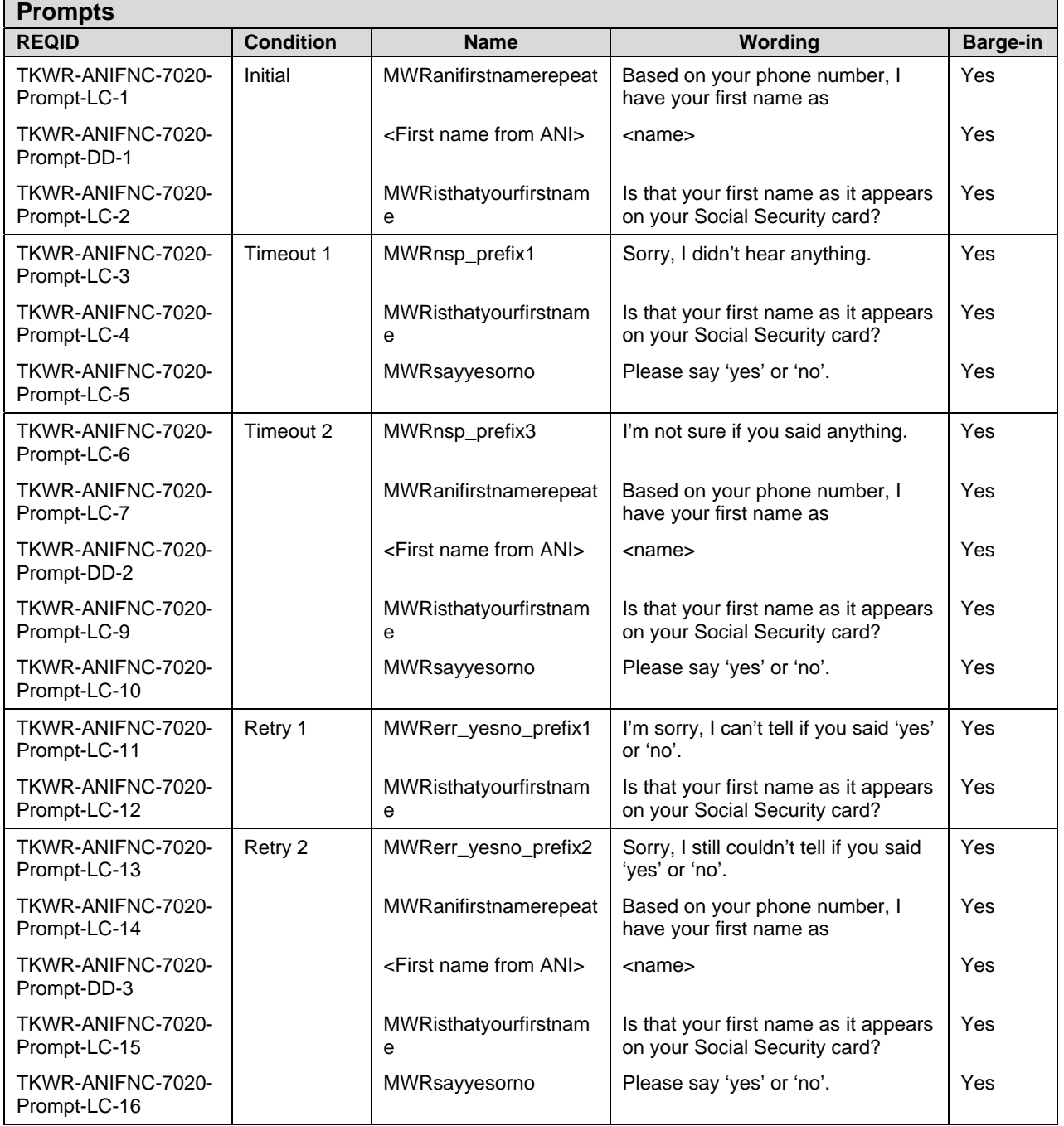

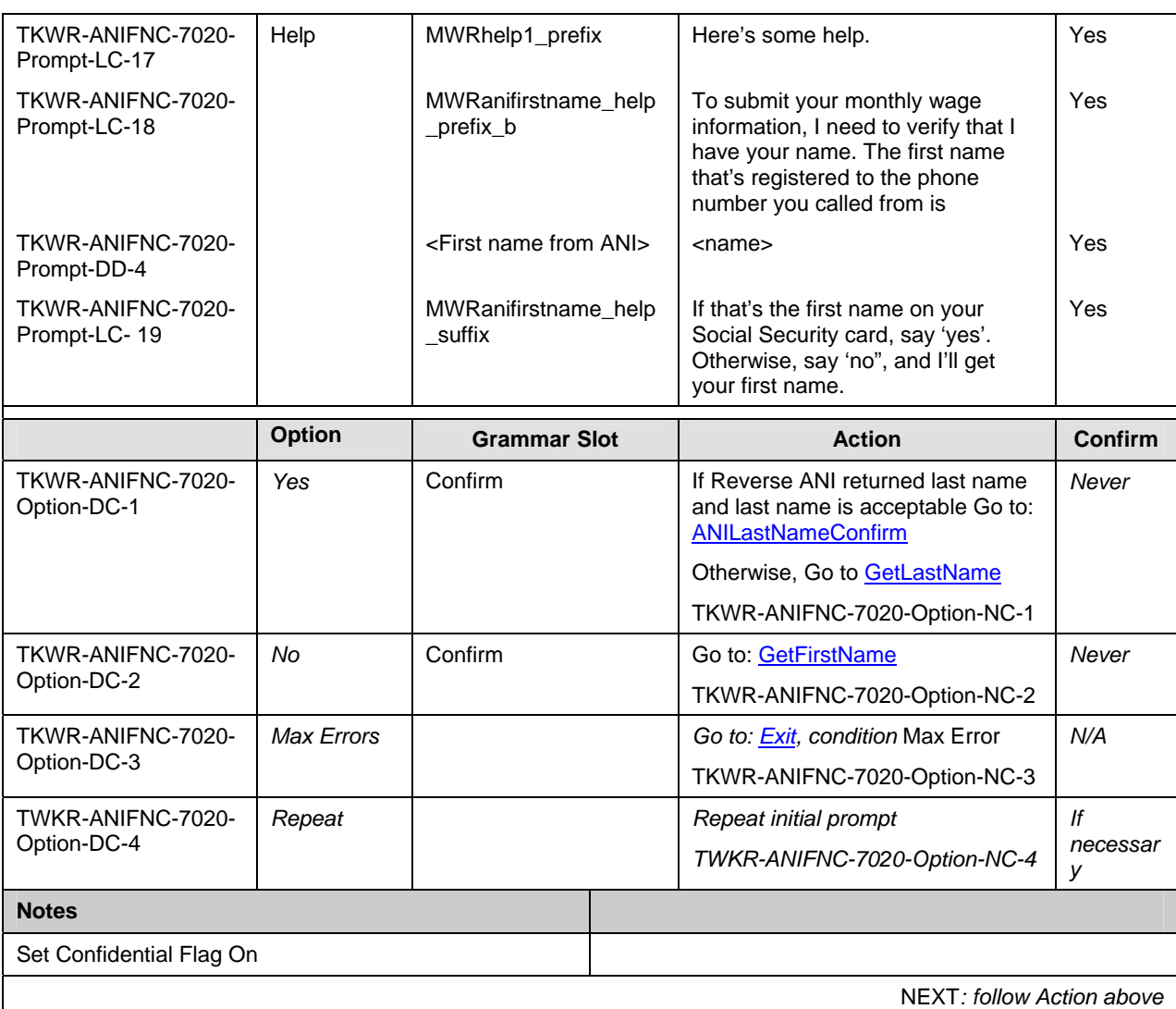

#### **B.3.4 Get First Name (GFN-7030)**

<span id="page-35-1"></span><span id="page-35-0"></span>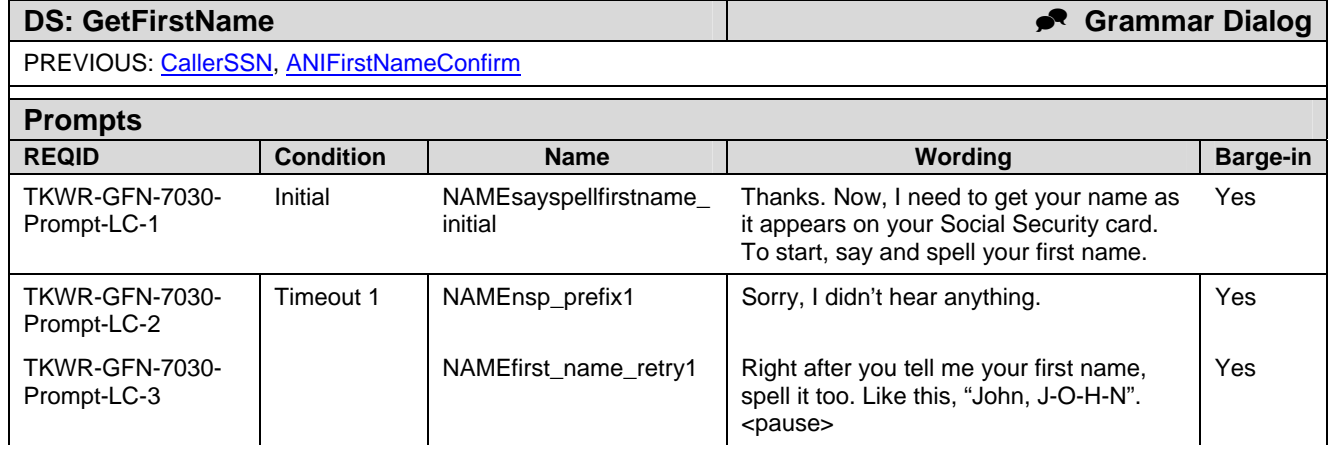
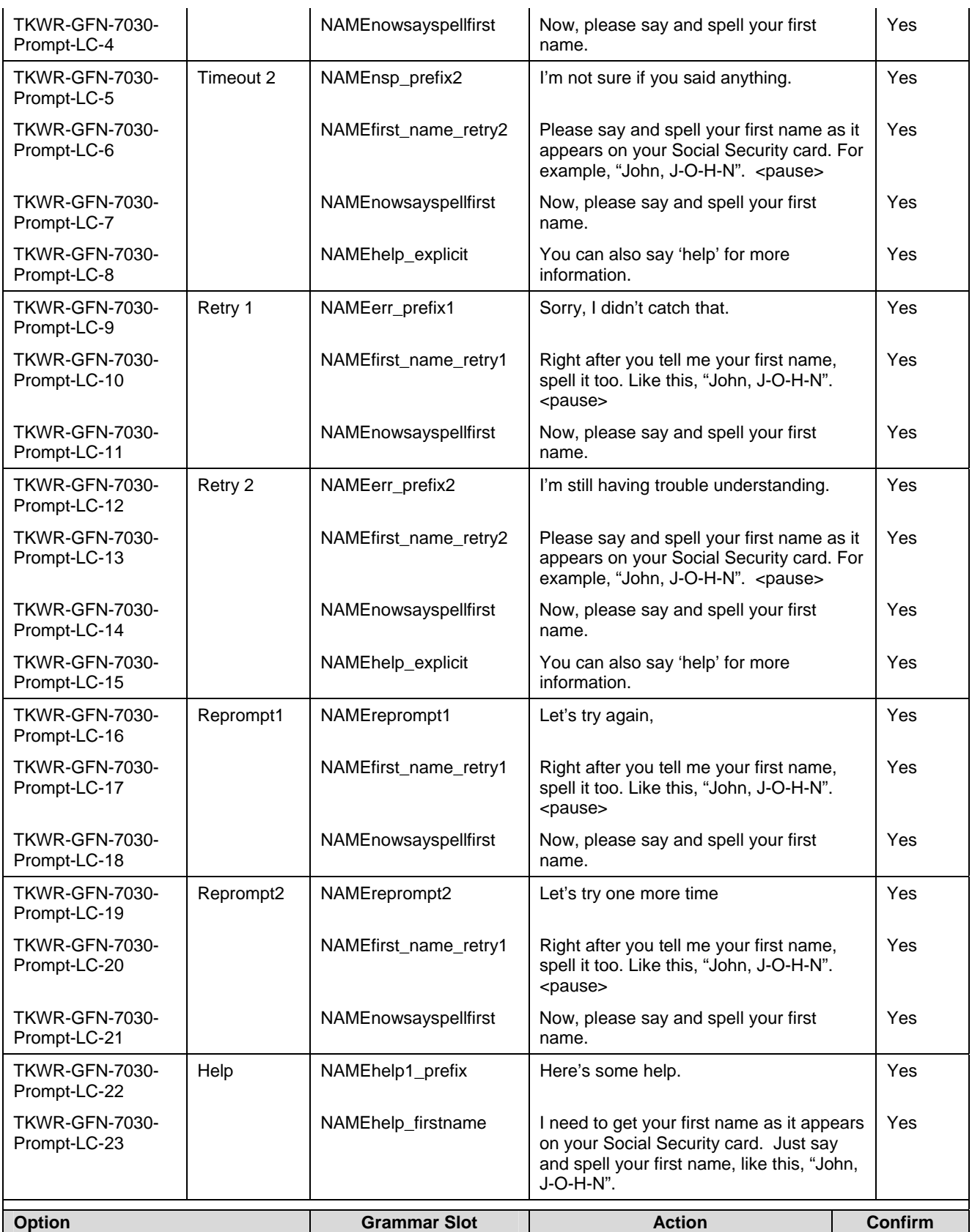

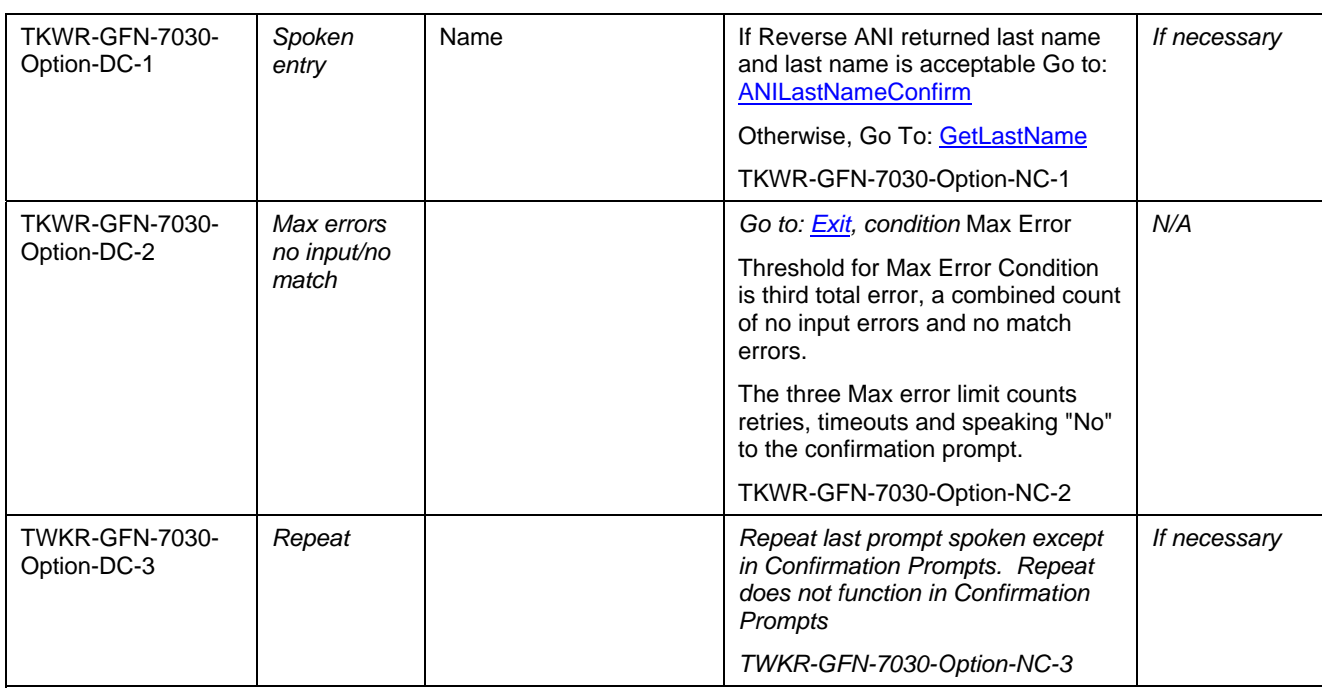

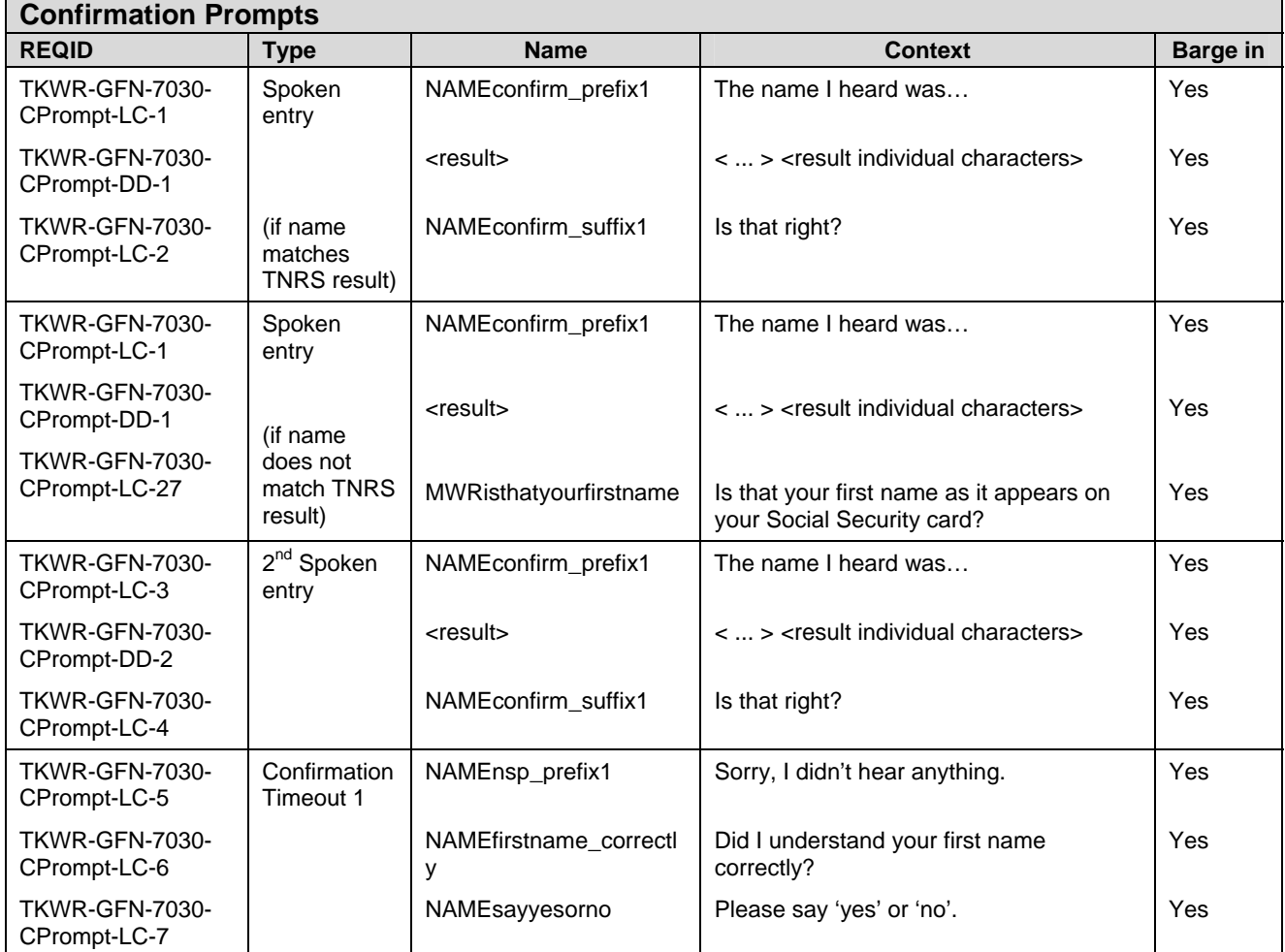

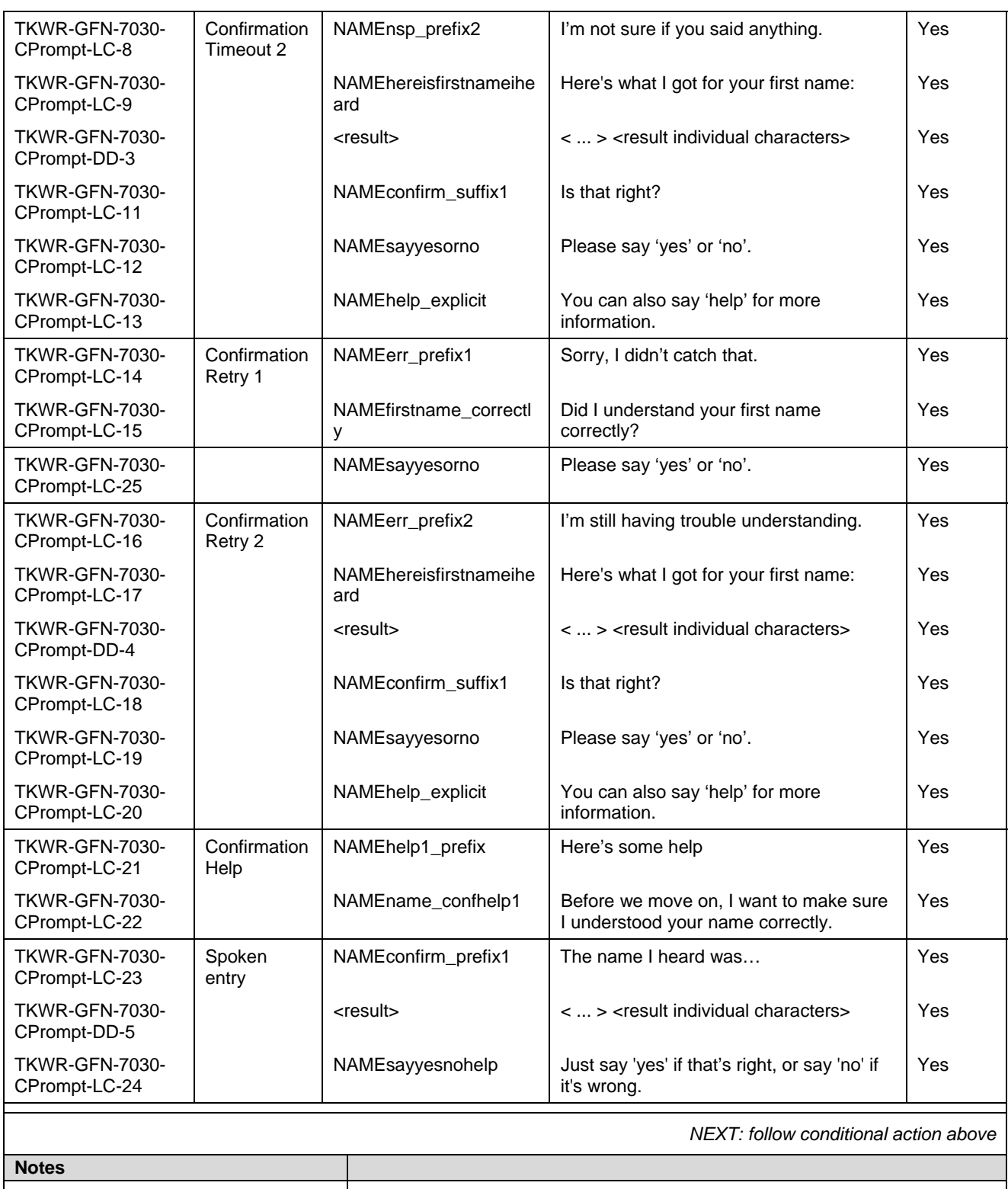

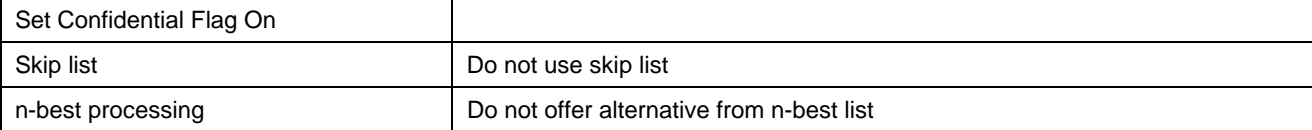

The TNRS will be engaged once; either before 'Retry 1' or after a negative confirmation whichever occurs first. If the TNRS is successful, the results will be used in all subsequent first name collection attempts. The supplemental name grammar shall only be used after an out of grammar condition or after a negative confirmation

### **B.3.5 ANI Last Name Confirmation (ANILNC-7020)**

#### <span id="page-39-0"></span>**DS: ANILastNameConfirm**  *Yes/No*

*PREVIOUS:* [ANIFirstNameConfirm](#page-34-0) [GetFirstName](#page-35-0)

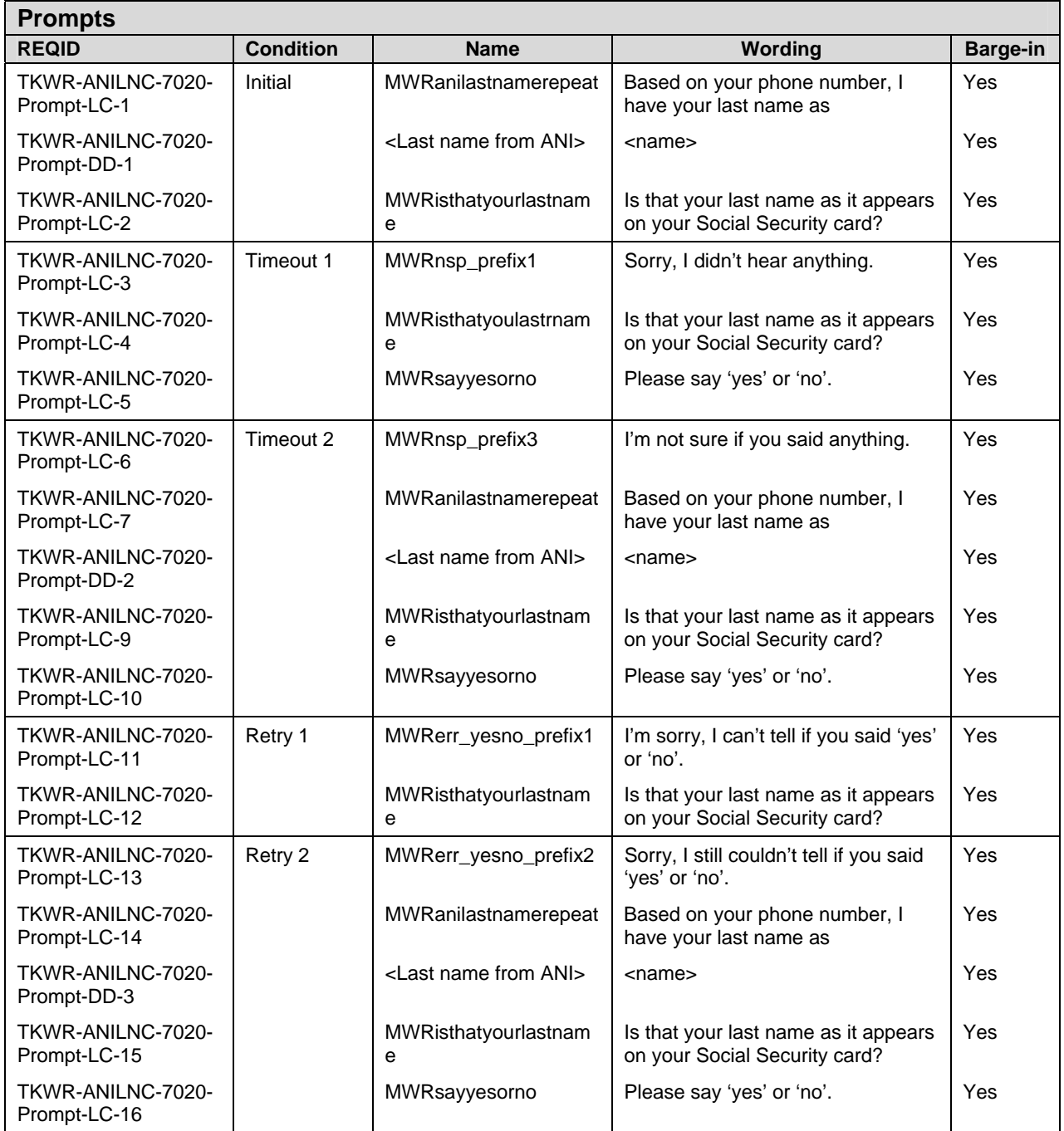

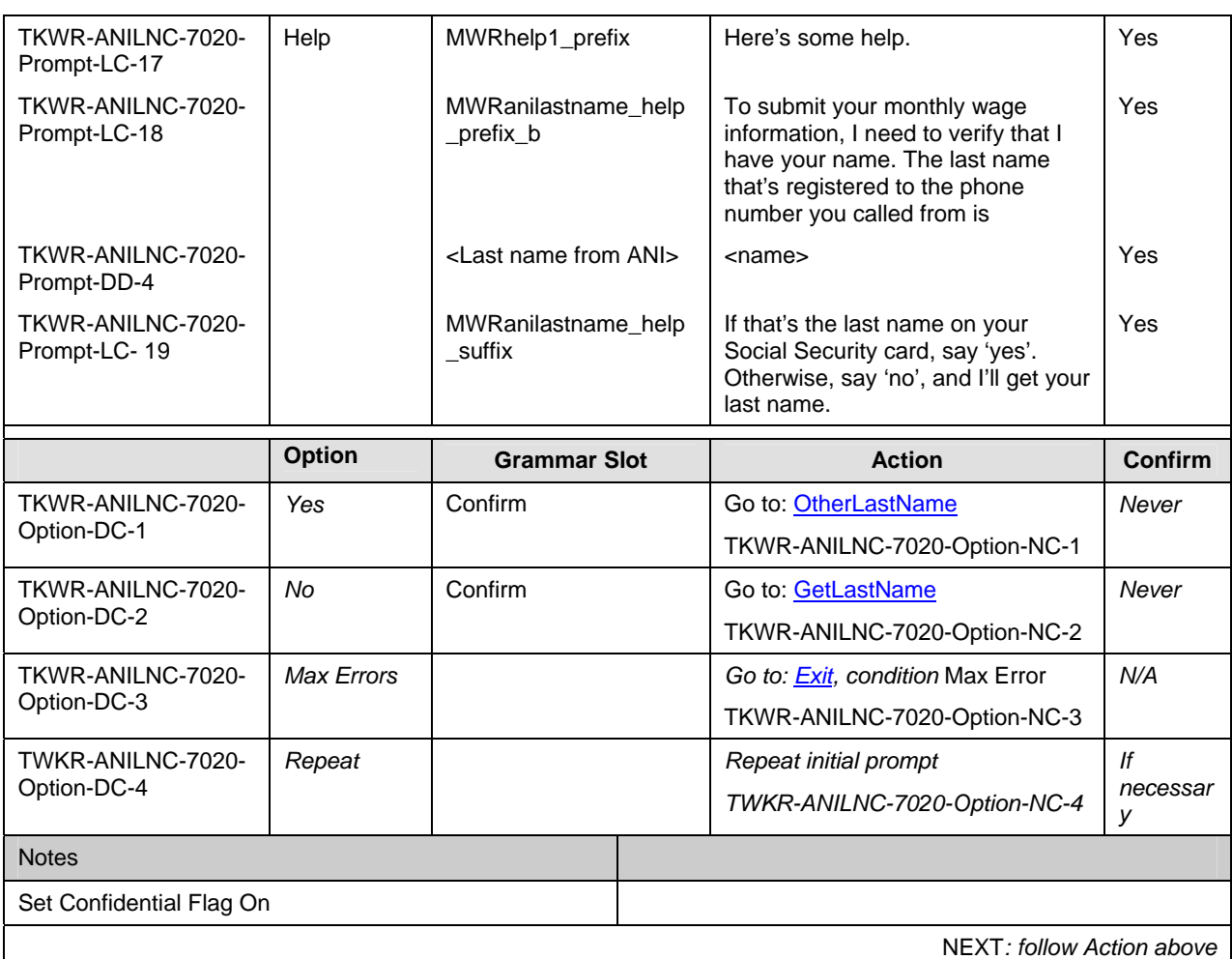

### **B.3.6 Get Last Name (GLN-7040)**

<span id="page-40-0"></span>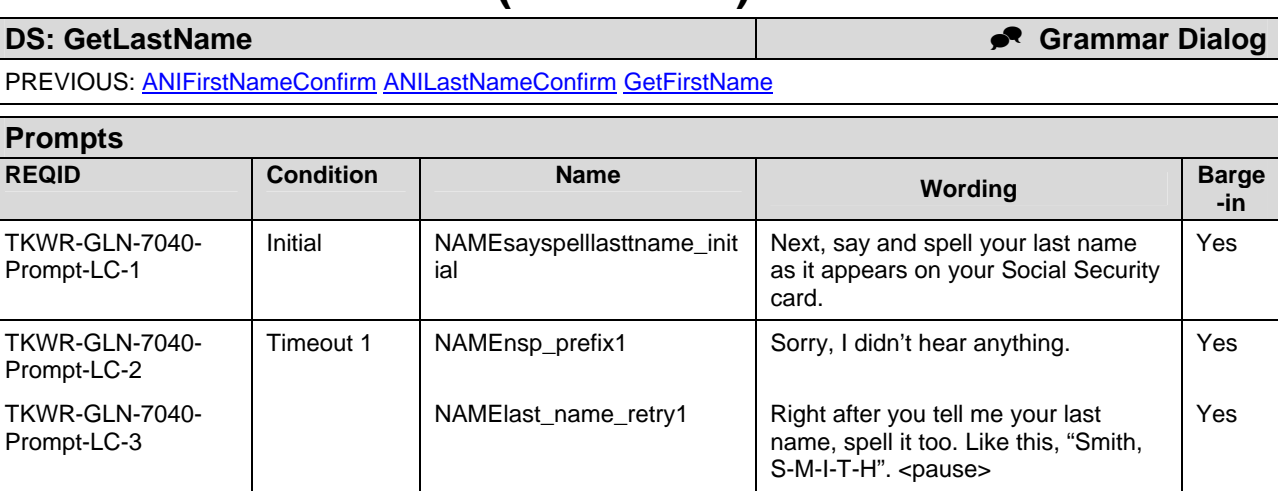

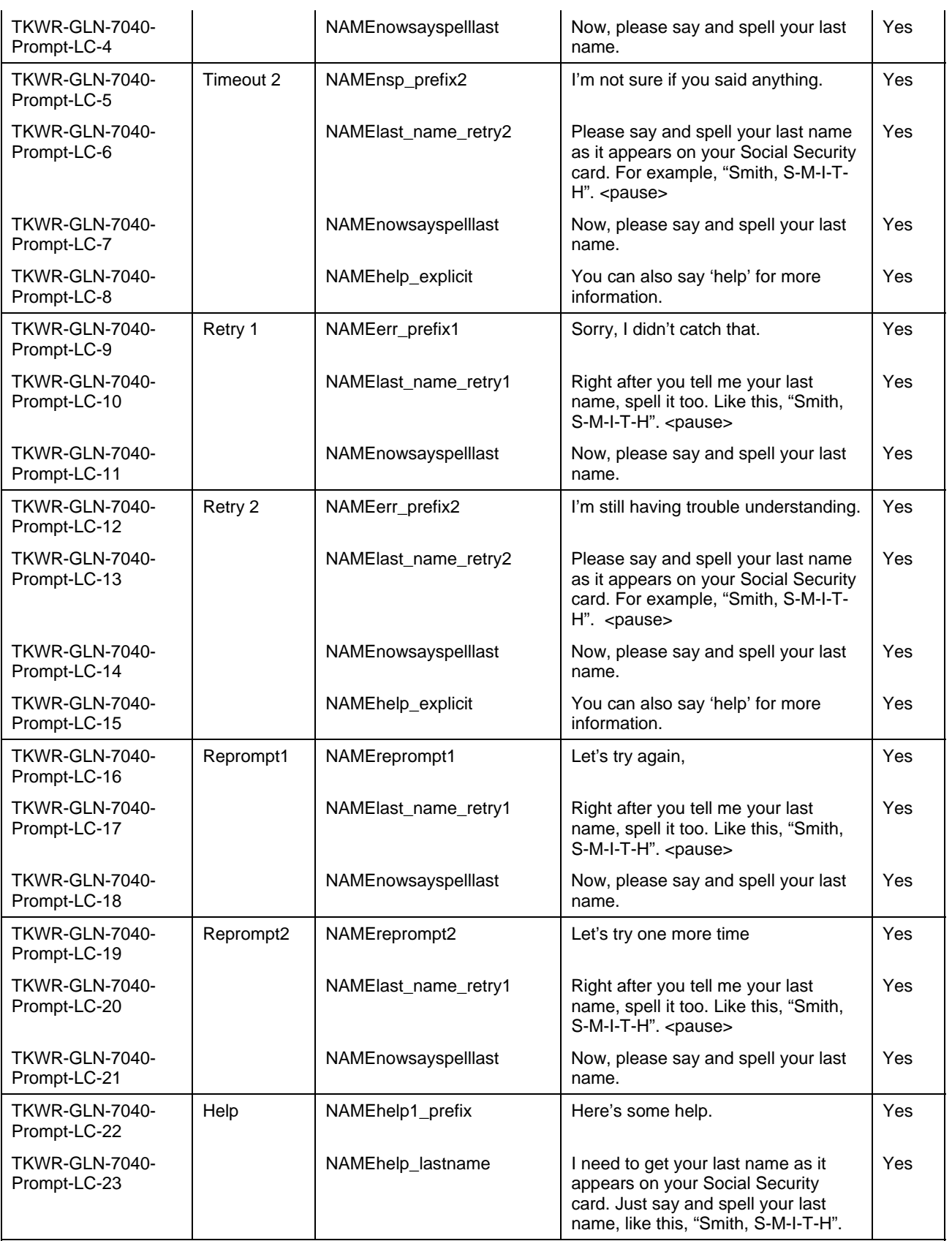

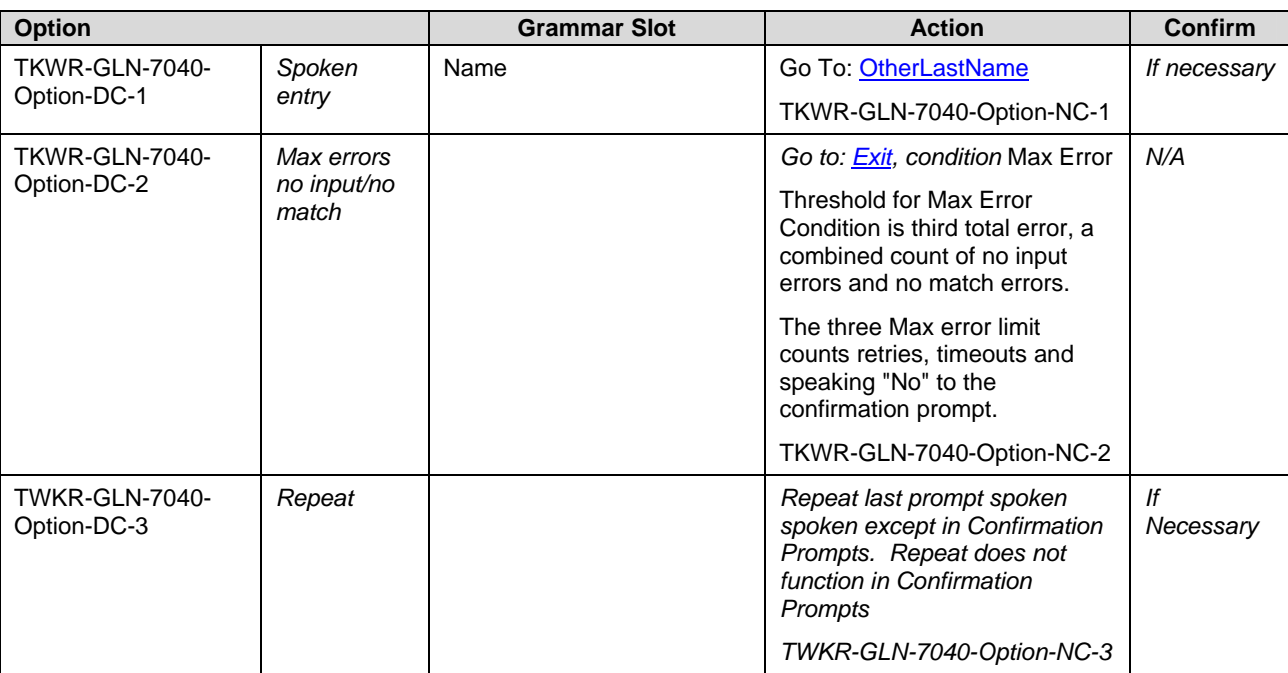

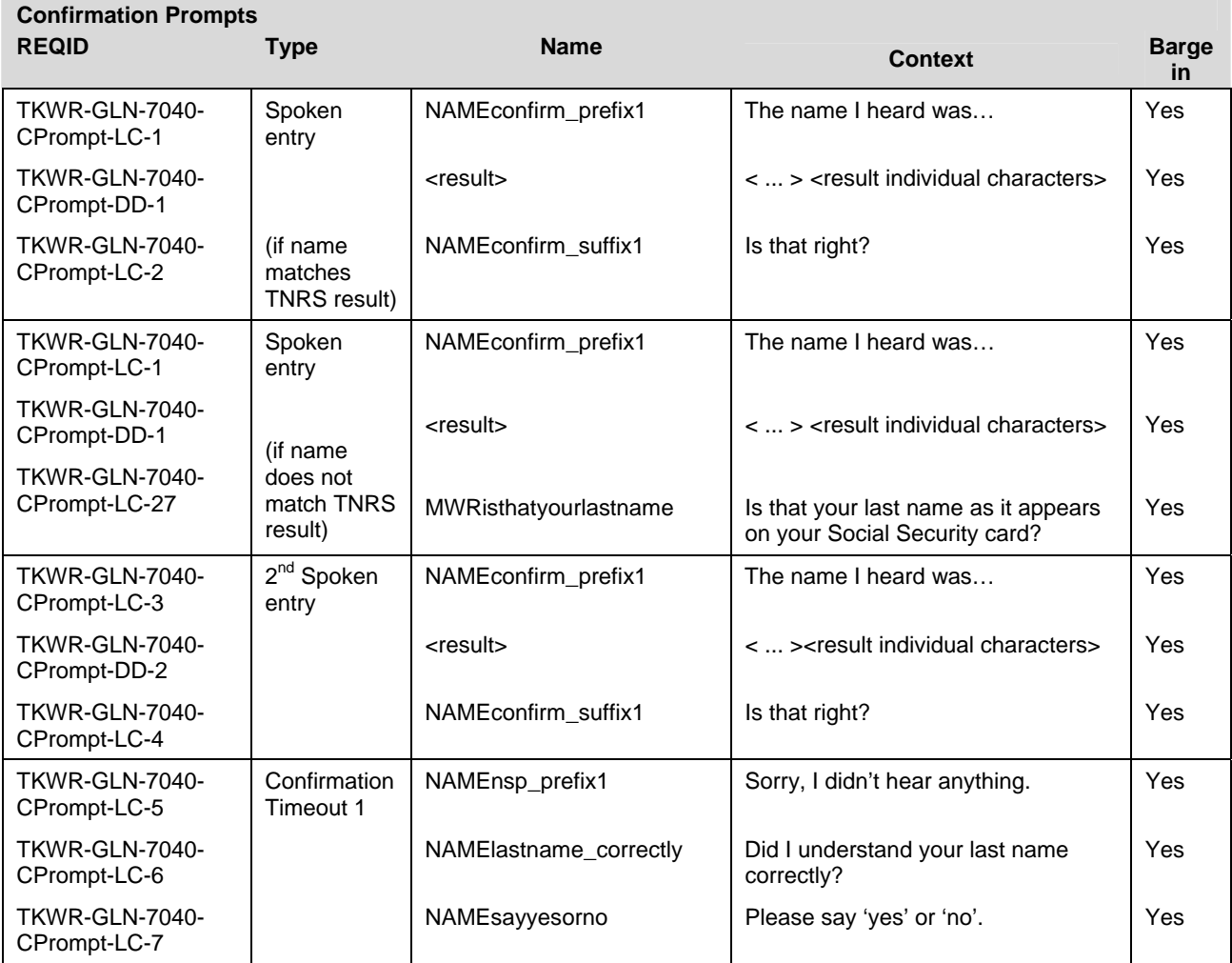

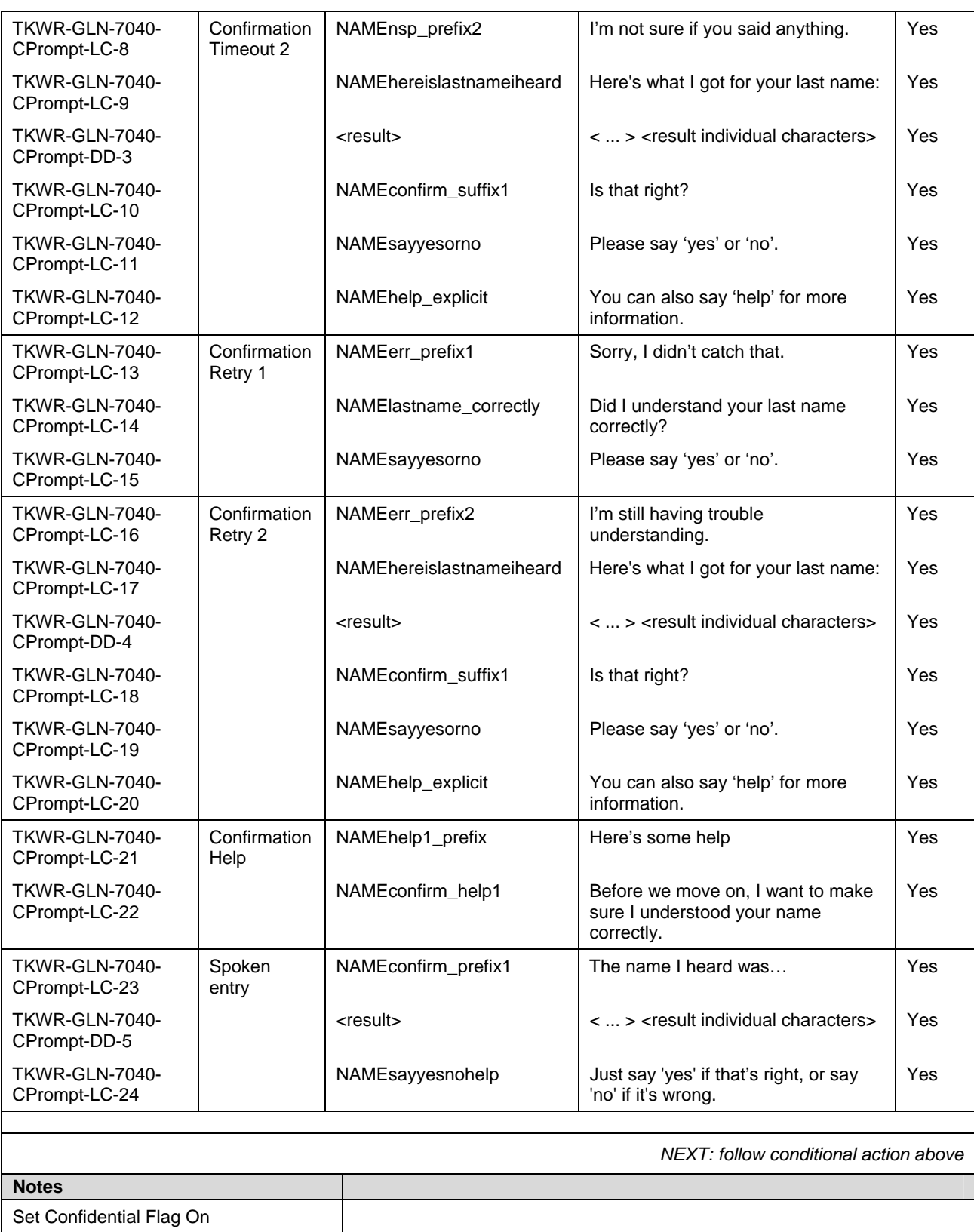

n-best processing **Do not offer alternative from n-best list** If not invoked previously, the TNRS will be engaged once, either before 'Retry 1' or after a negative confirmation whichever occurs first. If the TNRS is successful, the results will be used in all subsequent last name collection attempts. The supplemental name grammar shall only be used after an out of grammar condition or after a negative confirmation

#### **B.3.7 Other Last Name (OLN-7050)**

<span id="page-44-0"></span>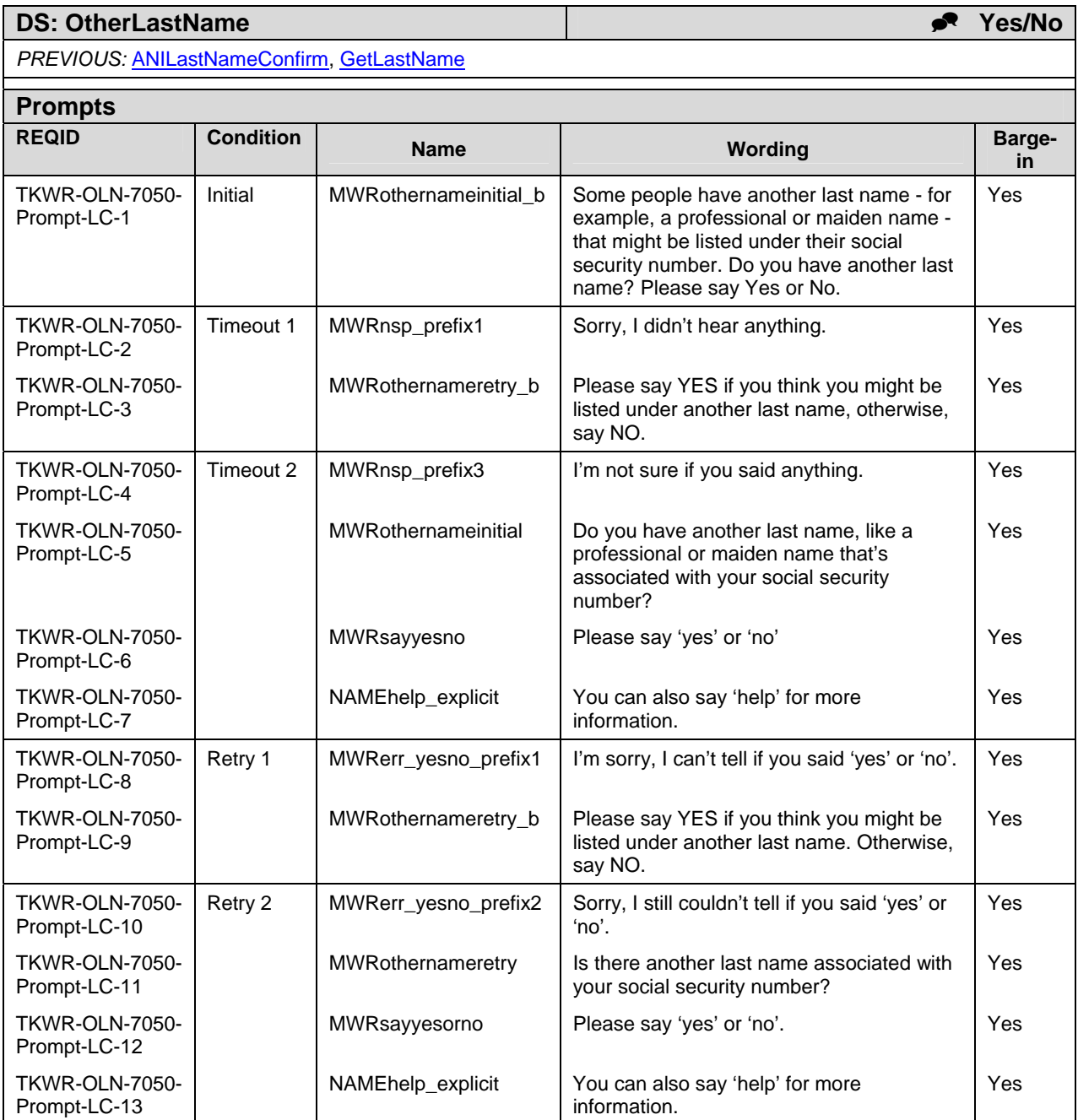

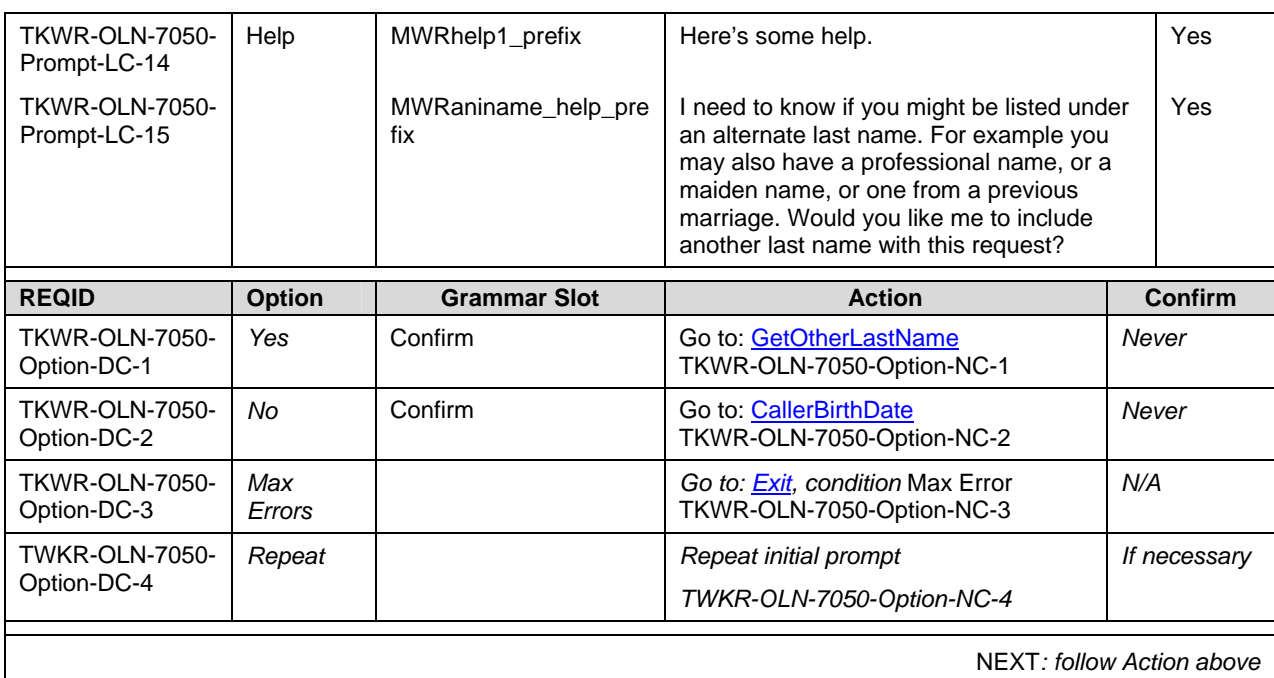

#### **B.3.8 Get Caller's Other Last Name (GCOLN-7060)**

<span id="page-45-0"></span>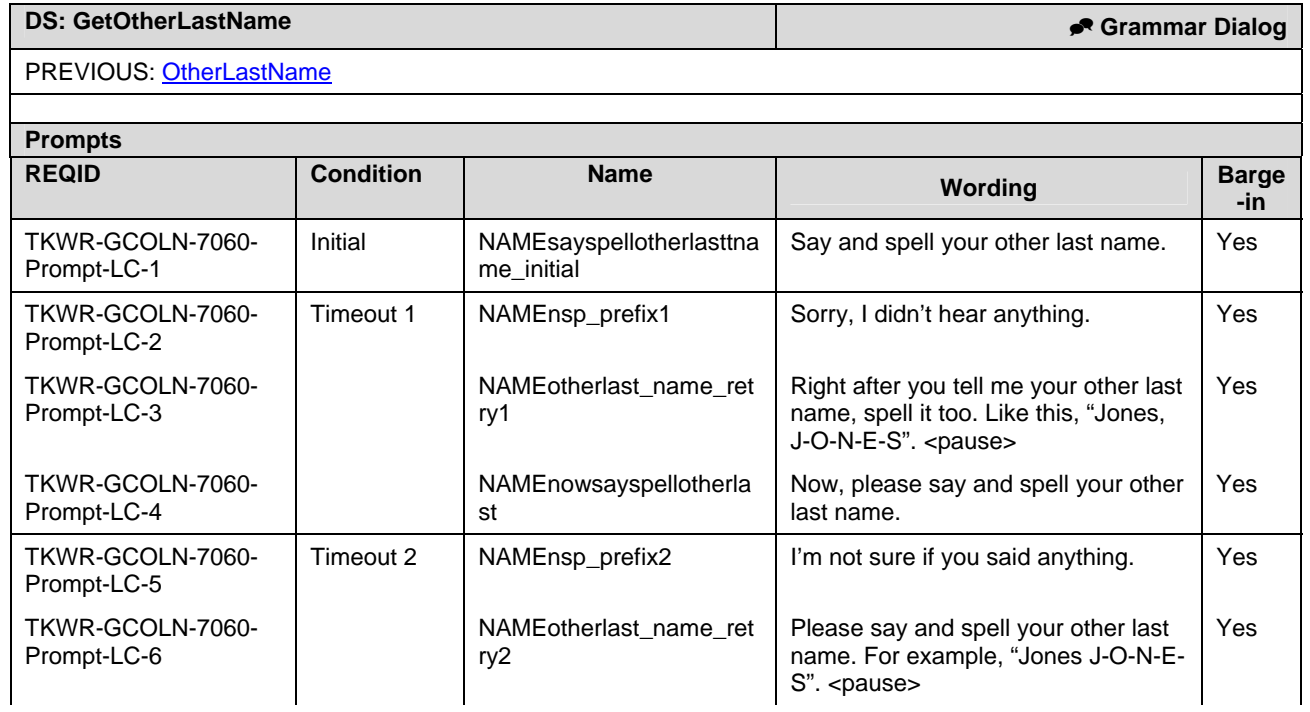

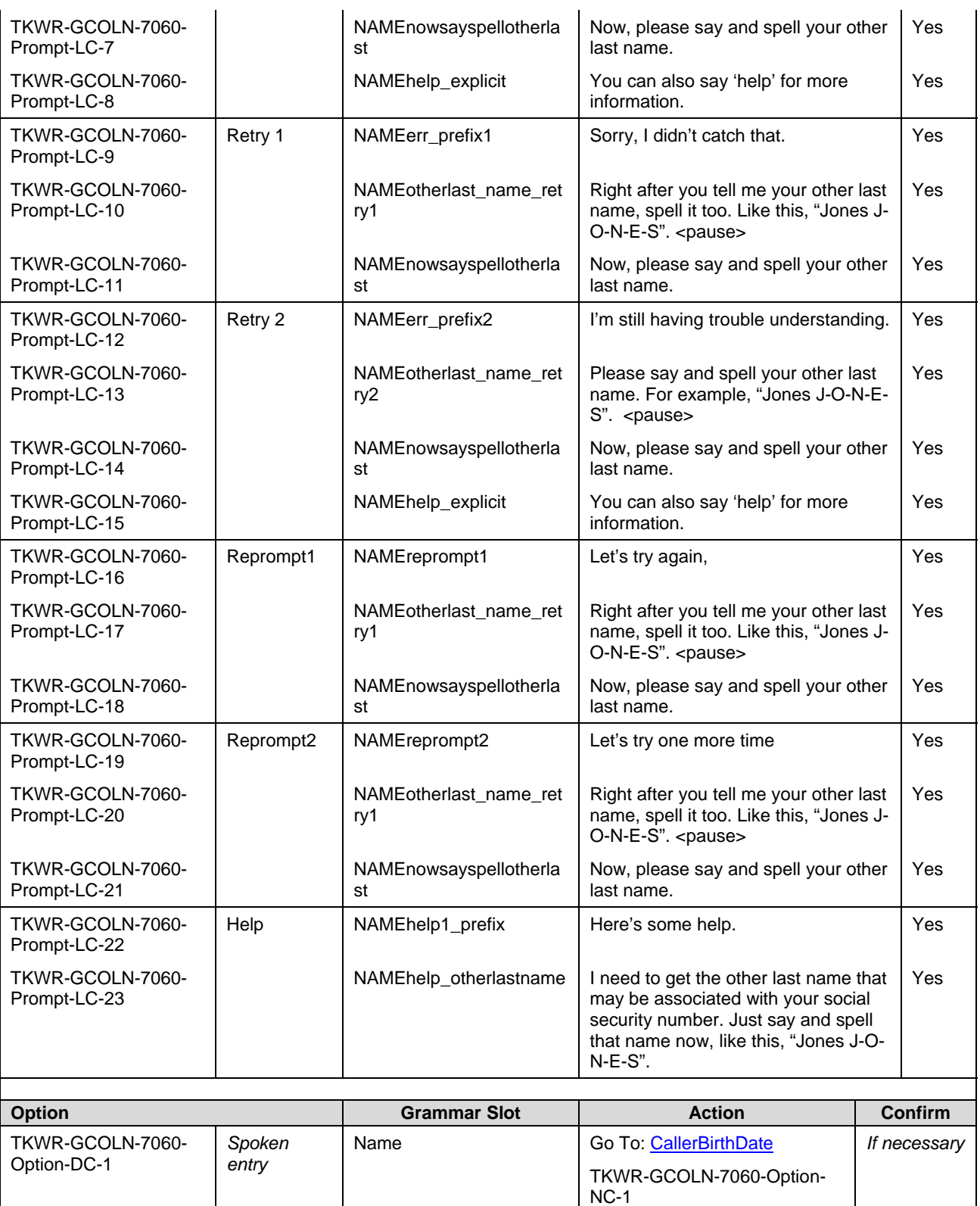

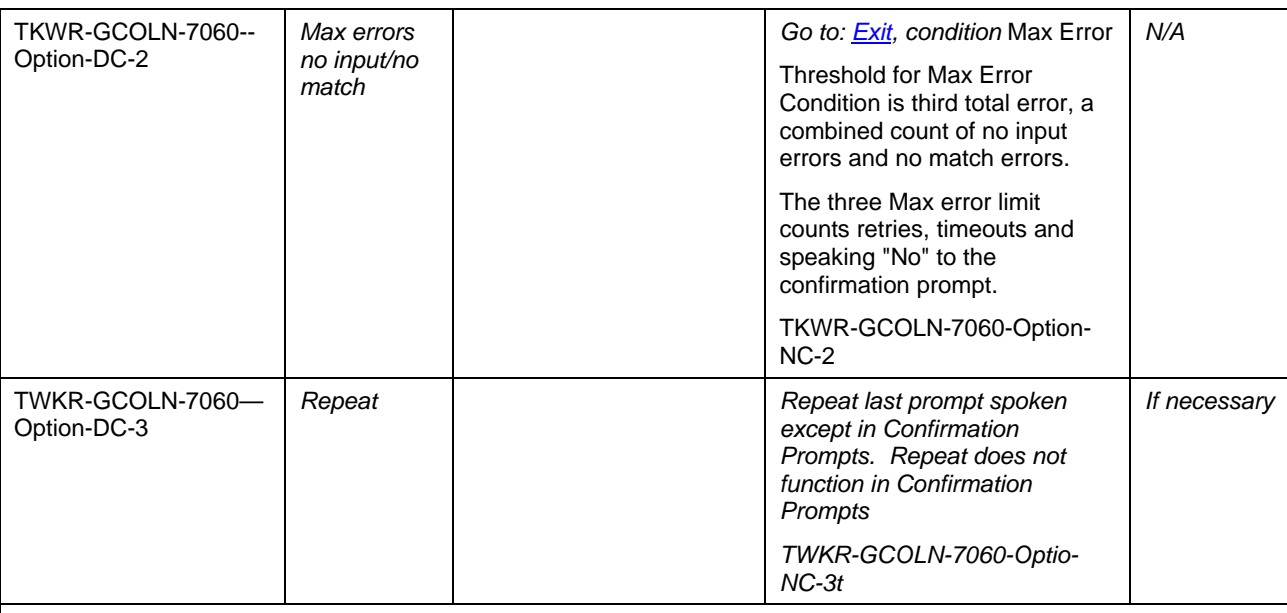

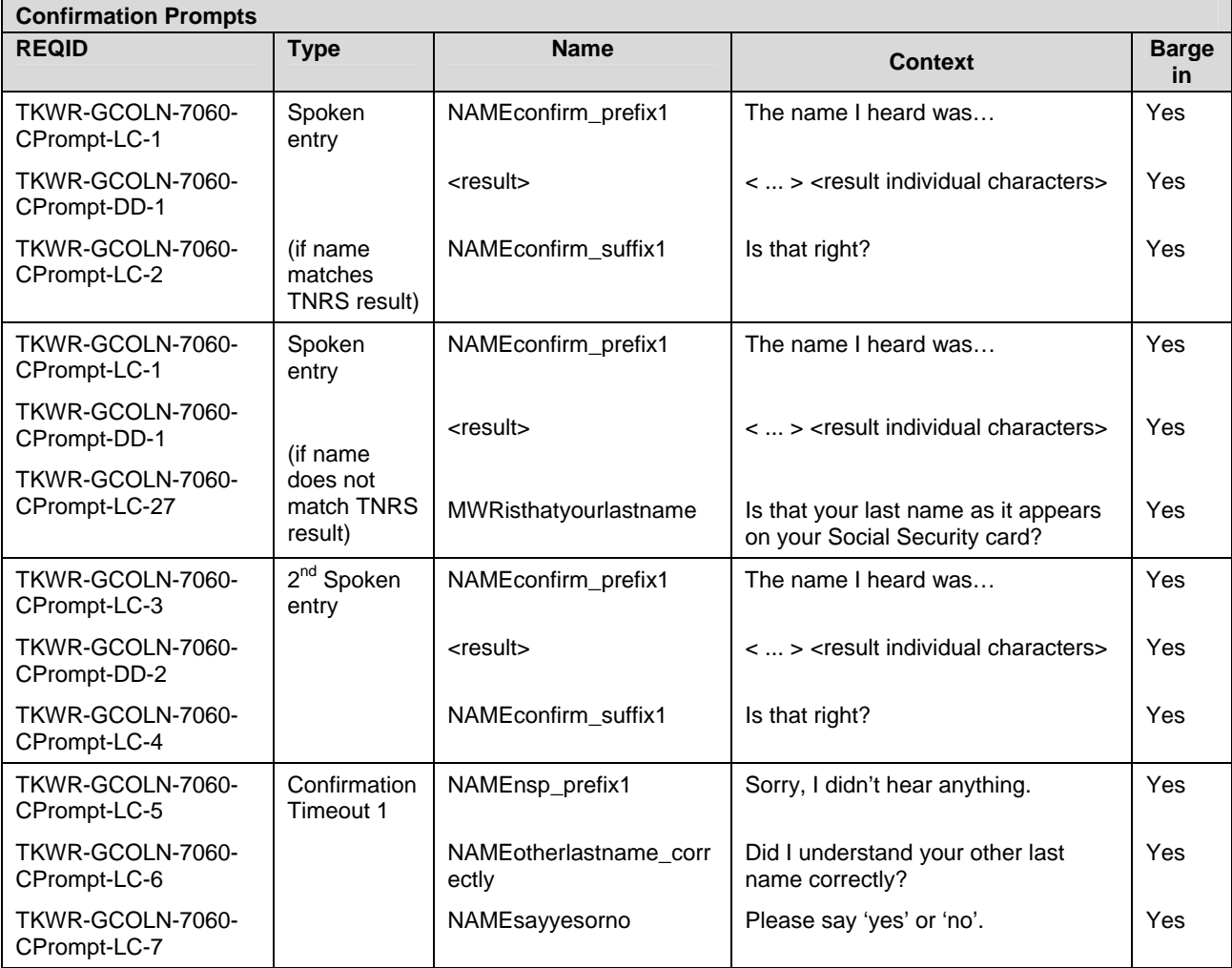

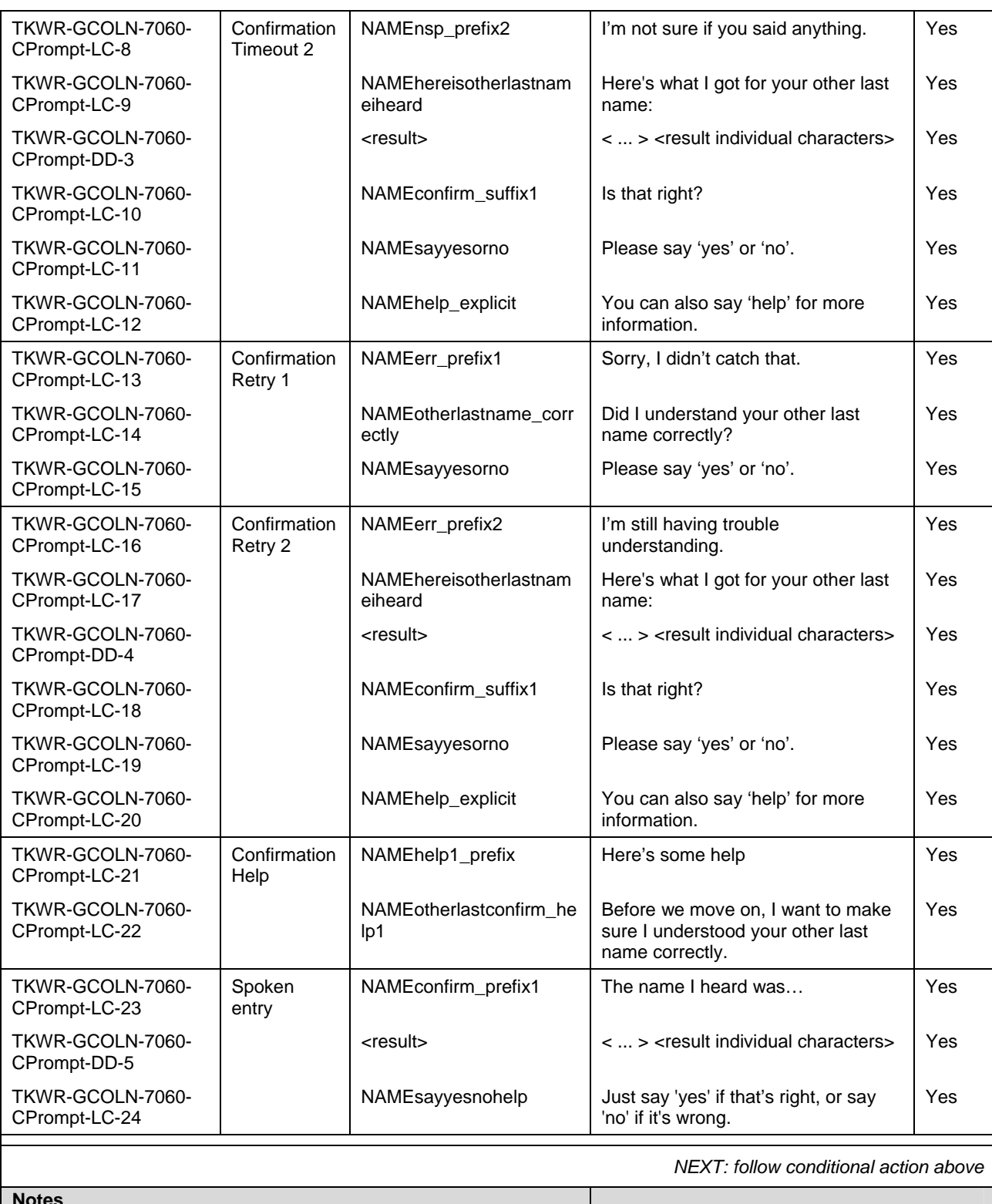

**Notes**  Set Confidential Flag On Skip list Do not use skip list n-best processing **n** best processing **Do not offer alternative from n-best list**  If not invoked previously, the TNRS will be engaged once, either before 'Retry 1' or after a negative confirmation whichever occurs first. If the TNRS is successful, the results will be used in all subsequent other last name collection attempts.

The supplemental name grammar shall only be used after an out of grammar condition or after a negative confirmation

#### **B.3.9 Caller's Date of Birth (CDOB-7070)**

#### <span id="page-49-0"></span>**DS: CallerBirthdate Grammar Dialog**

PREVIOUS: [OtherLastName](#page-44-0), [GetOtherLastName](#page-45-0)

**Prompts**  REQID **Condition Rame Require Barge -in**  TKWR-CDOB-7070- Prompt-LC-1 Initial MWRbirthdate\_initial Now tell me your date of birth. <4 sec pause> Yes TKWR-CDOB-7070- Prompt-LC-2 MWRbirdate\_exampl e For example, you could say…December 19th, 1963. Yes TKWR-CDOB-7070- Prompt-LC-3 Timeout 1 MWRnsp\_prefix1 Sorry, I didn't hear anything. Yes TKWR-CDOB-7070- Prompt-LC-4 MWR birthdate retry1 Please tell me your birth date including the month, day, and year. For example, "December 19th, 1963". Yes TKWR-CDOB-7070- Prompt-LC-5 Timeout 2 | MWRnsp\_prefix3 | I'm not sure if you said anything. TKWR-CDOB-7070- Prompt-LC-6 MWRbirthdate\_retry2 Please tell me your date of birth now Yes TKWR-CDOB-7070- Prompt-LC-7 MWRhelp\_explicit You can also say 'help' for more information. Yes TKWR-CDOB-7070- Prompt-LC-8 Retry 1 | MWRerr\_prefix1 | Sorry, I didn't catch that. | Yes TKWR-CDOB-7070- Prompt-LC-9 MWRbirthdate\_retry1 \_b Please tell me your date of birth again. It works best if you just speak naturally. Yes TKWR-CDOB-7070- Prompt-LC-10 Retry 2 | MWRerr\_prefix3 | I'm still having trouble understanding. | Yes TKWR-CDOB-7070- Prompt-LC-11 MWRbirthdate\_retry2 \_b Try saying the month followed by the date and then the year you were born. For example July fourth, 1976. Yes TKWR-CDOB-7070- Prompt-LC-12 MWRhelp\_explicit You can also say 'help' for more information. Yes TKWR-CDOB-7070- Prompt-LC-13 Reprompt1 | MWRletstryagain | Let's try again, The Mes TKWR-CDOB-7070- Prompt-LC-14 MWRbirthdate\_repro mpt1 Please tell me your date of birth including the month, day, and year. For example, "December 19th, 1963". Yes TKWR-CDOB-7070- Prompt-LC-15 Reprompt2 | MWRtryonemoretime | Let's try one more time | Yes TKWR-CDOB-7070- Prompt-LC-16 MWR birthdate\_retry  $\vert$  Please tell me your date of birth now  $\vert$  Yes

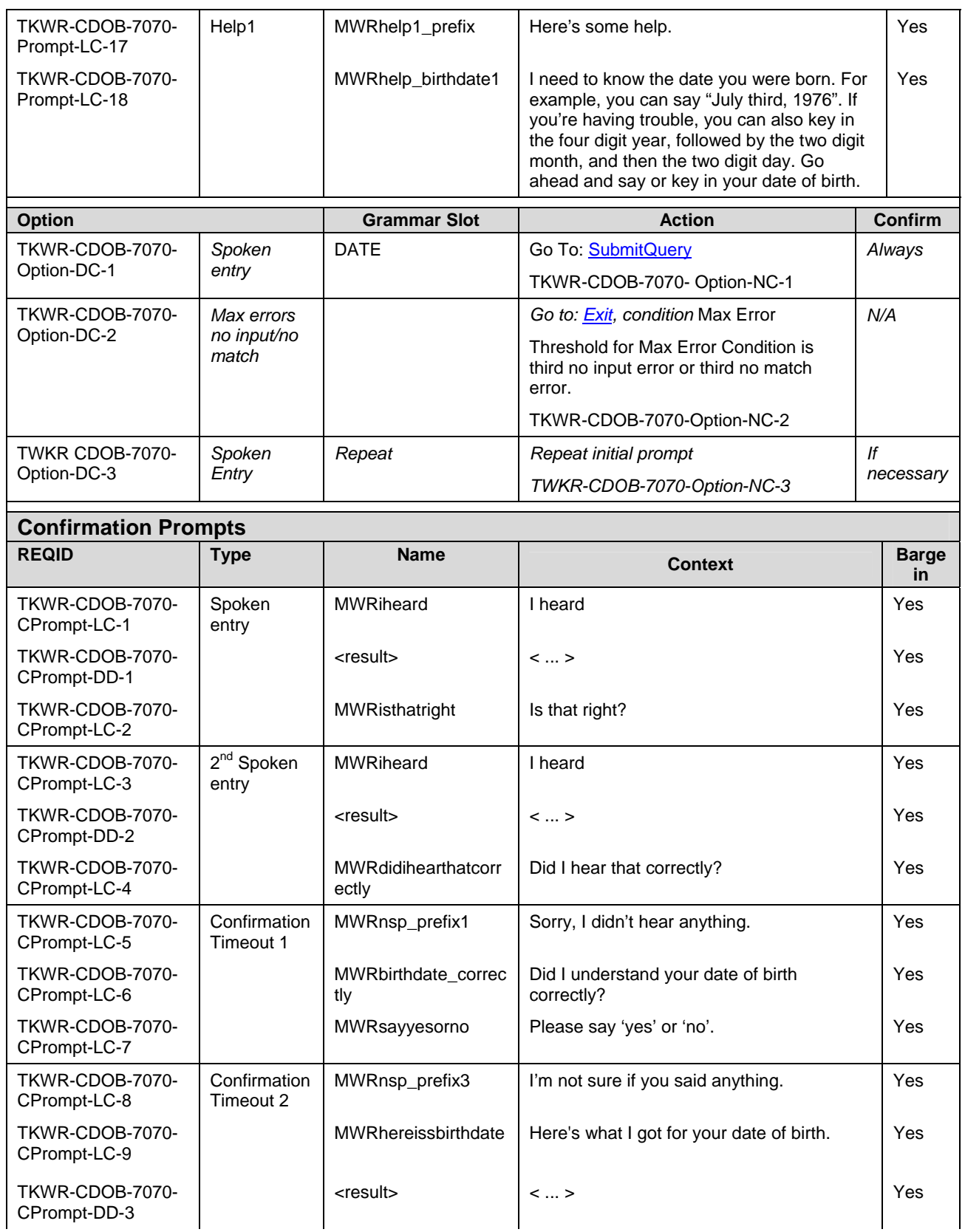

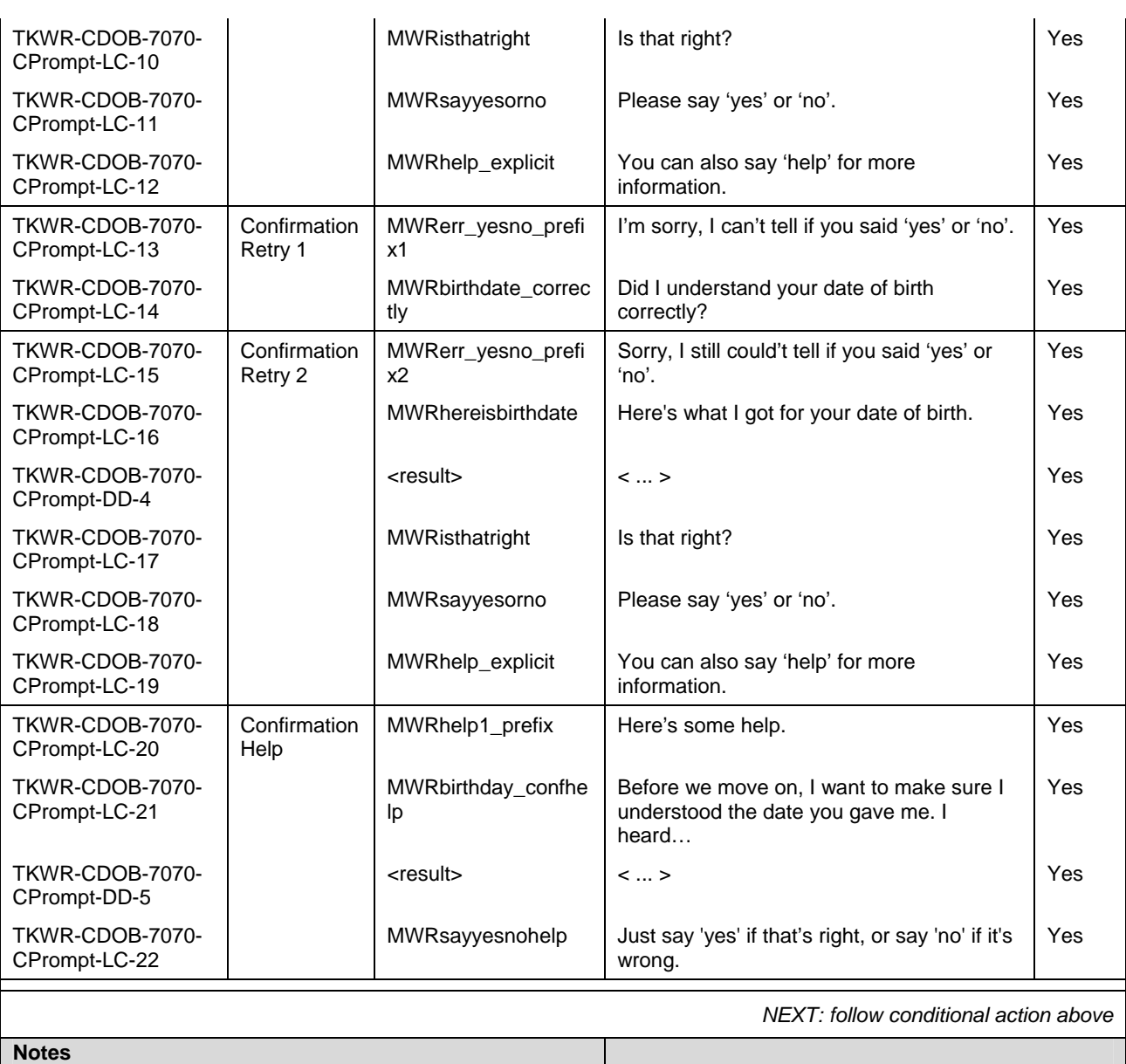

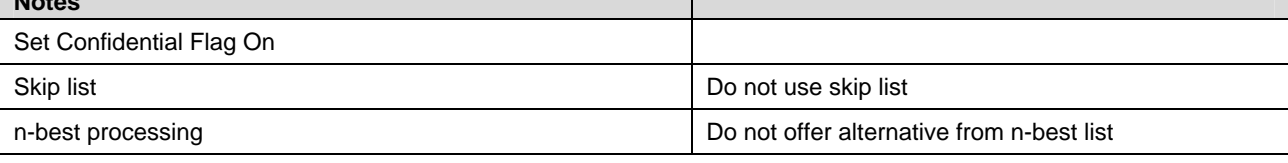

### **B.3.10 Is Caller Wage Earner (CWE-7080)**

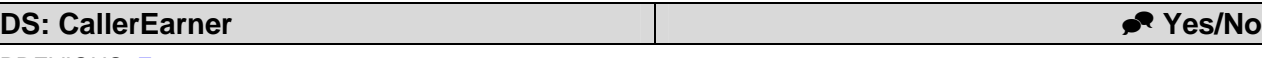

<span id="page-52-0"></span>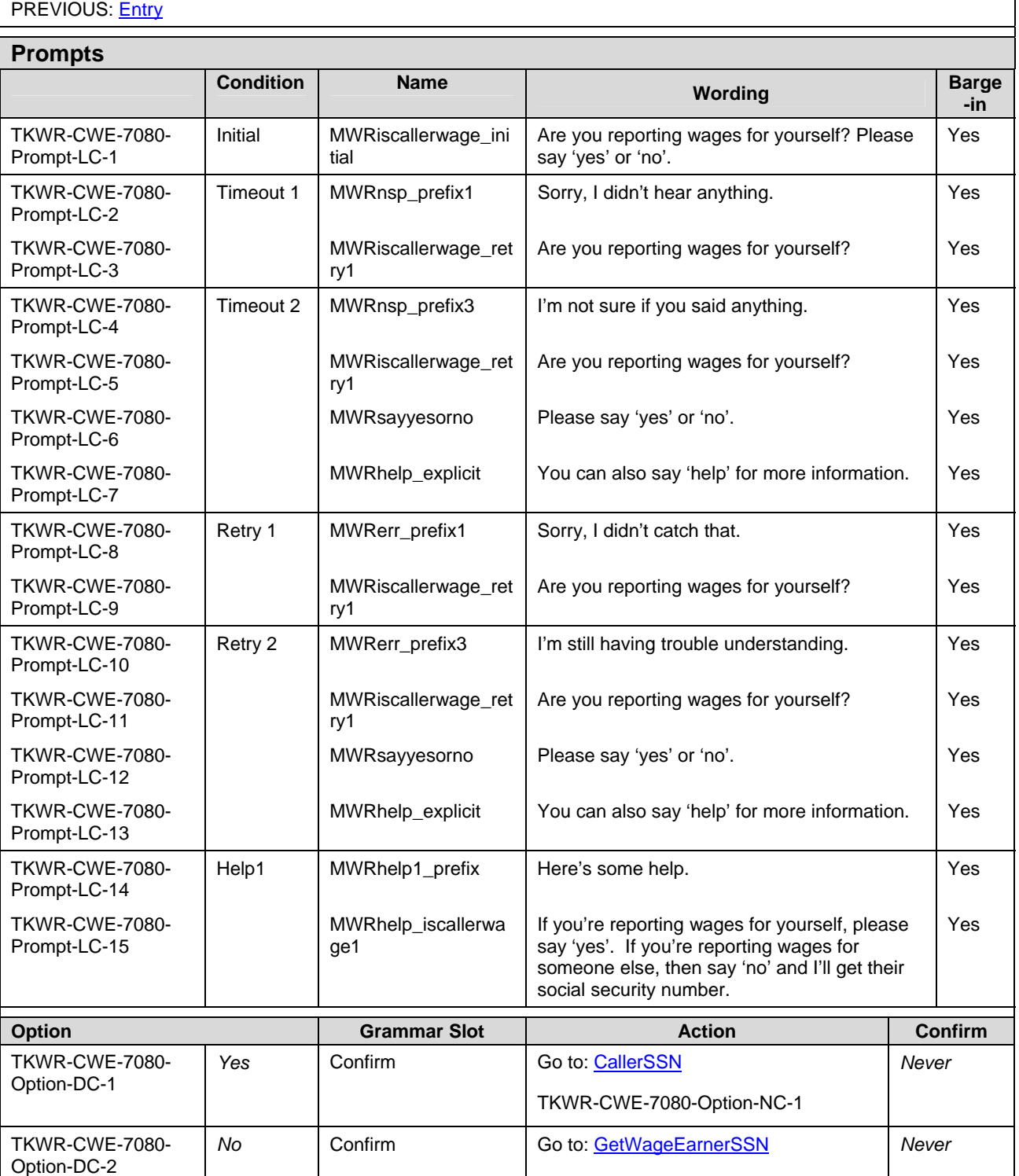

TKWR-CWE-7080-Option-NC-2

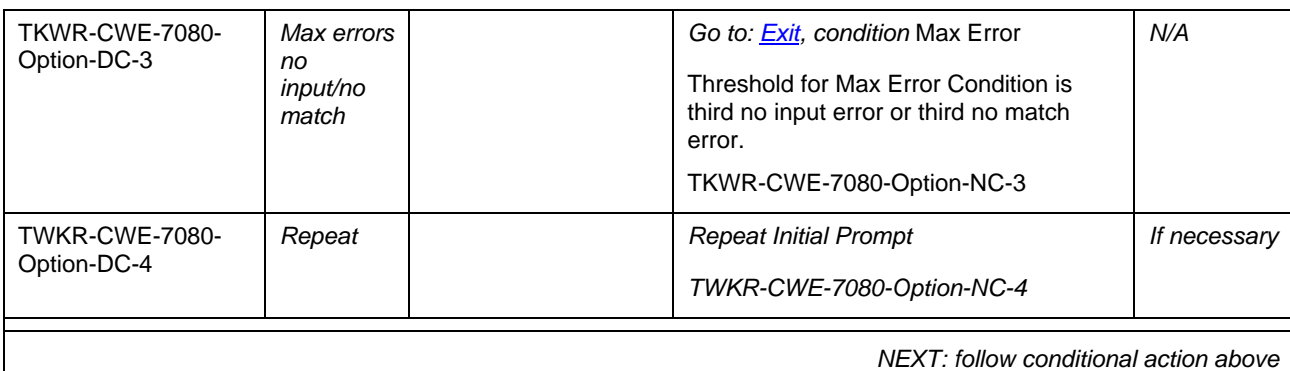

#### **B.3.11 Get Wage Earner Social Security Number (GWESSN-7090)**

<span id="page-53-0"></span>**DS: GetWageEarnerSSN Grammar Dialog** PREVIOUS: [CallerEarner](#page-52-0), [ReportAnother](#page-60-0)

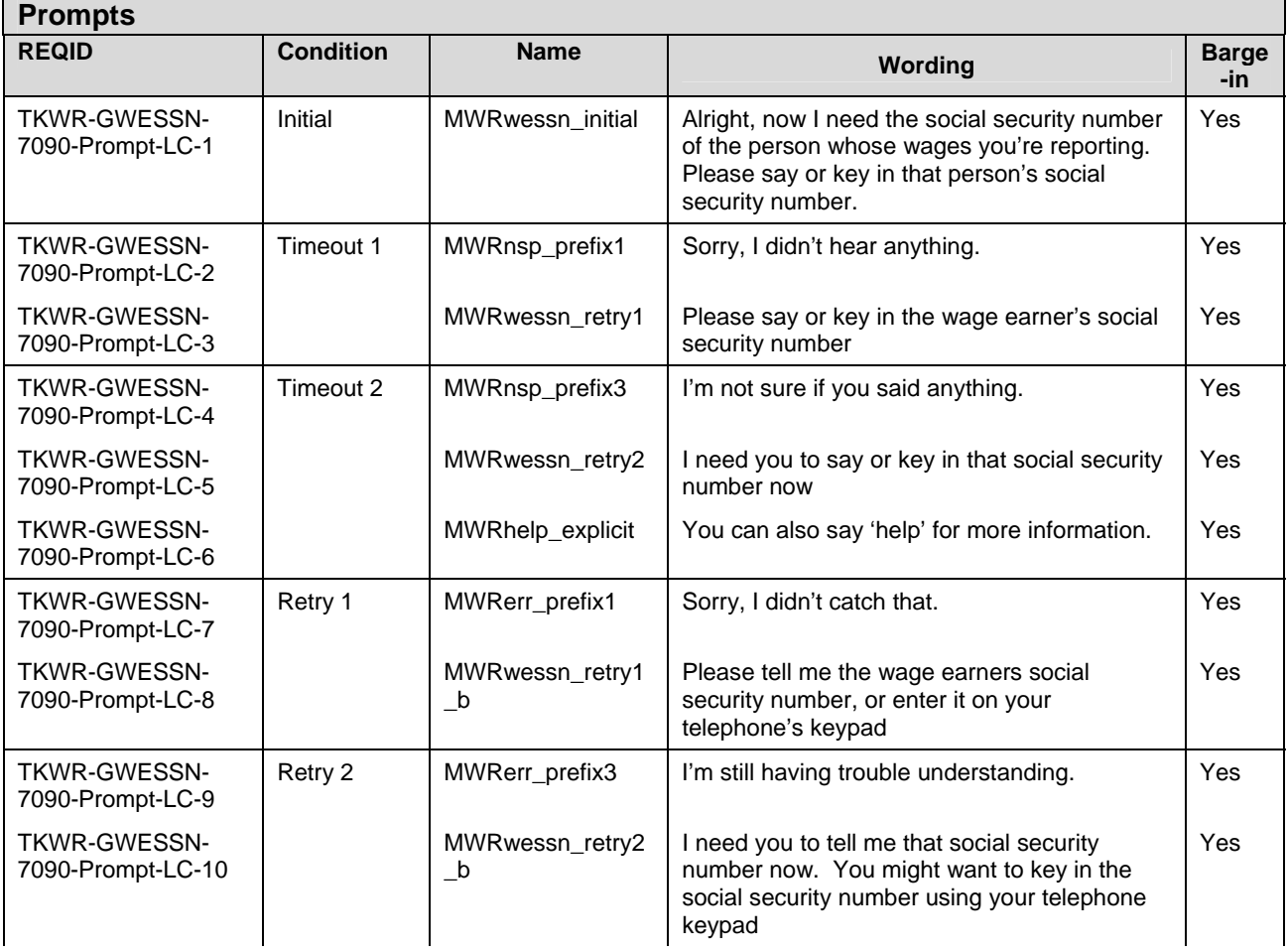

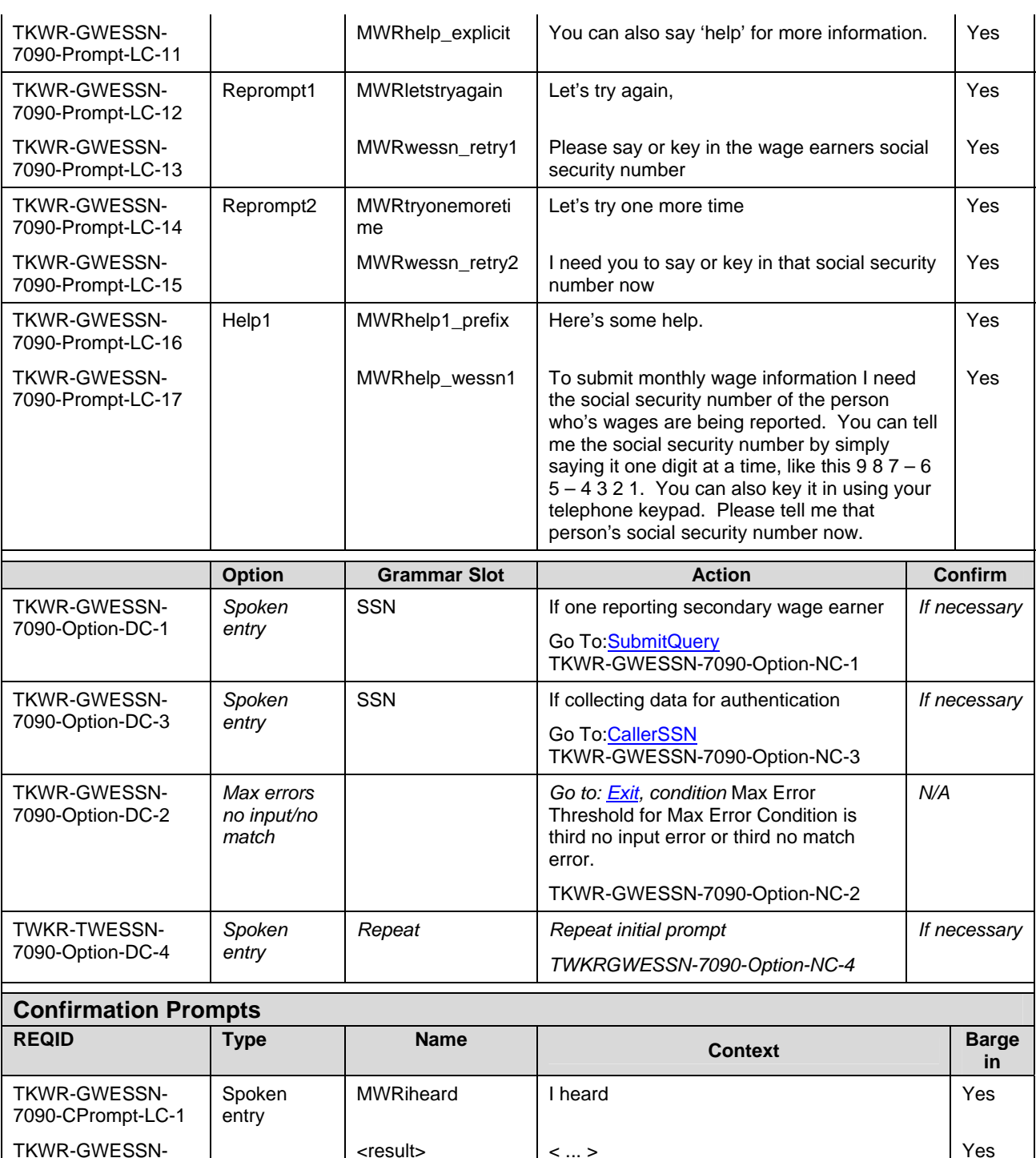

<result> < ... > Yes

MWRisthatright | Is that right? | Yes

<result> < ... > Yes

DTMF entry MWRigot and I got and I got a set of the Ves

7090-CPrompt-DD-1

TKWR-GWESSN-7090-CPrompt-LC-2

TKWR-GWESSN-7090-CPrompt-LC-3

TKWR-GWESSN-7090-CPrompt-DD-2

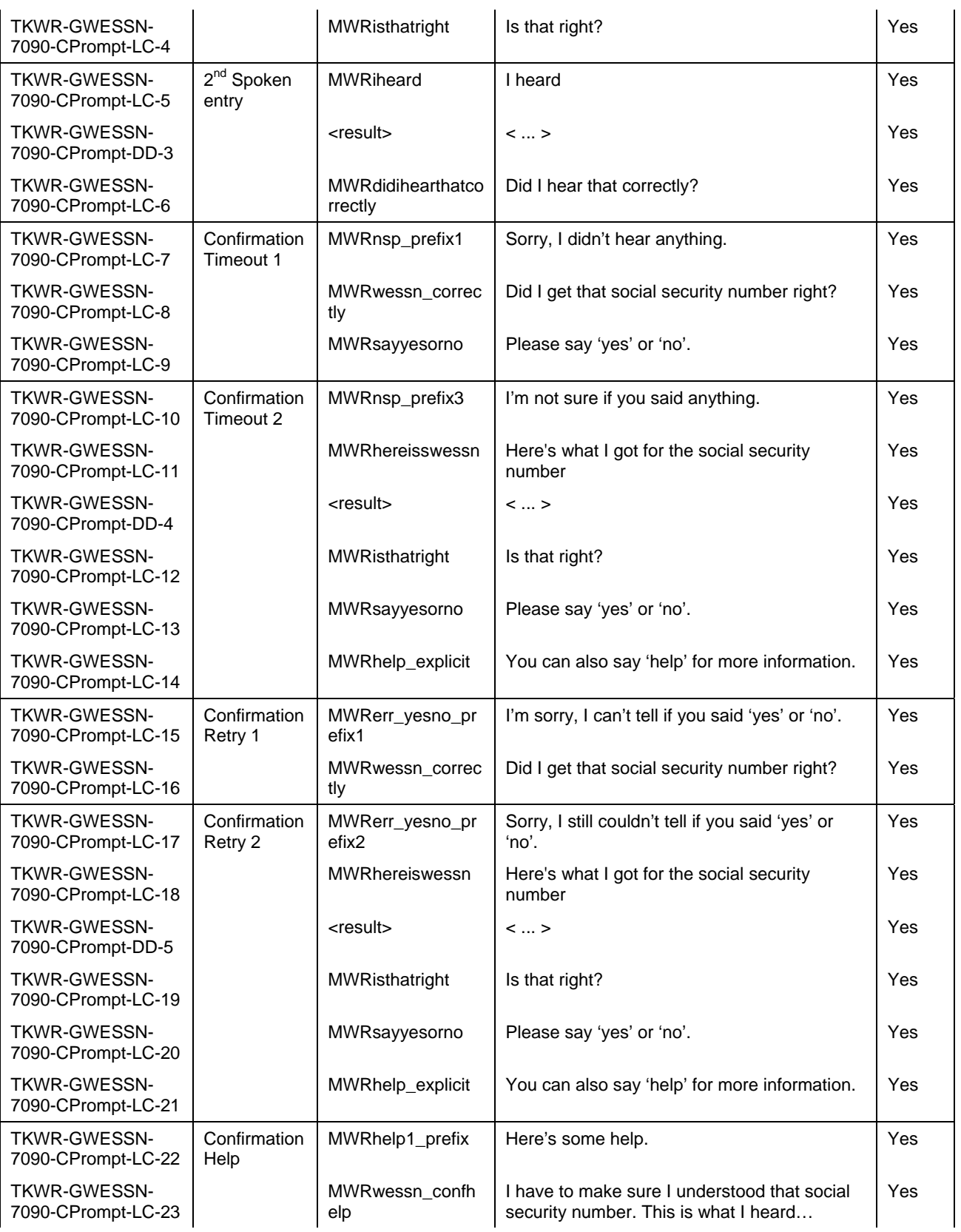

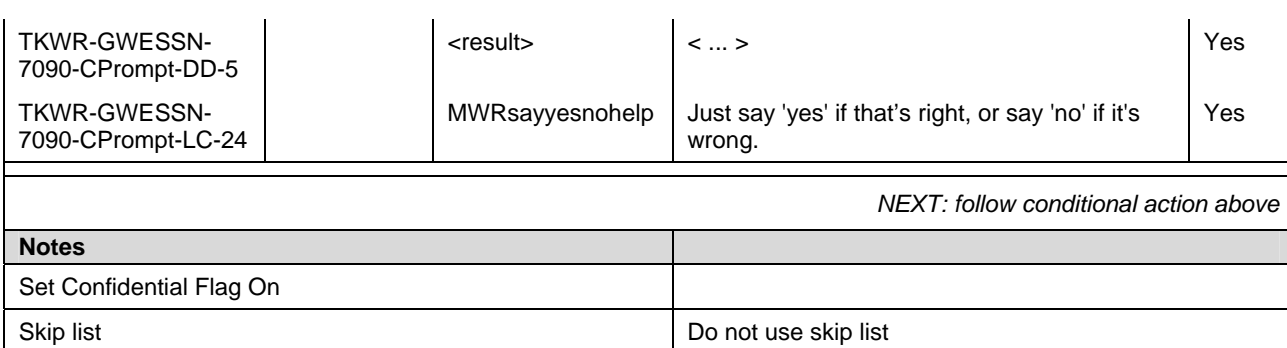

#### **B.3.12 Submit Query to SSA Database**

n-best processing **Do not offer alternative from n-best list** 

<span id="page-56-0"></span>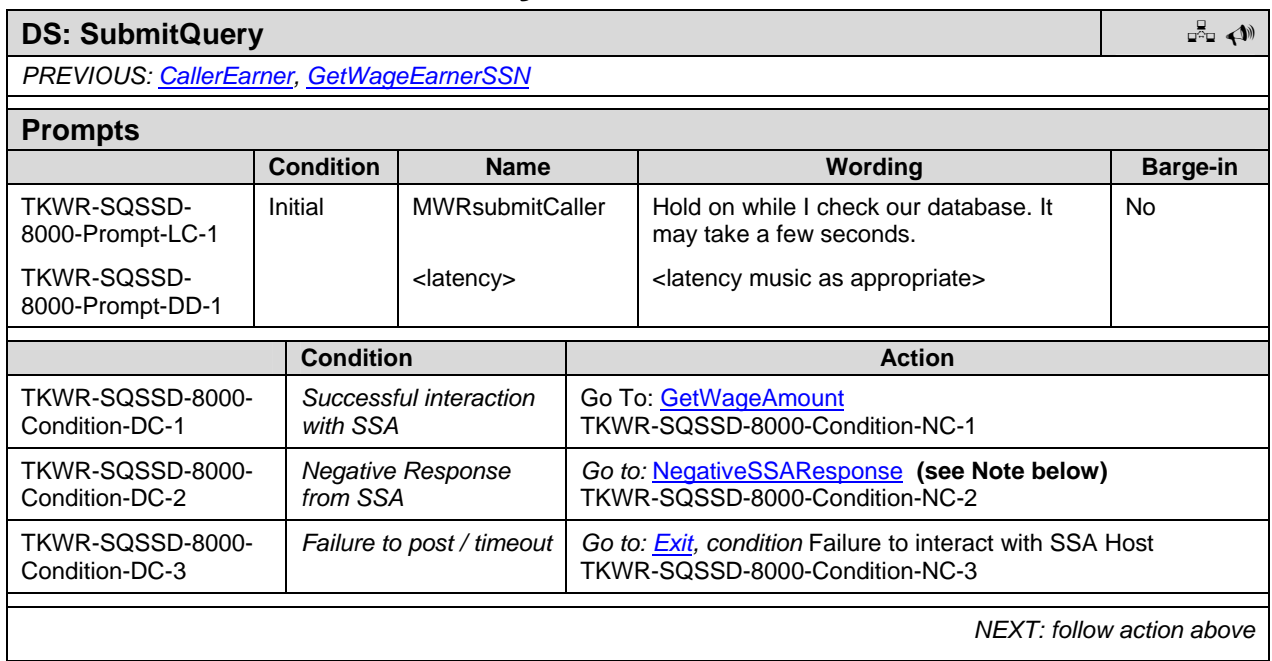

Note: Verizon Business notes an issue with usability since the caller is not told why the query failed. Verizon Business notes that this will negatively impact caller acceptance and will negatively impact call completion. While Verizon Business realized that the first version of the data exchange does not support more granularity in the response, we strongly recommend that in a subsequent release, the response distinguish, to some extent, what failed (caller or wage earner, if different). If caller information was accepted but wage earner information was not, caller can be given the option to report another wage earner.

#### **B.3.13 Get Wage Amount (GWA-8010)**

#### PREVIOUS: [SubmitQuery](#page-56-0)

<span id="page-57-0"></span>**DS: GetWageAmount Grammar Dialog Grammar Dialog** 

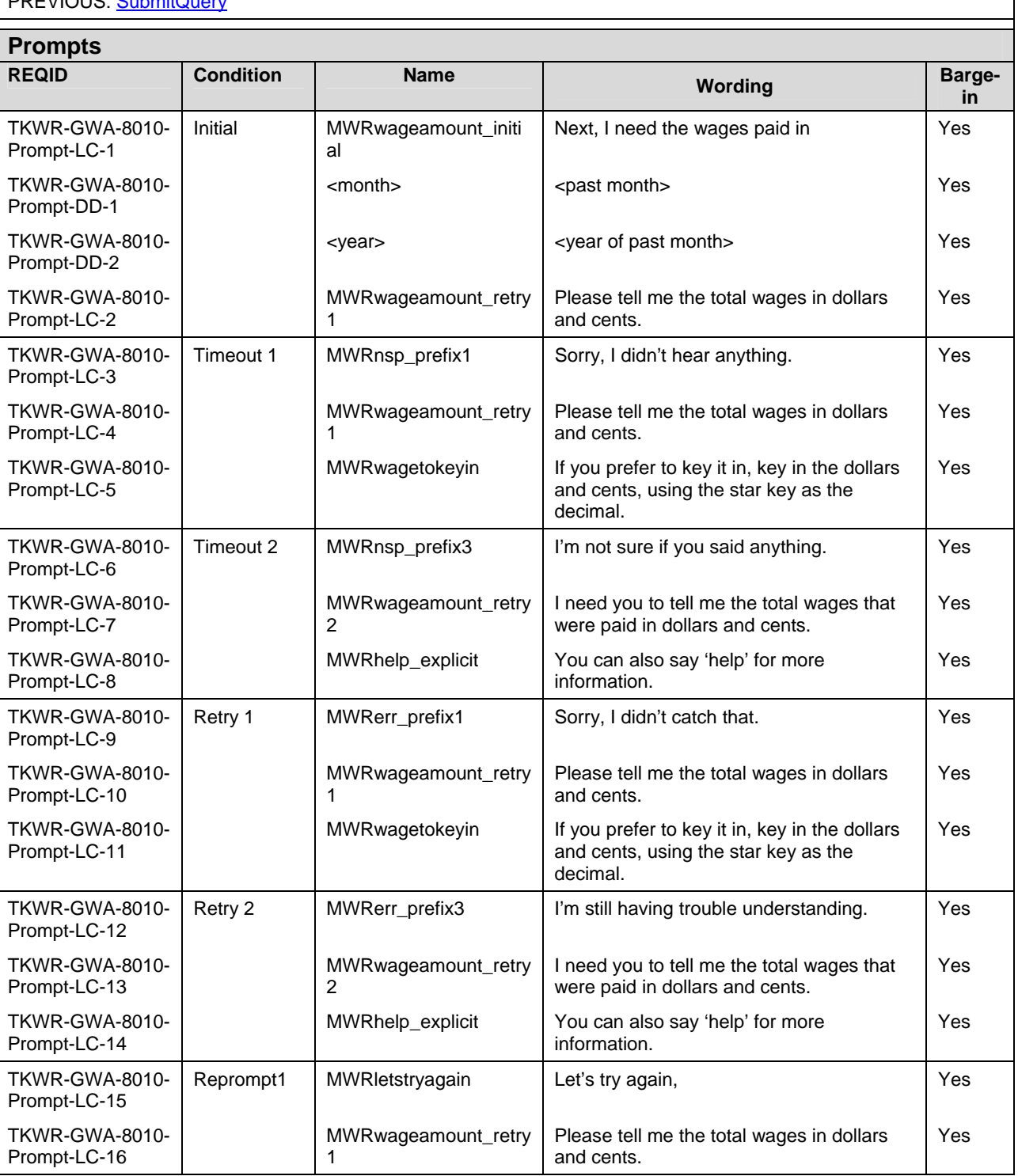

*TWKR-GWA-8010-Option-DC-3* 

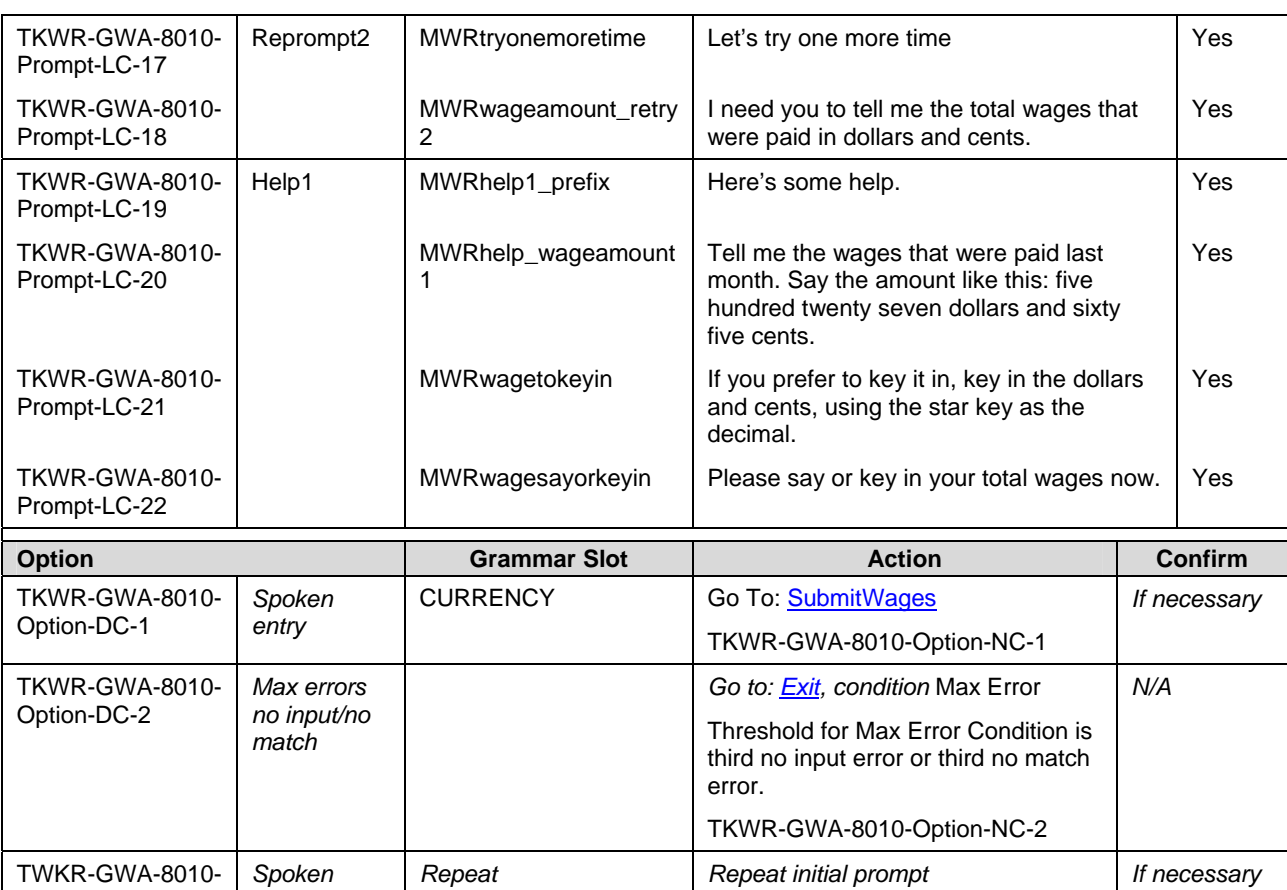

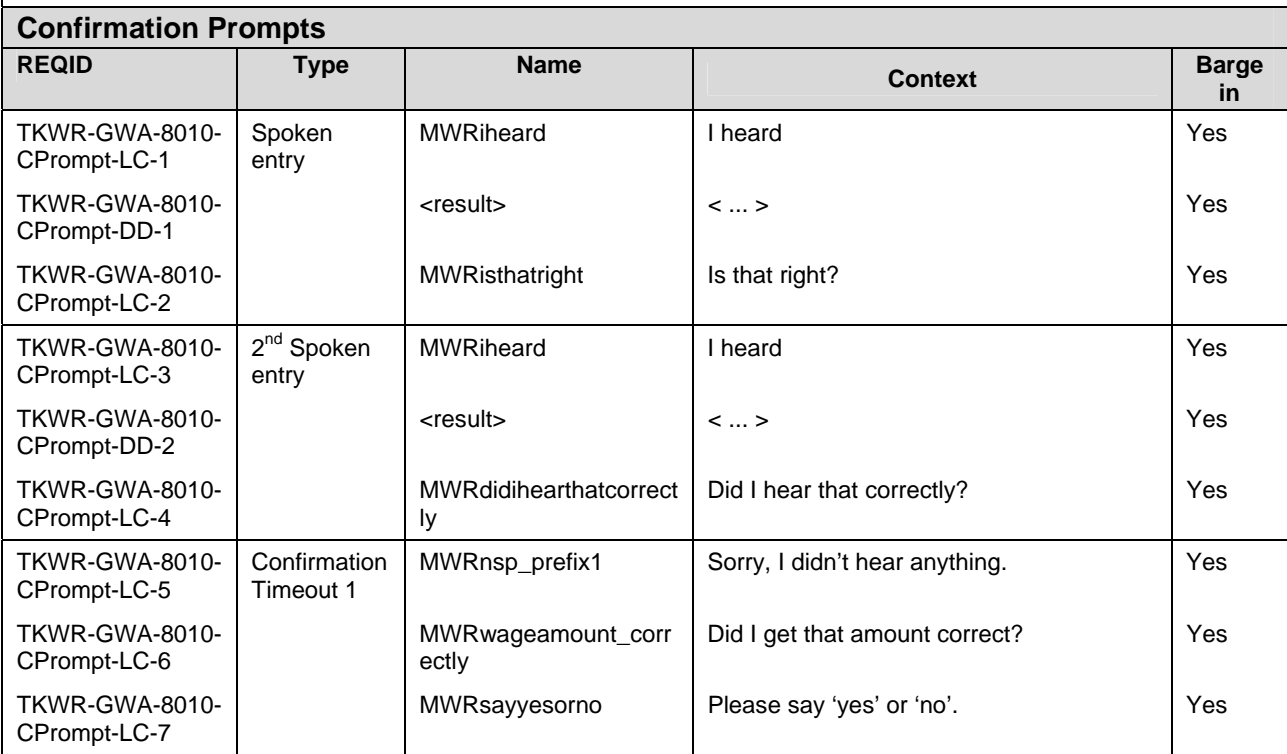

Option-DC-3

*Entry* 

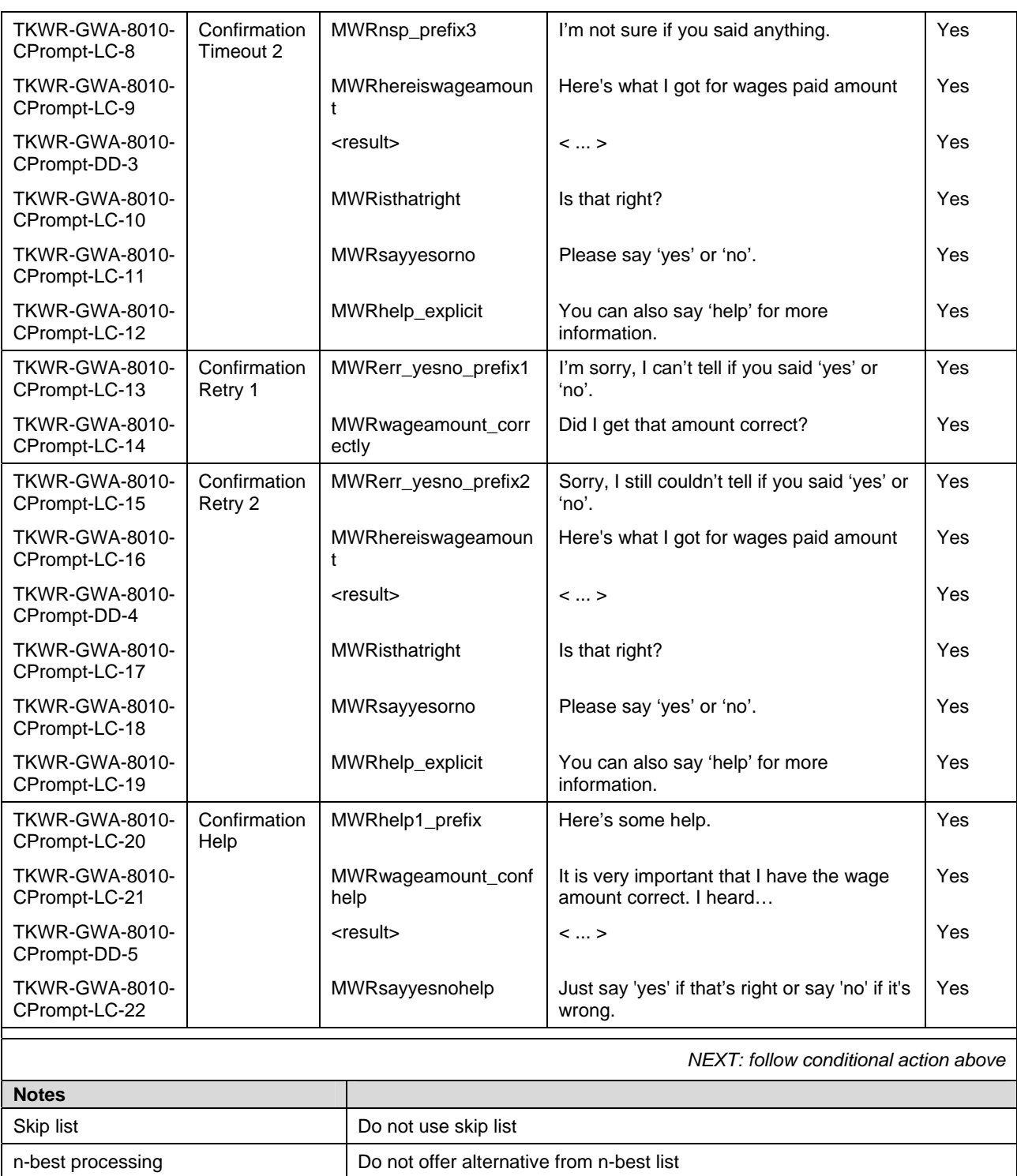

#### **B.3.14 Submit Wages Data (SWD-8020)**

<span id="page-60-1"></span>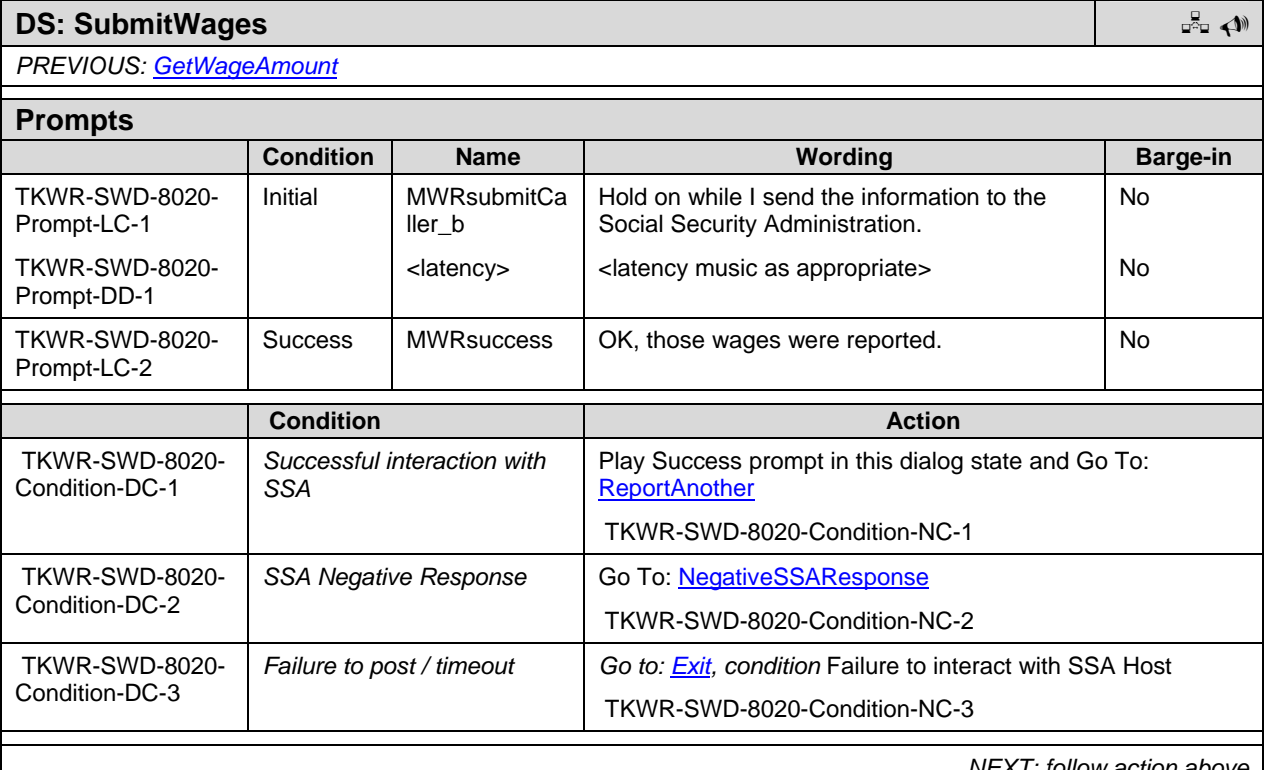

#### *NEXT:* follow action above

#### **B.3.15 Report Another (RA-8030)**

<span id="page-60-0"></span>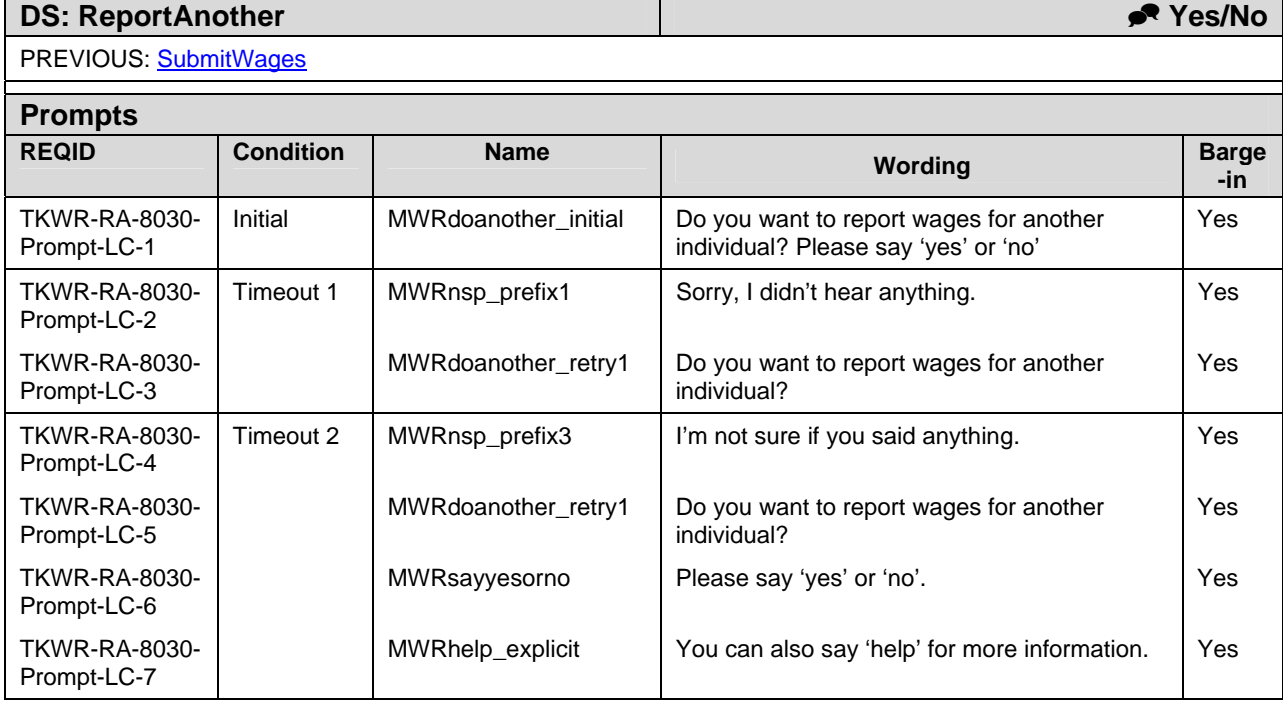

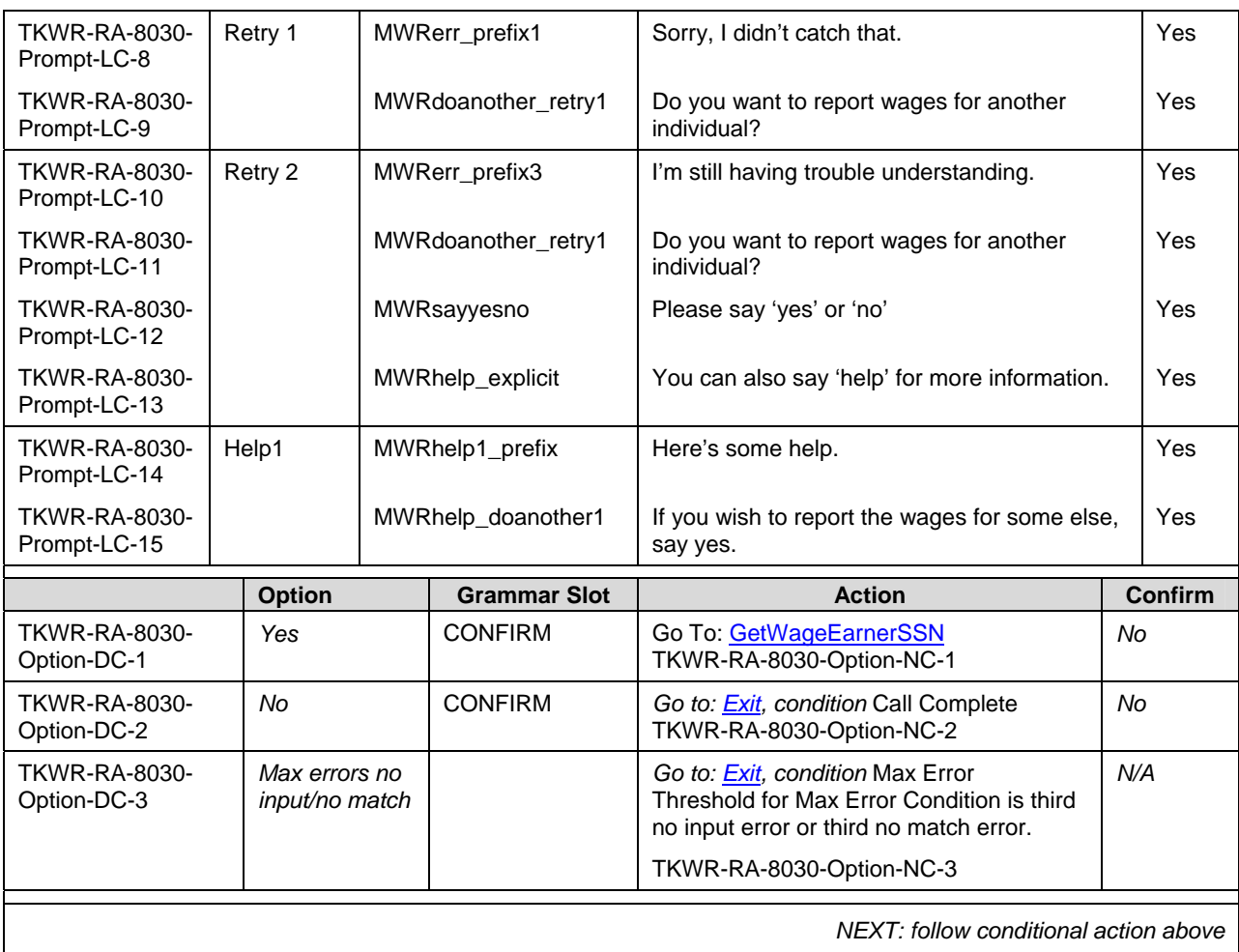

#### **B.3.16 Negative SSA Response (NSSAR-8040)**

<span id="page-61-0"></span>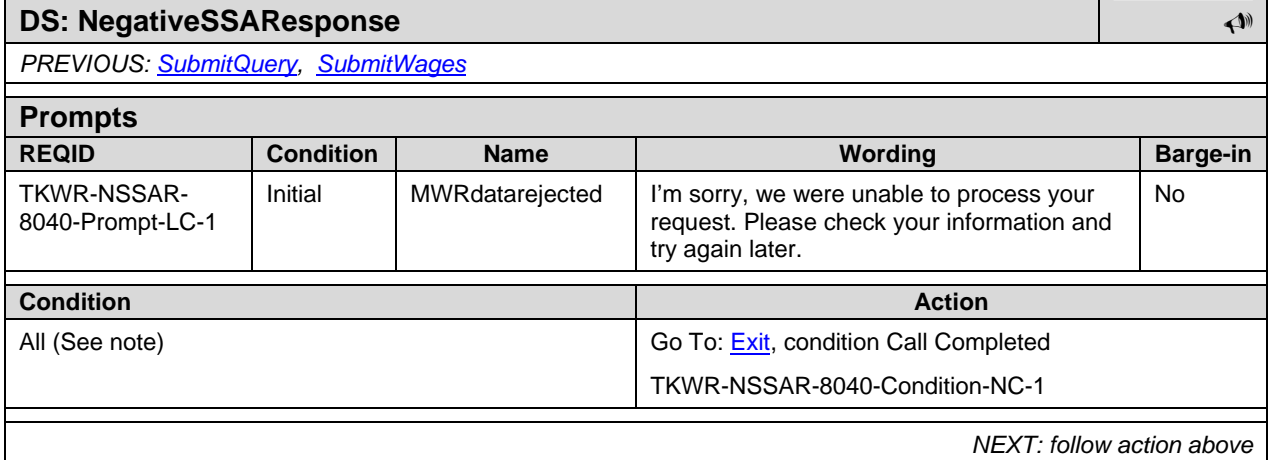

Note: In future release, go back to appropriate place in call flow to prompt for other information, depending on reason data was rejected.

#### **B.3.17 Exit / Complete Call**

#### <span id="page-62-0"></span>**DS: Exit**

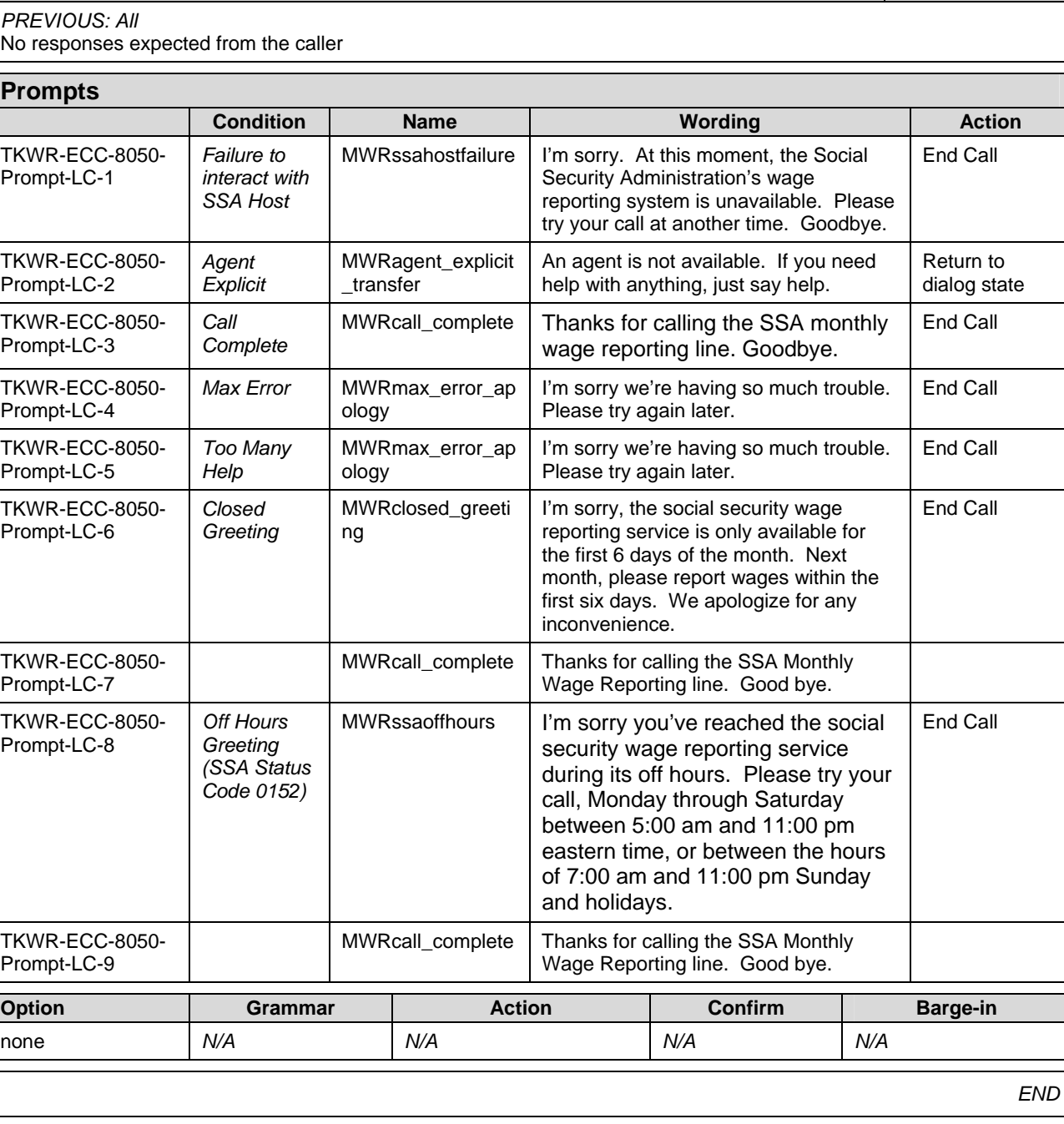

## **Appendix C. Acronyms**

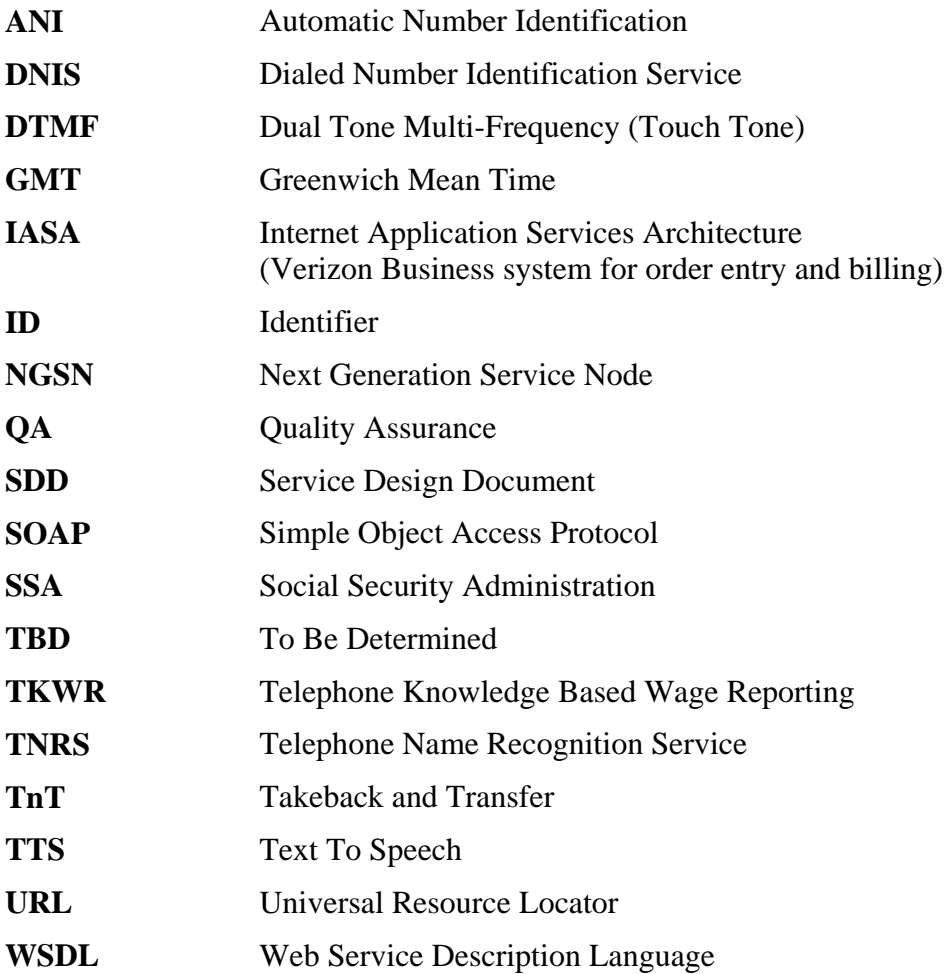

#### **Social Security Administration**

**User Interface Specification Last Saved: December 8, 2008** 

# **Replacement 1099/1042s TNRS**

**3.10**

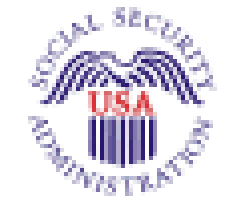

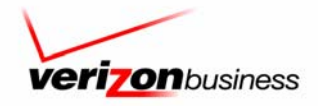

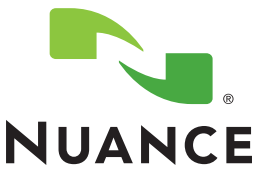

## **Document History**

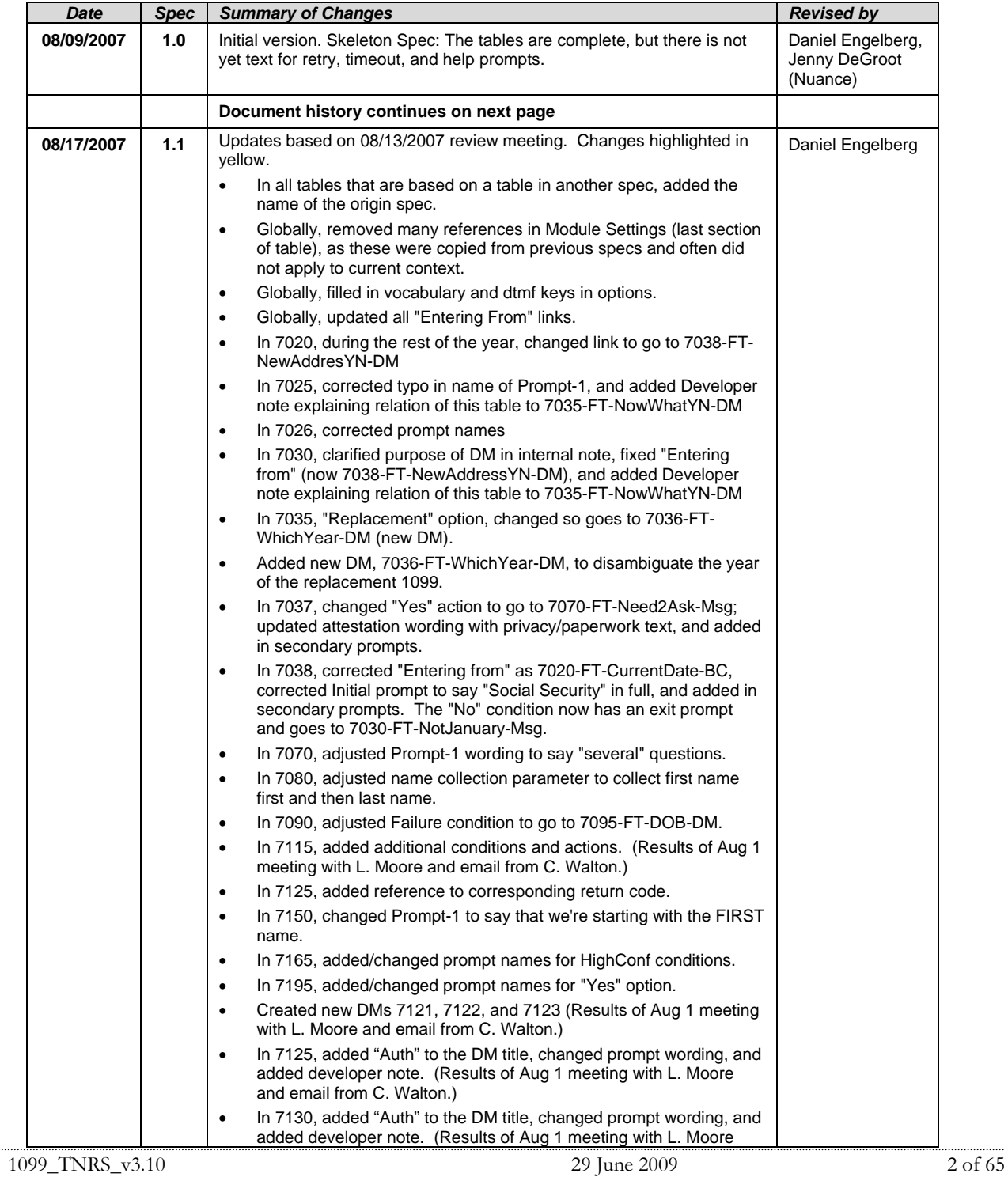

*Verizon Business Confidential & Proprietary.* 

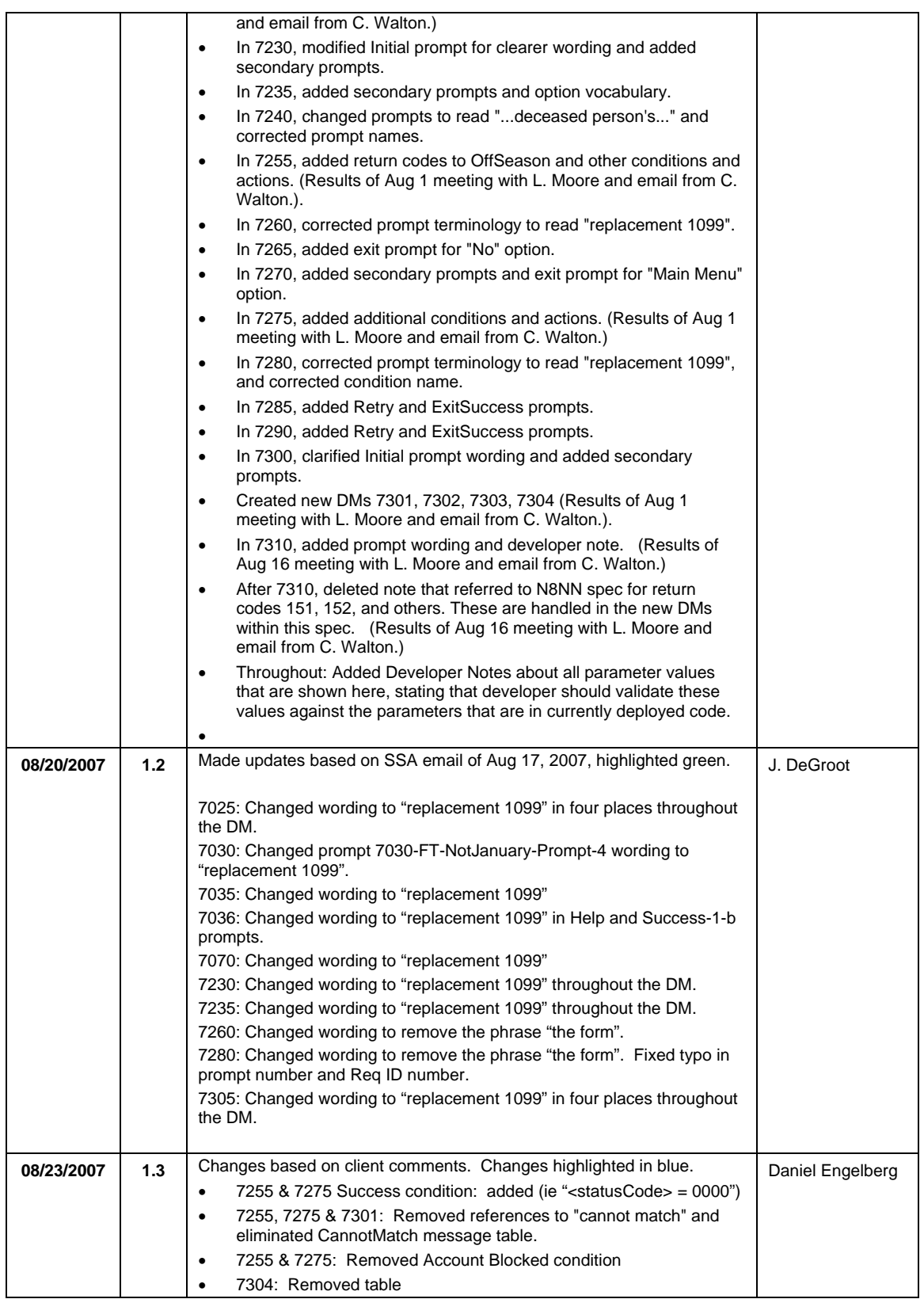

1099\_TNRS\_v3.10 29 June 2009 3 of 65

*Verizon Business Confidential & Proprietary.* 

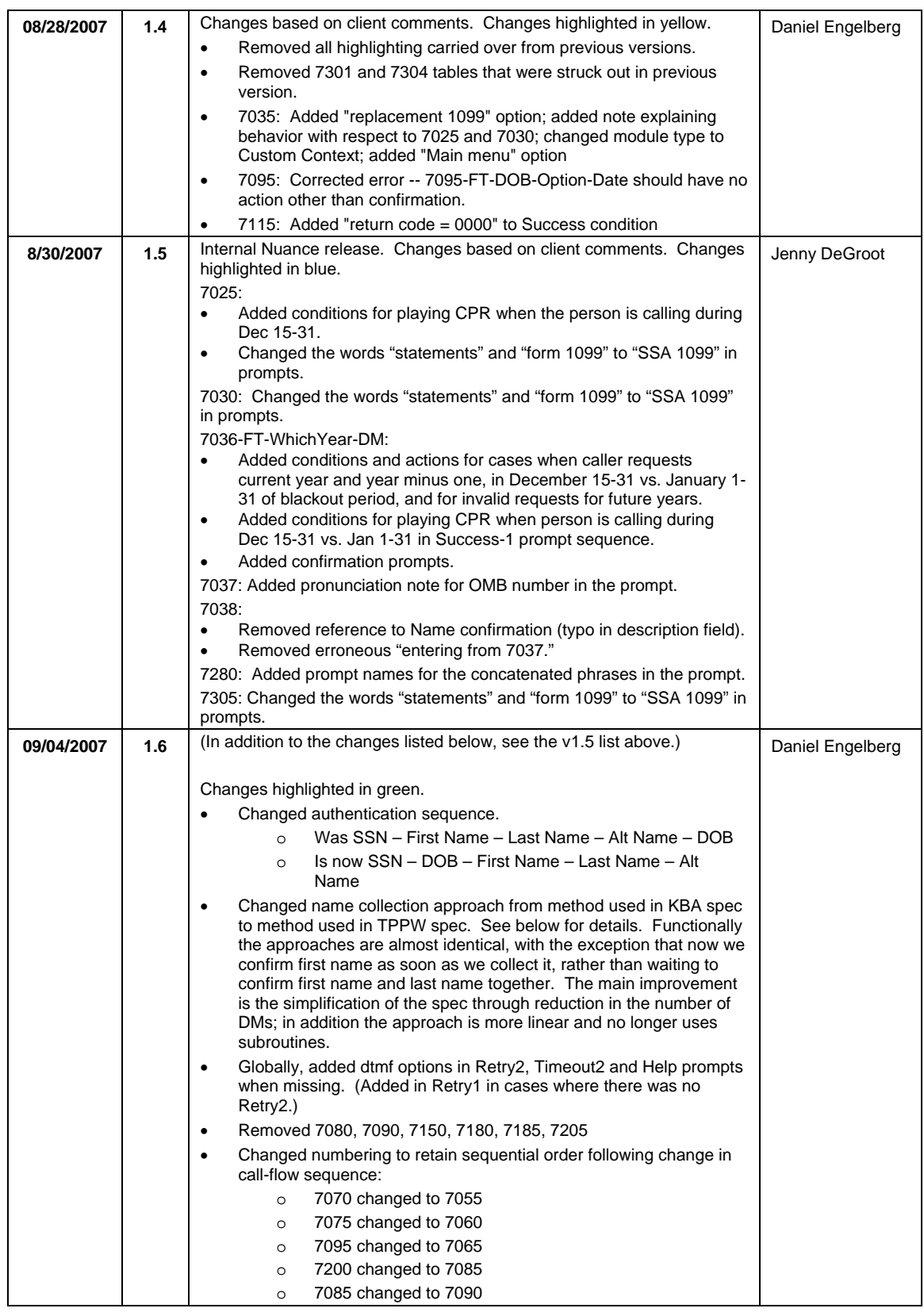

*Verizon Business Confidential & Proprietary.* 

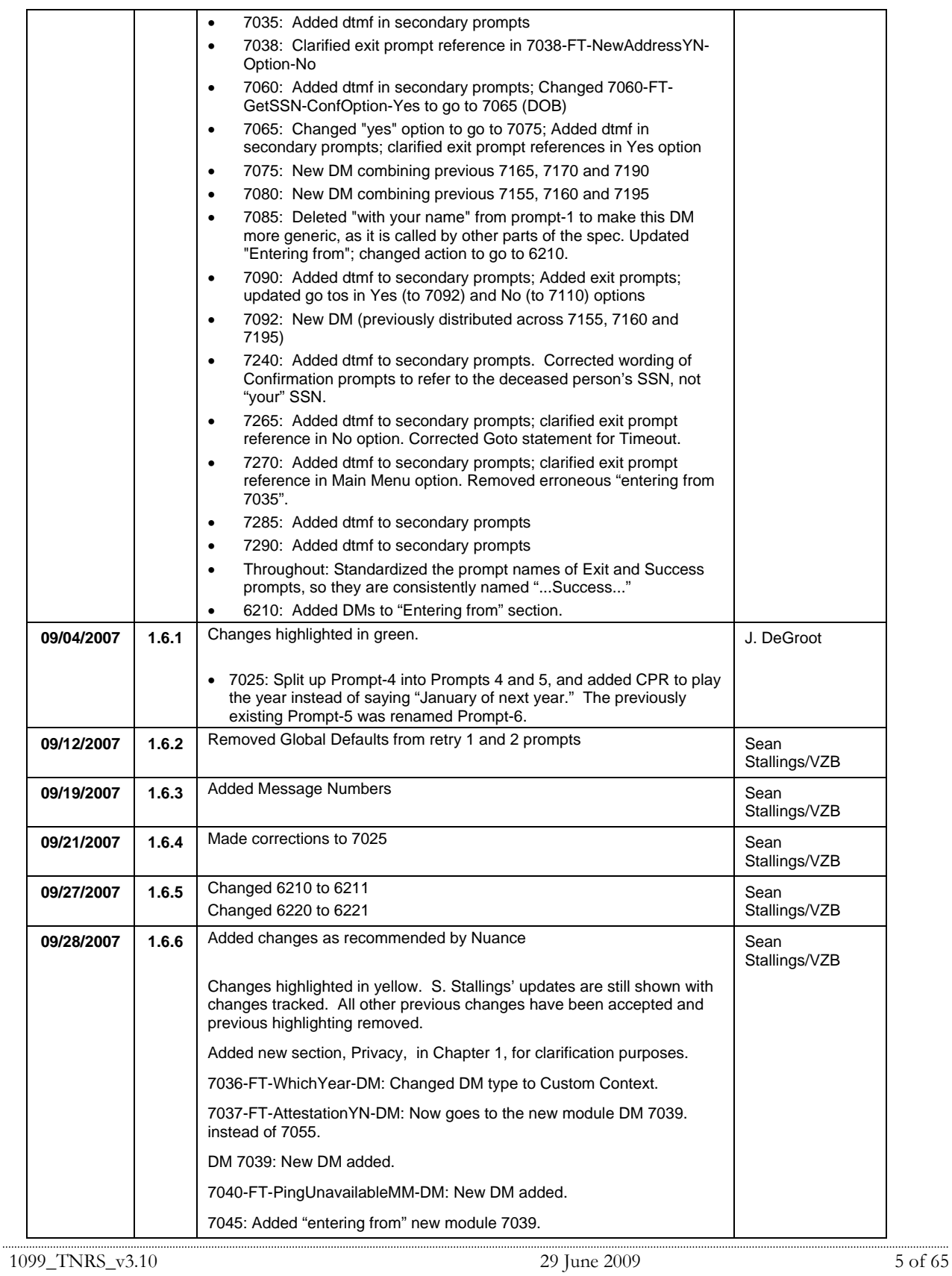

*Verizon Business Confidential & Proprietary.* 

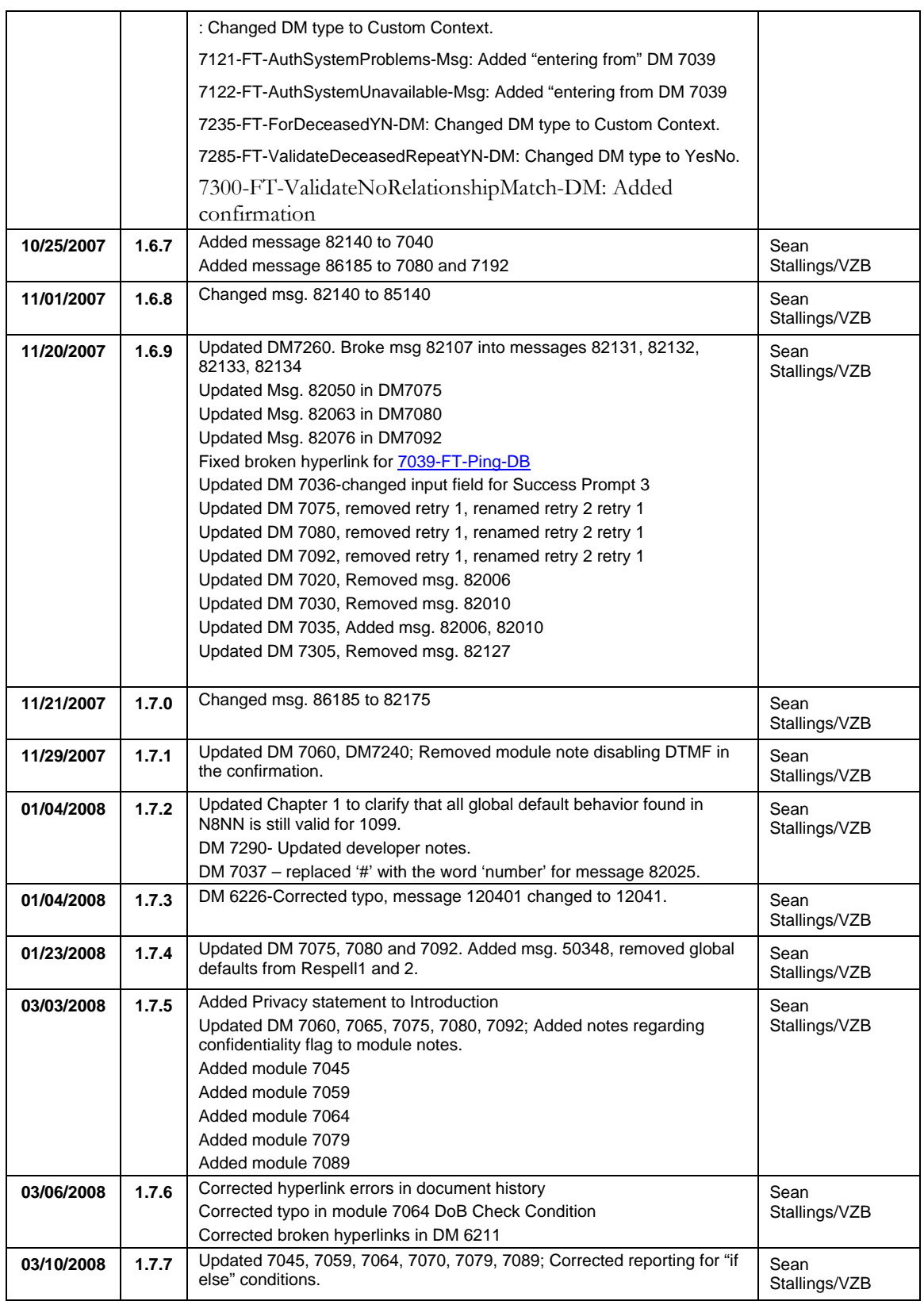

1099\_TNRS\_v3.10 29 June 2009 6 of 65

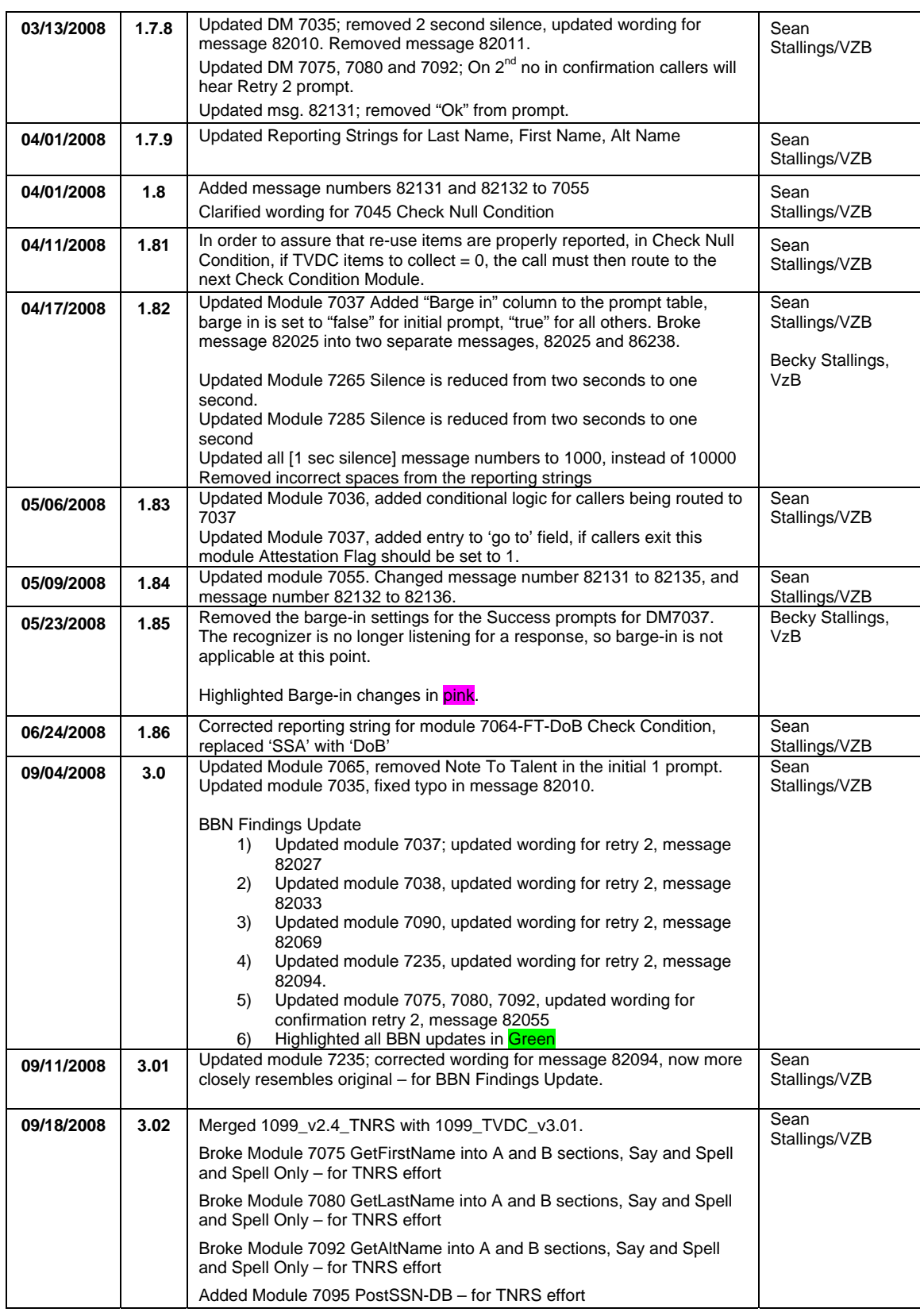

1099\_TNRS\_v3.10 29 June 2009 7 of 65

*Verizon Business Confidential & Proprietary.* 

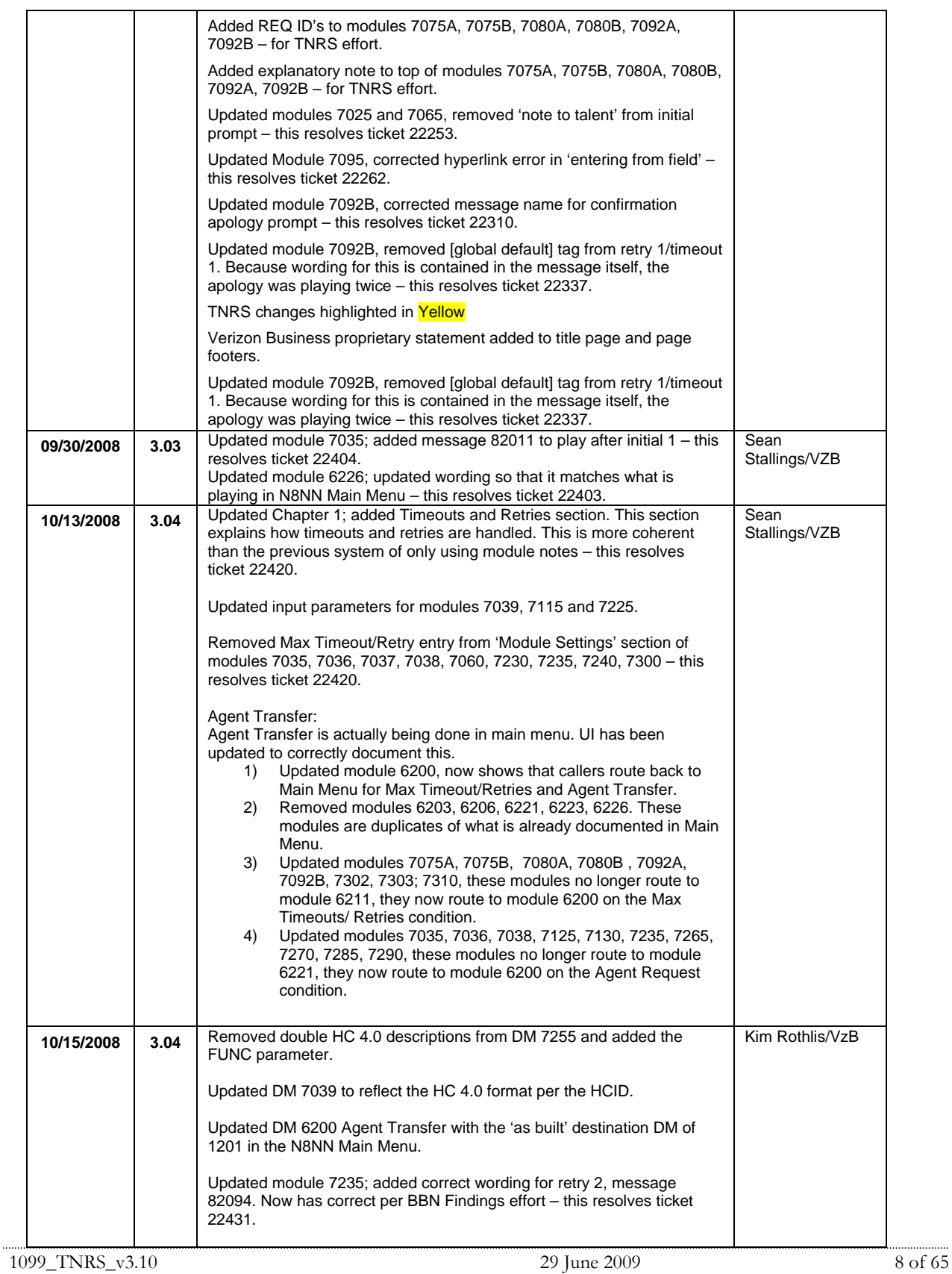

*Verizon Business Confidential & Proprietary.*
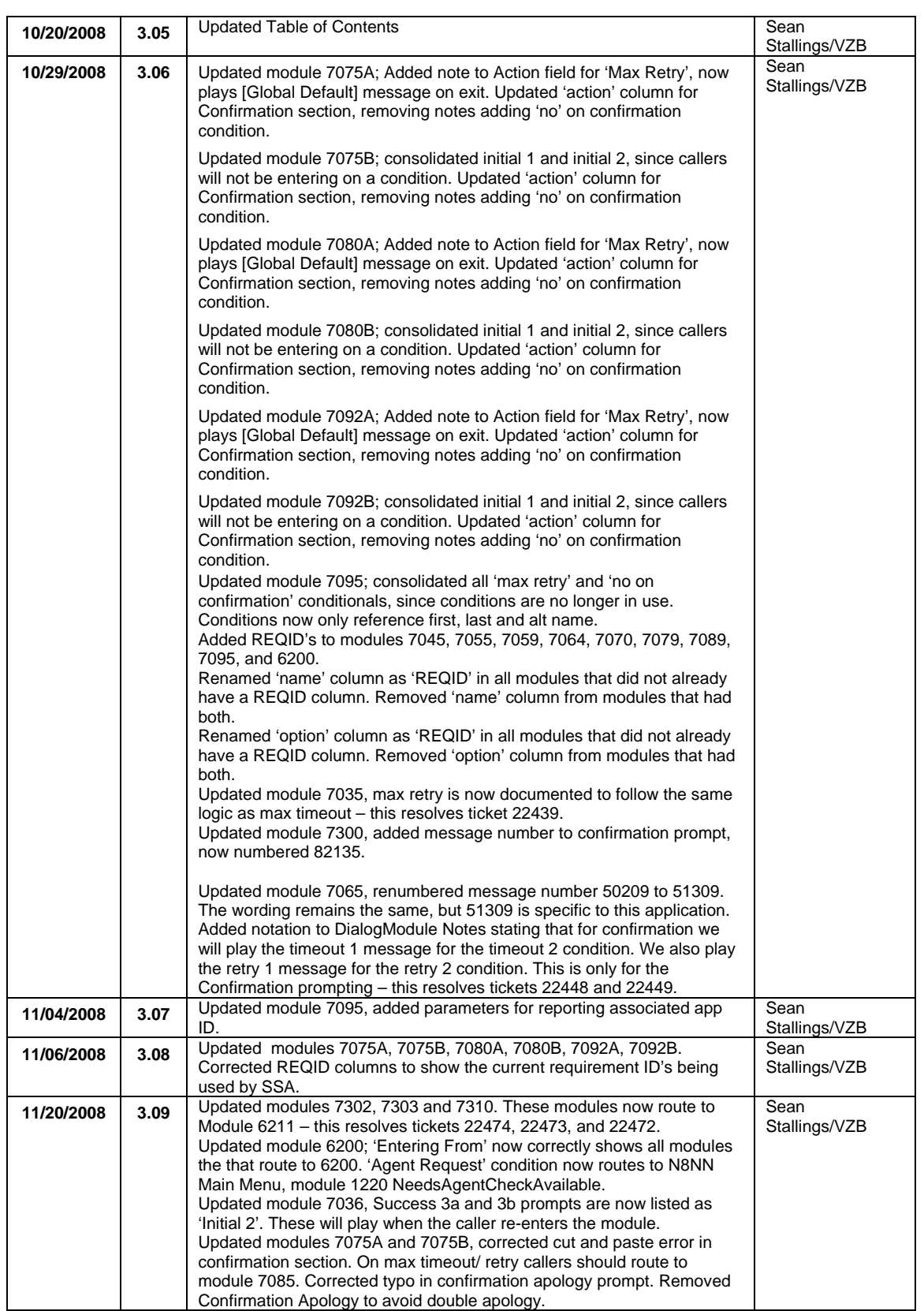

1099\_TNRS\_v3.10 29 June 2009 9 of 65

*Verizon Business Confidential & Proprietary.* 

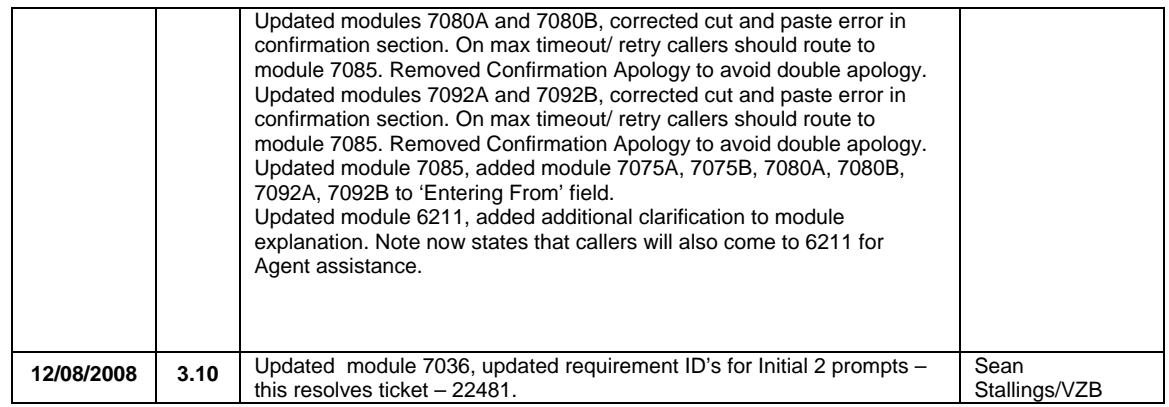

# **Table of Contents**

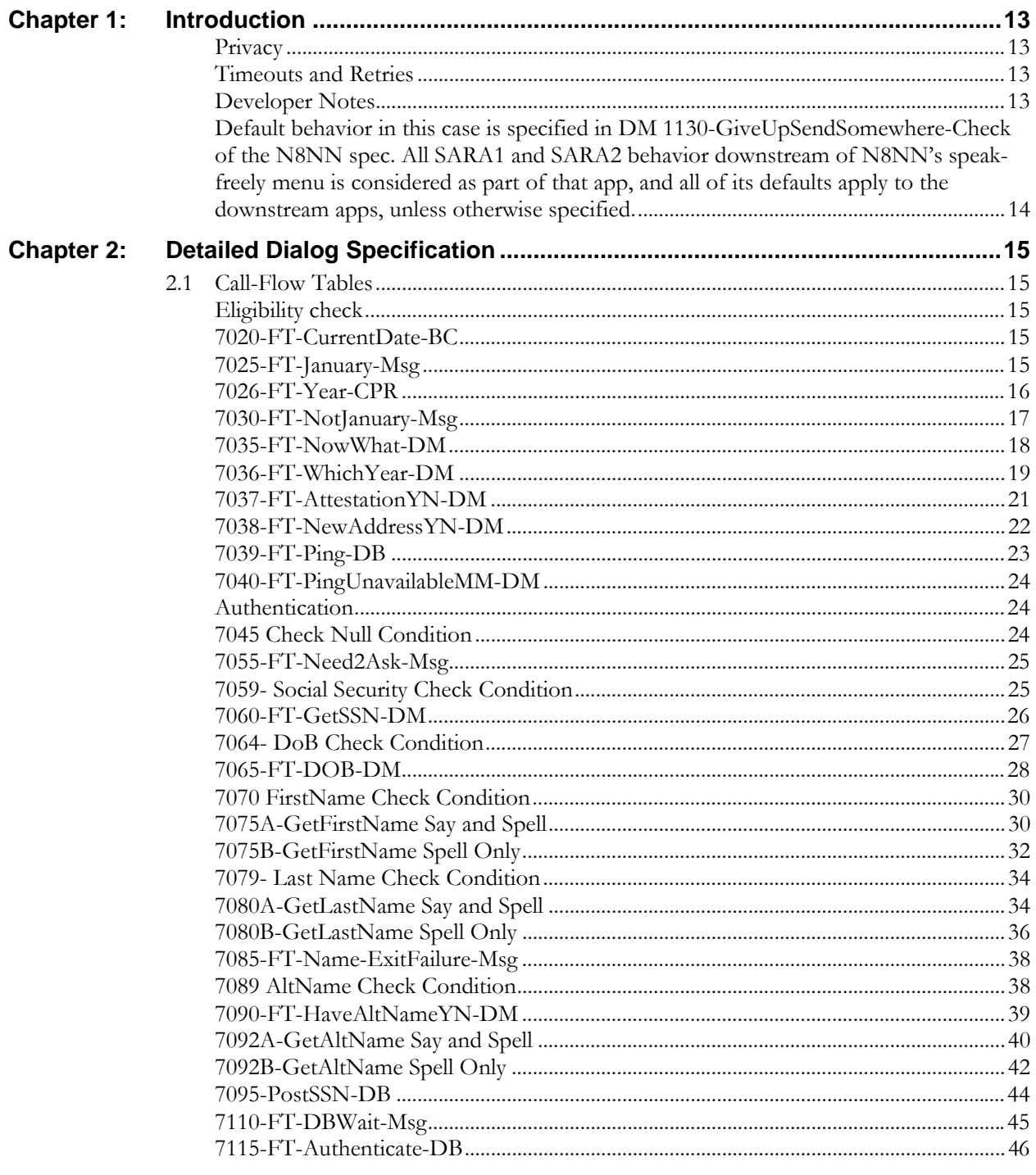

1099\_TNRS\_v3.10

29 June 2009

11 of 65

Verizon Business Confidential & Proprietary.<br>This documentation is extremely sensitive; please limit distribution. No part of this document may be photocopied, disclosed, or otherwise provided to third parties without the

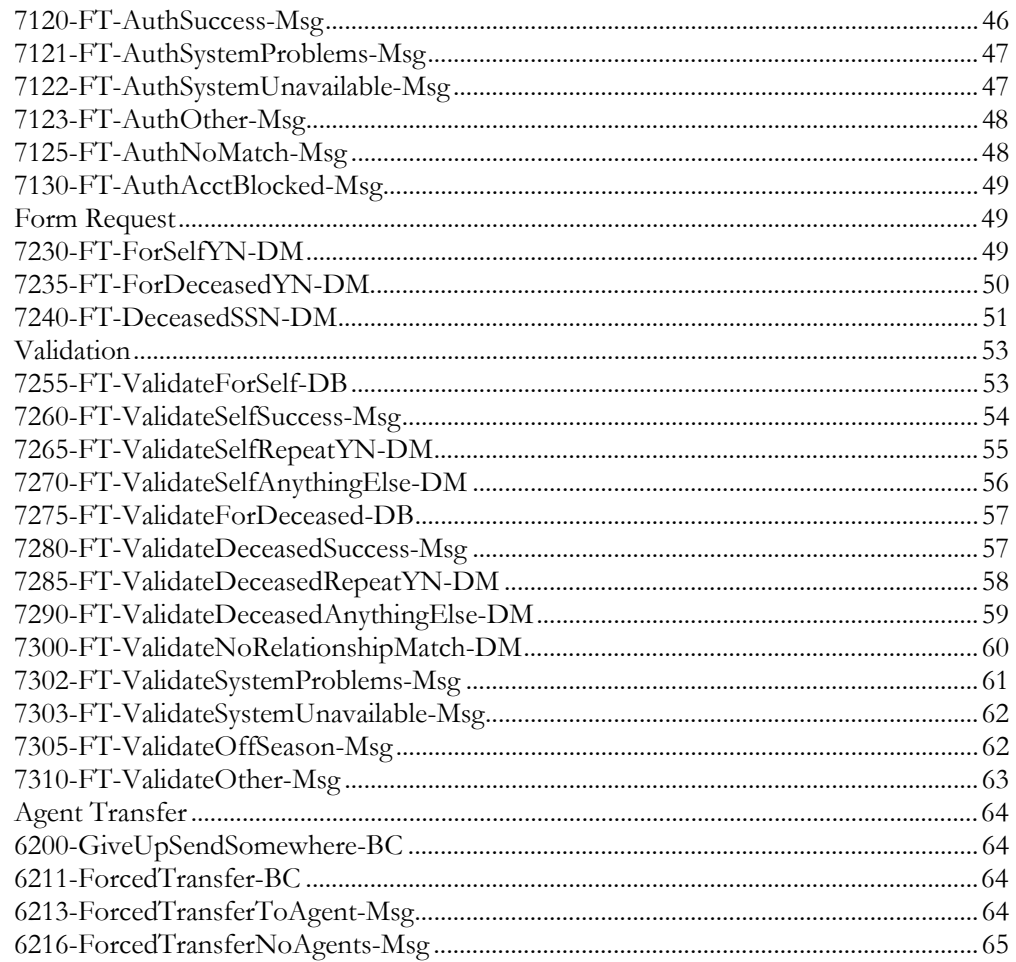

# <span id="page-76-0"></span>**Chapter 1: Introduction**

This document is one part of a set of documents that describe the user interface for the Social Security Administration (SSA) N8NN SARA 2 application. This document describes only the interaction for ordering a replacement 1099/1042s form. The call flow has passed through Call Steering (in the N8NN application) before getting to this section.

#### <span id="page-76-1"></span>**Privacy**

The following information is considered confidential; **SSN, First Name, Last Name, Other Last Name** (as it appears on their Social Security card), and **Date of Birth**. The confidential flag should be set to true for all dialog modules collecting this information from the caller.

#### <span id="page-76-2"></span>**Timeouts and Retries**

Retry prompts are specified in the DialogModule tables, and they are preceded by the appropriate apology prompt.

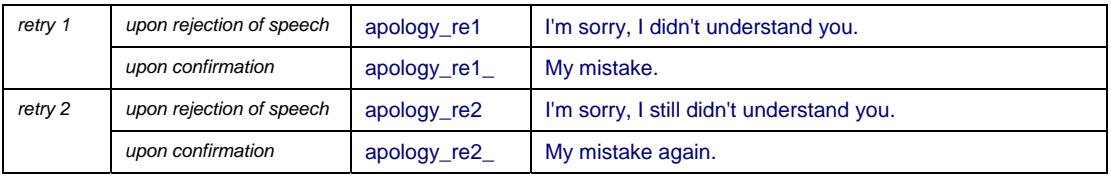

Note that Timeout prefixes for the *collection* phase (rejection of speech) are included as part of the Timeout prompts in each DM, whereas Timeout prefixes for the *confirmation* phase are usually not specified in the DM tables.

Unless otherwise noted in the module, maximum timeouts and retries are set to two, for both regular and confirmation prompting. When a caller reaches Max Timeout or Max Retry, the call flow should go to [6200-GiveUpSendSomewhere-BC](#page-127-1).

#### <span id="page-76-3"></span>**Developer Notes**

The following notes apply throughout this document.

1. For all recognition modules in this spec, the return string for coding is the string that follows the last dash in the Option name.

For example (from DM 7035):

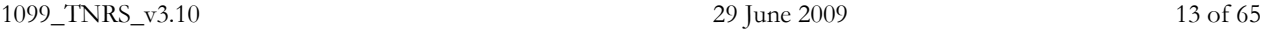

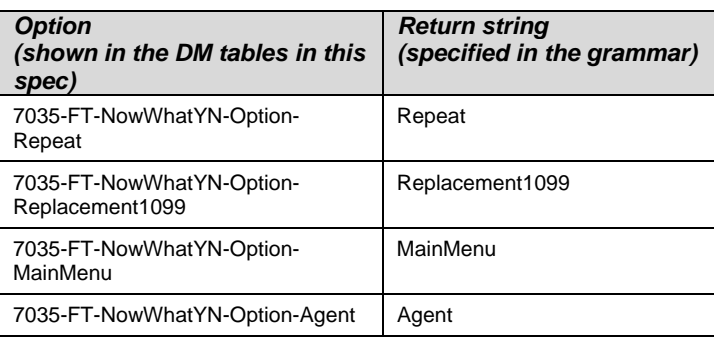

2. For each DM that contains a Help prompt in this spec, the grammar will provide a "help" return string. When **help** is returned, the app should play the DM-specific Help prompt and wait for a response.

 Speech Science note: For the "Help" option, the grammar should include the phrase "more information." The grammar should not include the word "help" itself because it can often be a false attractor.

#### 3. On 3rd timeout or retry, the DM can be considered to have failed.

<span id="page-77-0"></span>Default behavior in this case is specified in DM 1130-GiveUpSendSomewhere-Check of the N8NN spec. All SARA1 and SARA2 behavior downstream of N8NN's speak-freely menu is considered as part of that app, and all of its defaults apply to the downstream apps, unless otherwise specified.

4. All other default behavior acts as specified in N8NN Main.

# <span id="page-78-0"></span>**Chapter 2: Detailed Dialog Specification**

# <span id="page-78-1"></span>**2.1 Call-Flow Tables**

### <span id="page-78-2"></span>**Eligibility check**

#### **7020-FT-CurrentDate-BC**

<span id="page-78-3"></span>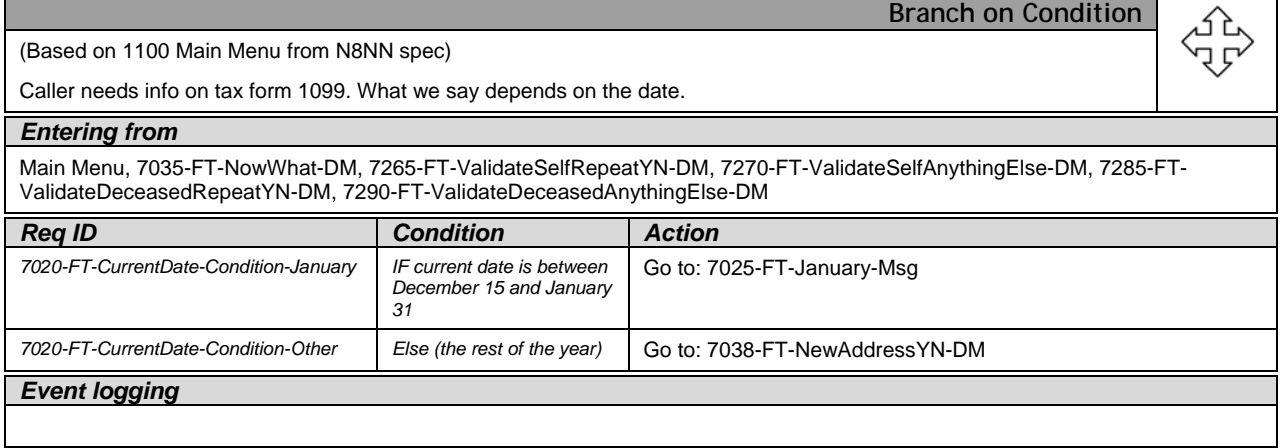

#### **7025-FT-January-Msg**

<span id="page-78-4"></span>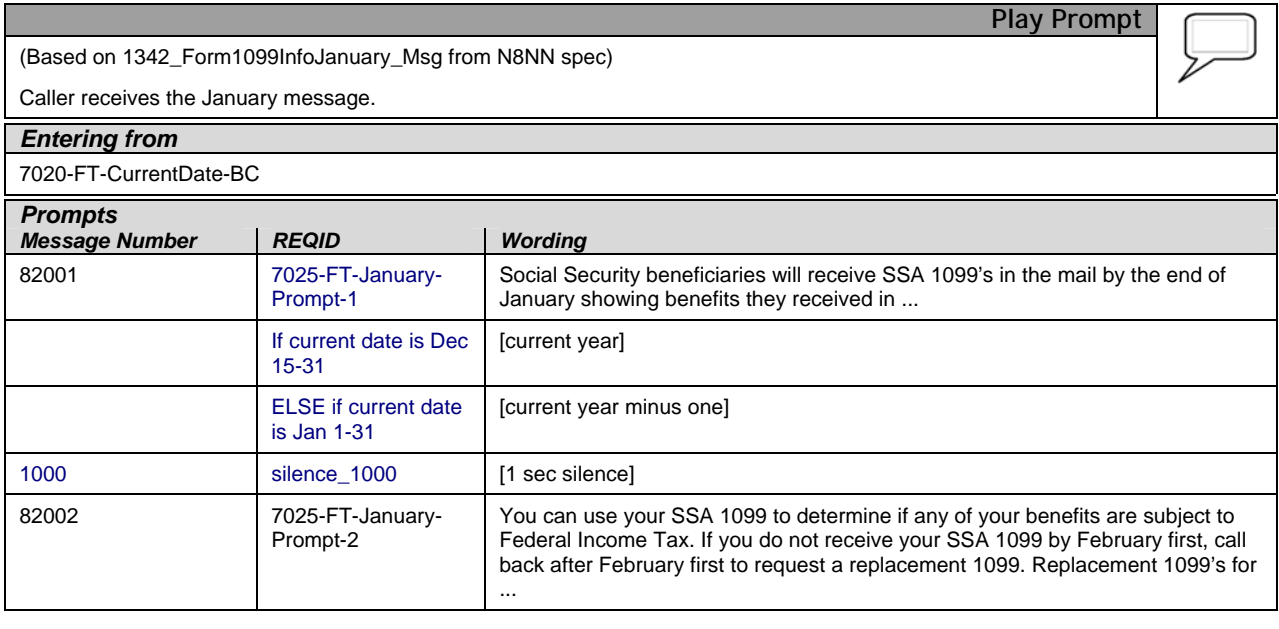

1099\_TNRS\_v3.10 29 June 2009 15 of 65

*Verizon Business Confidential & Proprietary.* 

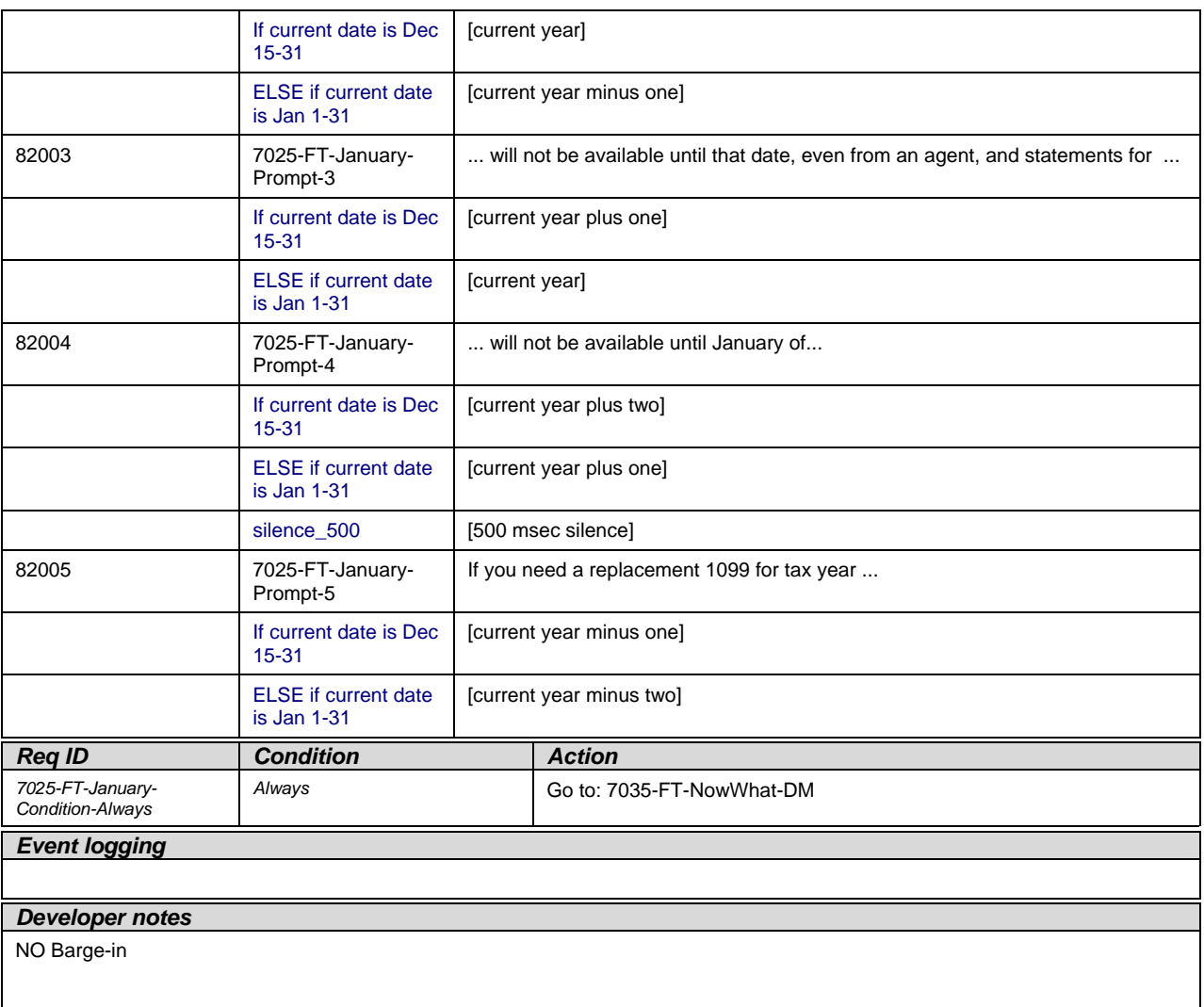

### **7026-FT-Year-CPR**

<span id="page-79-0"></span>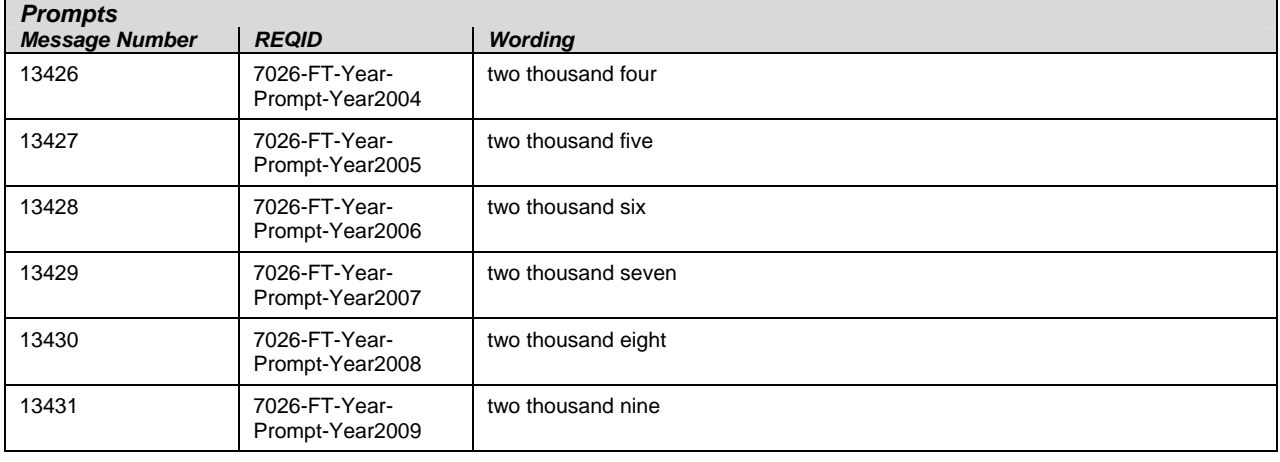

1099\_TNRS\_v3.10 29 June 2009 16 of 65

*Verizon Business Confidential & Proprietary.* 

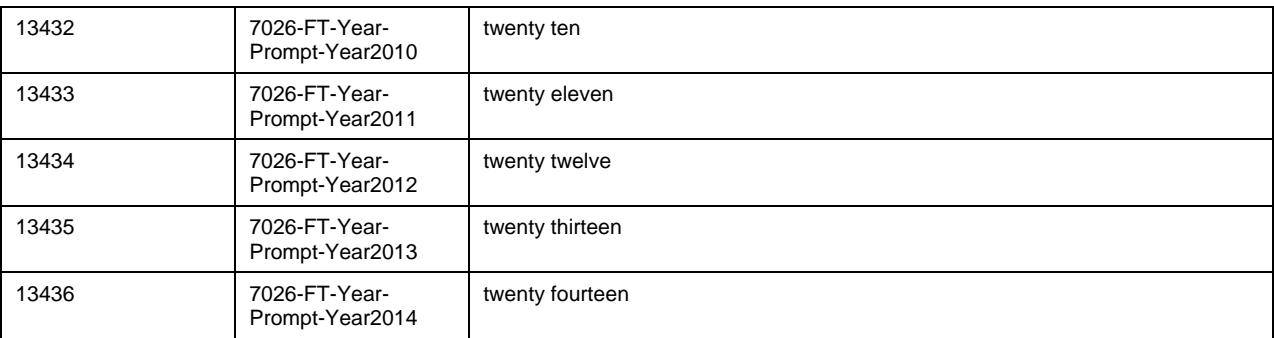

#### **7030-FT-NotJanuary-Msg**

<span id="page-80-0"></span>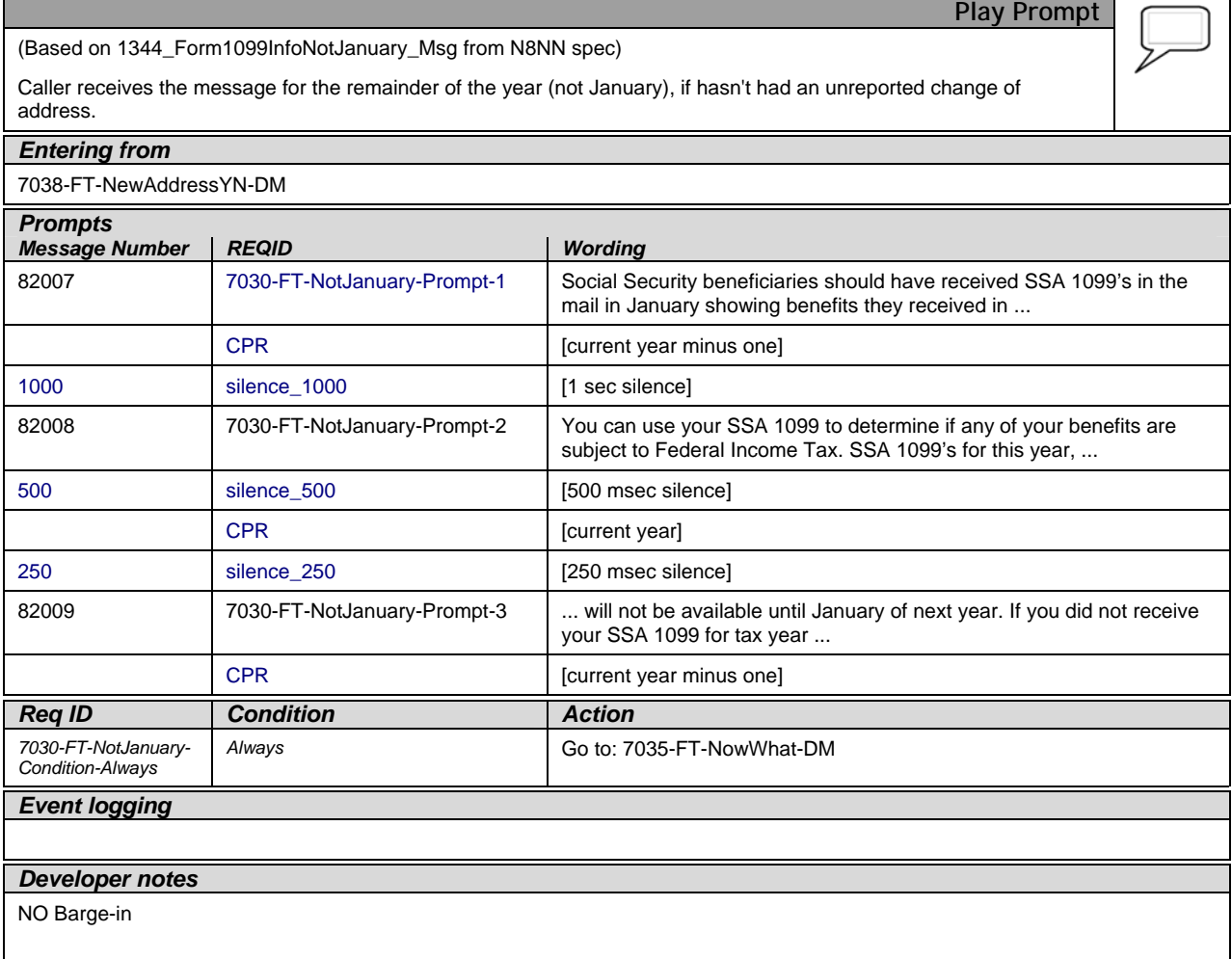

### **7035-FT-NowWhat-DM**

<span id="page-81-0"></span>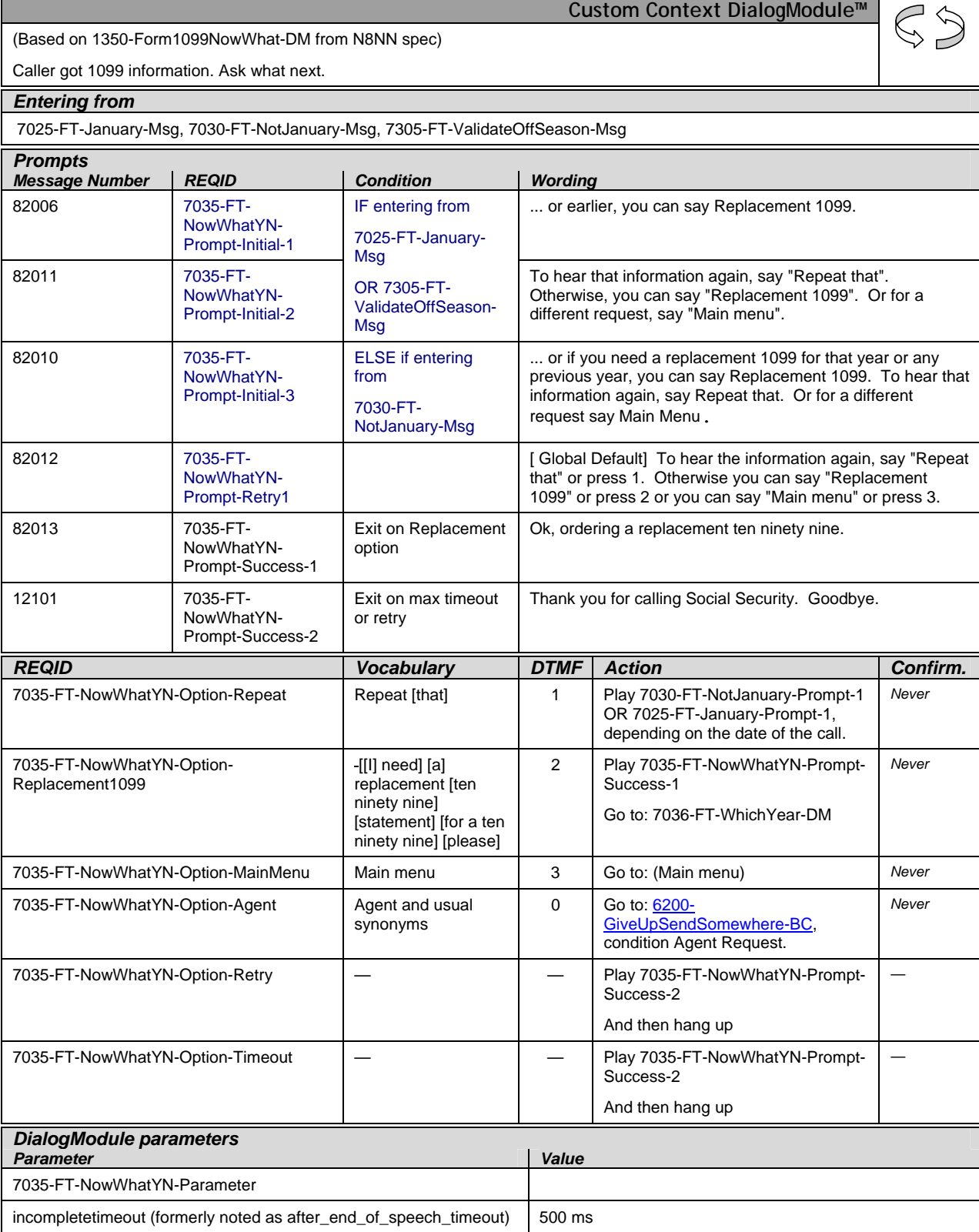

1099\_TNRS\_v3.10 29 June 2009 18 of 65

*Verizon Business Confidential & Proprietary.* 

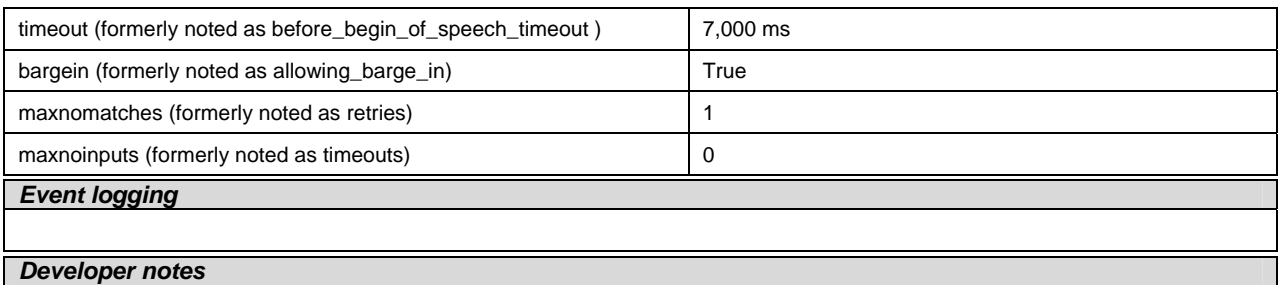

The parameter values above are taken from 1350-Form1099NowWhat-DM in the N8NN spec. These are the latest ones we have on record. Please validate these against the ones that you have in the deployed code.

### **7036-FT-WhichYear-DM**

<span id="page-82-0"></span>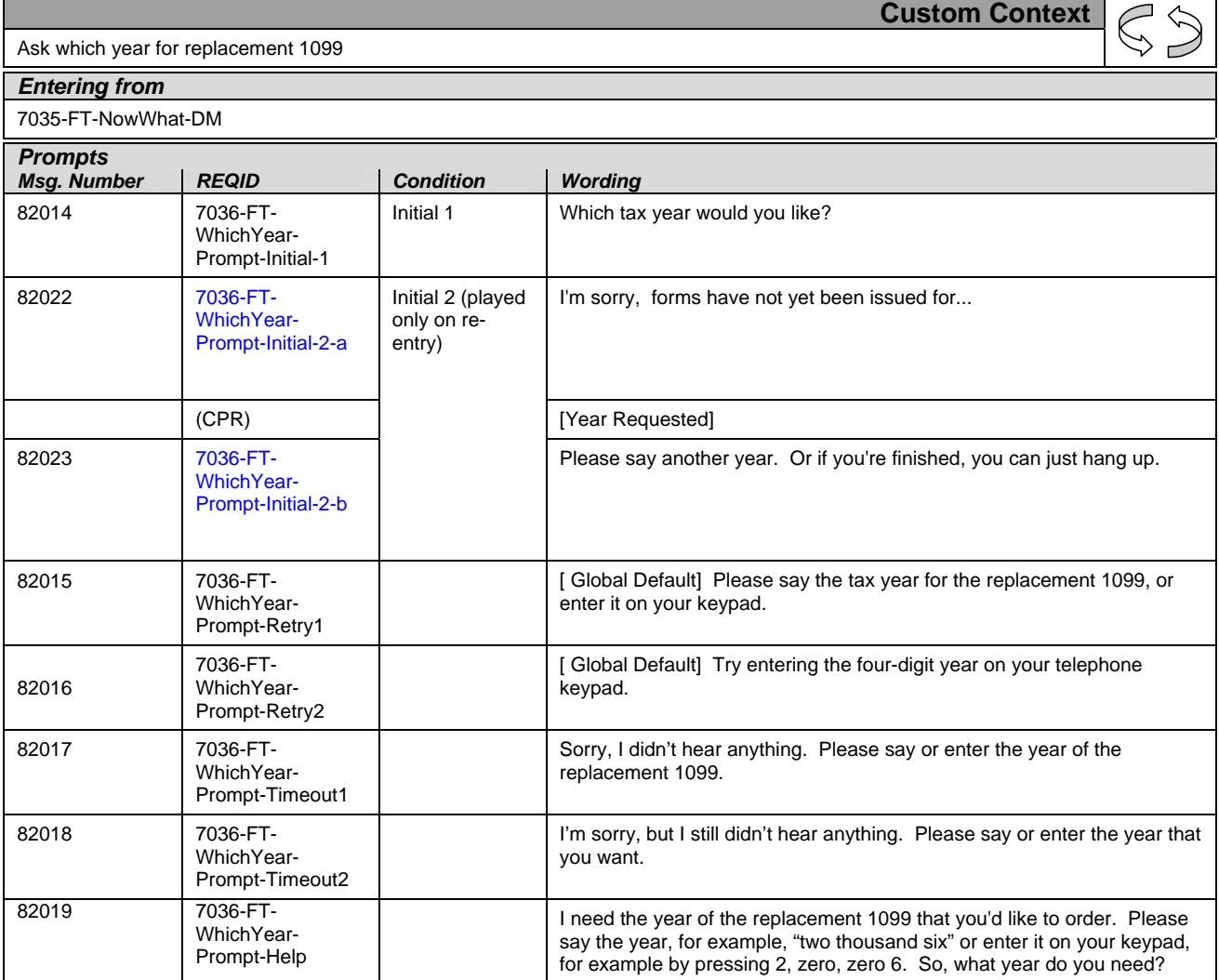

1099\_TNRS\_v3.10 29 June 2009 19 of 65

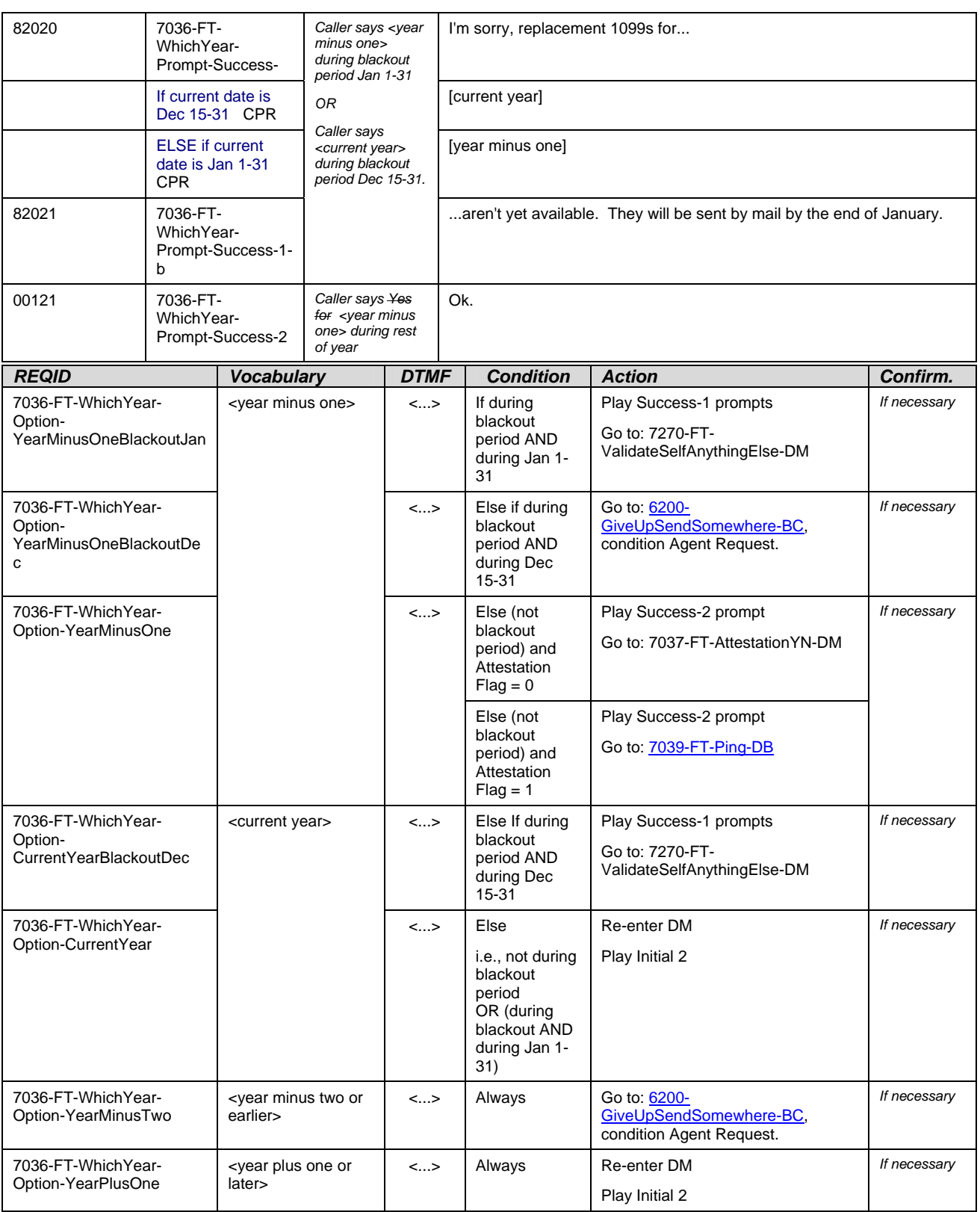

*Verizon Business Confidential & Proprietary.* 

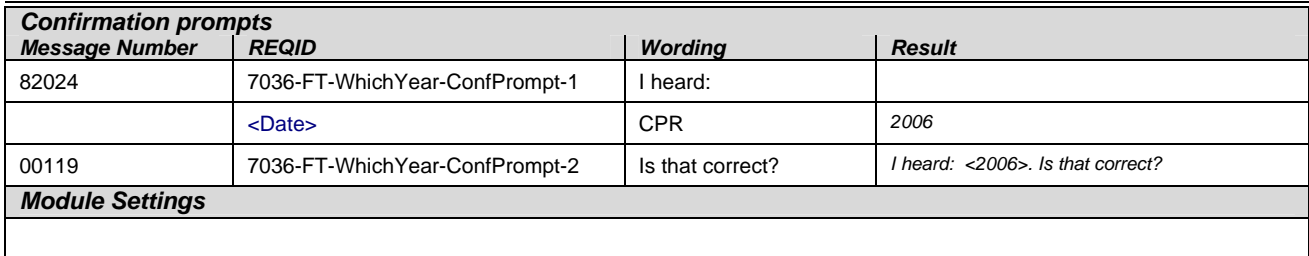

## **7037-FT-AttestationYN-DM**

<span id="page-84-0"></span>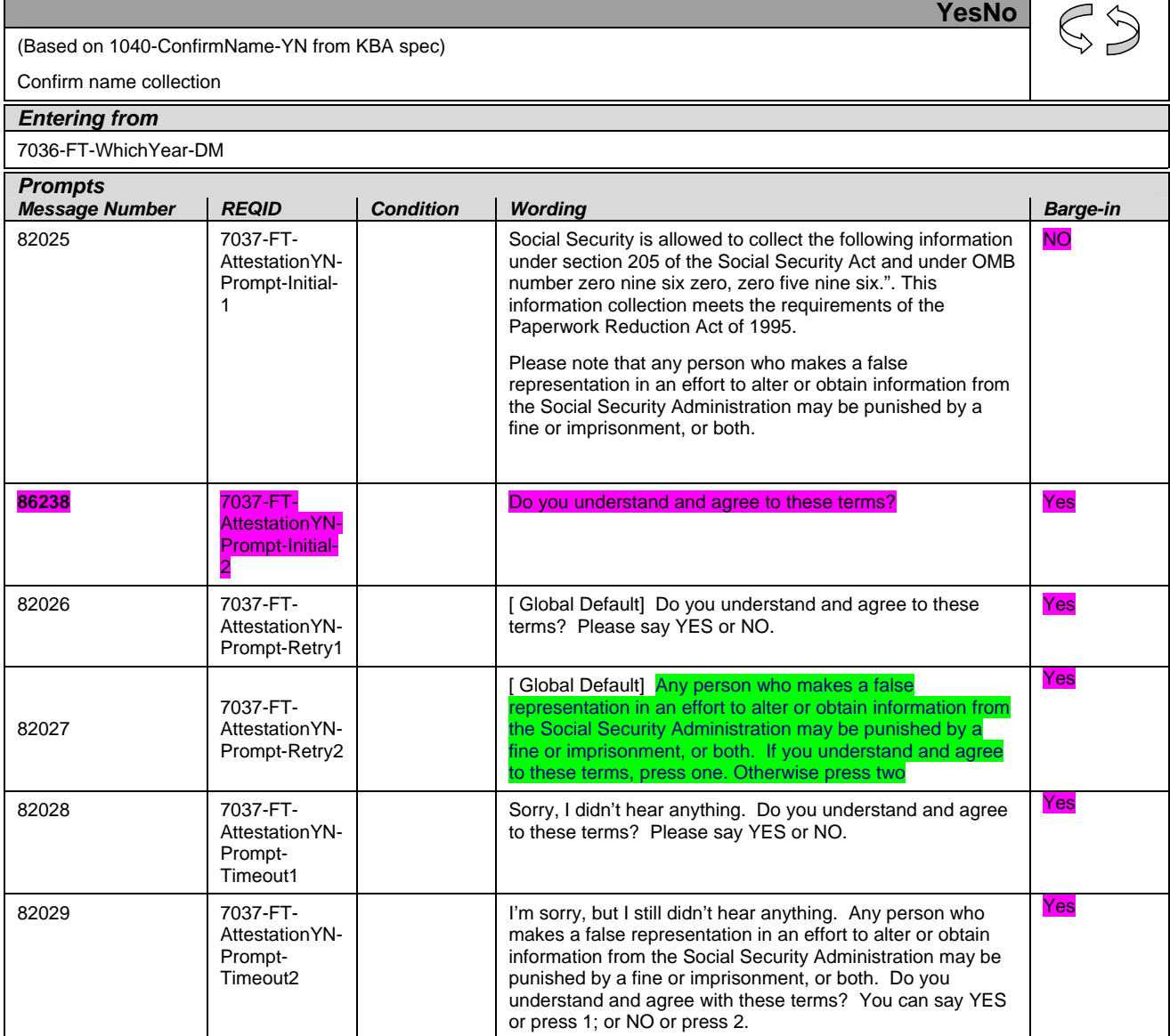

*Verizon Business Confidential & Proprietary.* 

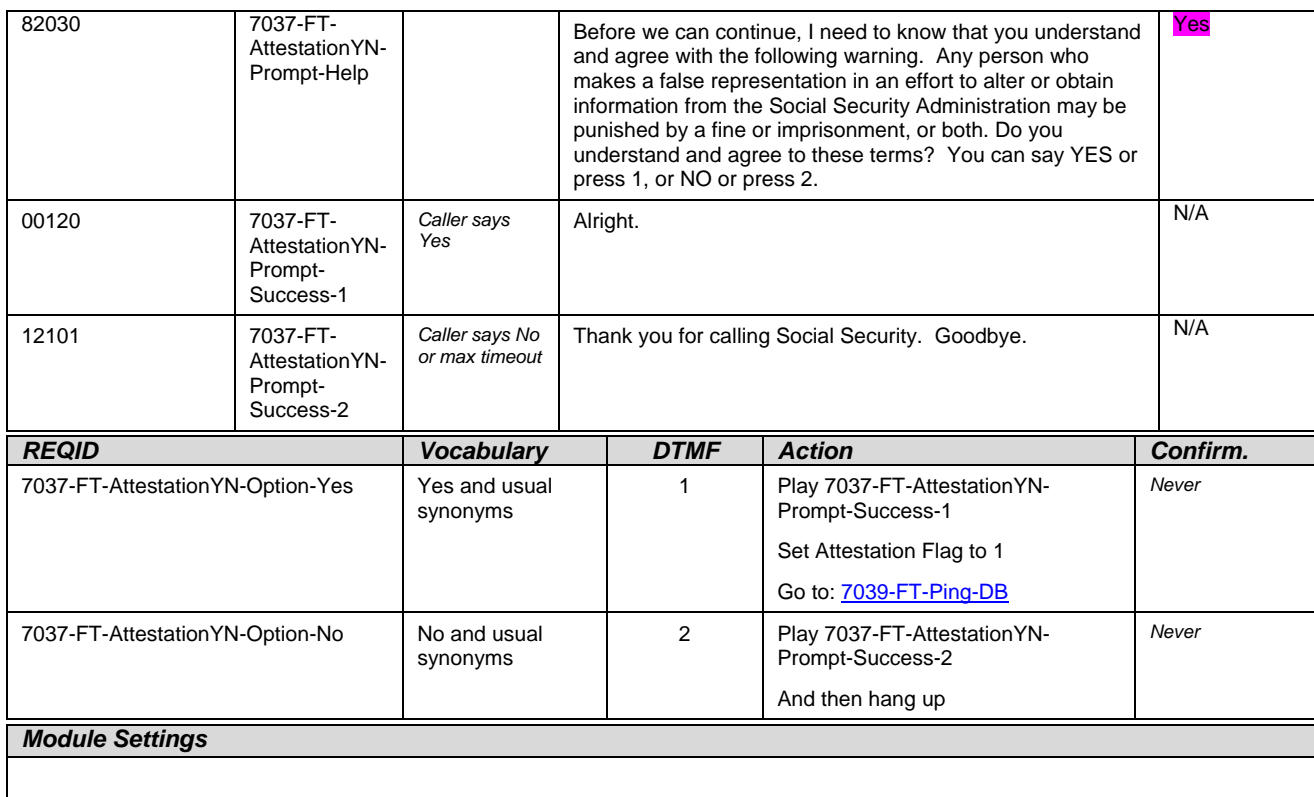

#### <span id="page-85-0"></span>**7038-FT-NewAddressYN-DM**

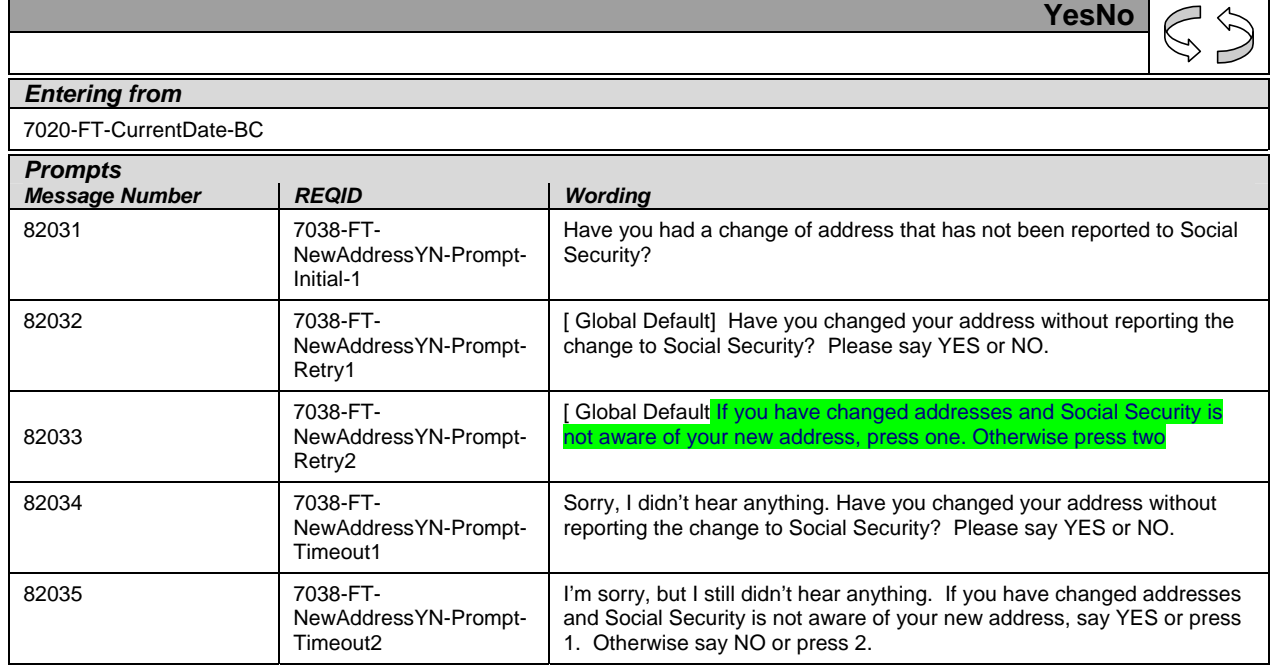

*Verizon Business Confidential & Proprietary.* 

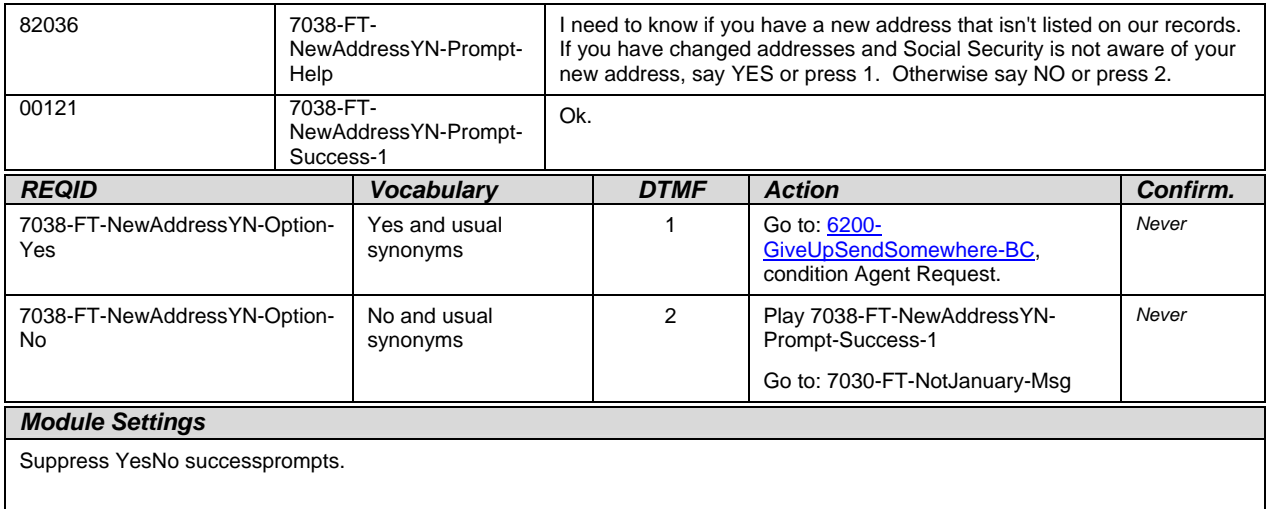

#### **7039-FT-Ping-DB**

<span id="page-86-0"></span>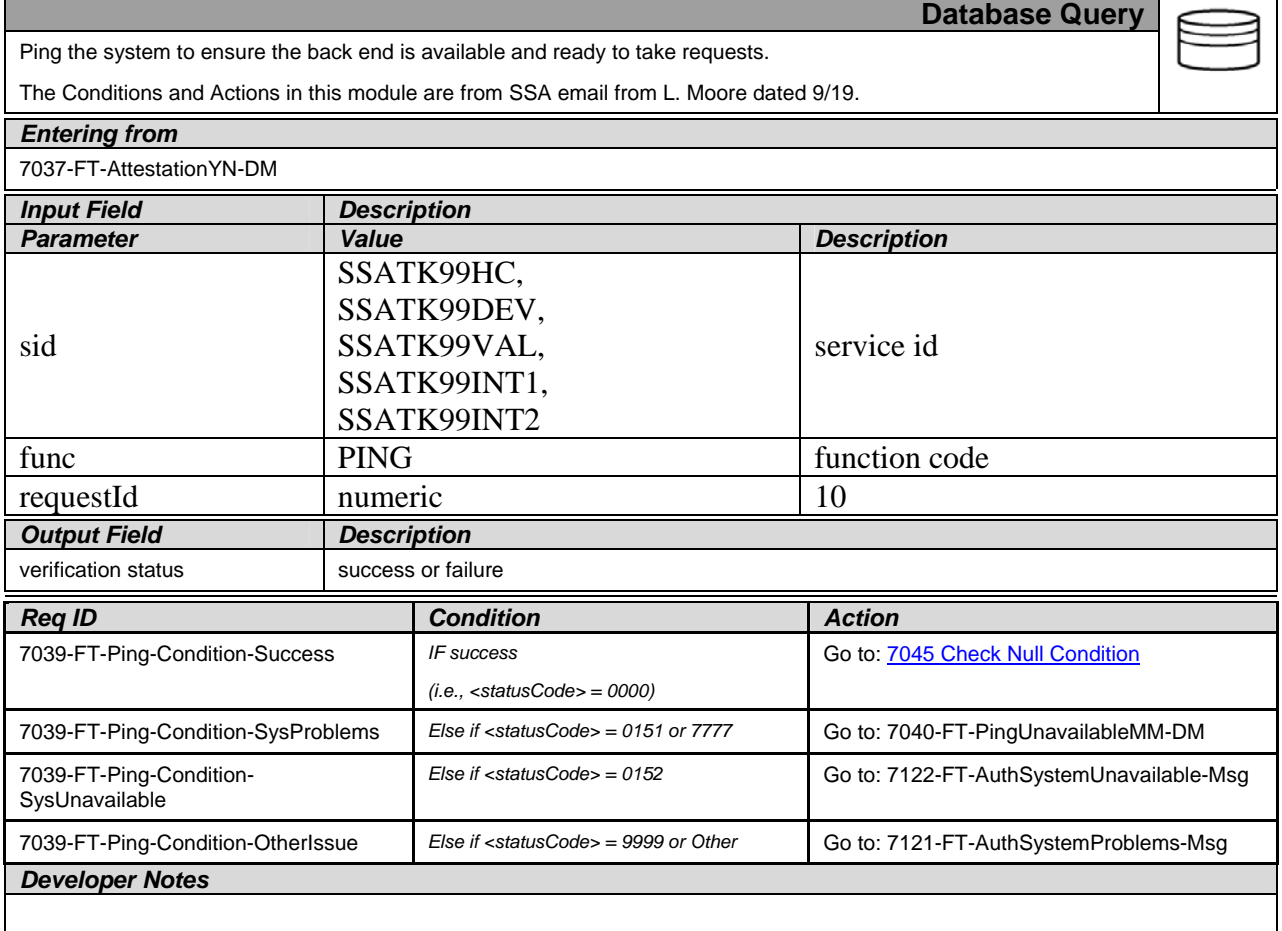

1099\_TNRS\_v3.10 29 June 2009 23 of 65

*Verizon Business Confidential & Proprietary.* 

Г

#### **7040-FT-PingUnavailableMM-DM**

<span id="page-87-0"></span>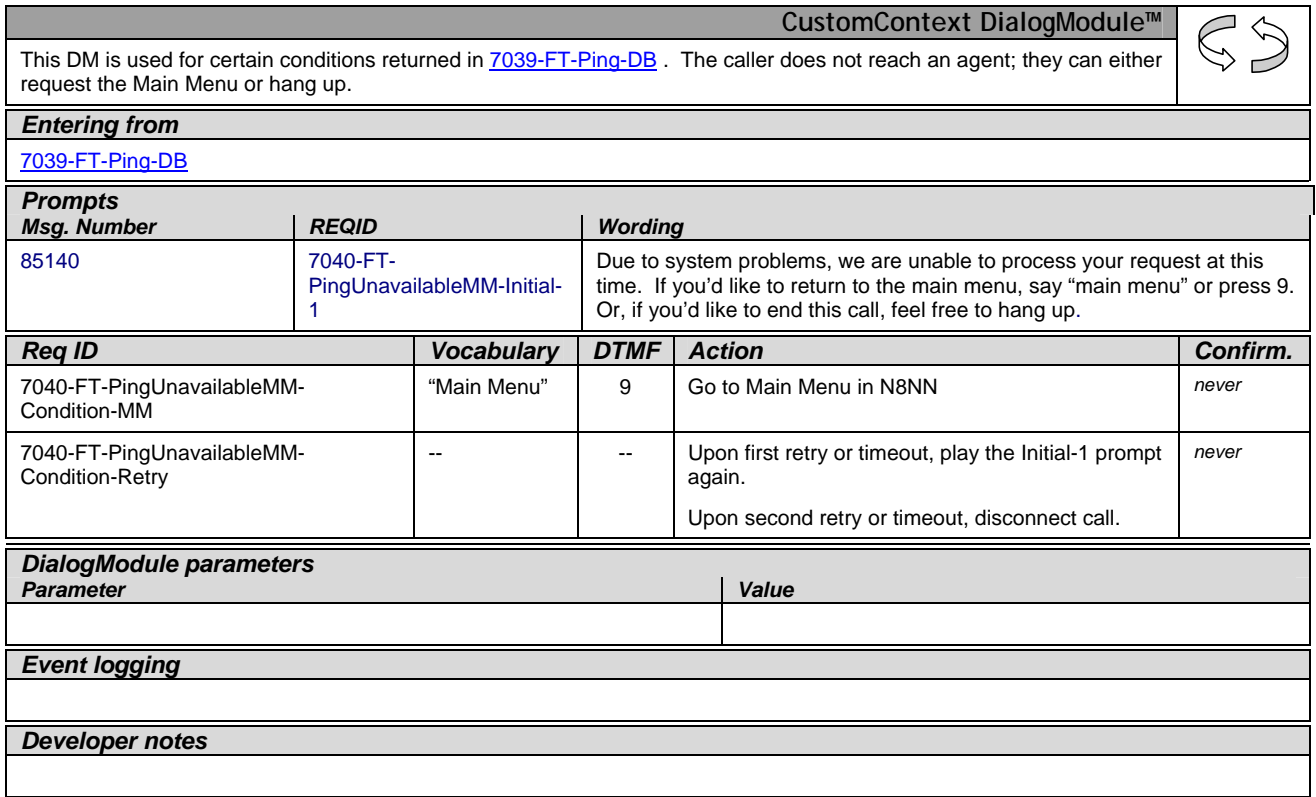

#### <span id="page-87-1"></span>**Authentication**

#### <span id="page-87-2"></span>**7045 Check Null Condition**

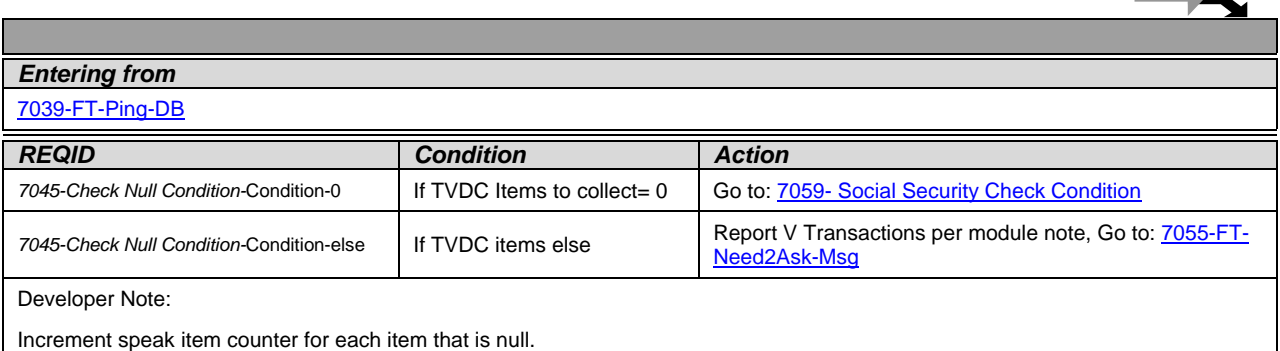

 $\blacksquare$ 

#### <span id="page-88-0"></span>**7055-FT-Need2Ask-Msg**

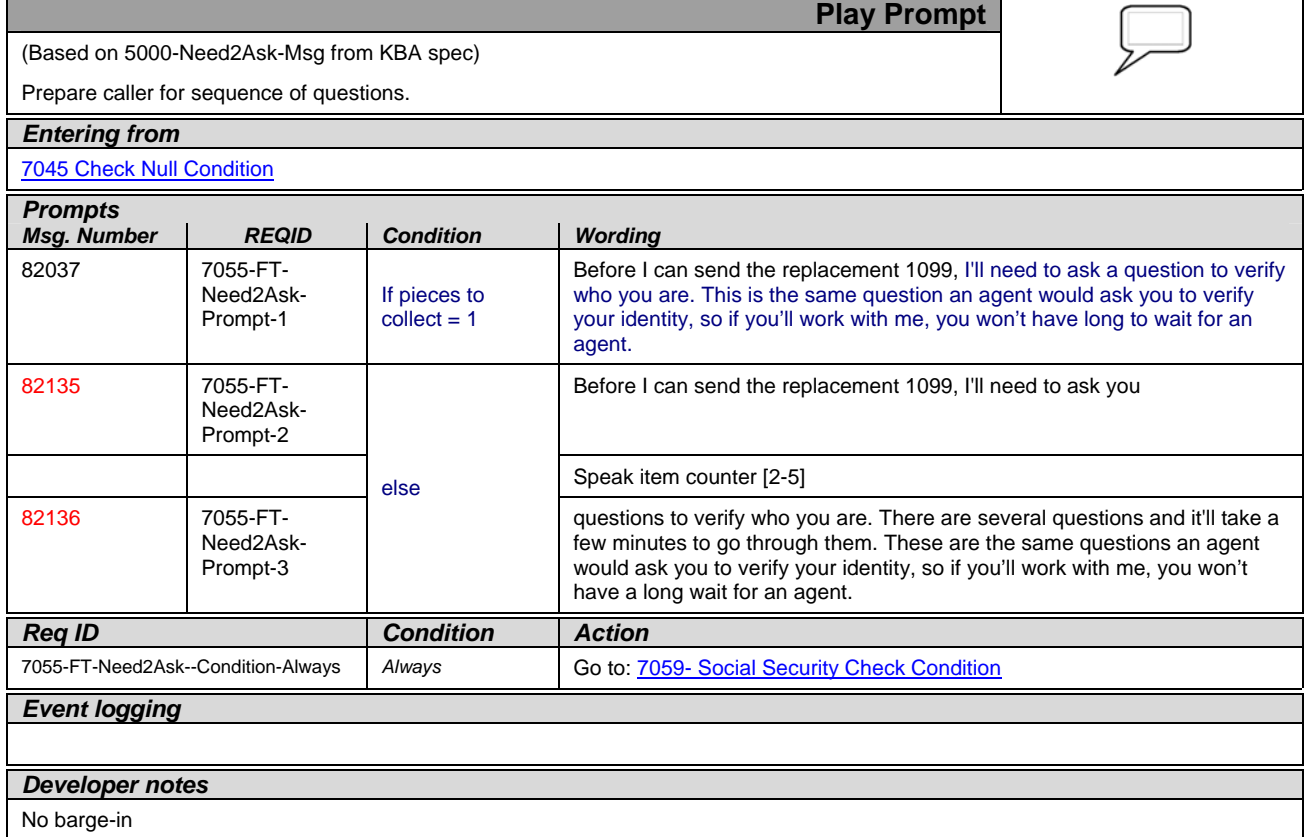

#### **7059- Social Security Check Condition**

<span id="page-88-1"></span>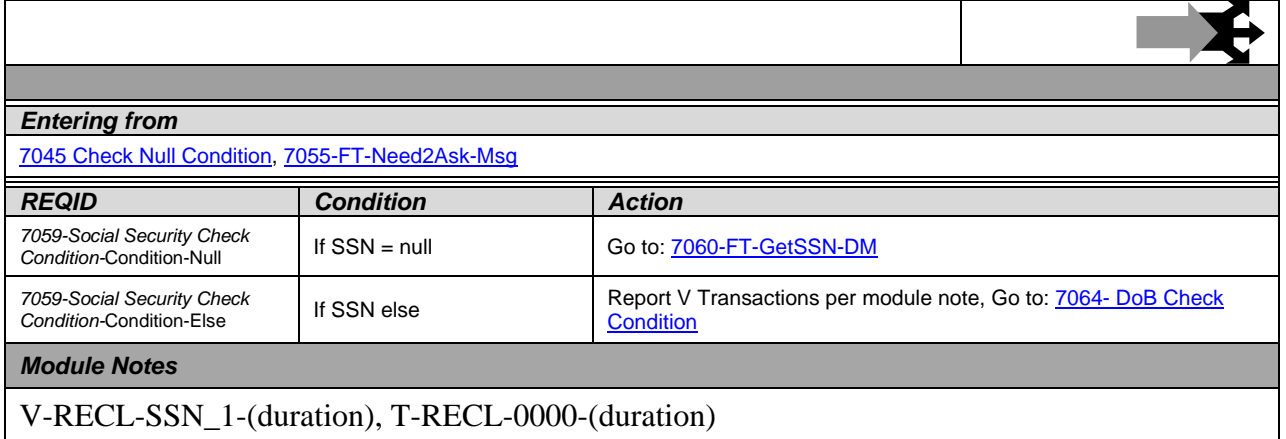

#### <span id="page-89-0"></span>**7060-FT-GetSSN-DM**

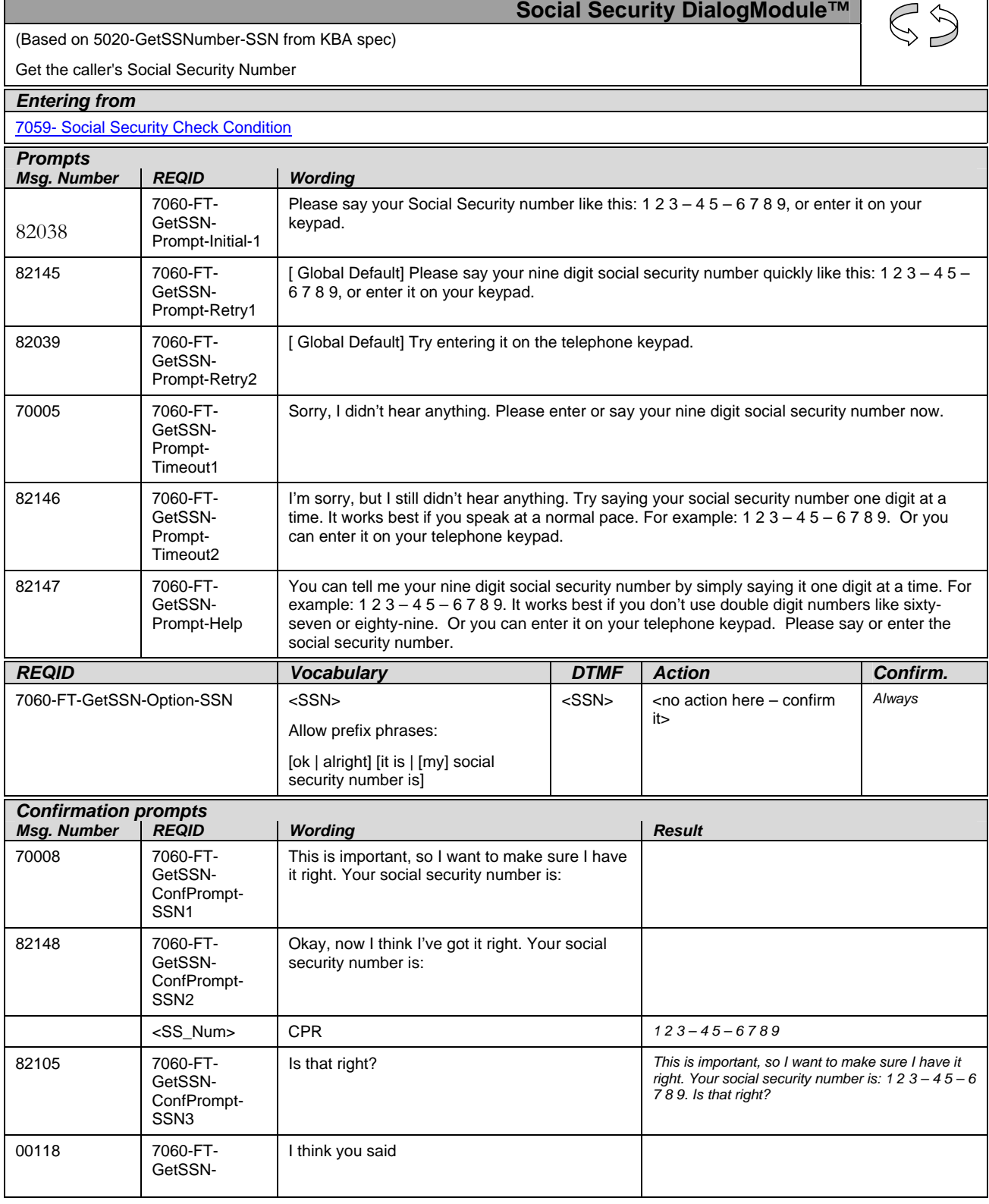

1099\_TNRS\_v3.10 29 June 2009 26 of 65

*Verizon Business Confidential & Proprietary.* 

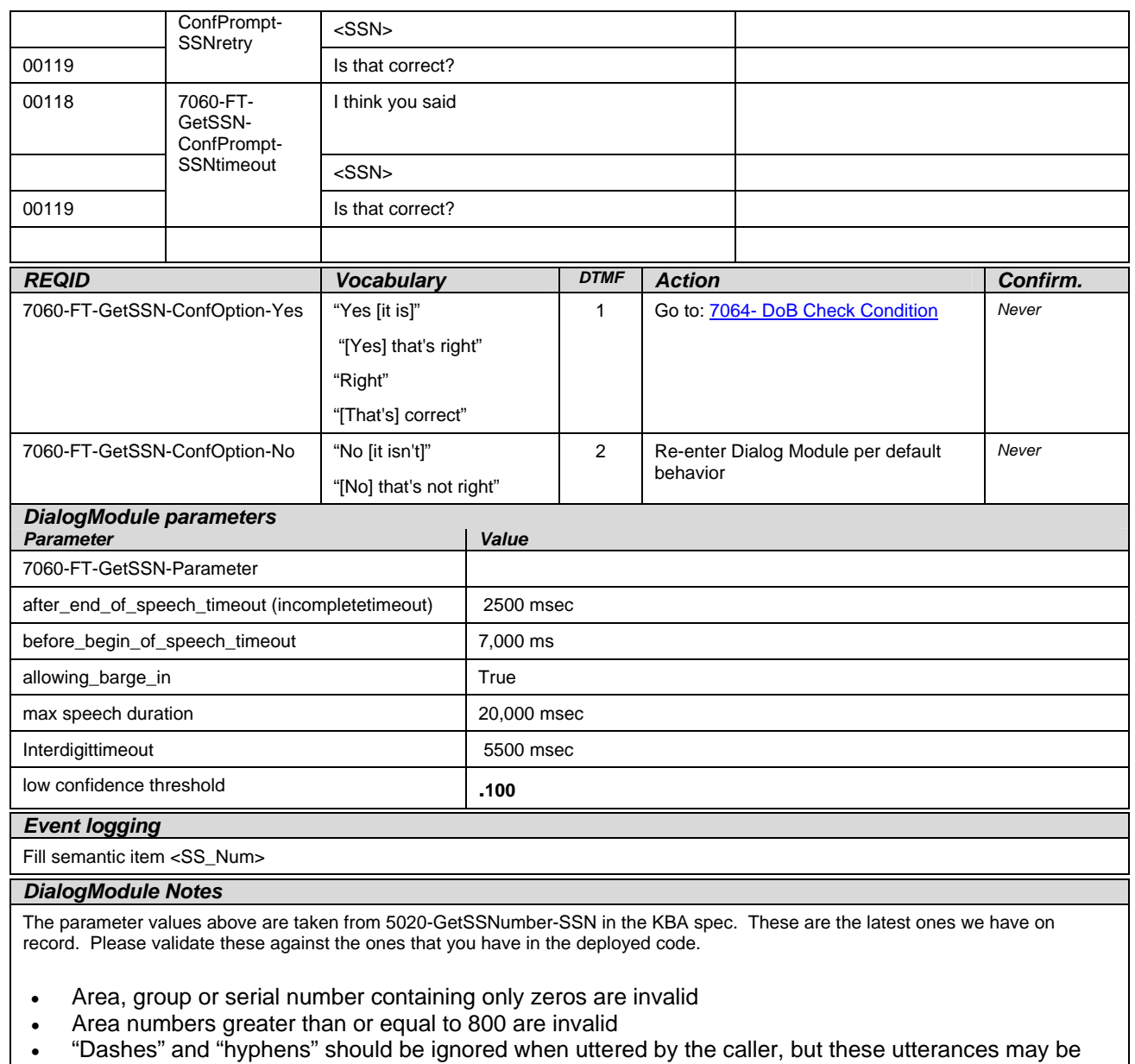

- discarded by the recognizer itself
- DTMF and speech expect 9 digits. It may be possible to speak more than 9 digits, but only nine digits will be recognized

Note: Point to non-standard grammar that includes Natural Numbers *Set Confidential Flag to TRUE*

#### **7064- DoB Check Condition**

<span id="page-90-0"></span>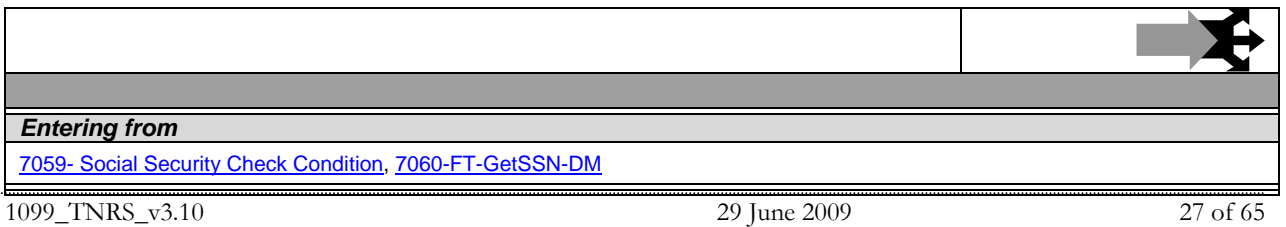

*Verizon Business Confidential & Proprietary.* 

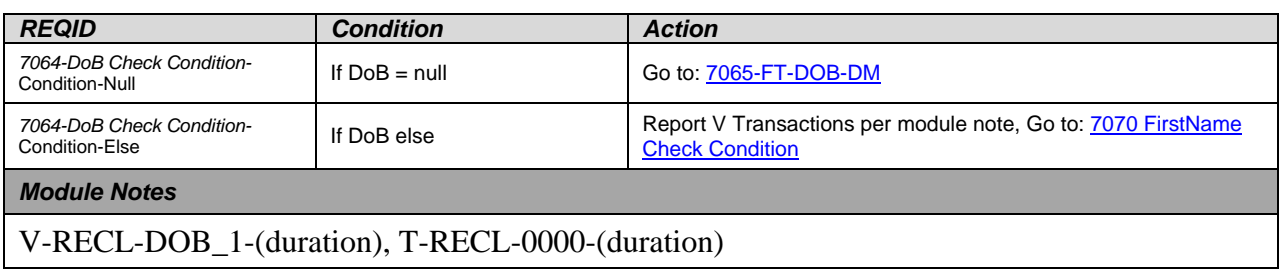

#### <span id="page-91-0"></span>**7065-FT-DOB-DM**

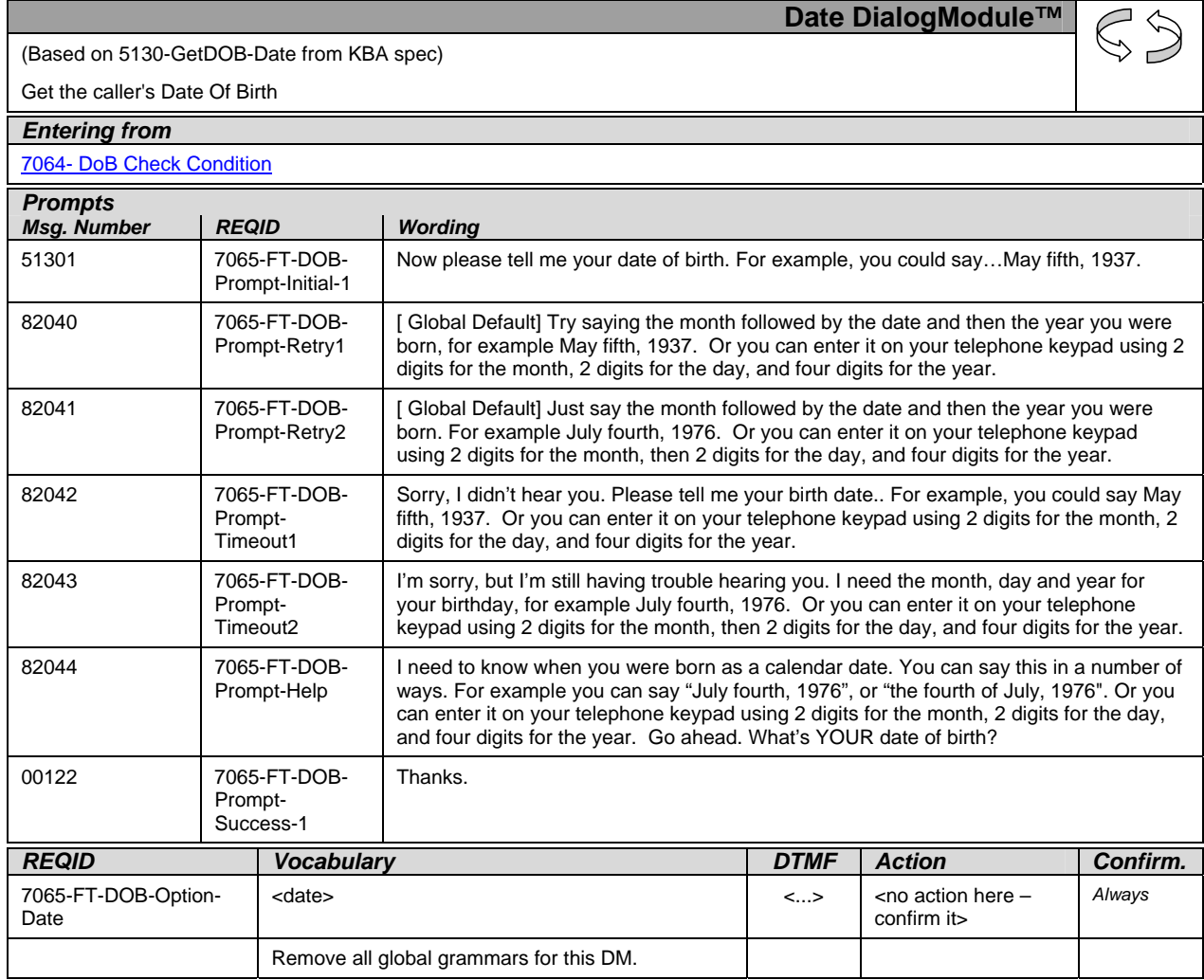

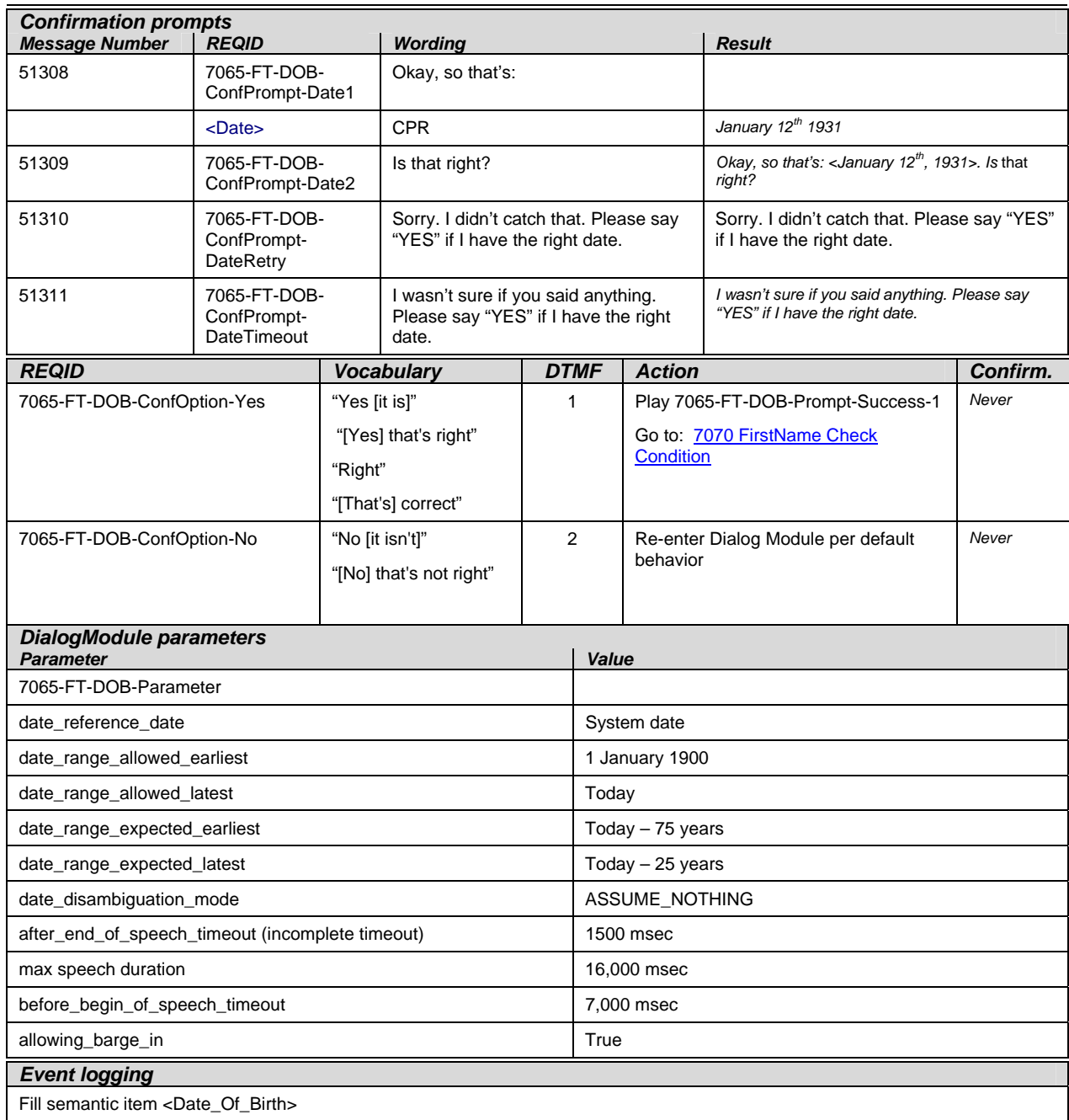

#### *DialogModule Notes*

The parameter values above are taken from 5130-GetDOB-Date in the KBA spec. These are the latest ones we have on record. Please validate these against the ones that you have in the deployed code.

The confirmation timeout 2 prompt is the same as the confirmation timeout 1 prompt.

The confirmation retry 2 prompt is the same as the confirmation retry 1 prompt.

- DTMF recognition is enabled.
- Date entry should be in the form of MM/DD/YYYY to be accepted.
- Trim the grammar so that the day of the week is not allowed
- For CPR of date playback, insert 250 msec silence between month and day, and 500 msec silence between day and year.

*Set Confidential Flag to TRUE*

#### **7070 FirstName Check Condition**

<span id="page-93-0"></span>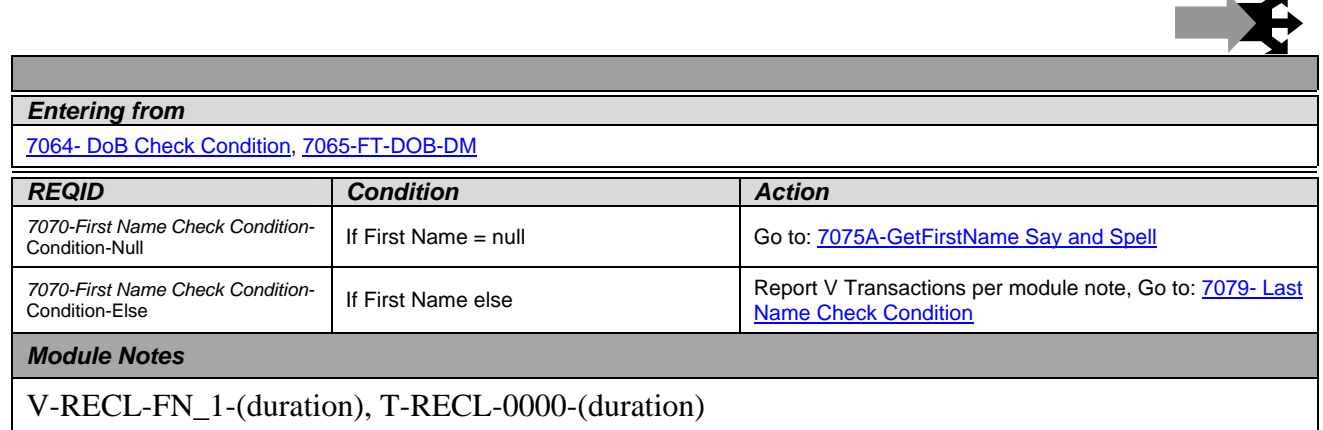

#### **7075A-GetFirstName Say and Spell**

<span id="page-93-1"></span>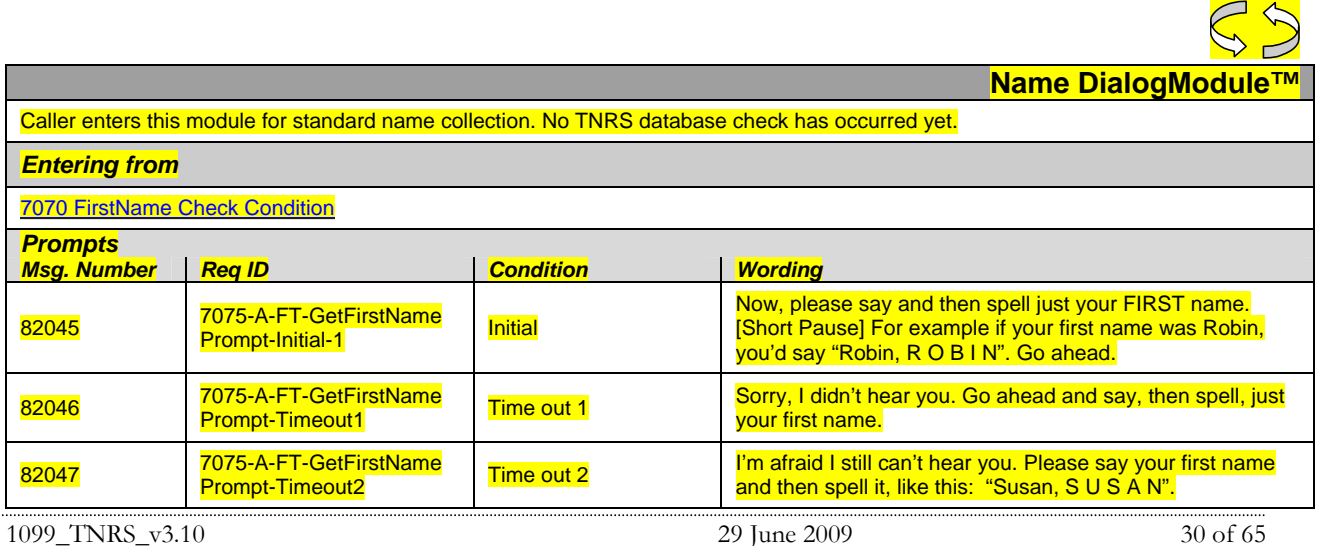

*Verizon Business Confidential & Proprietary.* 

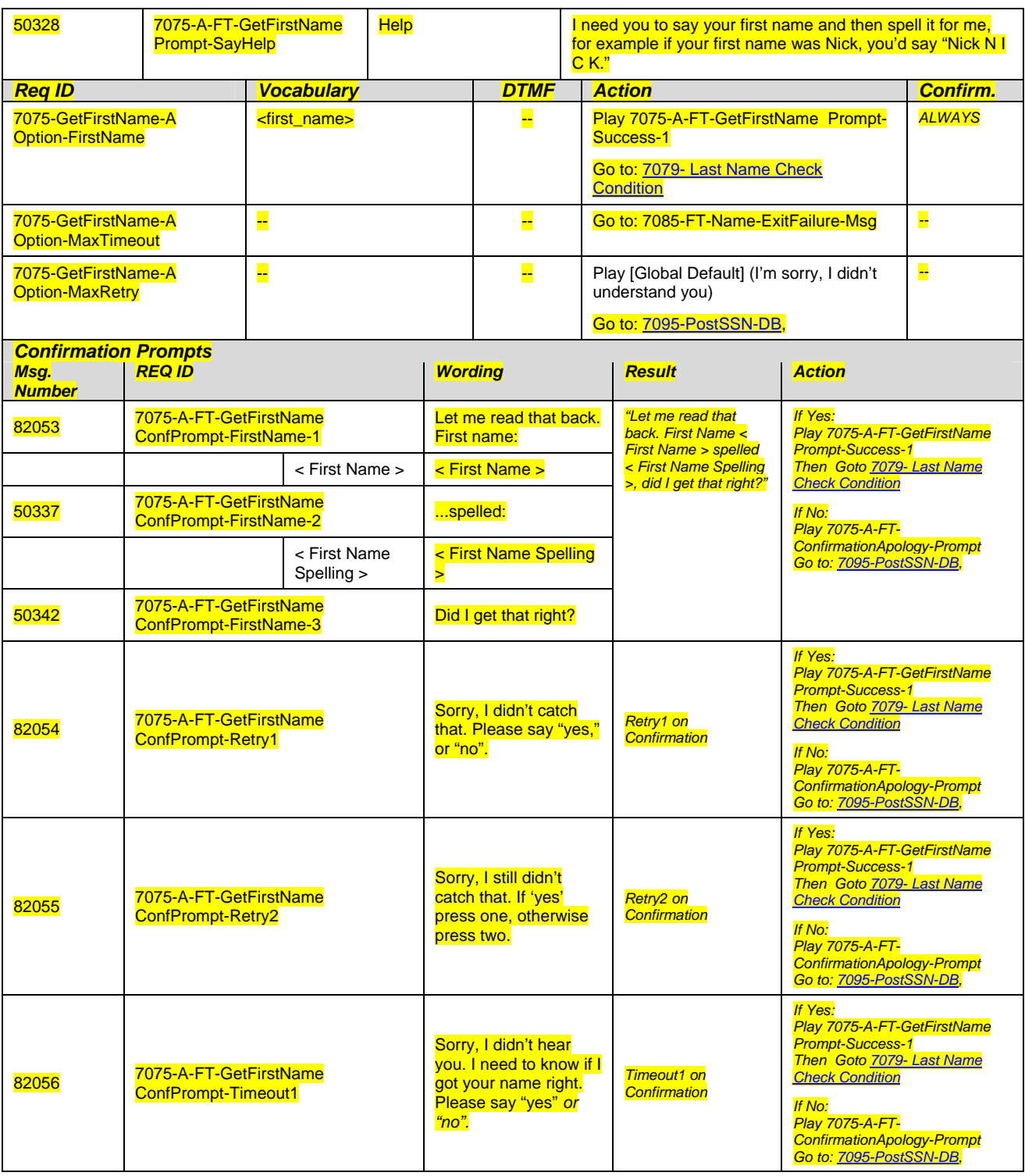

*Verizon Business Confidential & Proprietary.* 

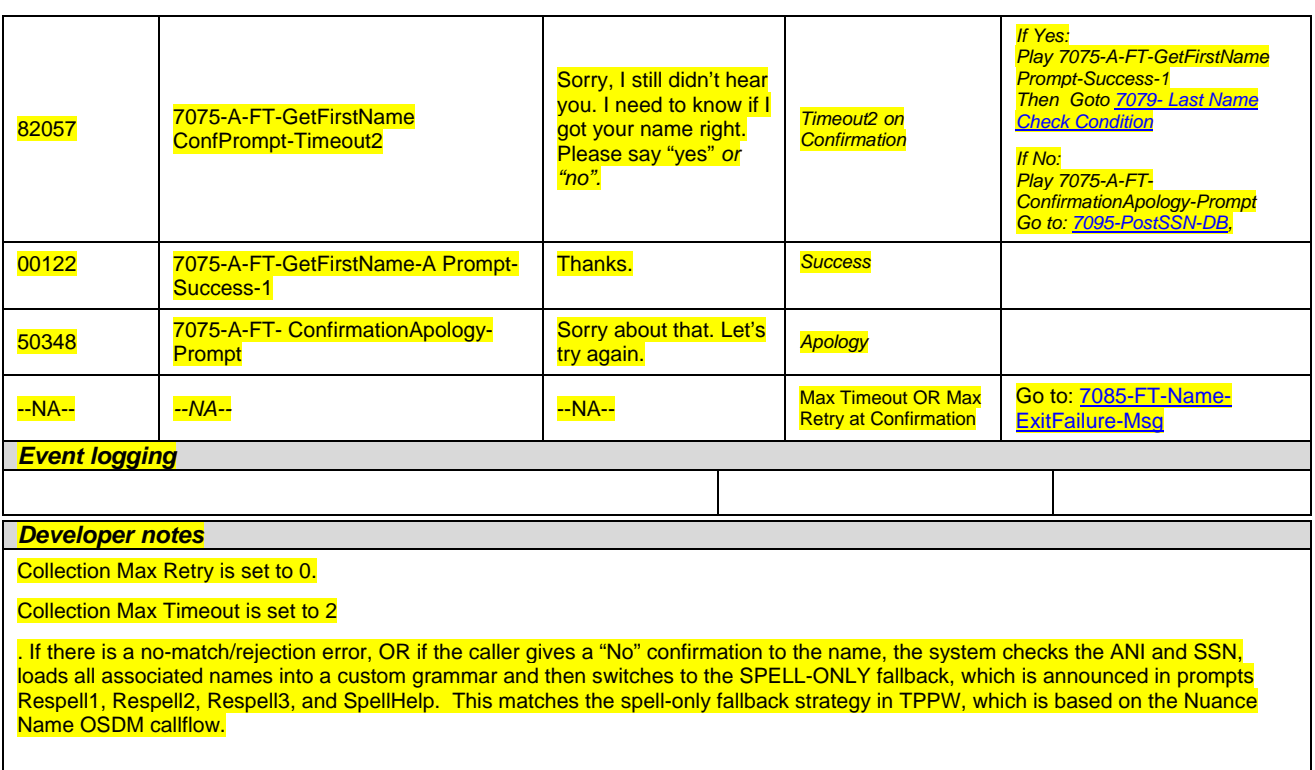

*Set Confidential Flag to TRUE*

#### <span id="page-95-0"></span>**7075B-GetFirstName Spell Only**

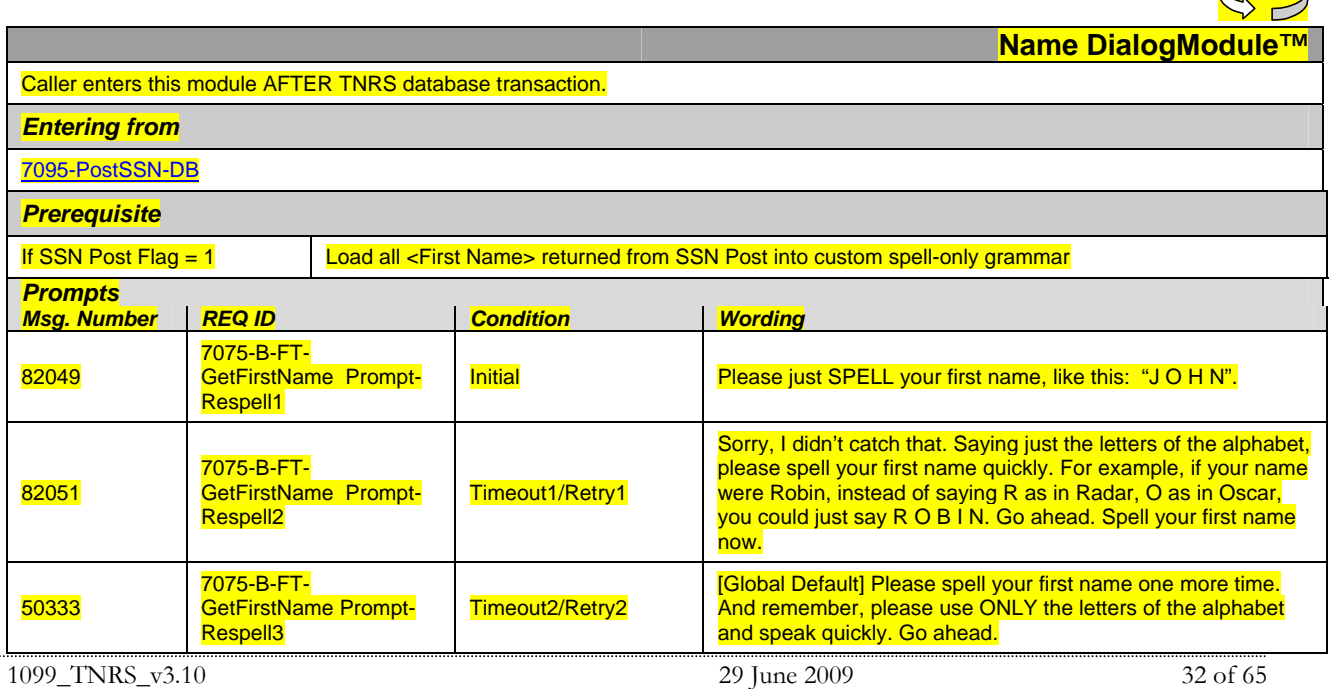

 $78$ 

*Verizon Business Confidential & Proprietary.*  This documentation is extremely sensitive; please limit distribution. No part of this document may be

photocopied, disclosed, or otherwise provided to third parties without the consent of Verizon Business.

| 82052                                               | 7075-B-FT-<br><b>GetFirstName Prompt-</b><br><b>SpellHelp</b> |  | <b>Help</b>                        |                                                                                                    | I need to get the spelling of your first name. For example, if<br>your first name was Nick, you'd say "N I C K." Go ahead. |                                                      |                                                                                                    |                 |
|-----------------------------------------------------|---------------------------------------------------------------|--|------------------------------------|----------------------------------------------------------------------------------------------------|----------------------------------------------------------------------------------------------------|------------------------------------------------------|----------------------------------------------------------------------------------------------------|-----------------|
| <b>REQ ID</b>                                       |                                                               |  | <b>Vocabul</b>                     | <b>DTMF</b>                                                                                                    | <b>Action</b>                                                                                                    |                                                      |                                                                                                    | <b>Confirm.</b> |
| 7075-B-FT-GetFirstName Option-FirstName             |                                                               |  | ary<br><first na<br="">me</first>  | H                                                                                                    | Play 7075-B-FT-GetFirstName Prompt-<br>Success-1<br>Go to: 7079- Last Name Check Condition                                 |                                                      |                                                                                                    | <b>ALWAYS</b>   |
| 7075-B-FT-GetFirstName Option-<br><b>MaxTimeout</b> |                                                               |  | H,                                 | ╘                                                                                                    | Go to: 7085-FT-Name-ExitFailure-Msg                                                                                        |                                                      |                                                                                                    | −               |
| 7075-B-FT-GetFirstName Option-MaxRetry              |                                                               |  | ÷                                  | <mark></mark>                                                                                                  |                                                                                                    | Go to: 7085-FT-Name-ExitFailure-Msg                  | ļ.                                                                                                    |                 |
| <b>Confirmation Prompts</b>                         |                                                               |  |                                    |                                                                                                    |                                                                                                    |                                                      |                                                                                                    |                 |
| <b>Msg. Number</b>                                  | <b>REQ ID</b><br>7075-B-FT-GetFirstName ConfPrompt-           |  | <b>Wording</b><br>Let me read that |                                                                                                    |                                                                                                    | <b>Result</b><br>"Let me read that                   | <b>Action</b><br>If Yes:                                                                                                    |                 |
| 82053                                               | <b>FirstName-1</b>                                            |  |                                    | back. First name:                                                                                              |                                                                                                    | back. First Name <<br><b>First Name &gt; spelled</b> | Play 7075-B-FT-GetFirstName-<br><b>Prompt-Success-1</b><br>Then Goto 7079- Last Name<br><b>Check Condition</b><br>If No:<br><b>Play 7075-B-FT-</b><br>ConfirmationApology-Prompt, re-<br>enter this module                   |                 |
|                                                     | < First Name >                                                |  | < First Name >                     |                                                                                                    | < First Name<br>Spelling >, did I get                                                                                      |                                                      |                                                                                                    |                 |
| 50337                                               | 7075-B-FT-GetFirstName ConfPrompt-<br>FirstName-2             |  |                                    | spelled:                                                                                                    |                                                                                                    | that right?"                                         |                                                                                                    |                 |
|                                                     | <b>CPR</b><br>< First Name Spelling >                         |  | < First Name<br>Spelling >         |                                                                                                    |                                                                                                    |                                                      |                                                                                                    |                 |
| 50342                                               | 7075-B-FT-GetFirstName ConfPrompt-<br><b>FirstName-3</b>      |  |                                    | Did I get that right?                                                                                          |                                                                                                    |                                                      |                                                                                                    |                 |
| 82054                                               | 7075-B-FT-GetFirstName ConfPrompt-<br>Retry1                  |  |                                    | Sorry, I didn't catch<br>that. Please say<br>"yes," or "no".                                                   |                                                                                                    | <b>Retry1 on</b><br><b>Confirmation</b>              | If Yes:<br>Play 7075-B-FT-GetFirstName-<br><b>Prompt-Success-1</b><br><b>Then Goto 7079- Last Name</b><br><b>Check Condition</b><br>If No:<br><b>Play 7075-B-FT-</b><br>ConfirmationApology-Prompt, re-<br>enter this module |                 |
| 82055                                               | 7075-B-FT-GetFirstName ConfPrompt-<br>Retry <sub>2</sub>      |  |                                    | Sorry, I still didn't<br>catch that. If 'yes'<br>press one,<br>otherwise press<br>two.                         |                                                                                                    | Retry2 on<br><b>Confirmation</b>                     | If Yes:<br>Play 7075-B-FT-GetFirstName-<br><b>Prompt-Success-1</b><br>Then Goto 7079- Last Name<br><b>Check Condition</b><br>If No:<br><b>Play 7075-B-FT-</b><br>ConfirmationApology-Prompt, re-<br>enter this module        |                 |
| 82056                                               | 7075-B-FT-GetFirstName ConfPrompt-<br><b>Timeout1</b>         |  |                                    | Sorry, I didn't hear<br>you. I need to know<br>if I got your name<br>right. Please say<br>"ves" or "no".       |                                                                                                    | <b>Timeout1 on</b><br>Confirmation                   | If Yes:<br>Play 7075-B-FT-GetFirstName-<br><b>Prompt-Success-1</b><br>Then Goto 7079- Last Name<br><b>Check Condition</b><br>If No:<br>Play 7075-B-FT-<br>ConfirmationApology-Prompt, re-<br>enter this module               |                 |
| 82057                                               | 7075-B-FT-GetFirstName ConfPrompt-<br><b>Timeout2</b>         |  |                                    | Sorry, I still didn't<br>hear you. I need to<br>know if I got your<br>name right. Please<br>say "yes" or "no". |                                                                                                    | <b>Timeout2 on</b><br><b>Confirmation</b>            | If Yes:<br>Play 7075-B-FT-GetFirstName-<br>Prompt-Success-1<br>Then Goto 7079- Last Name<br><b>Check Condition</b><br>If No:<br><b>Play 7075-B-FT-</b><br>ConfirmationApology-Prompt, re-<br>enter this module               |                 |

1099\_TNRS\_v3.10 29 June 2009 33 of 65

*Verizon Business Confidential & Proprietary.* 

 $\overline{\phantom{a}}$ 

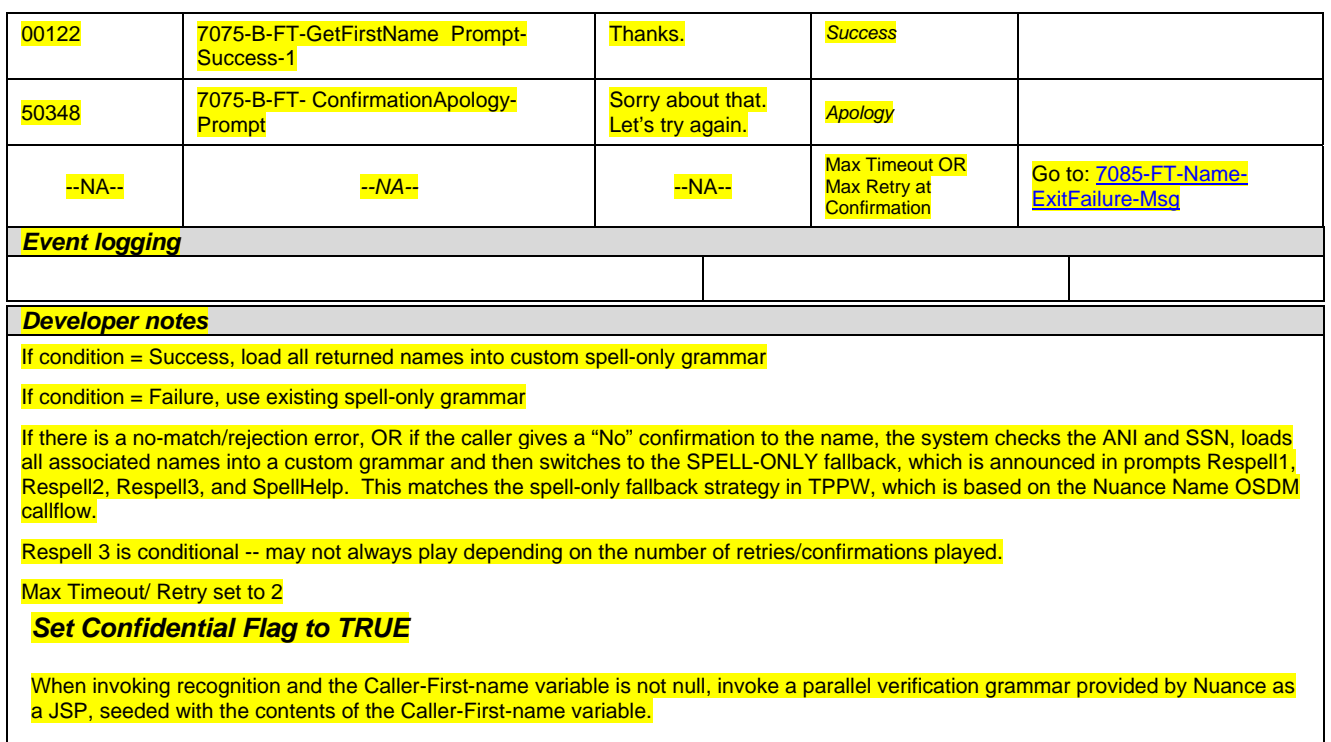

#### <span id="page-97-0"></span>**7079- Last Name Check Condition**

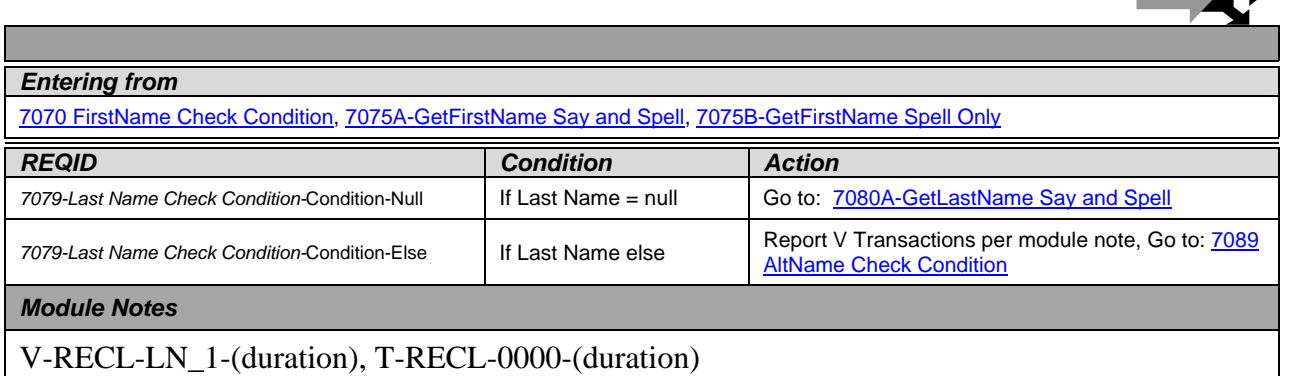

### **7080A-GetLastName Say and Spell**

<span id="page-97-1"></span>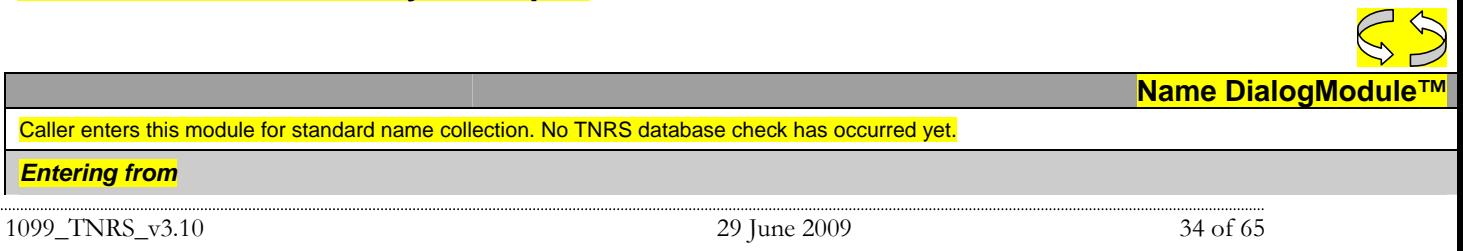

*Verizon Business Confidential & Proprietary.* 

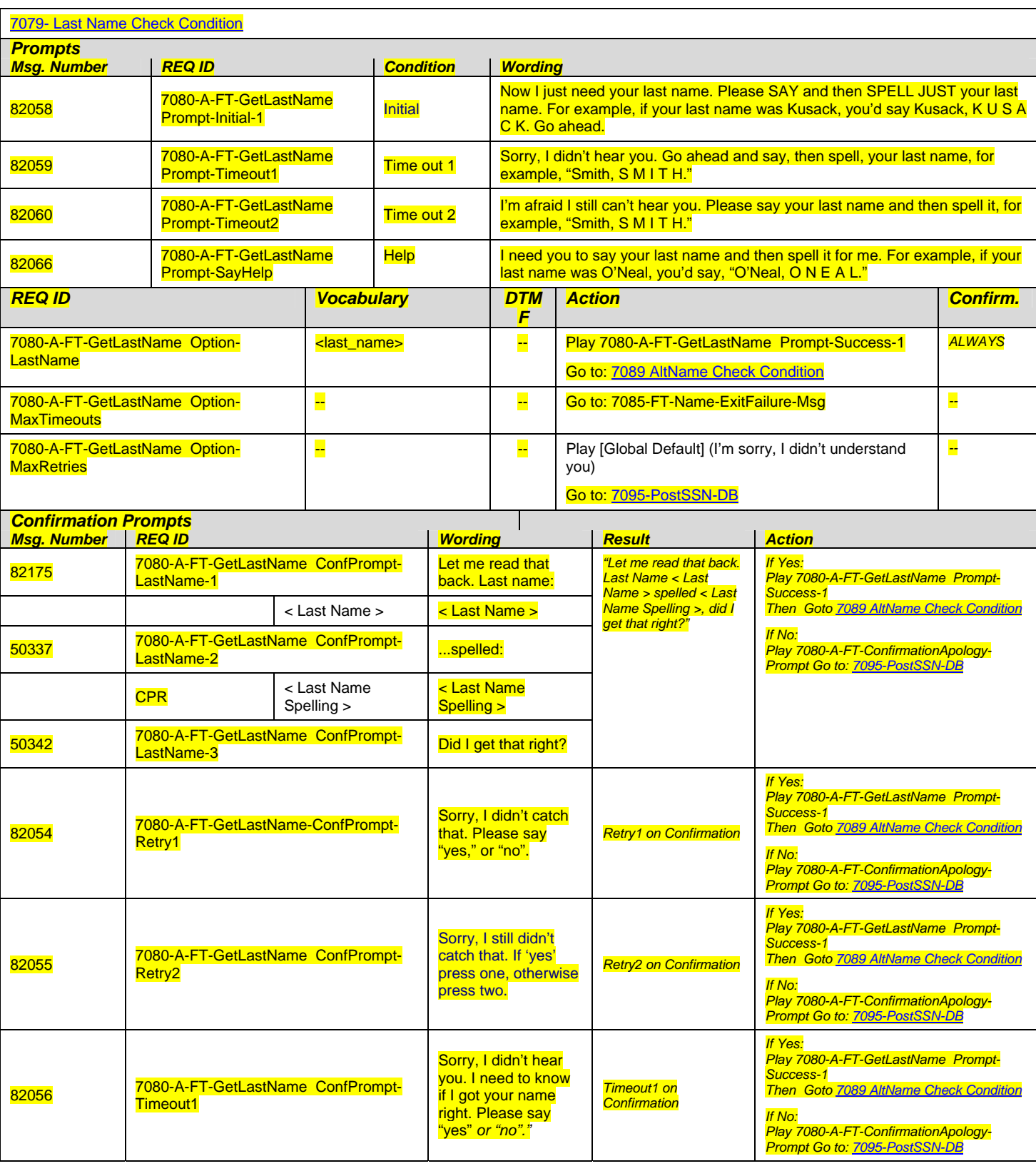

1099\_TNRS\_v3.10 29 June 2009 35 of 65

*Verizon Business Confidential & Proprietary.* 

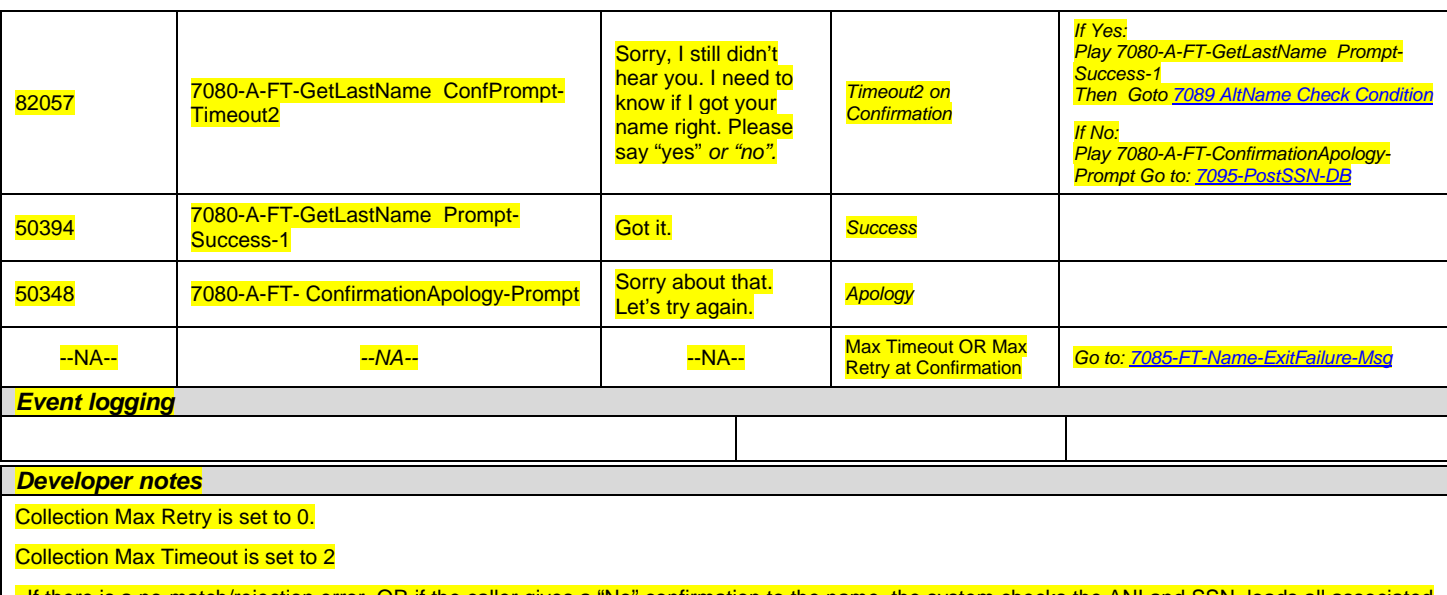

. If there is a no-match/rejection error, OR if the caller gives a "No" confirmation to the name, the system checks the ANI and SSN, loads all associated names into a custom grammar and then switches to the SPELL-ONLY fallback, which is announced in prompts Respell1, Respell2, Respell3, and SpellHelp. This matches the spell-only fallback strategy in TPPW, which is based on the Nuance Name OSDM callflow.

*Set Confidential Flag to TRUE*

#### **7080B-GetLastName Spell Only**

<span id="page-99-0"></span>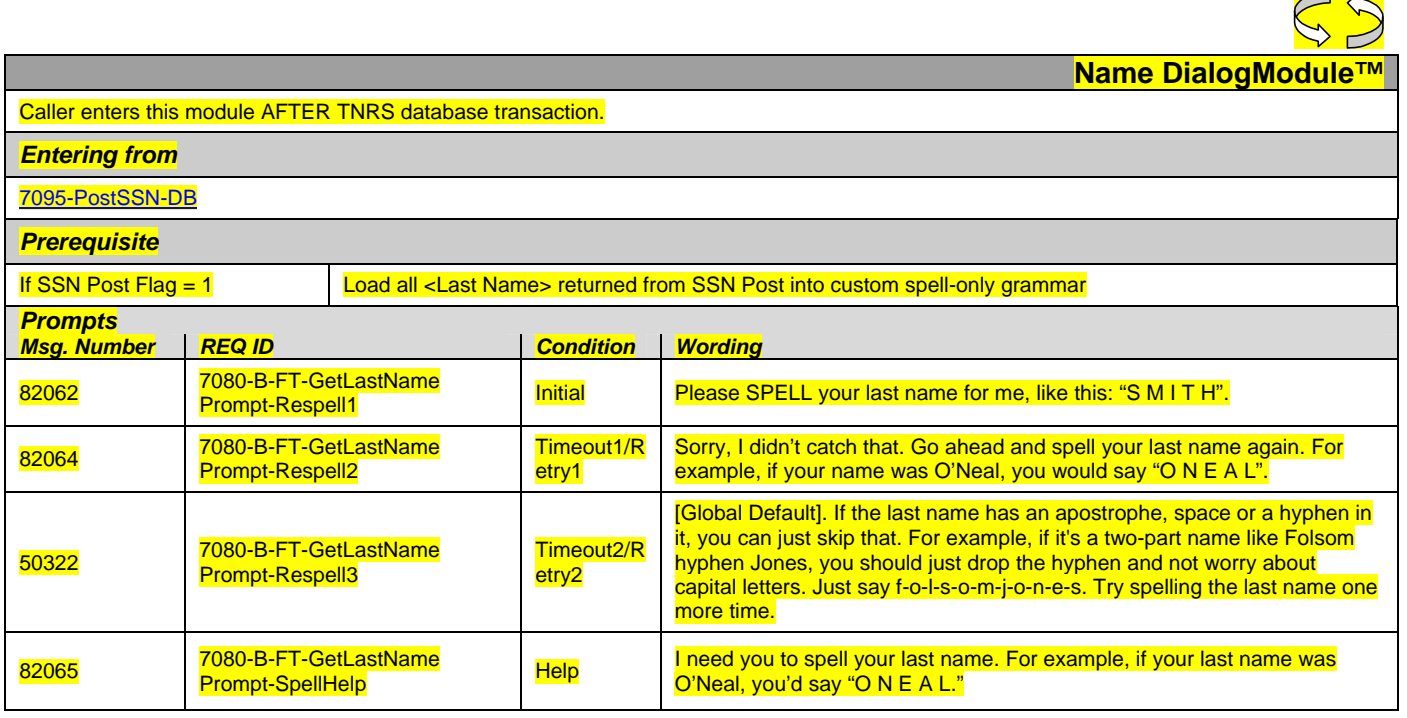

1099\_TNRS\_v3.10 29 June 2009 36 of 65

 $\sqrt{1}$ 

*Verizon Business Confidential & Proprietary.* 

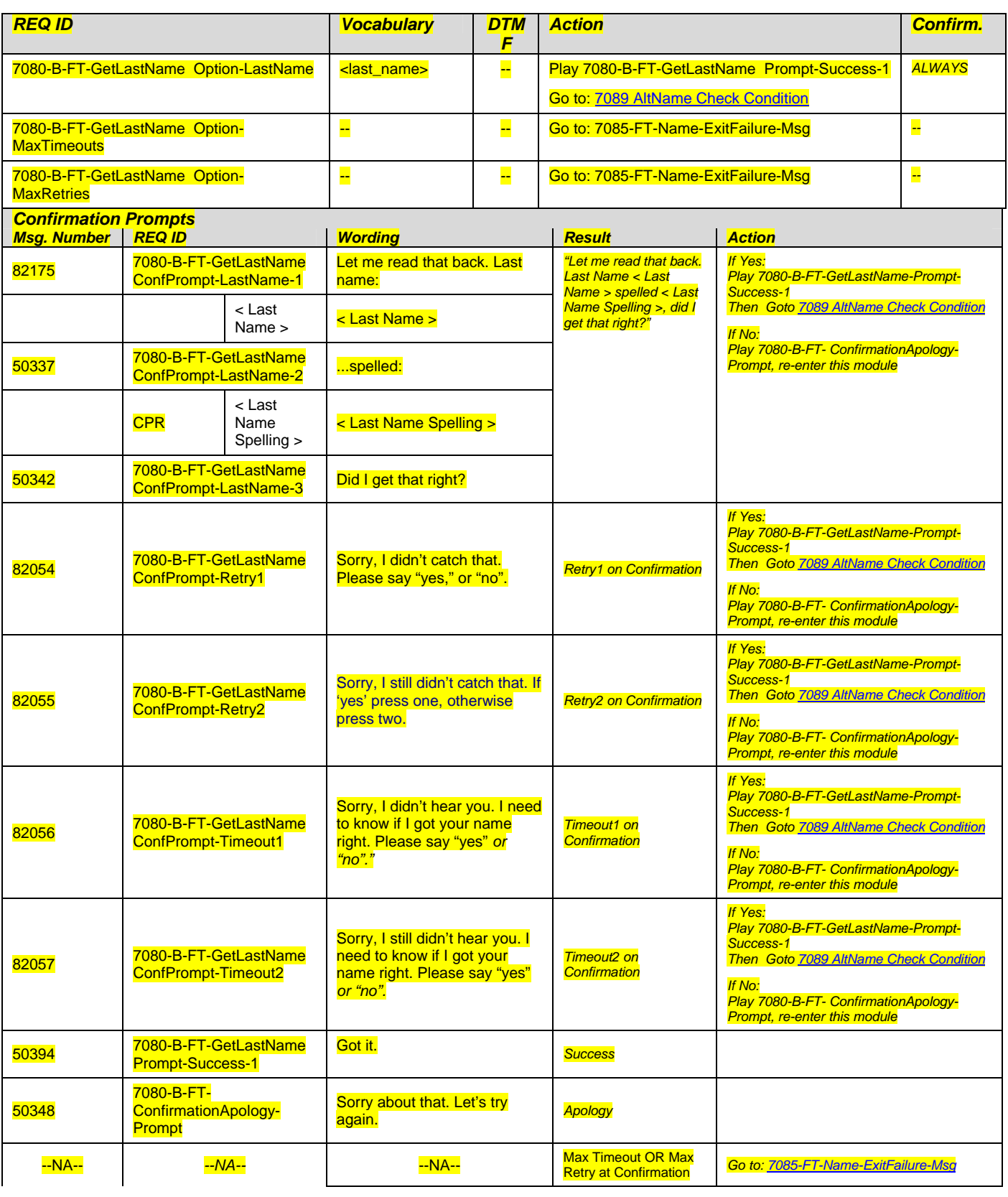

1099\_TNRS\_v3.10 29 June 2009 37 of 65

*Verizon Business Confidential & Proprietary.* 

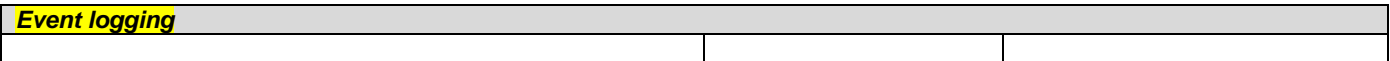

#### *Developer notes*

If condition = Success, load all returned names into custom spell-only grammar

#### If condition  $=$  Failure, use existing spell-only grammar

If there is a no-match/rejection error, OR if the caller gives a "No" confirmation to the name, the system checks the ANI and SSN, loads all associated names into a custom grammar and then switches to the SPELL-ONLY fallback, which is announced in prompts Respell1, Respell2, Respell3, and SpellHelp. This matches the spell-only fallback strategy in TPPW, which is based on the Nuance Name OSDM callflow.

Respell 3 is conditional -- may not always play depending on the number of retries/confirmations played.

#### *Set Confidential Flag to TRUE*

When invoking recognition and the Caller-Last-name variable is not null, invoke a parallel verification grammar provided by Nuance as a JSP, seeded with the contents of the Caller-Last-name variable.

#### <span id="page-101-0"></span>**7085-FT-Name-ExitFailure-Msg**

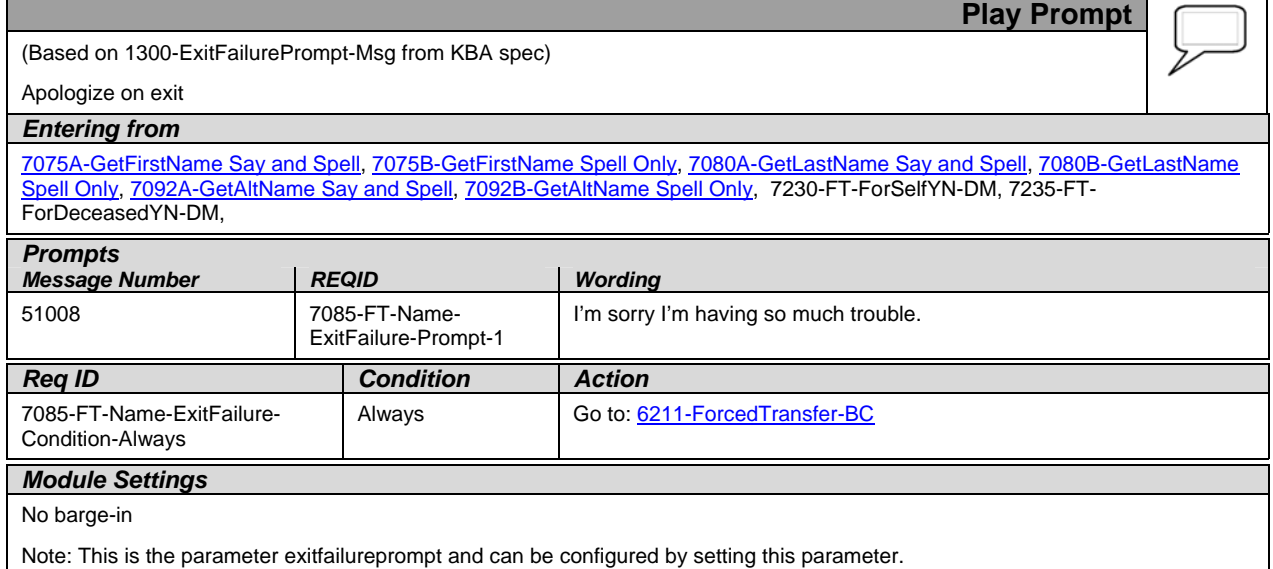

#### **7089 AltName Check Condition**

<span id="page-101-1"></span>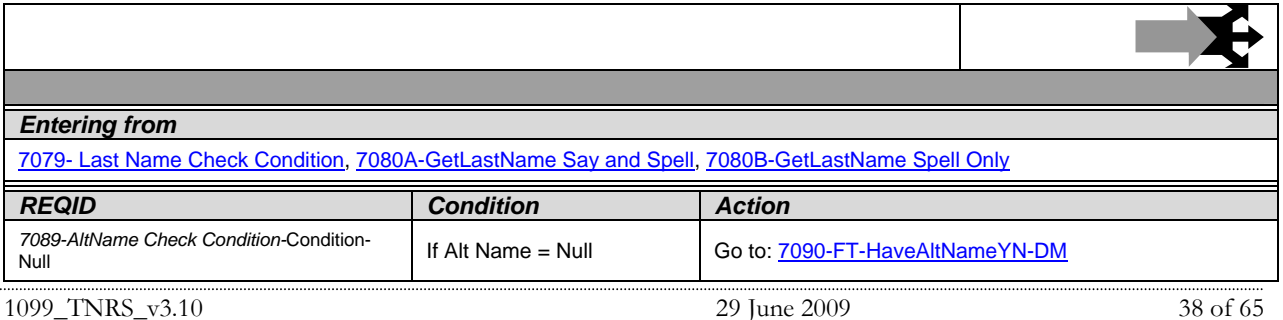

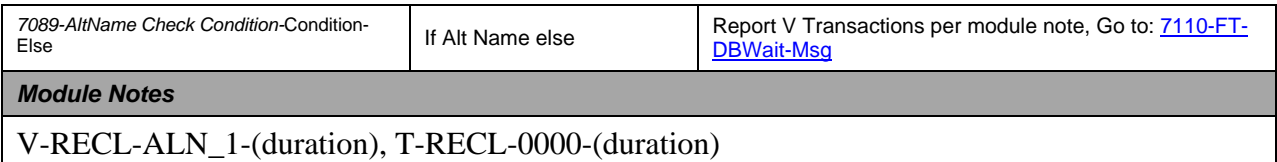

#### <span id="page-102-0"></span>**7090-FT-HaveAltNameYN-DM**

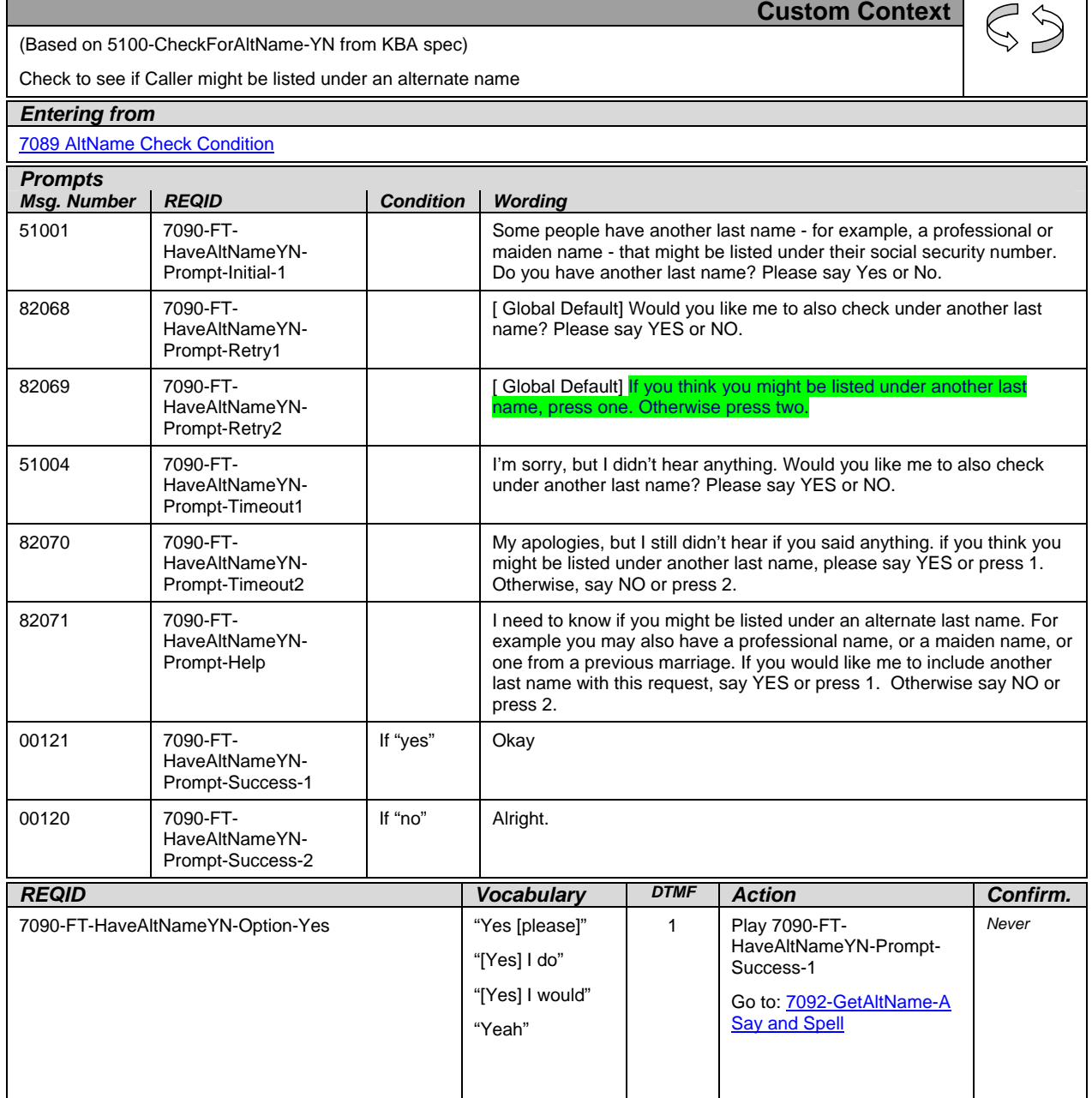

*Verizon Business Confidential & Proprietary.* 

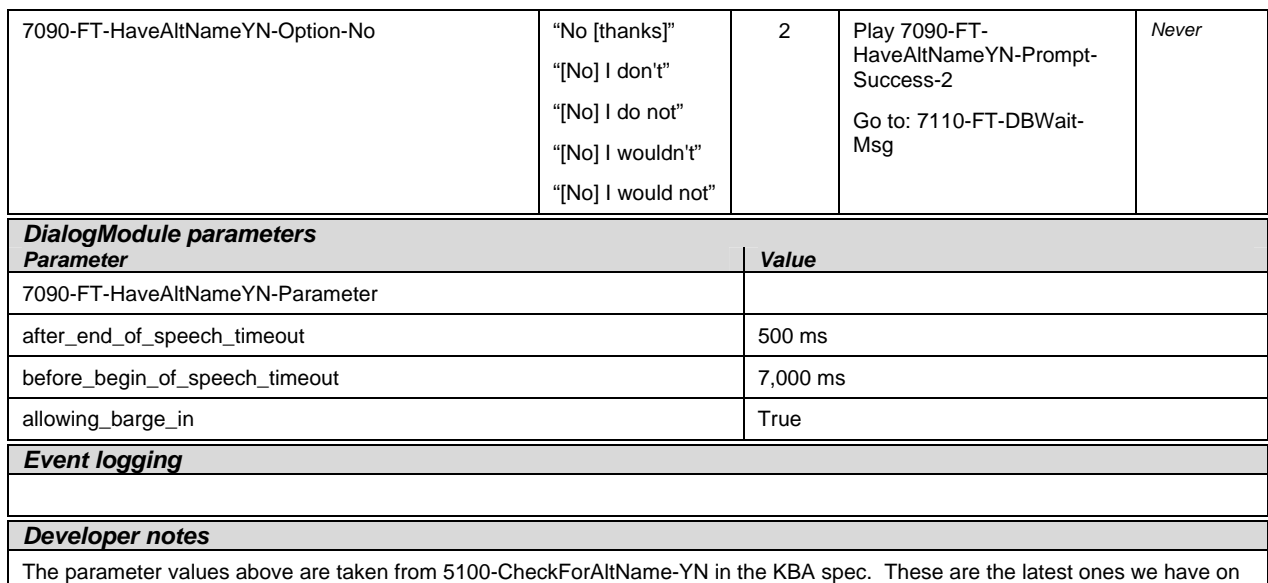

record. Please validate these against the ones that you have in the deployed code.

Max Timeout/ Retry set to 2

#### **7092A-GetAltName Say and Spell**

<span id="page-103-0"></span>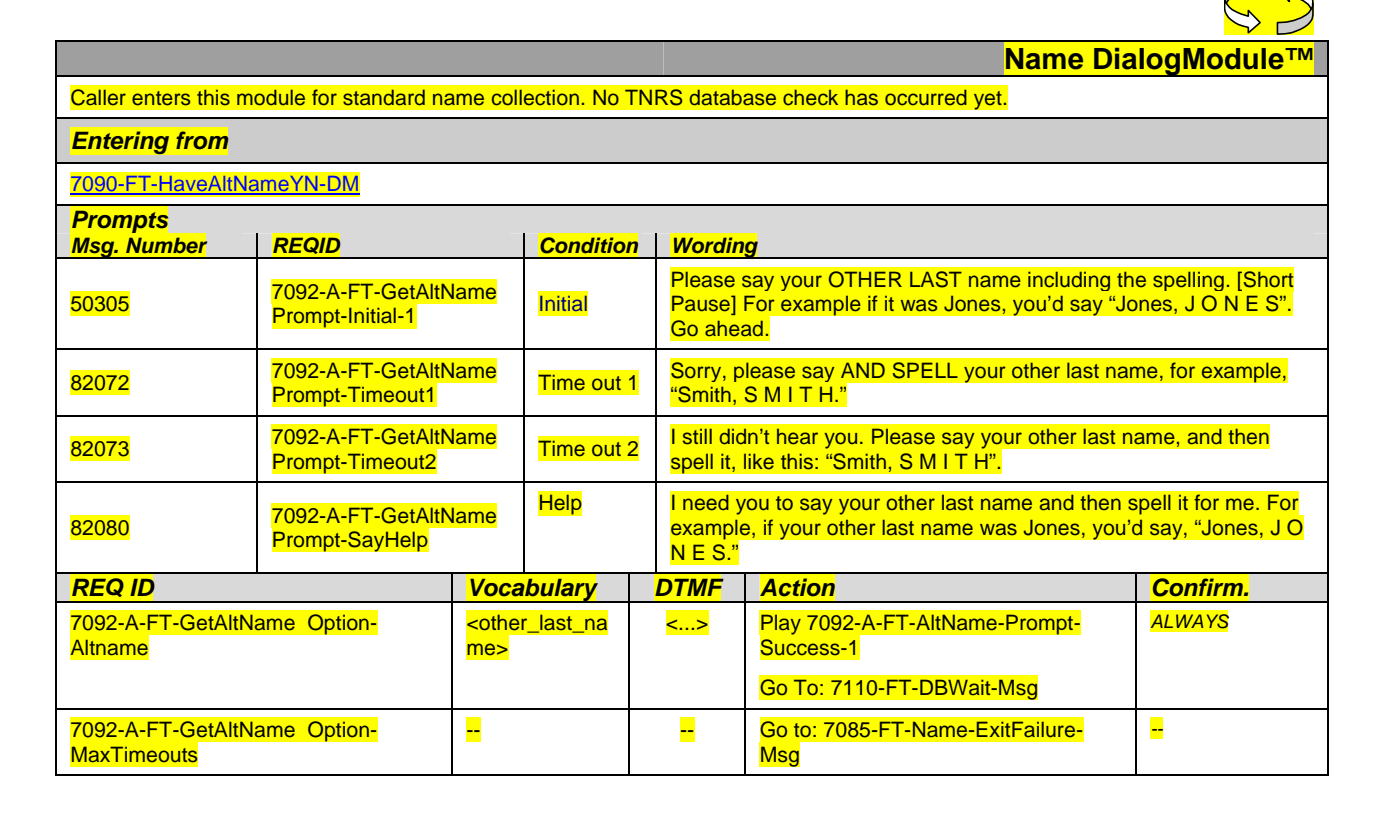

*Verizon Business Confidential & Proprietary.* 

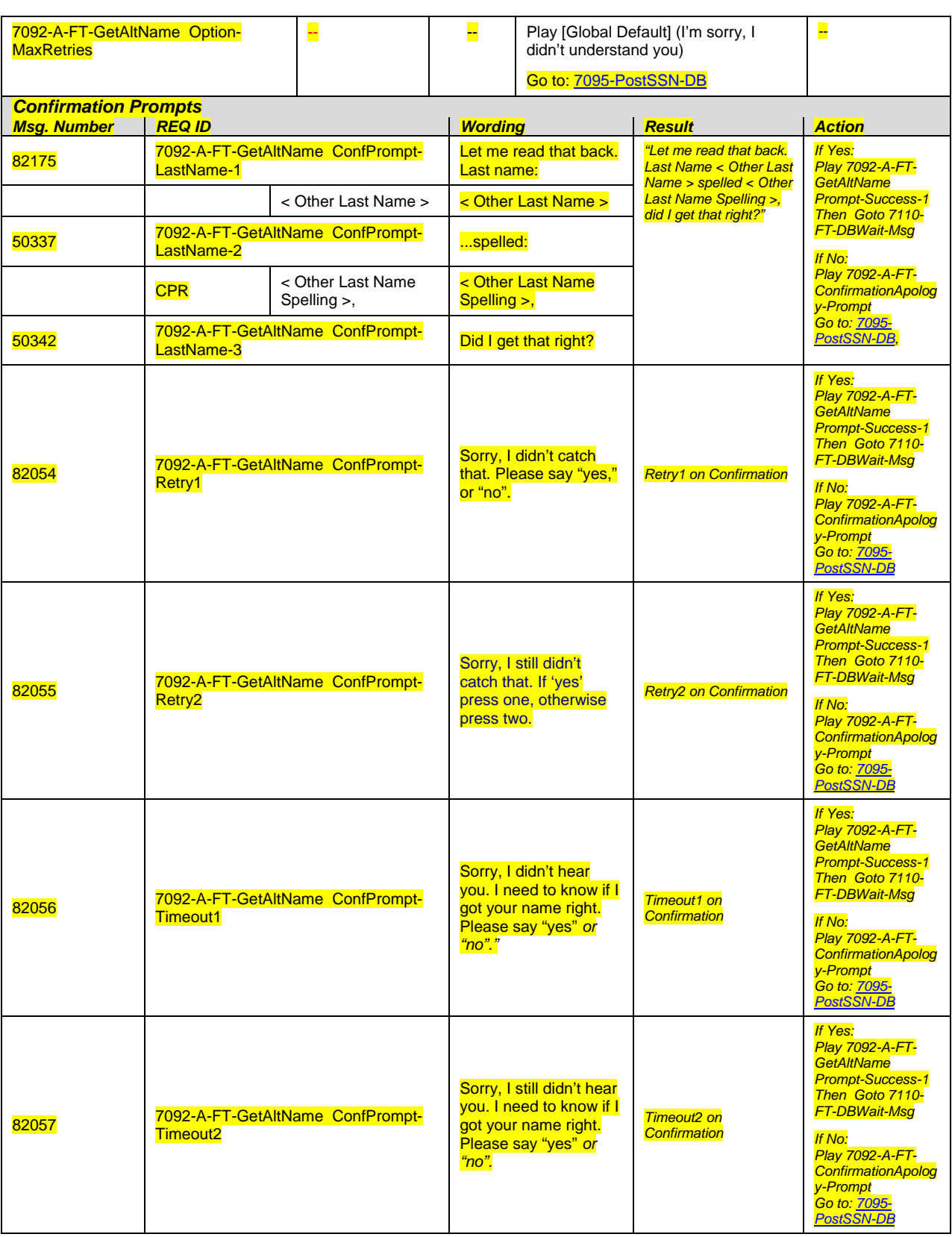

1099\_TNRS\_v3.10 29 June 2009 41 of 65

*Verizon Business Confidential & Proprietary.* 

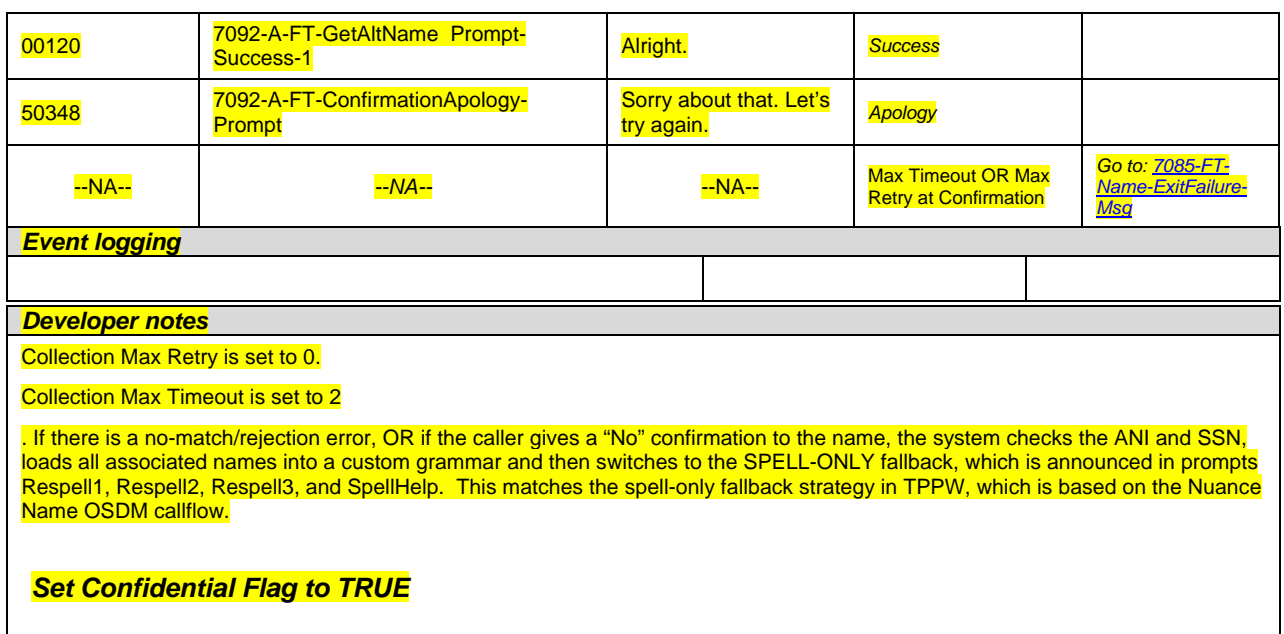

# <span id="page-105-0"></span>**7092B-GetAltName Spell Only**

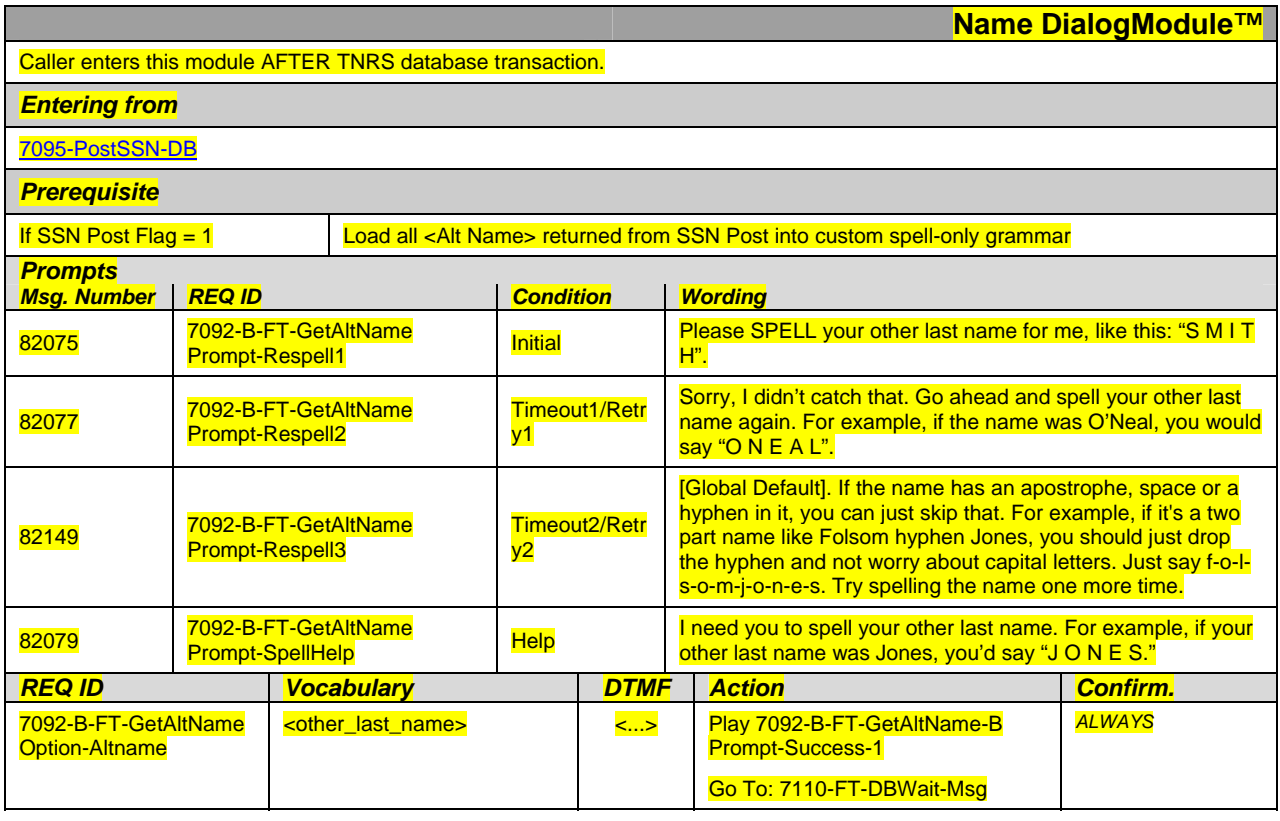

1099\_TNRS\_v3.10 29 June 2009 42 of 65

 $\lesssim$   $\gtrsim$ 

*Verizon Business Confidential & Proprietary.* 

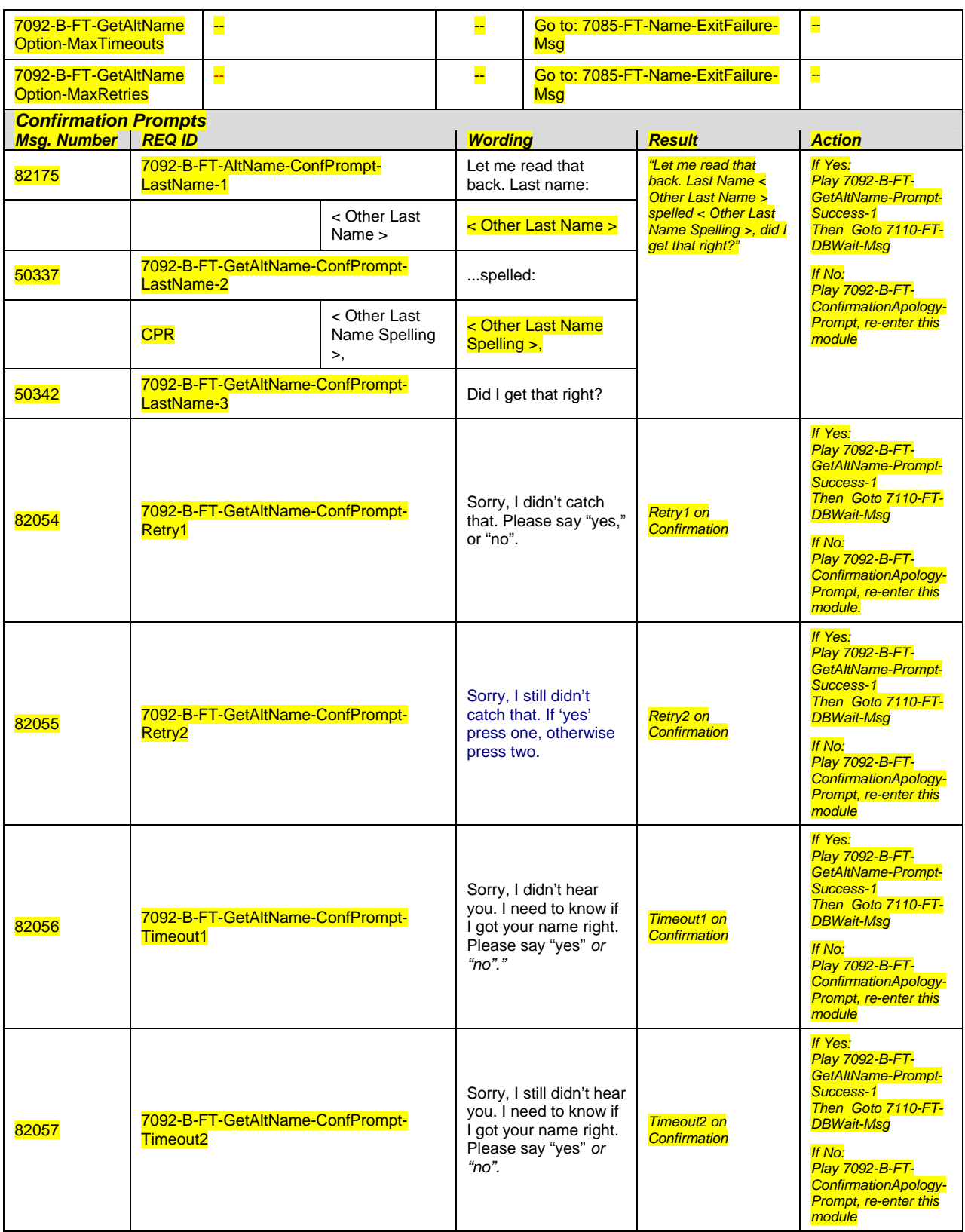

1099\_TNRS\_v3.10 29 June 2009 43 of 65

*Verizon Business Confidential & Proprietary.* 

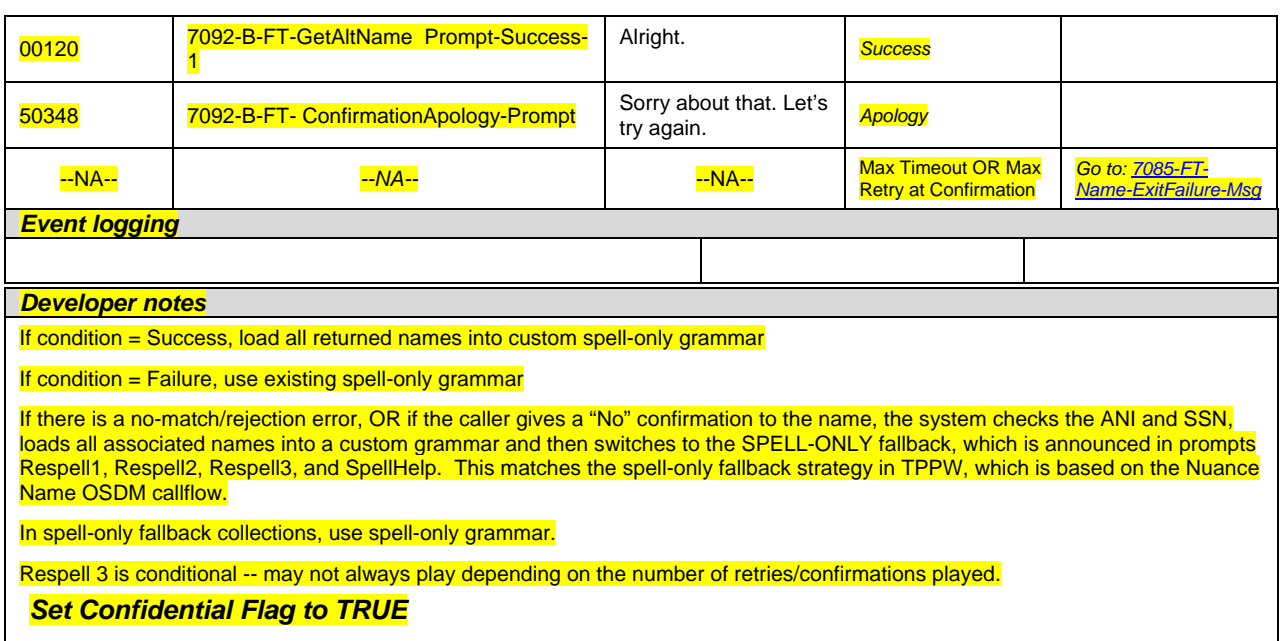

#### <span id="page-107-1"></span>**7095-PostSSN-DB**

<span id="page-107-0"></span>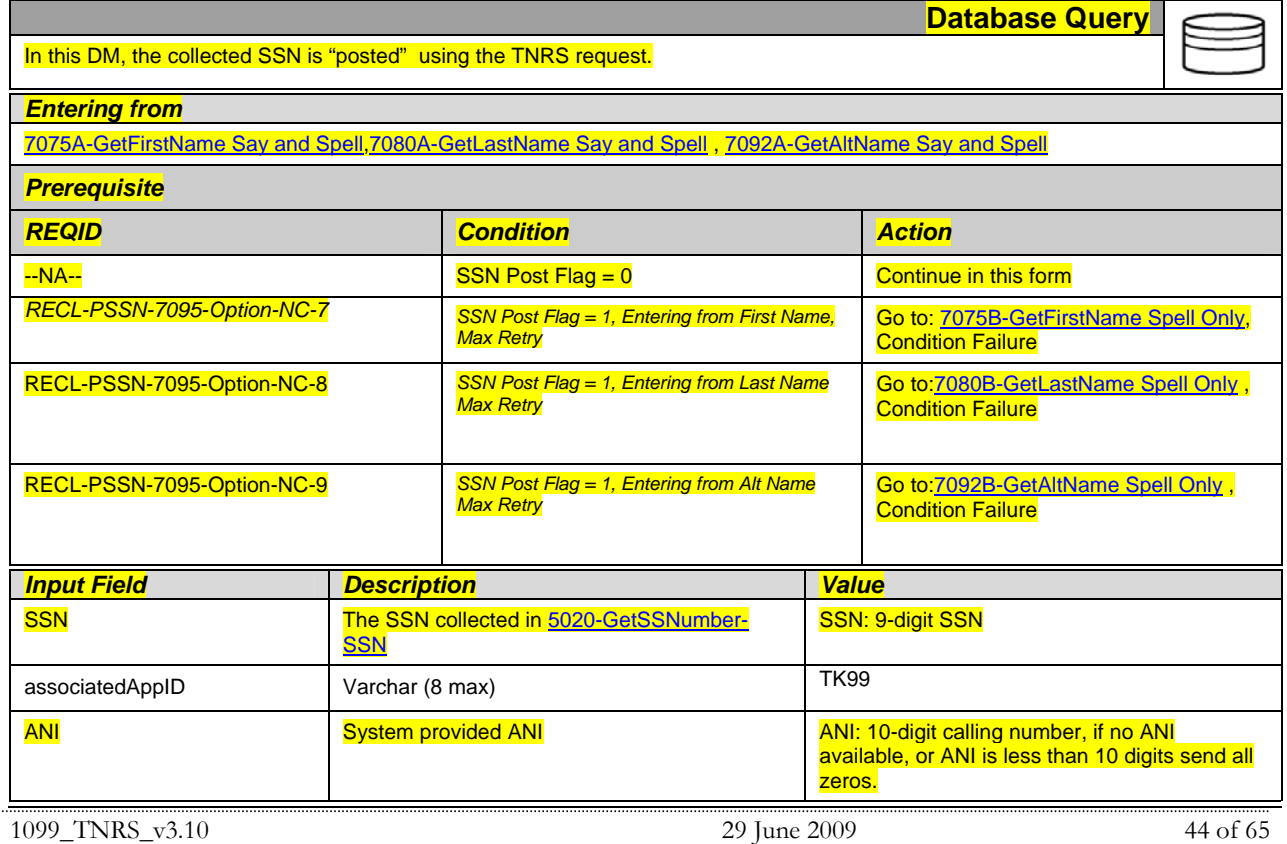

*Verizon Business Confidential & Proprietary.*
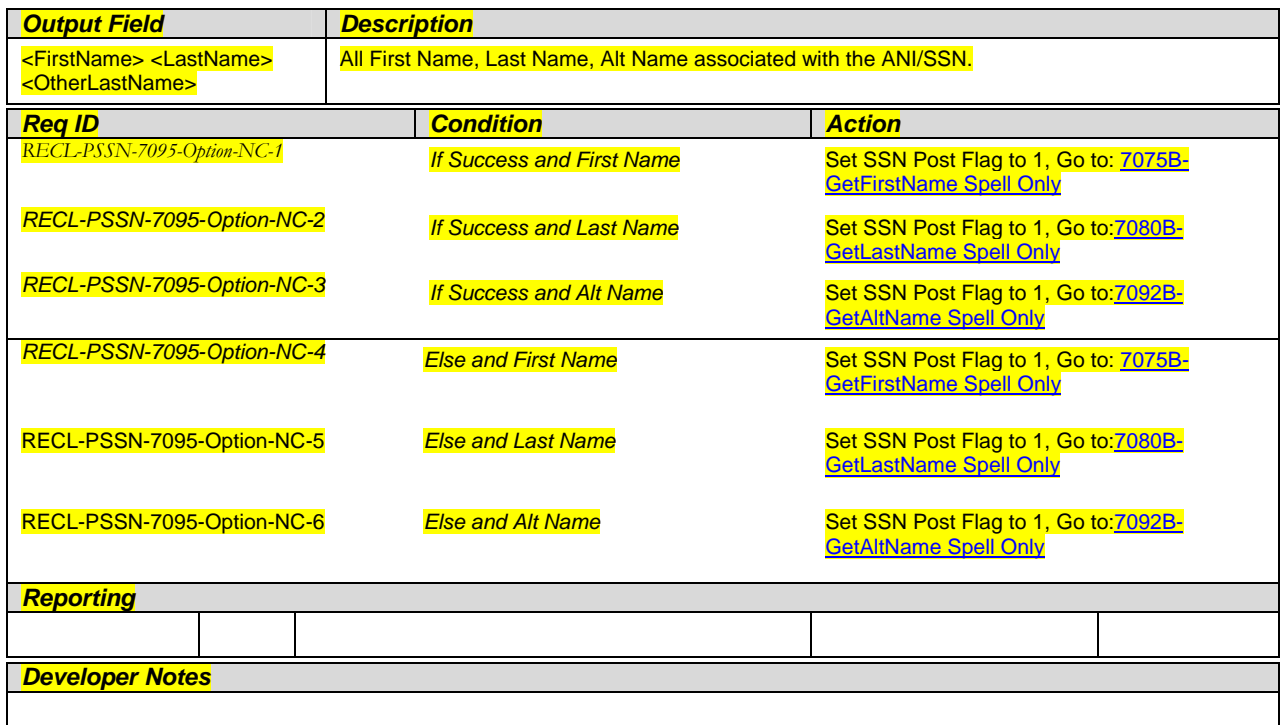

# **7110-FT-DBWait-Msg**

<span id="page-108-0"></span>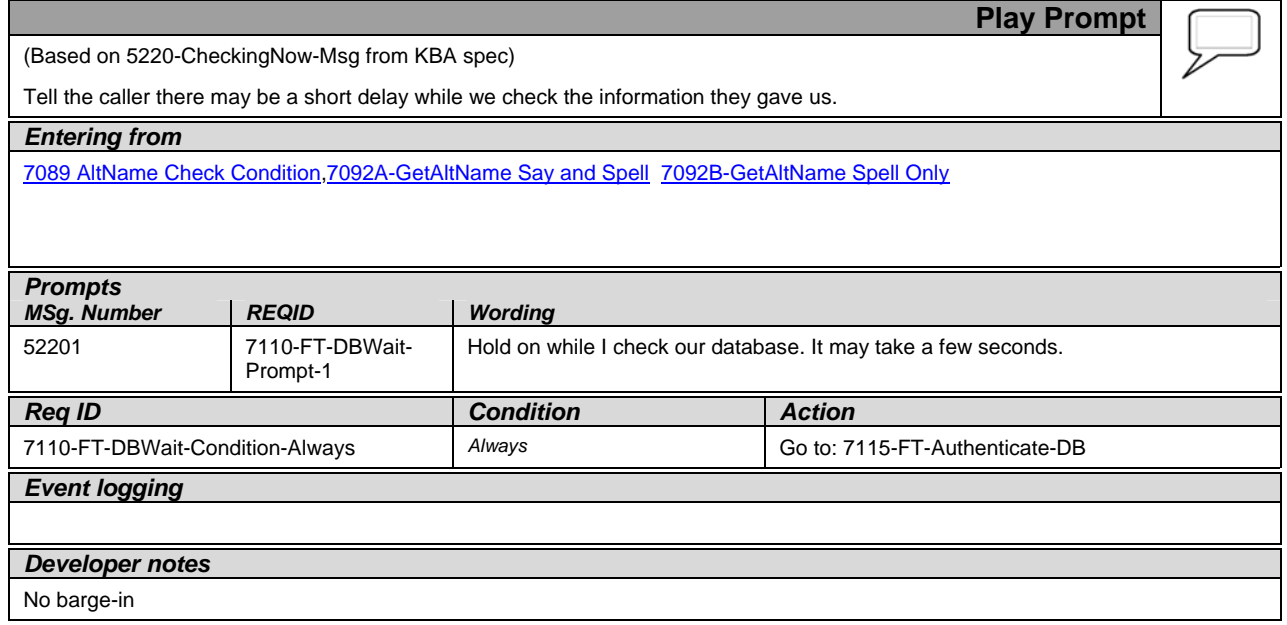

# **7115-FT-Authenticate-DB**

<span id="page-109-0"></span>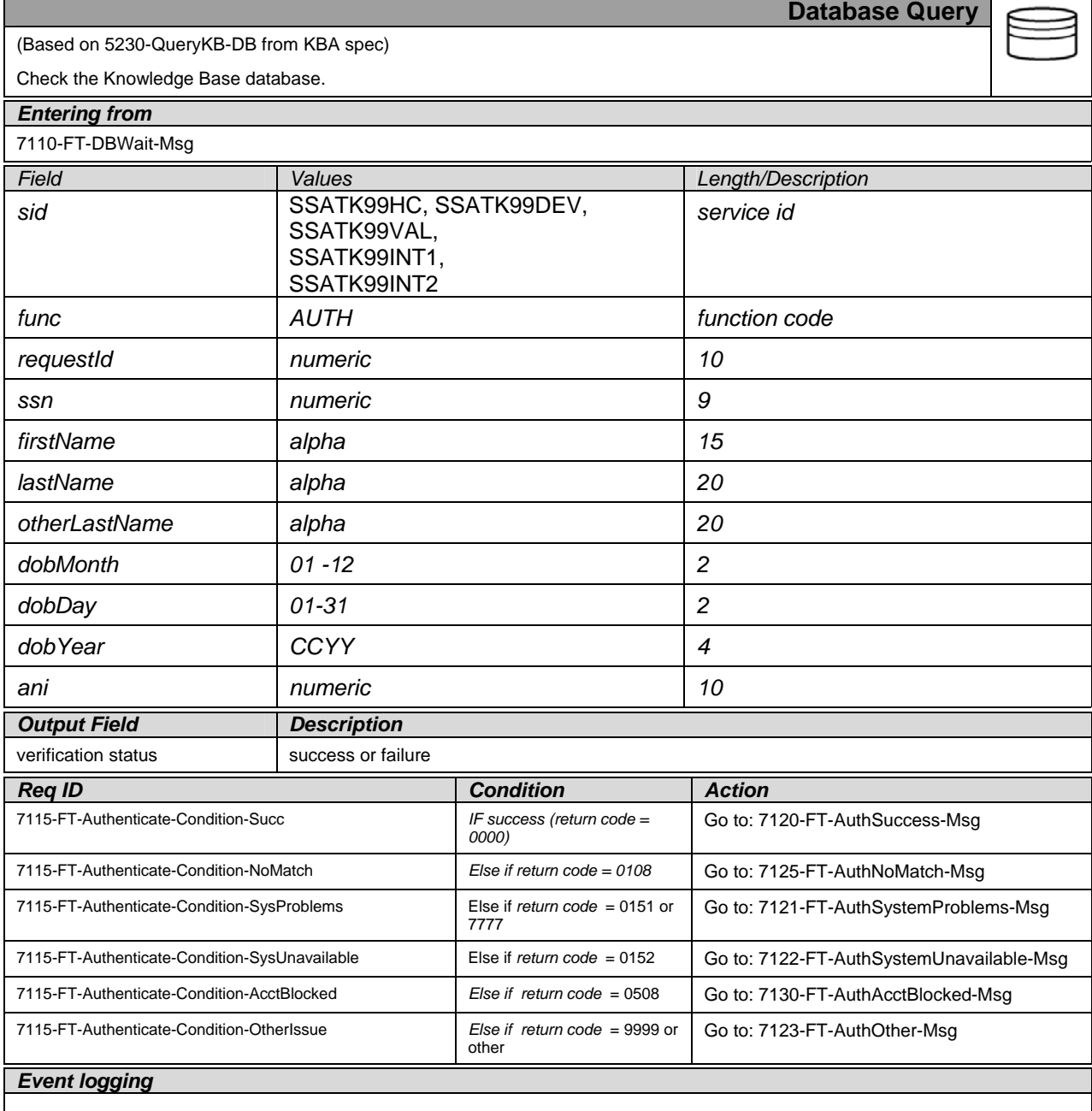

# <span id="page-109-1"></span>**7120-FT-AuthSuccess-Msg**

(Based on 5250-SaySuccess-Msg from KBA spec)

Tell caller they've been verified.

**Play Prompt**

*Verizon Business Confidential & Proprietary.* 

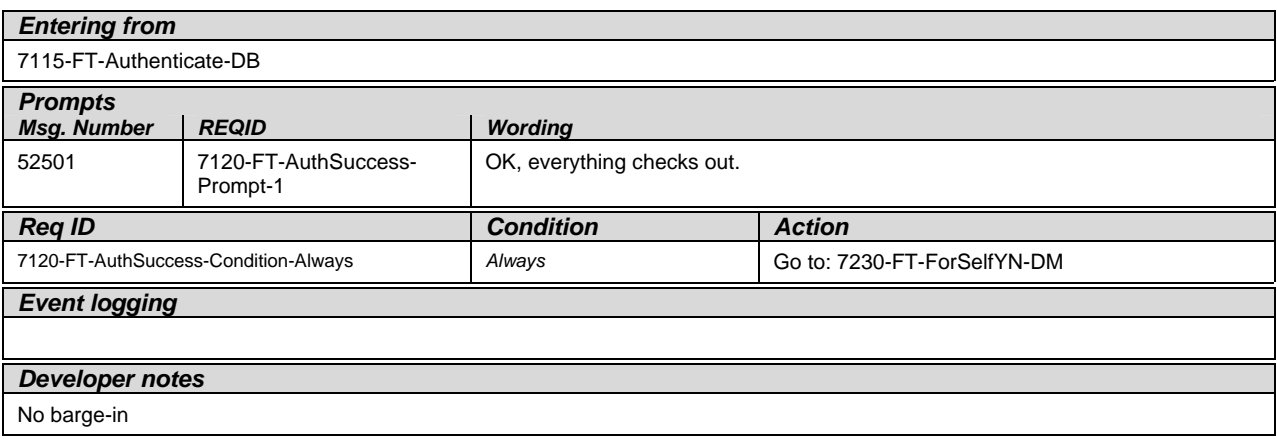

# **7121-FT-AuthSystemProblems-Msg**

<span id="page-110-0"></span>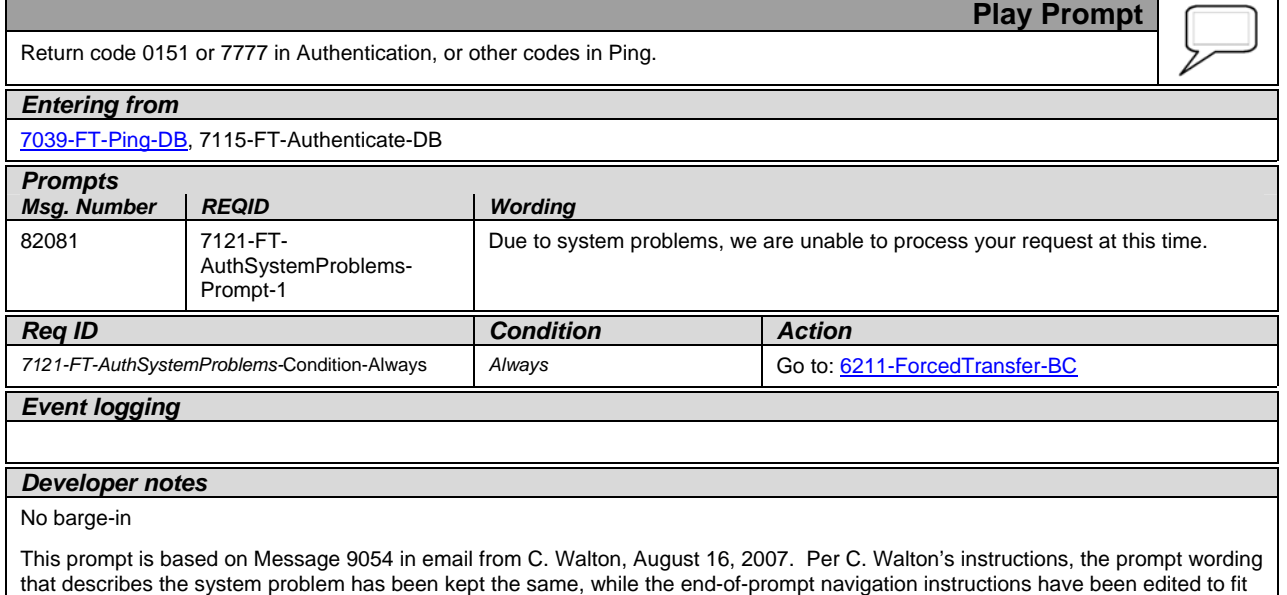

# **7122-FT-AuthSystemUnavailable-Msg**

<span id="page-110-1"></span>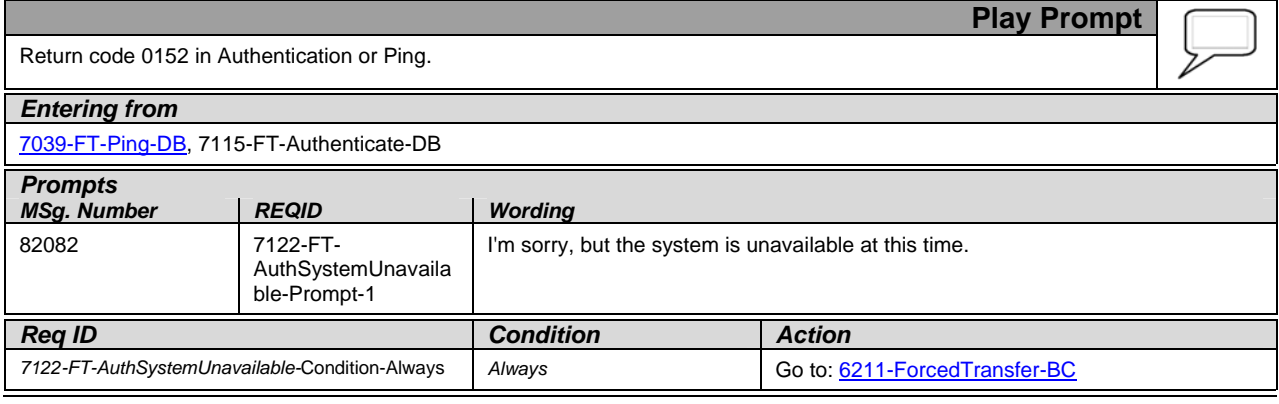

1099\_TNRS\_v3.10 29 June 2009 47 of 65

this application.

*Verizon Business Confidential & Proprietary.* 

#### *Event logging*

#### *Developer notes*

#### No barge-in

This prompt is based on Message 9051 in email from C. Walton, August 16, 2007. Per C. Walton's instructions, the prompt wording that describes the system problem has been kept the same, while the end-of-prompt navigation instructions have been edited to fit this application.

## <span id="page-111-1"></span>**7123-FT-AuthOther-Msg**

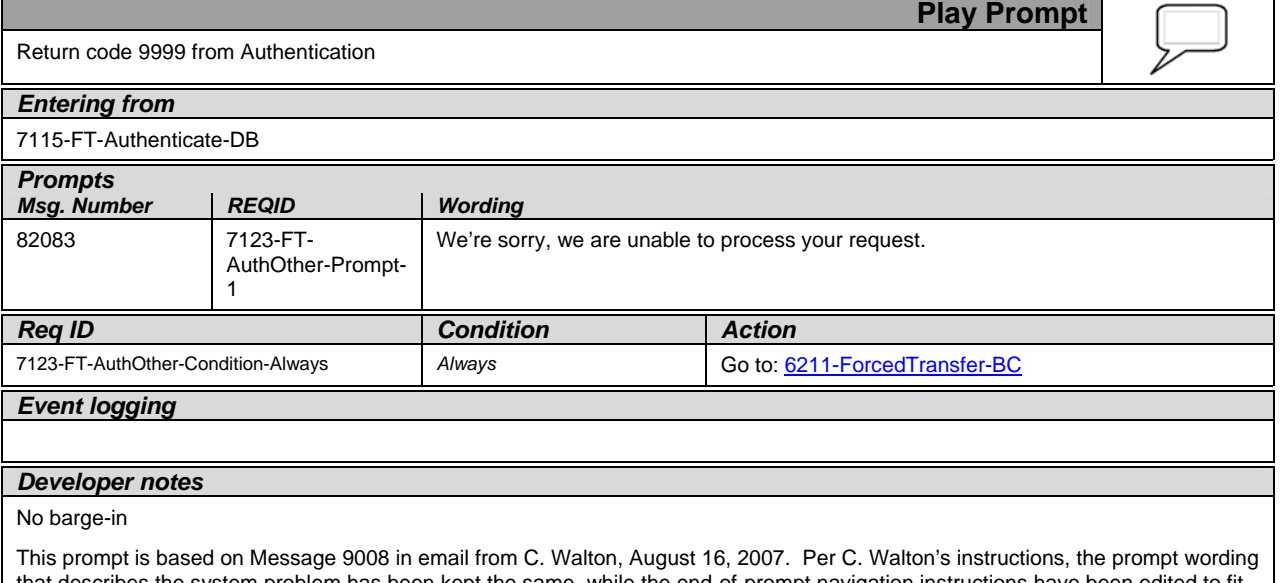

that describes the system problem has been kept the same, while the end-of-prompt navigation instructions have been edited to fit this application.

# **7125-FT-AuthNoMatch-Msg**

<span id="page-111-0"></span>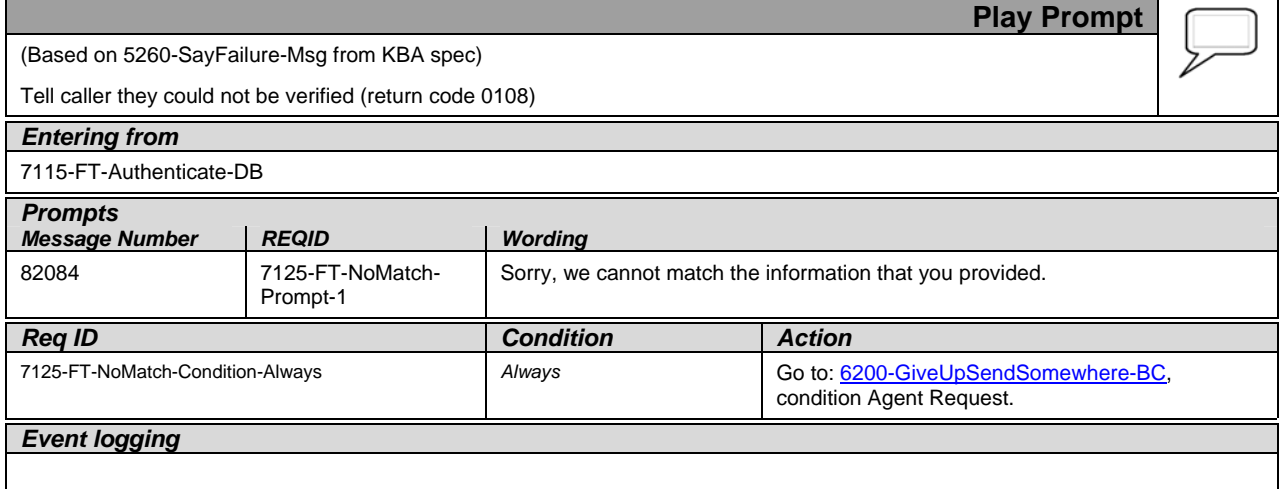

1099\_TNRS\_v3.10 29 June 2009 48 of 65

*Verizon Business Confidential & Proprietary.* 

#### *Developer notes*

#### No barge-in

This prompt is based on Message 9052 in email from C. Walton, August 16, 2007. Per C. Walton's instructions, the prompt wording that describes the system problem has been kept the same, while the end-of-prompt navigation instructions have been edited to fit this application.

## **7130-FT-AuthAcctBlocked-Msg**

<span id="page-112-0"></span>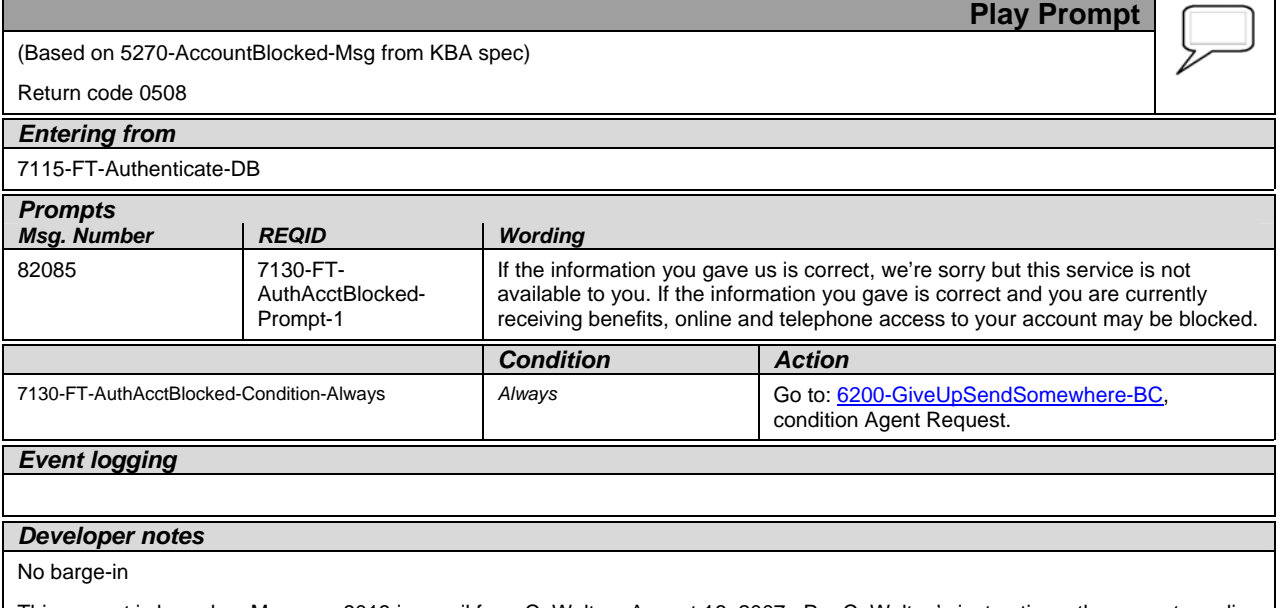

This prompt is based on Message 9019 in email from C. Walton, August 16, 2007. Per C. Walton's instructions, the prompt wording that describes the system problem has been kept the same, while the end-of-prompt navigation instructions have been edited to fit this application.

## **Form Request**

### <span id="page-112-1"></span>**7230-FT-ForSelfYN-DM**

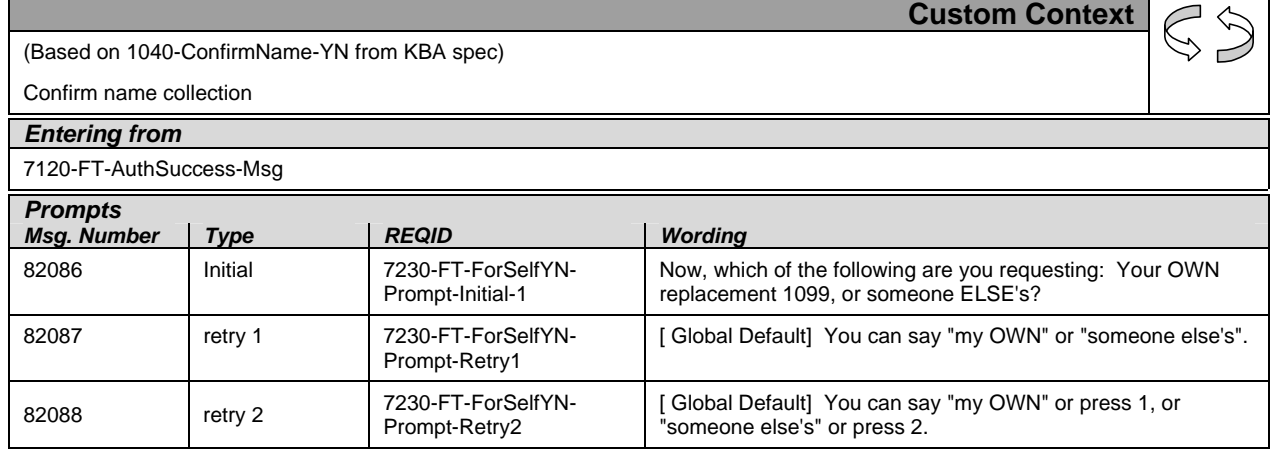

1099\_TNRS\_v3.10 29 June 2009 49 of 65

*Verizon Business Confidential & Proprietary.* 

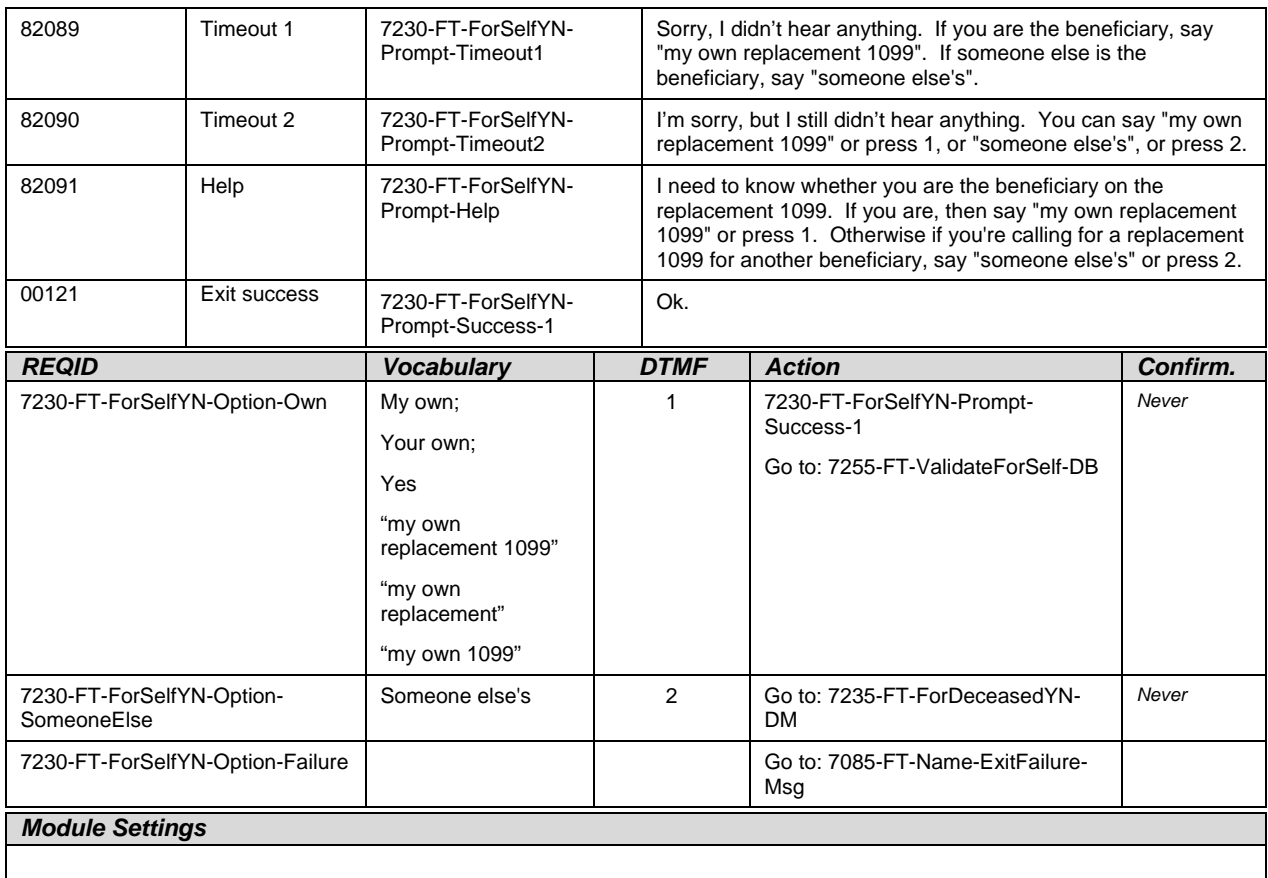

# <span id="page-113-0"></span>**7235-FT-ForDeceasedYN-DM**

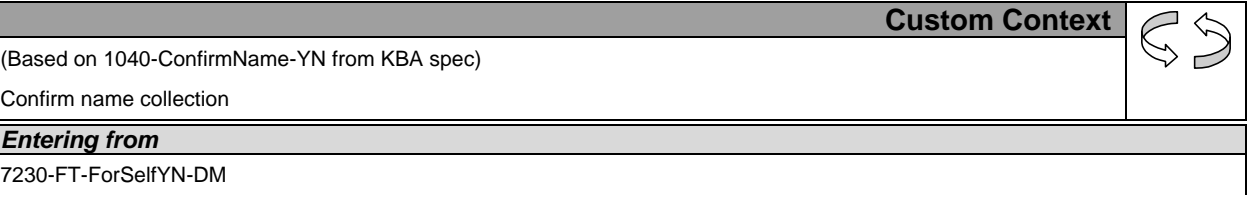

*Verizon Business Confidential & Proprietary.* 

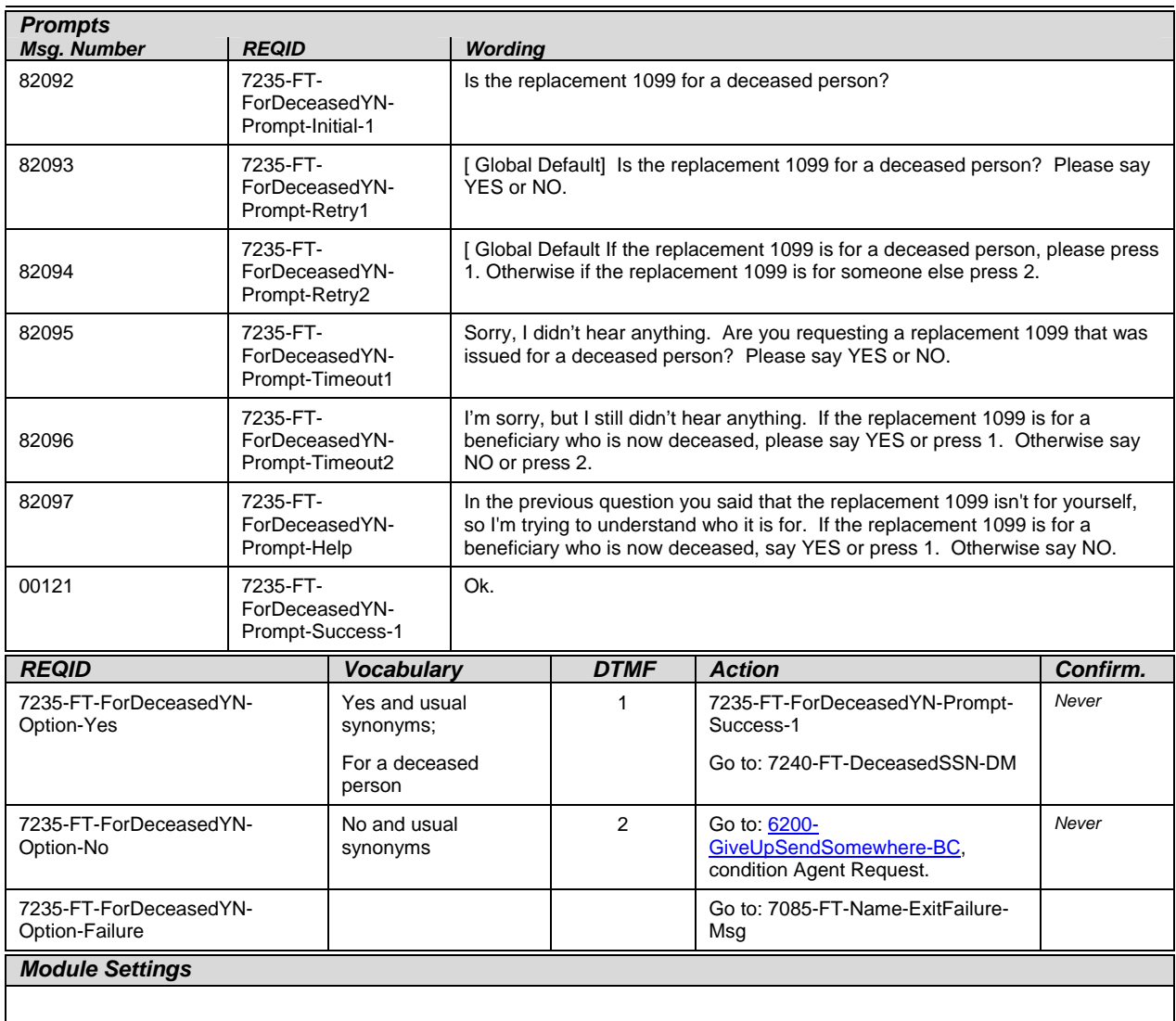

# <span id="page-114-0"></span>**7240-FT-DeceasedSSN-DM**

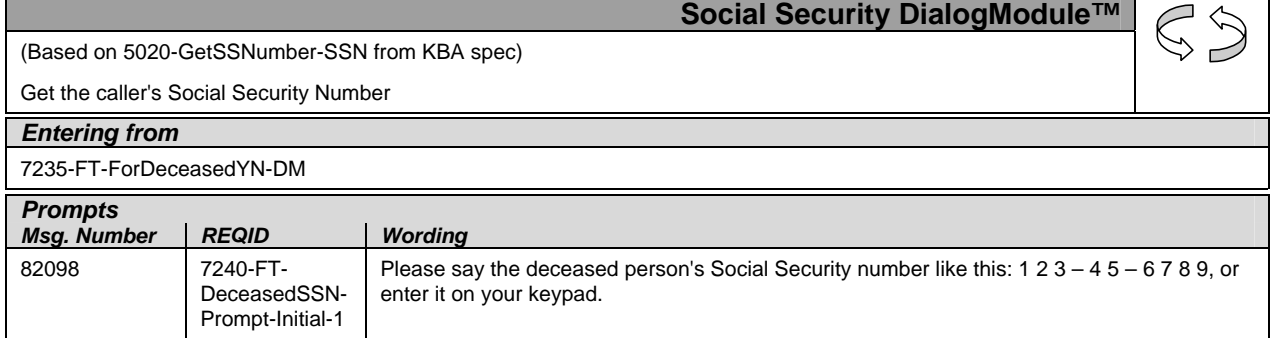

1099\_TNRS\_v3.10 29 June 2009 51 of 65

*Verizon Business Confidential & Proprietary.* 

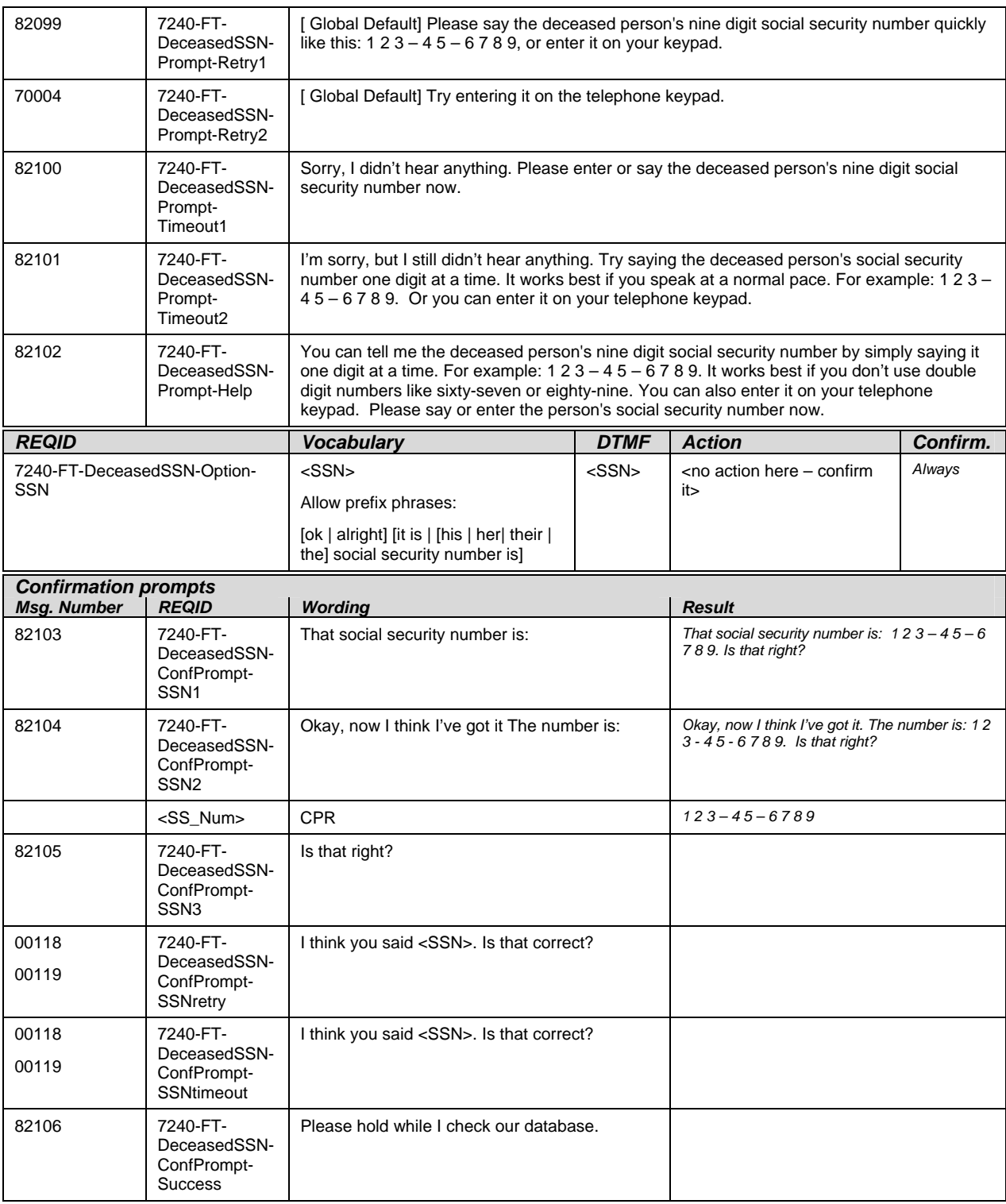

*Verizon Business Confidential & Proprietary.* 

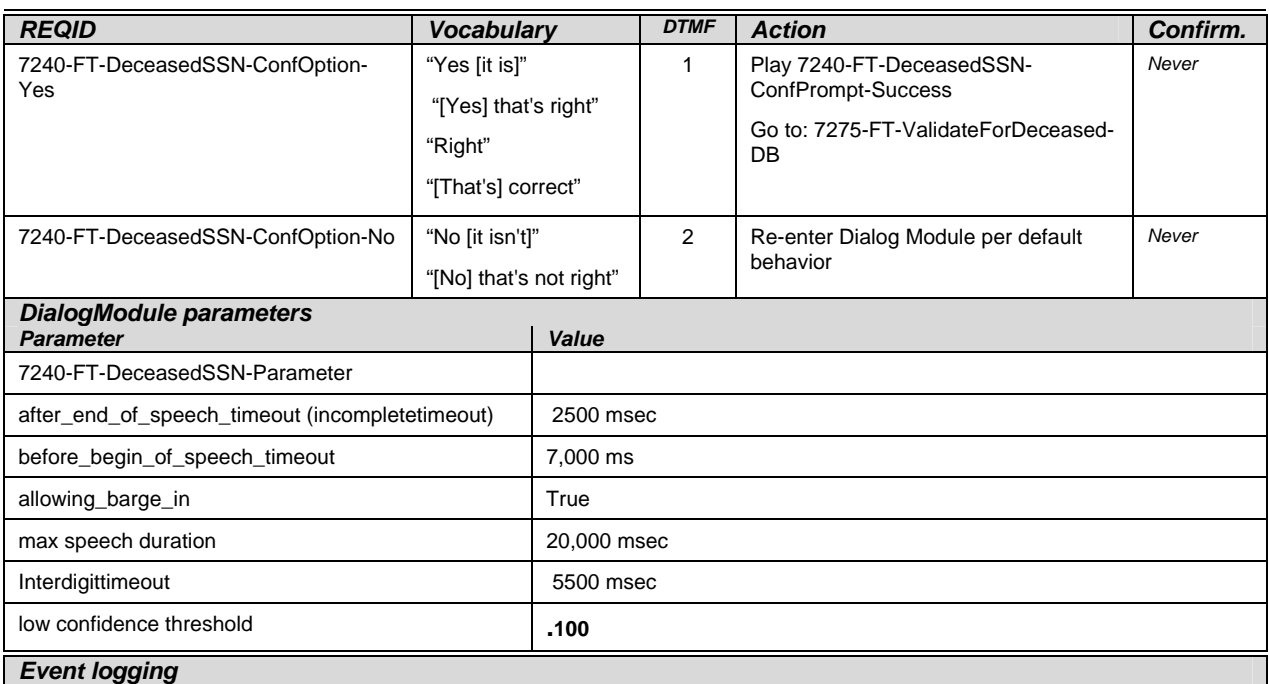

The parameter values above are taken from 5020-GetSSNumber-SSN in the KBA spec. These are the latest ones we have on record. Please validate these against the ones that you have in the deployed code.

Fill semantic item <SS\_Num>

#### *DialogModule Notes*

- Area, group or serial number containing only zeros are invalid
- Area numbers greater than or equal to 800 are invalid
- "Dashes" and "hyphens" should be ignored when uttered by the caller, but these utterances may be discarded by the recognizer itself
- DTMF and speech expect 9 digits. It may be possible to speak more than 9 digits, but only nine digits will be recognized

Note: Point to non-standard grammar that includes Natural Numbers

**Set Confidential Flag to TRUE**

### **Validation**

### **7255-FT-ValidateForSelf-DB**

<span id="page-116-0"></span>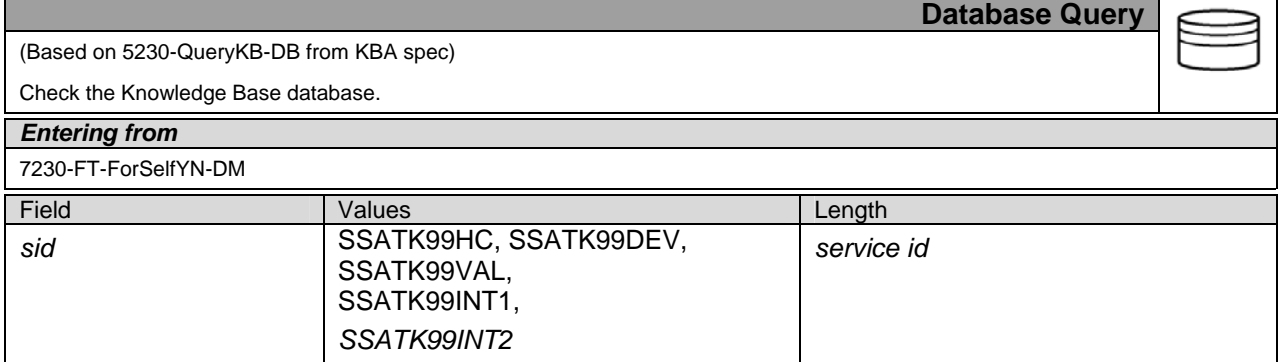

1099\_TNRS\_v3.10 29 June 2009 53 of 65

*Verizon Business Confidential & Proprietary.* 

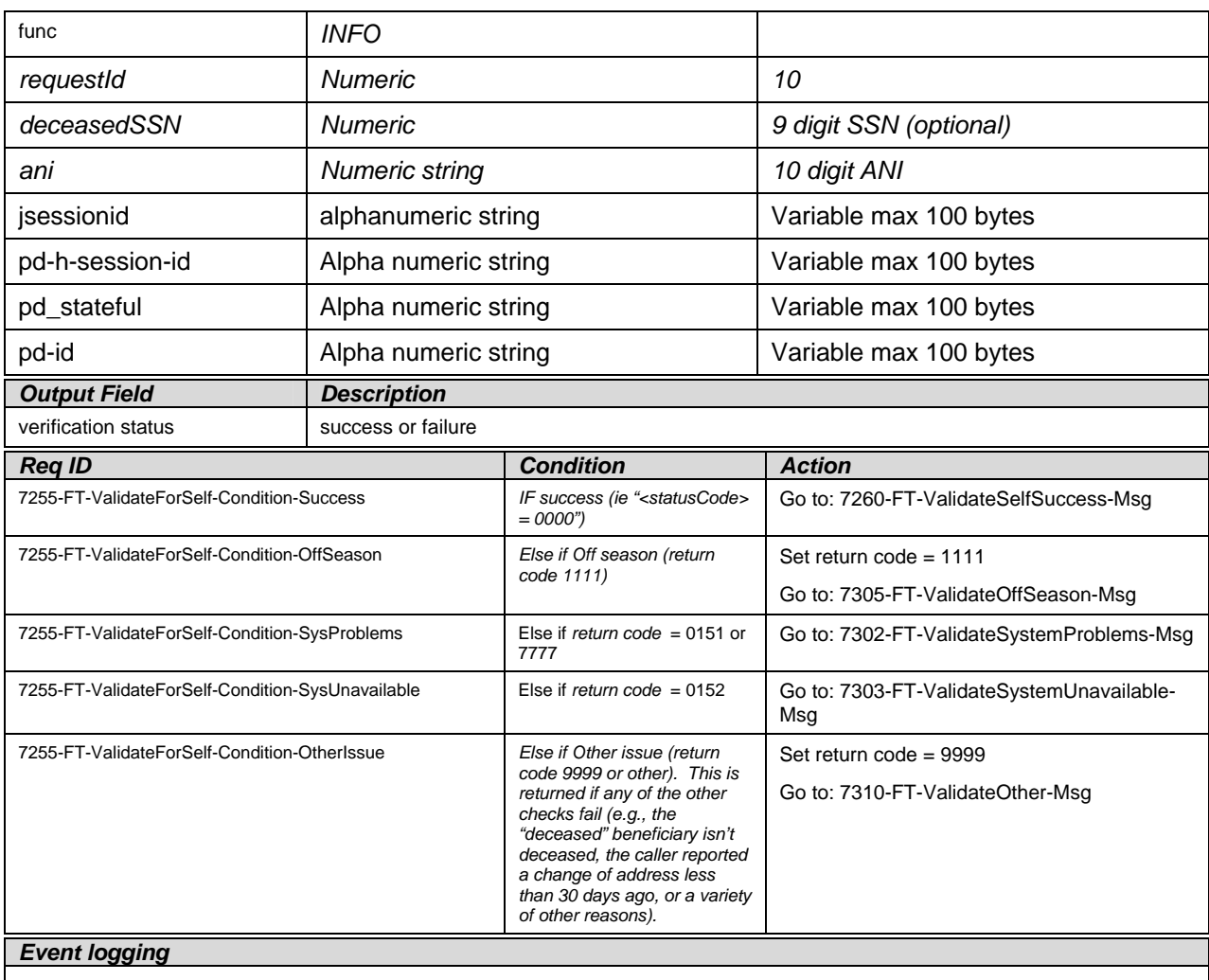

# **7260-FT-ValidateSelfSuccess-Msg**

<span id="page-117-0"></span>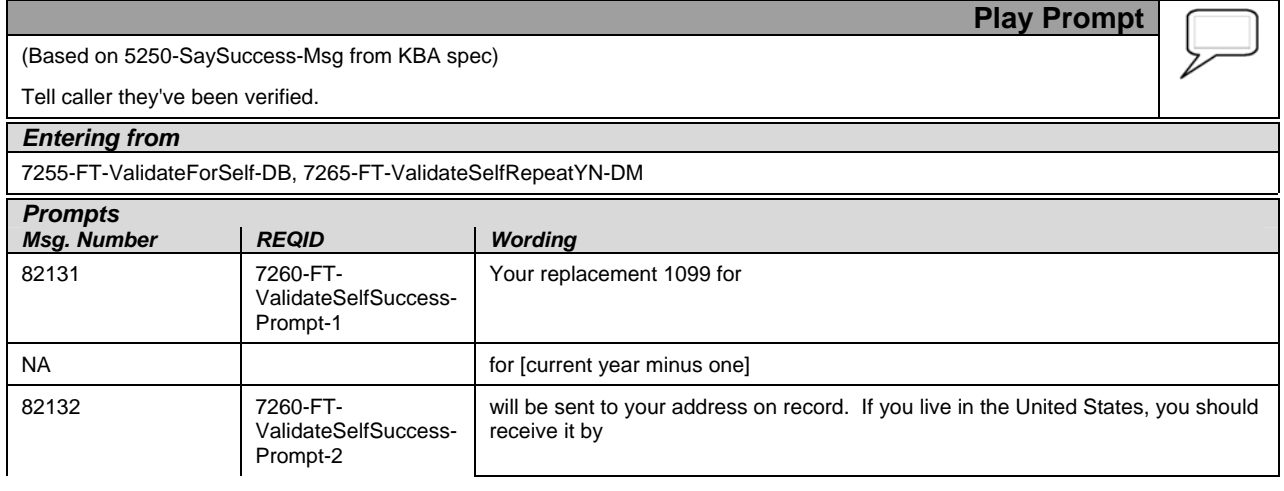

1099\_TNRS\_v3.10 29 June 2009 54 of 65

*Verizon Business Confidential & Proprietary.* 

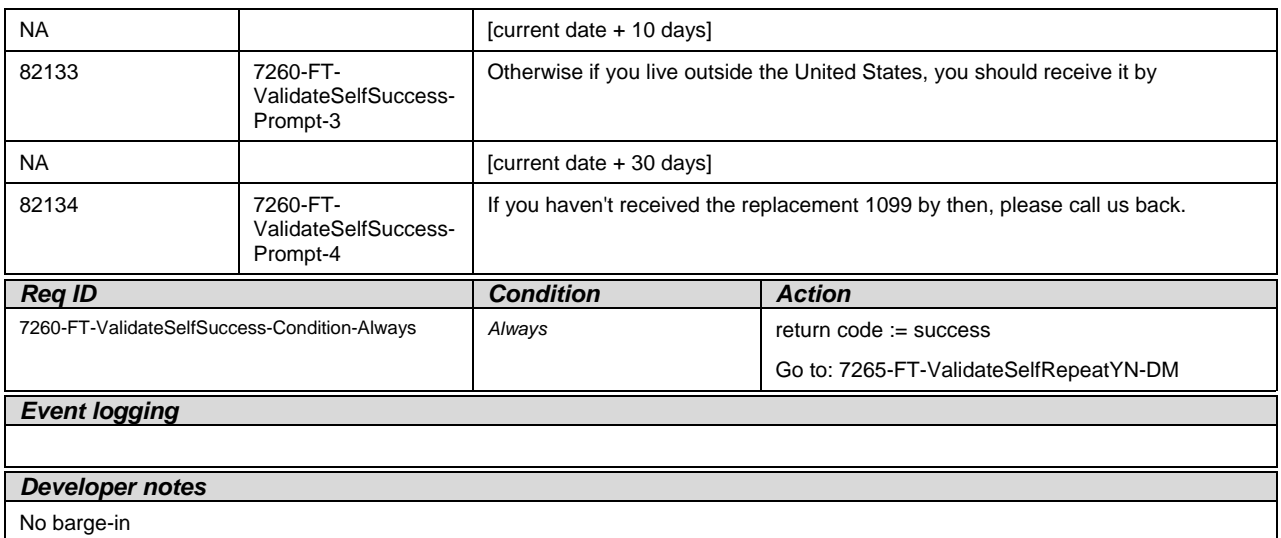

# **7265-FT-ValidateSelfRepeatYN-DM**

<span id="page-118-0"></span>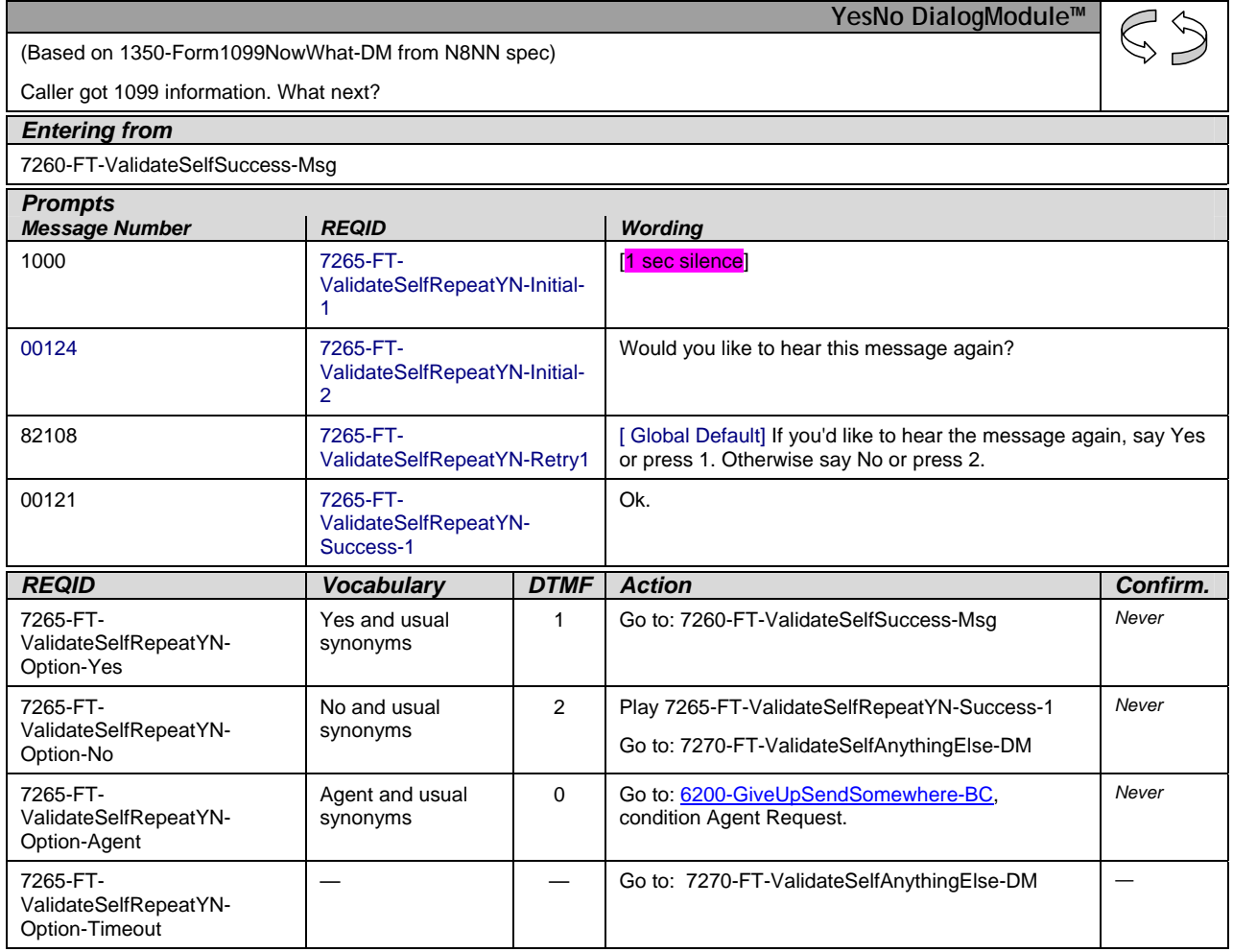

1099\_TNRS\_v3.10 29 June 2009 55 of 65

*Verizon Business Confidential & Proprietary.* 

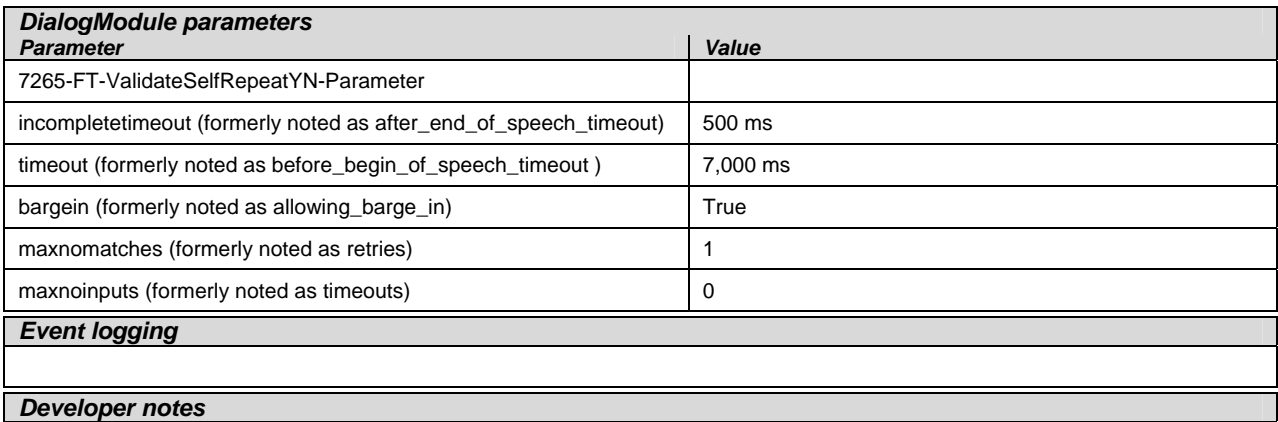

The parameter values above are taken from 1350-Form1099NowWhat-DM in the N8NN spec. These are the latest ones we have on record. Please validate these against the ones that you have in the deployed code.

# **7270-FT-ValidateSelfAnythingElse-DM**

<span id="page-119-0"></span>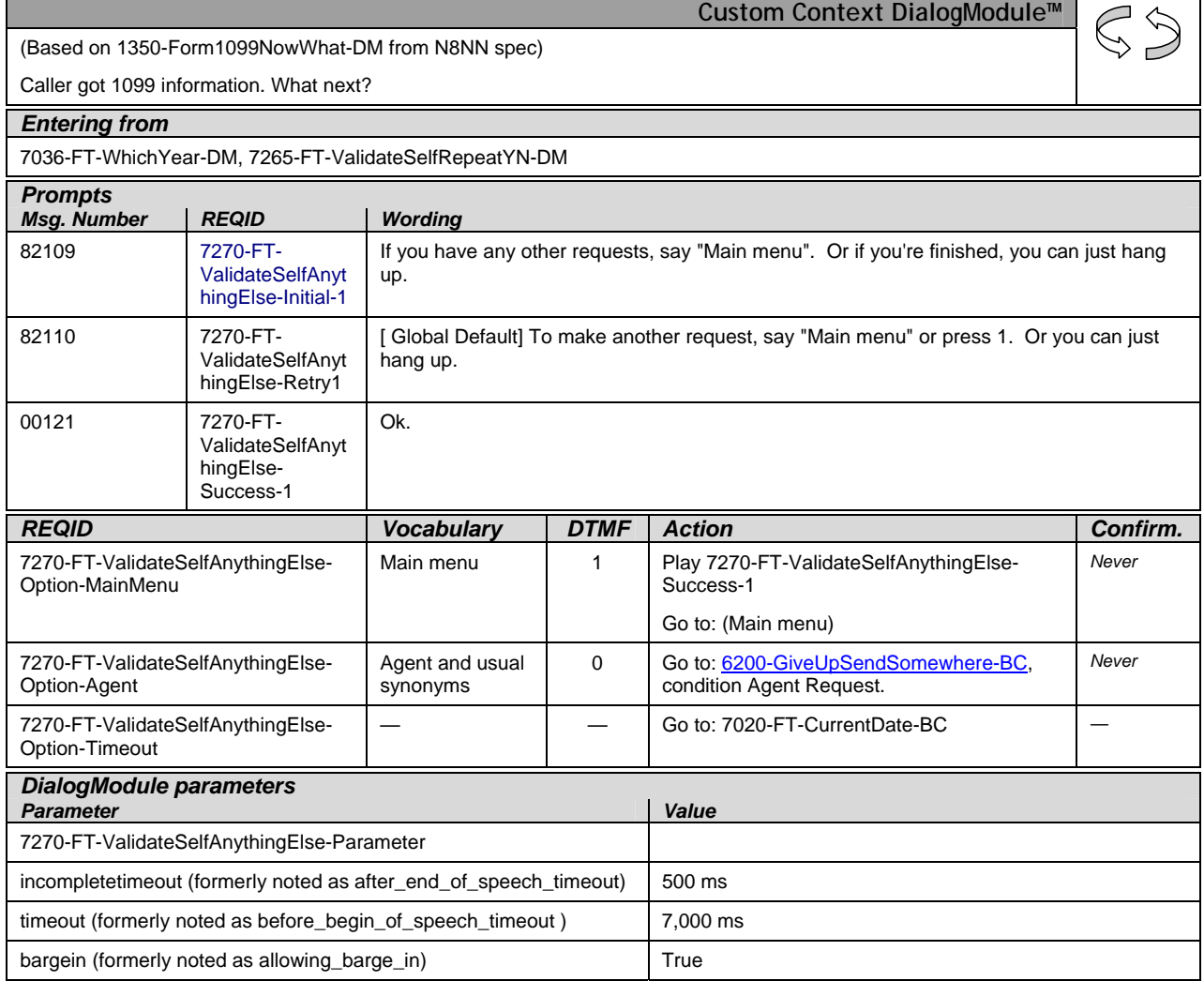

1099\_TNRS\_v3.10 29 June 2009 56 of 65

*Verizon Business Confidential & Proprietary.* 

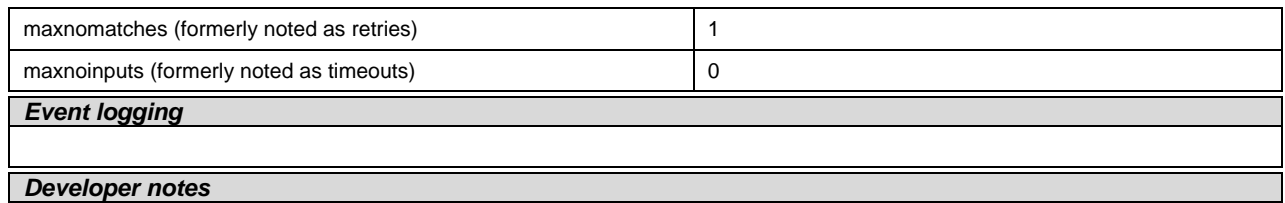

The parameter values above are taken from 1350-Form1099NowWhat-DM in the N8NN spec. These are the latest ones we have on record. Please validate these against the ones that you have in the deployed code.

# **7275-FT-ValidateForDeceased-DB**

<span id="page-120-0"></span>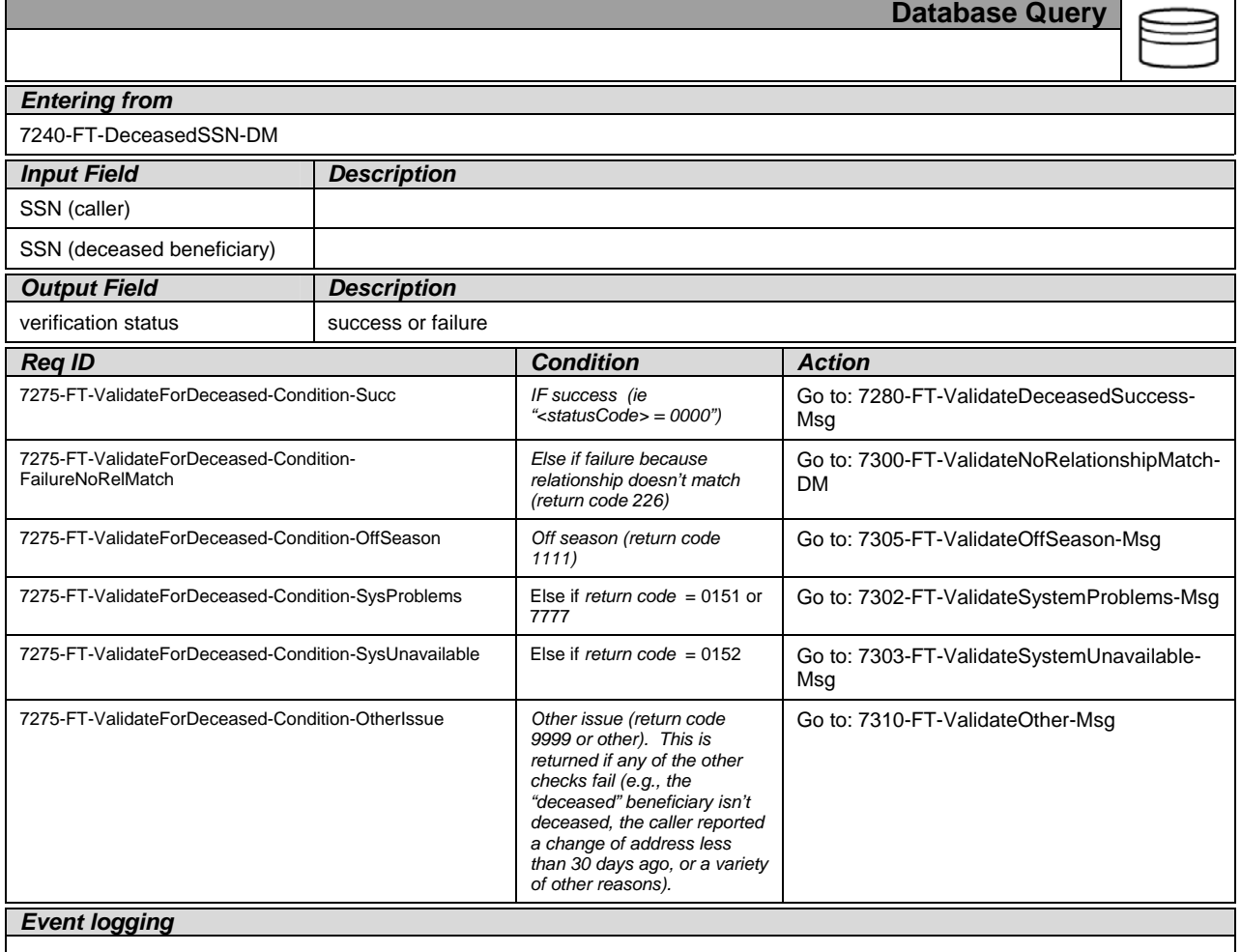

## <span id="page-120-1"></span>**7280-FT-ValidateDeceasedSuccess-Msg**

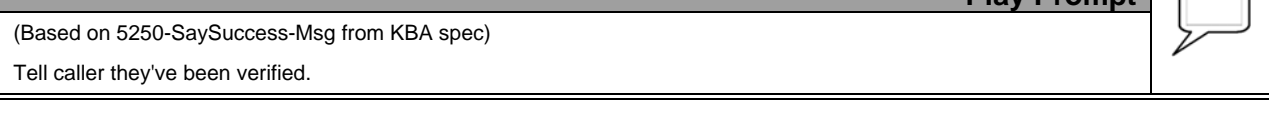

1099\_TNRS\_v3.10 29 June 2009 57 of 65

**Play Prompt**

*Verizon Business Confidential & Proprietary.* 

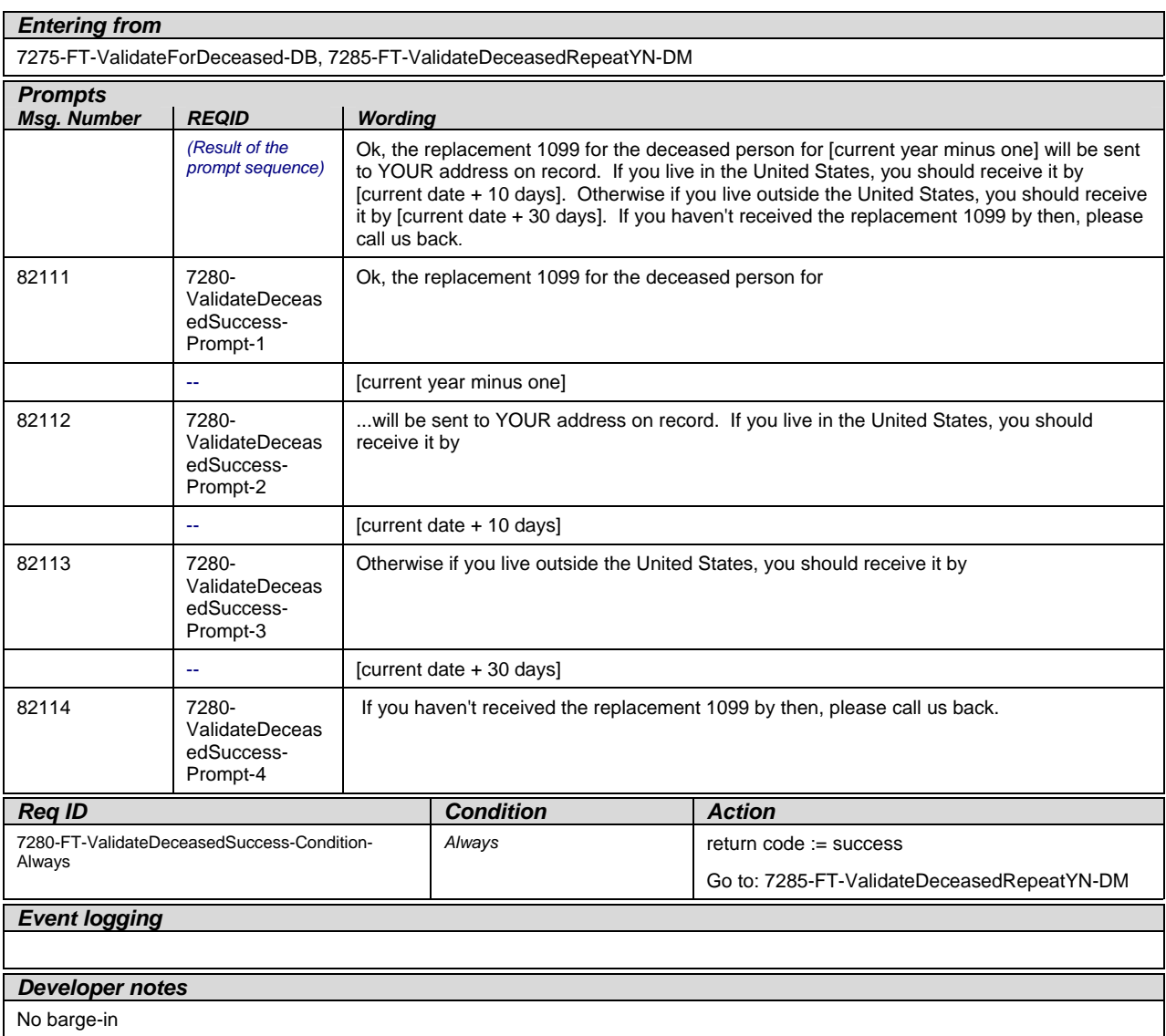

# **7285-FT-ValidateDeceasedRepeatYN-DM**

<span id="page-121-0"></span>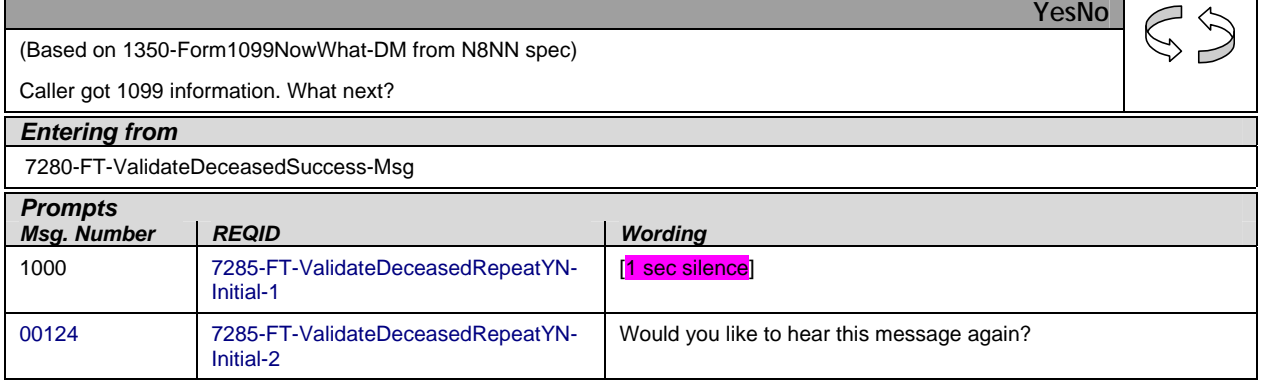

1099\_TNRS\_v3.10 29 June 2009 58 of 65

*Verizon Business Confidential & Proprietary.* 

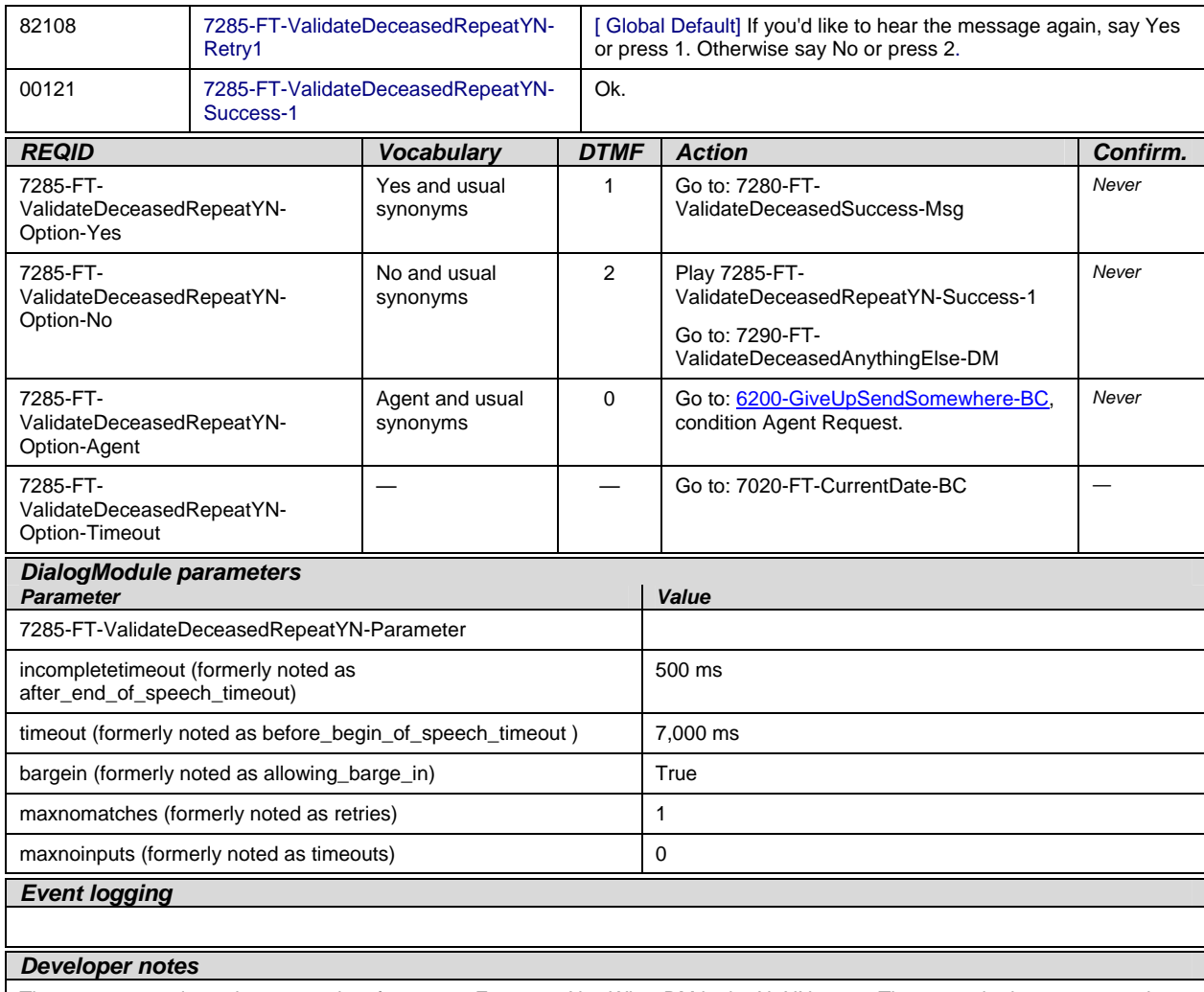

The parameter values above are taken from 1350-Form1099NowWhat-DM in the N8NN spec. These are the latest ones we have on record. Please validate these against the ones that you have in the deployed code.

# **7290-FT-ValidateDeceasedAnythingElse-DM**

<span id="page-122-0"></span>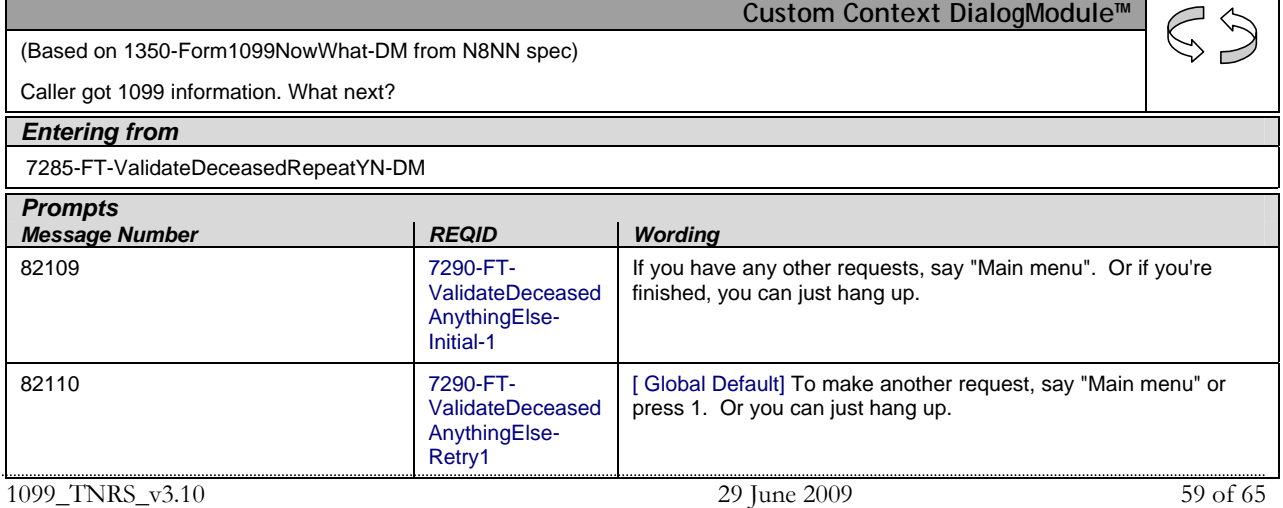

*Verizon Business Confidential & Proprietary.* 

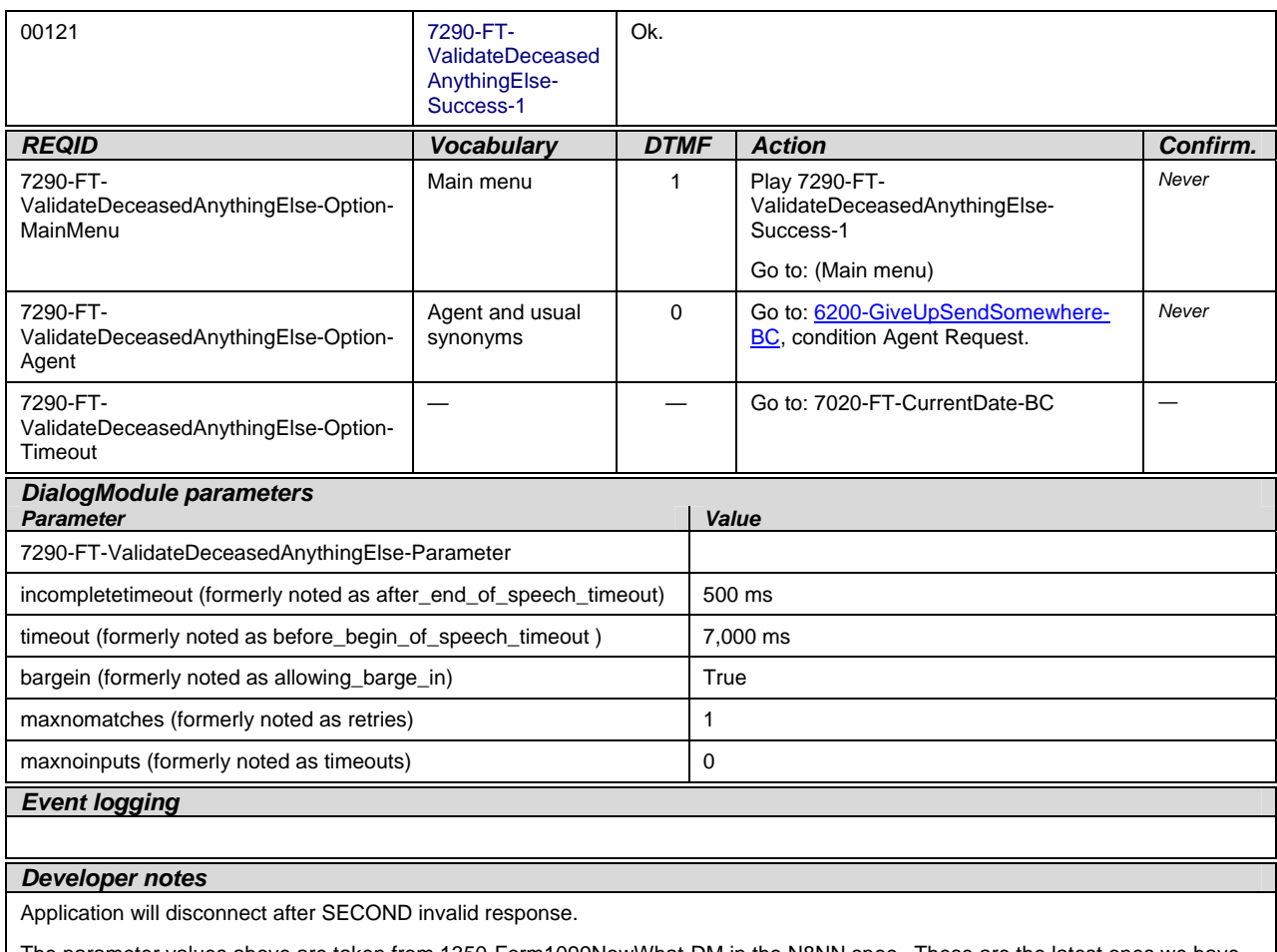

The parameter values above are taken from 1350-Form1099NowWhat-DM in the N8NN spec. These are the latest ones we have on record. Please validate these against the ones that you have in the deployed code.

# **7300-FT-ValidateNoRelationshipMatch-DM**

<span id="page-123-0"></span>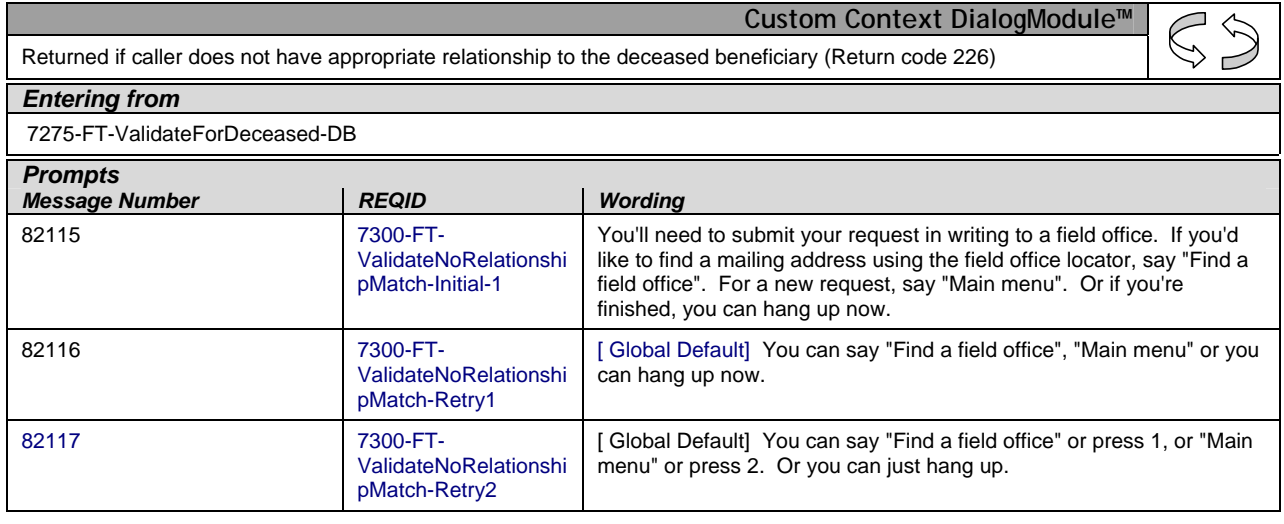

1099\_TNRS\_v3.10 29 June 2009 60 of 65

*Verizon Business Confidential & Proprietary.* 

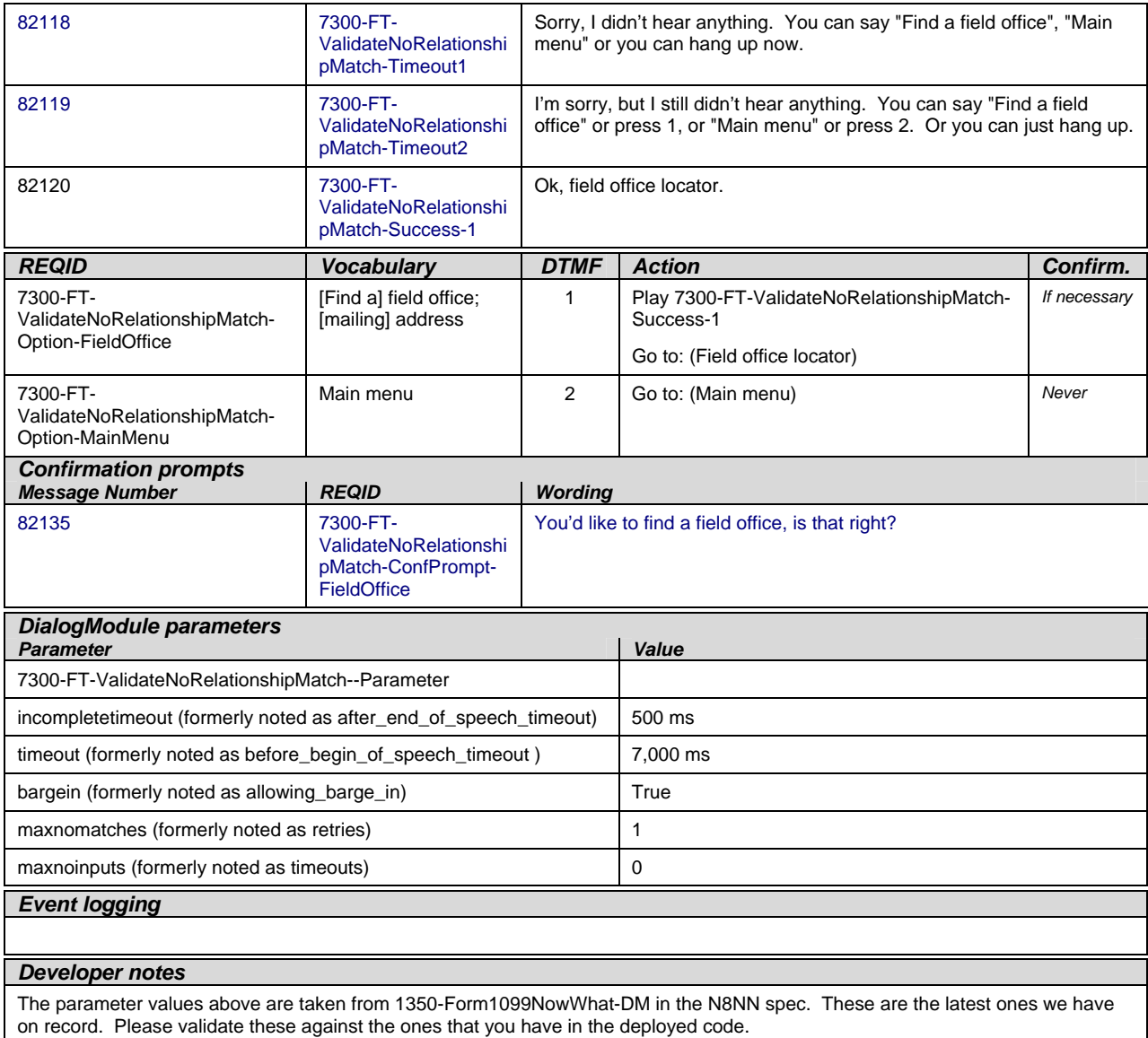

## **7302-FT-ValidateSystemProblems-Msg**

<span id="page-124-0"></span>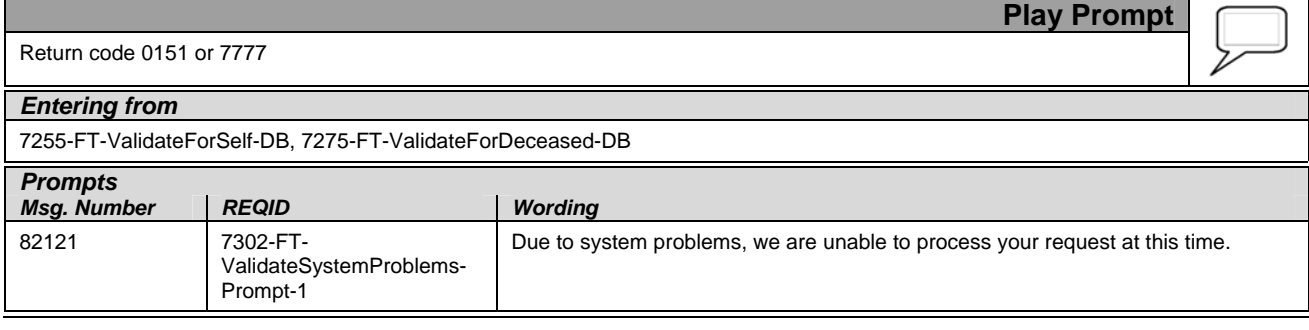

1099\_TNRS\_v3.10 29 June 2009 61 of 65

*Verizon Business Confidential & Proprietary.* 

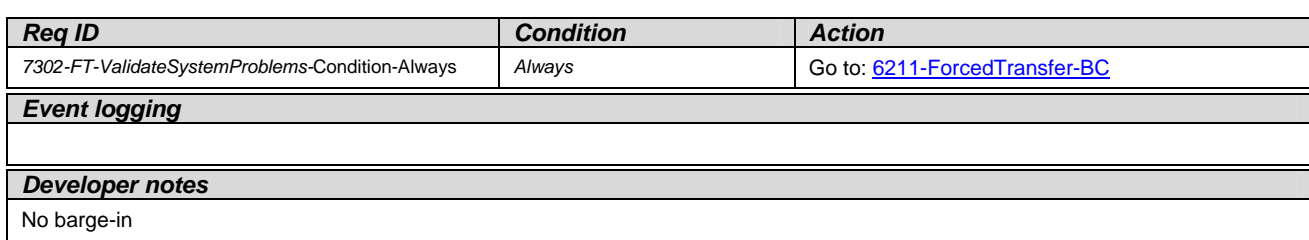

This prompt is based on Message 9054 in email from C. Walton, August 16, 2007. Per C. Walton's instructions, the prompt wording that describes the system problem has been kept the same, while the end-of-prompt navigation instructions have been edited to fit this application.

# **7303-FT-ValidateSystemUnavailable-Msg**

<span id="page-125-1"></span>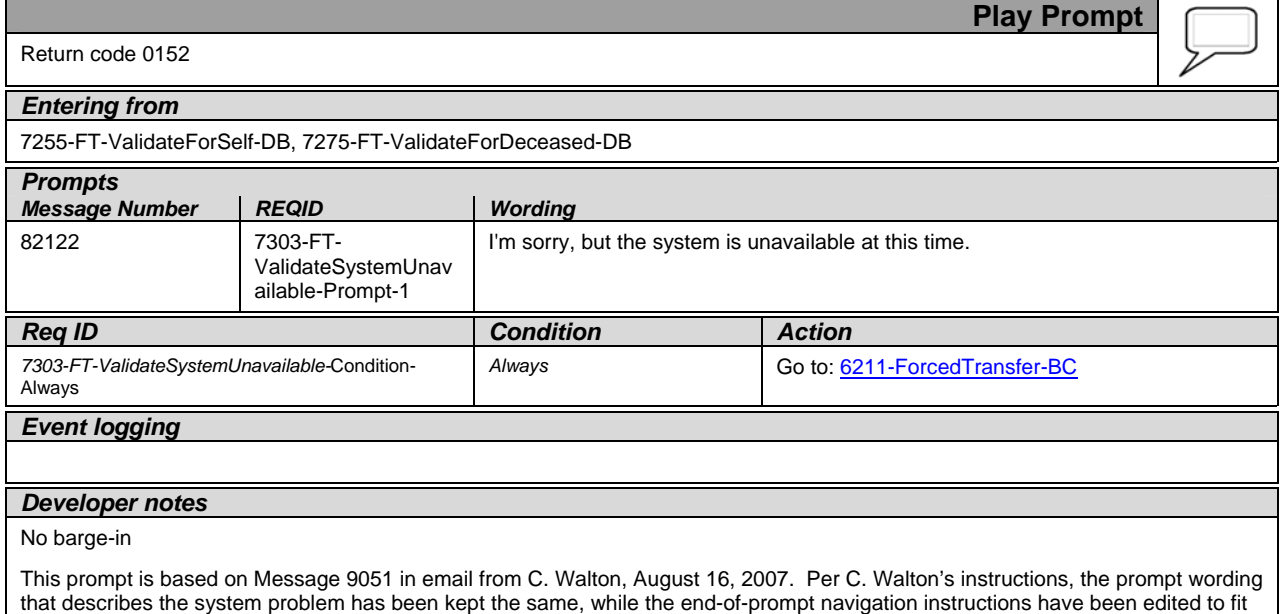

# **7305-FT-ValidateOffSeason-Msg**

<span id="page-125-0"></span>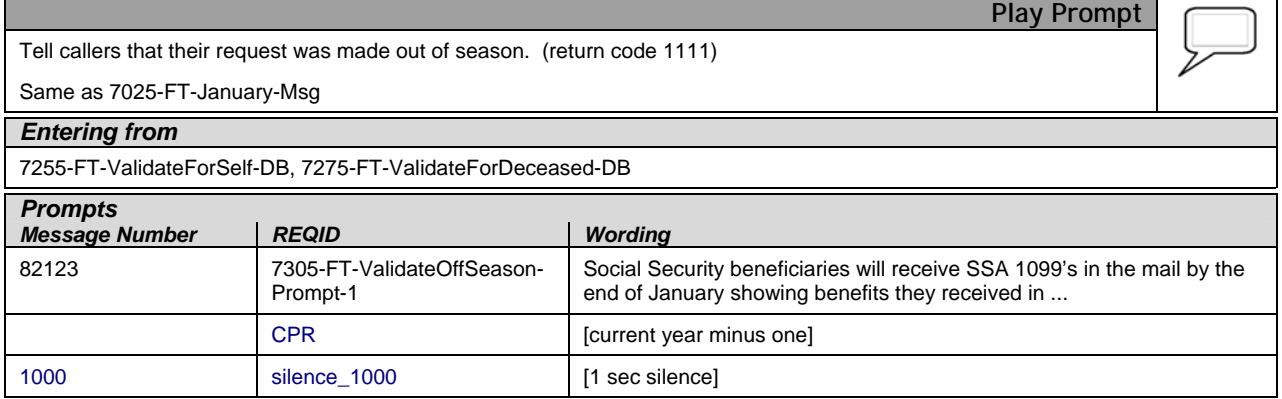

this application.

*Verizon Business Confidential & Proprietary.* 

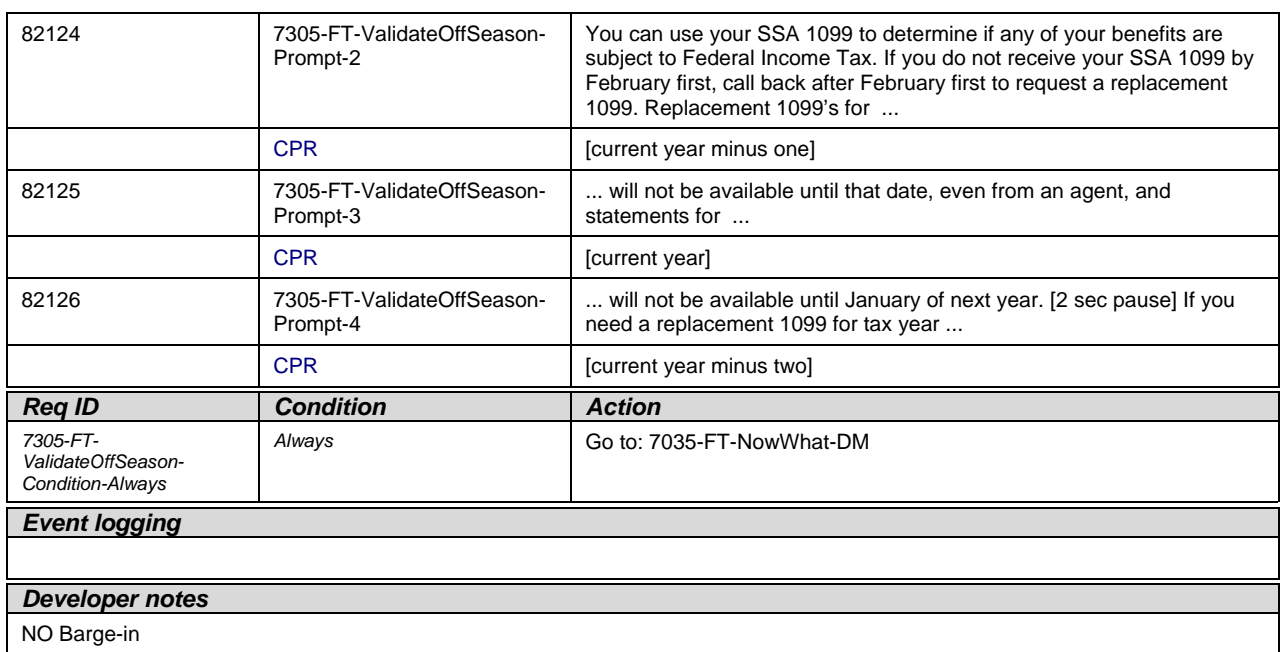

## **7310-FT-ValidateOther-Msg**

<span id="page-126-0"></span>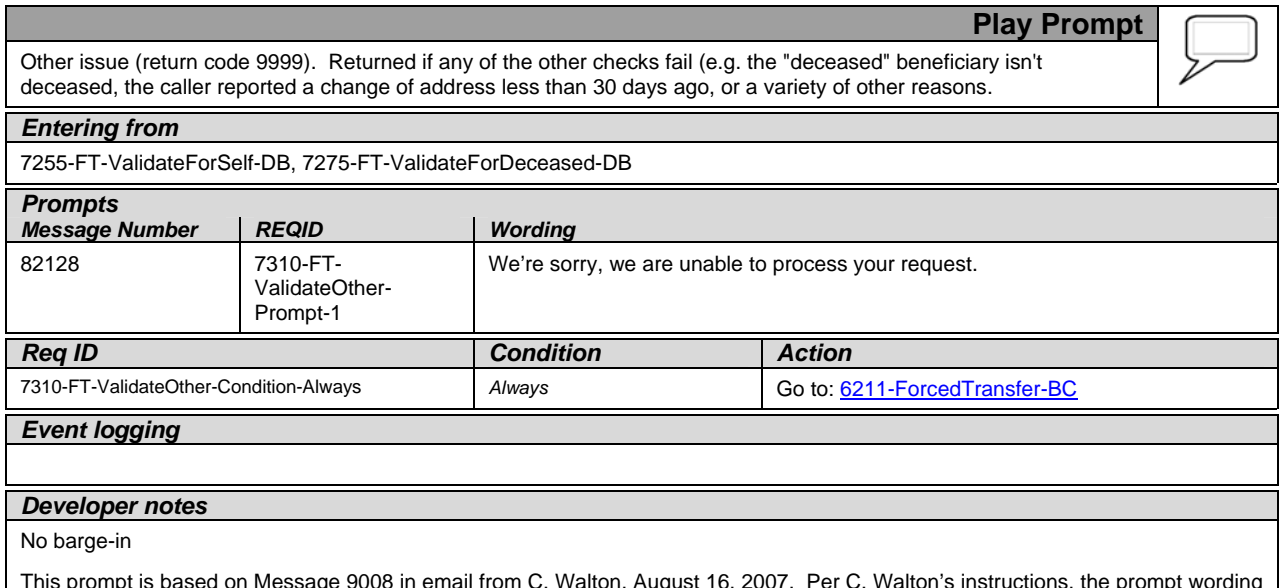

This prompt is based on Message 9008 in email from C. Walton, August 16, 2007. Per C. Walton's instructions, the prompt wording that describes the system problem has been kept the same, while the end-of-prompt navigation instructions have been edited to fit this application.

*Verizon Business Confidential & Proprietary.* 

**Branch on Condition**

٠Ĺ

# **Agent Transfer**

## <span id="page-127-1"></span>**6200-GiveUpSendSomewhere-BC**

(Based on 1130-GiveUpSendSomewhere-Check in N8NN spec)

If the caller had max retries or max timeouts, they come to this DM.

#### *Entering from*

Any DM (but not currently called in the Replacement 1099 functionality) – On a Max Timeout/ Retry Condition,

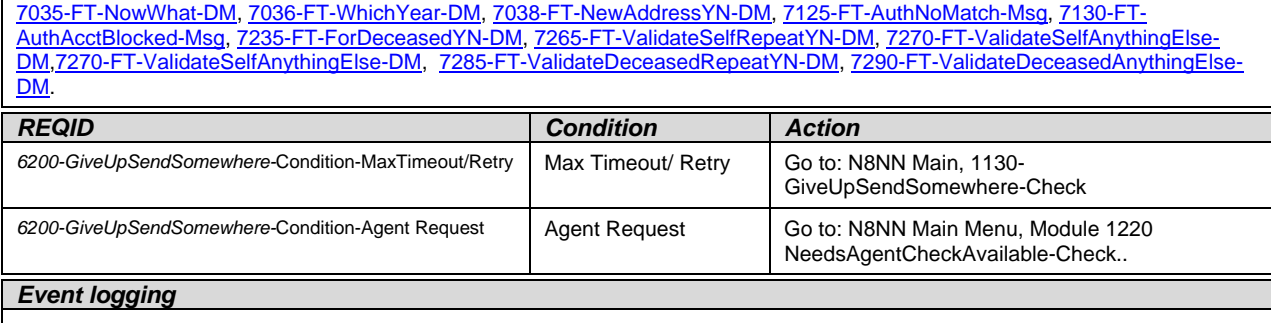

## **6211-ForcedTransfer-BC**

<span id="page-127-0"></span>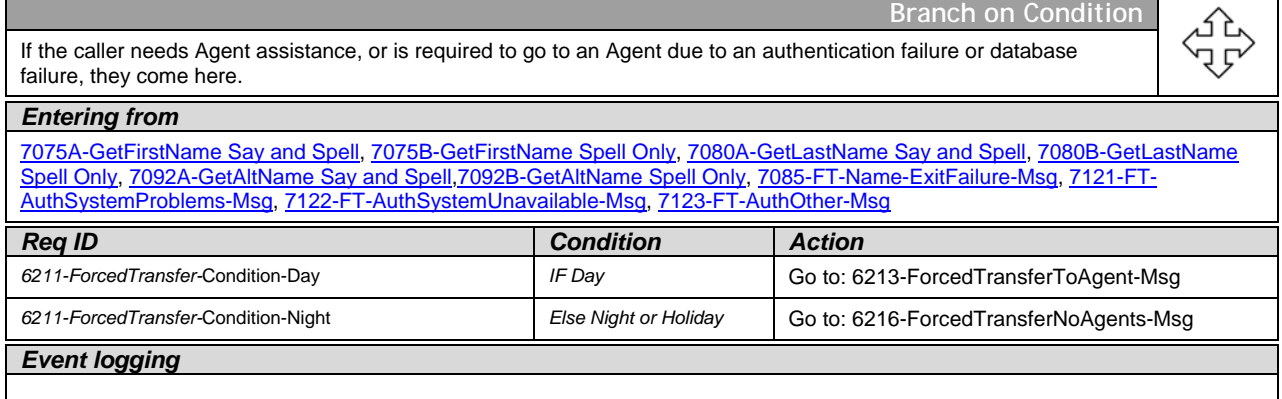

## **6213-ForcedTransferToAgent-Msg**

<span id="page-127-2"></span>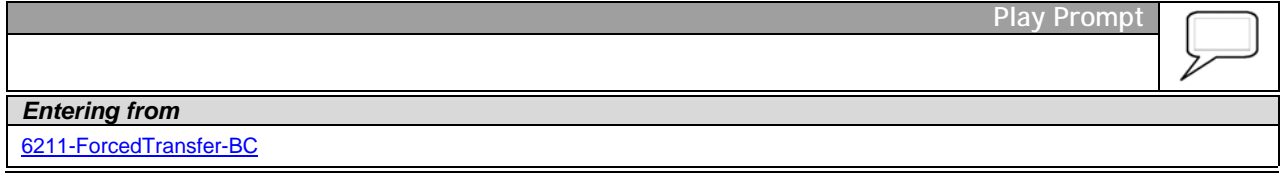

1099\_TNRS\_v3.10 29 June 2009 64 of 65

*Verizon Business Confidential & Proprietary.* 

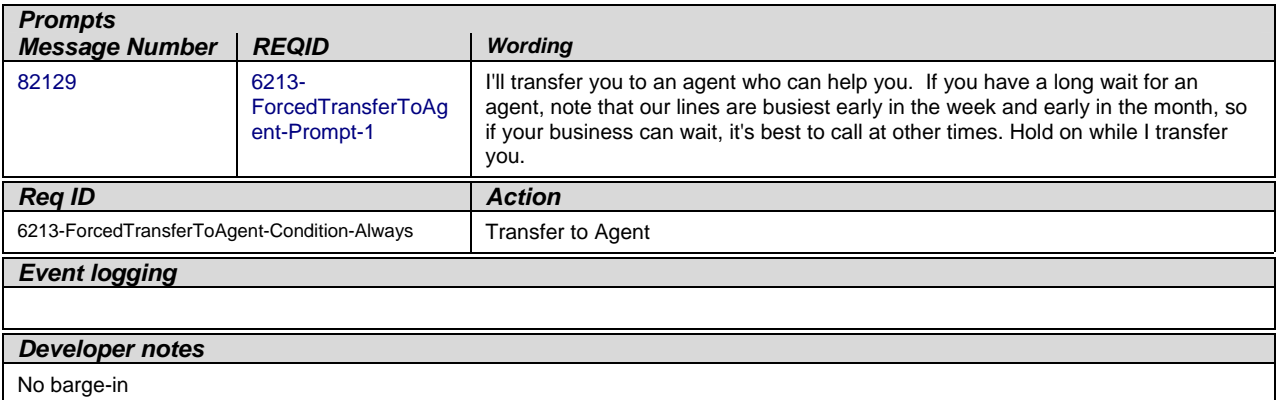

# **6216-ForcedTransferNoAgents-Msg**

<span id="page-128-0"></span>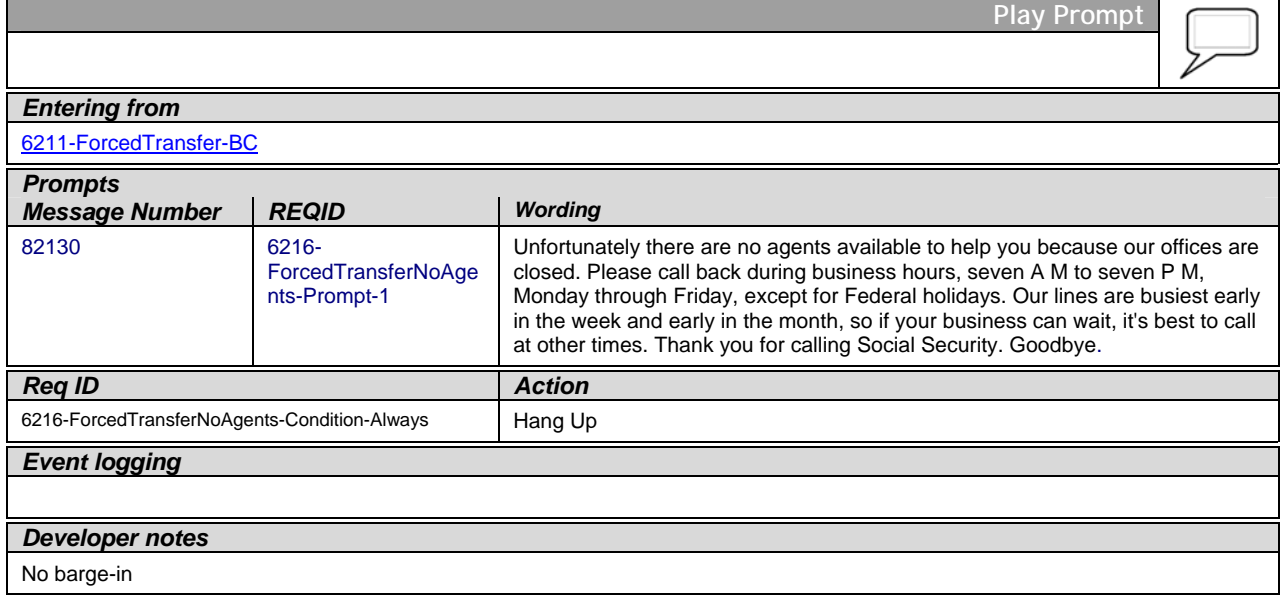

—End of Specification —

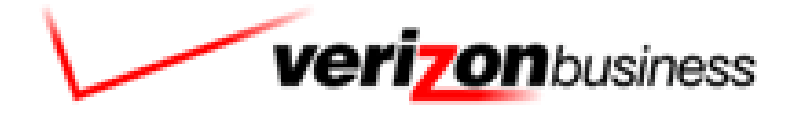

**4.7**

# **SSA Screen Splash**

**User Interface Specification TNRS** 

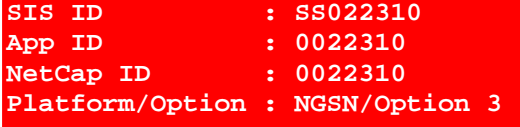

**Corp ID :<br>EntryPt/Lterm : 91524109** EntryPt/Lterm

# **Document History**

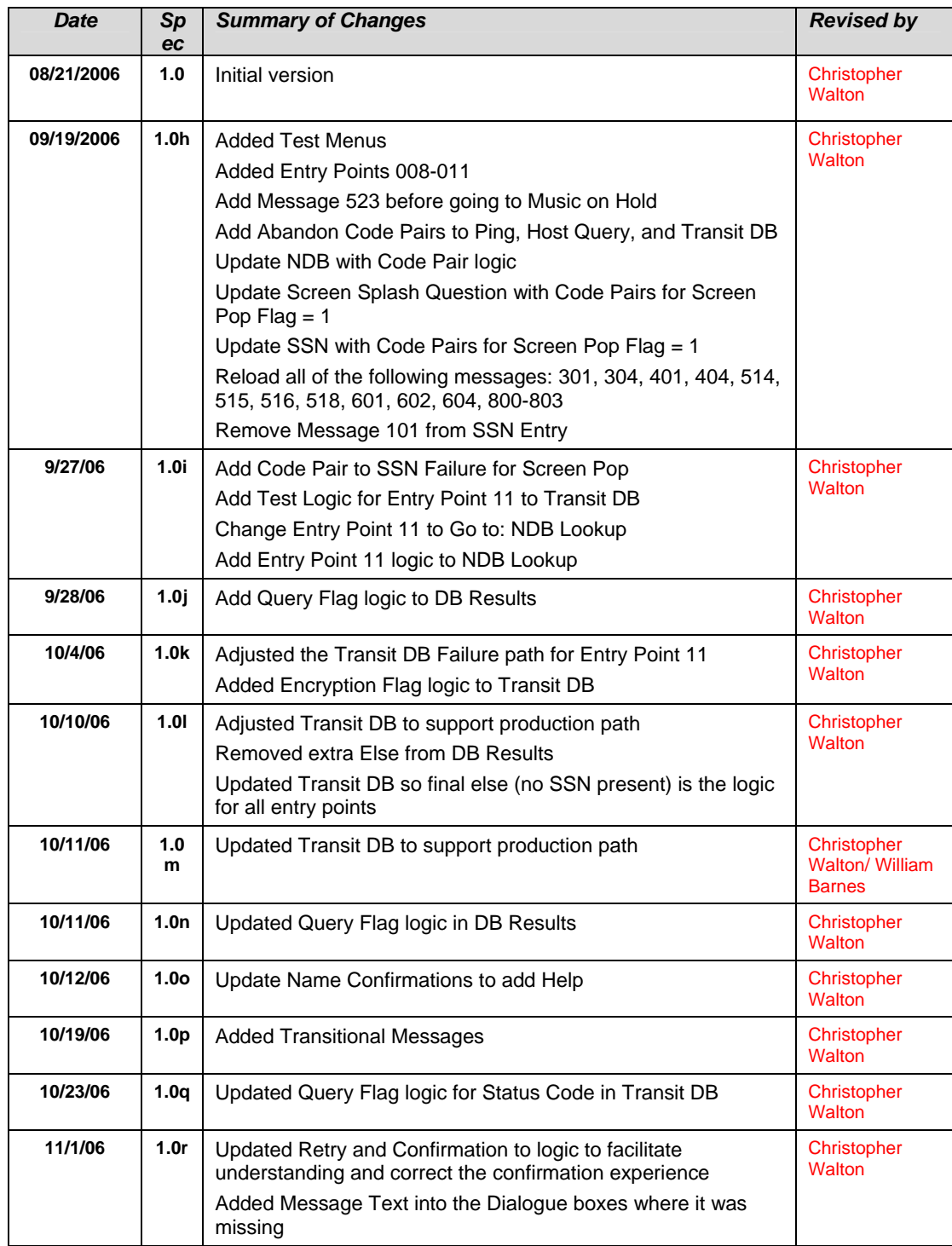

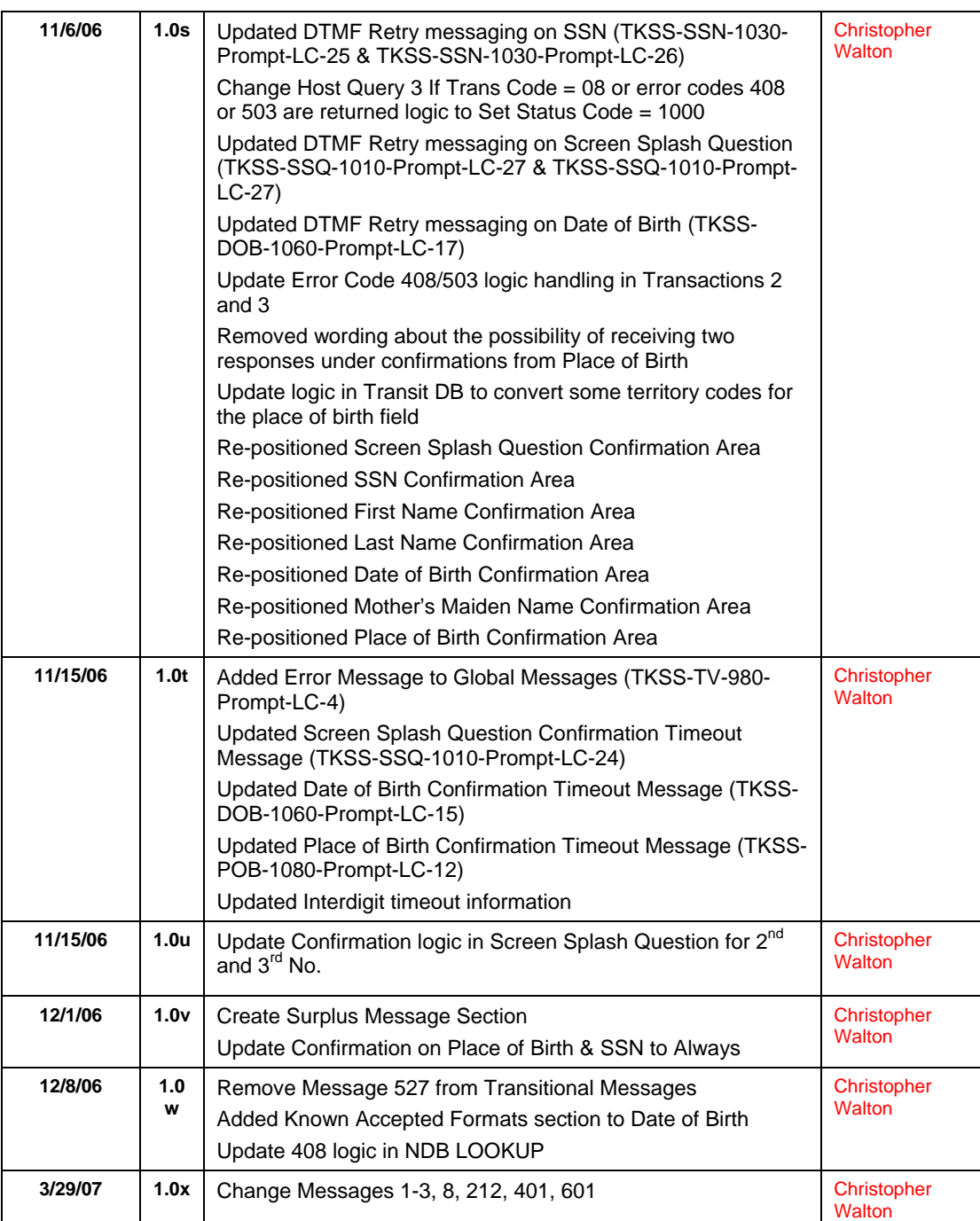

*User Interface Specification, June 29, 2009* 3 of 79

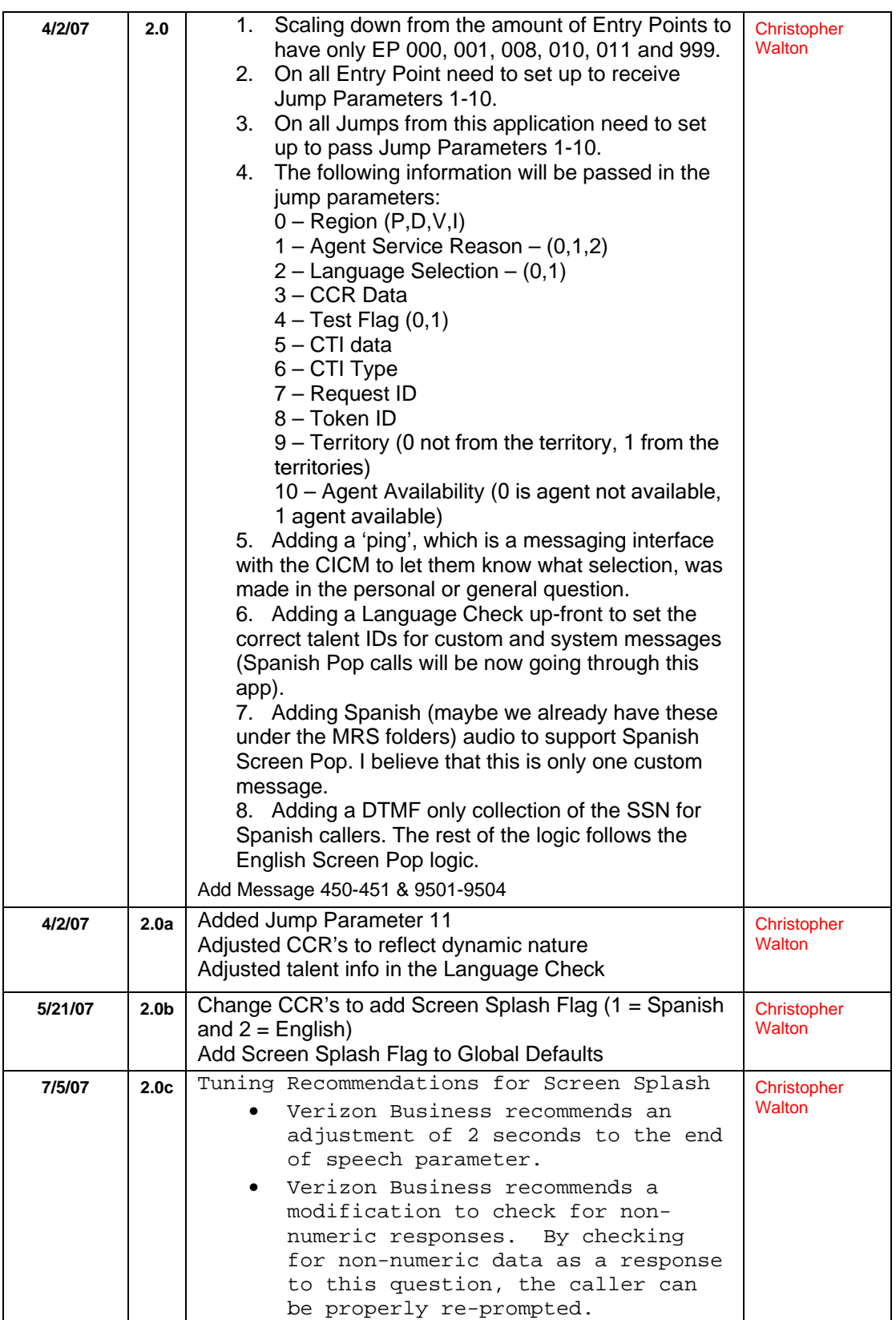

*User Interface Specification, June 29, 2009 4 of 79*

*Verizon Business Confidential & Proprietary.* 

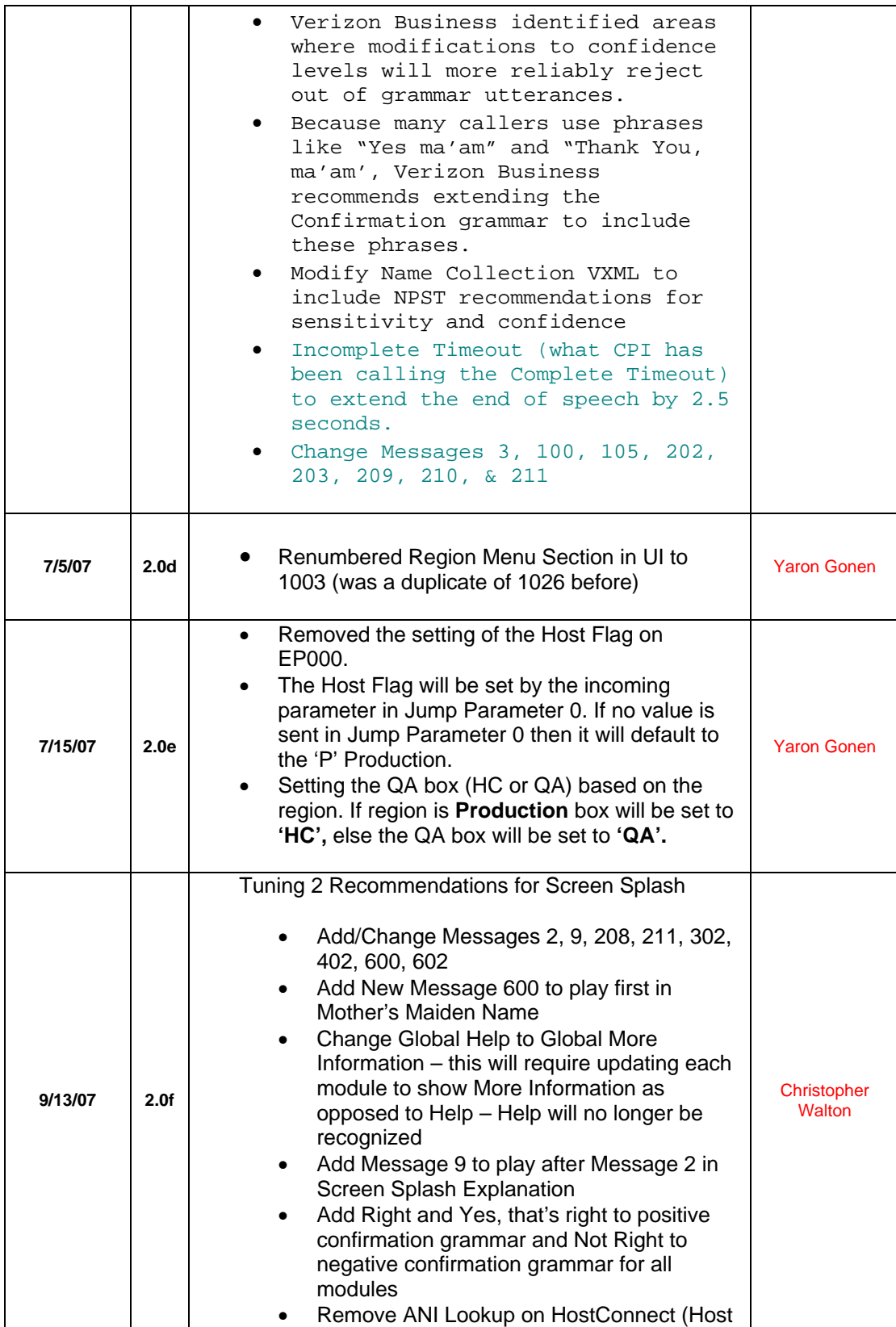

*User Interface Specification, June 29, 2009 5 of 79*

*Verizon Business Confidential & Proprietary.* 

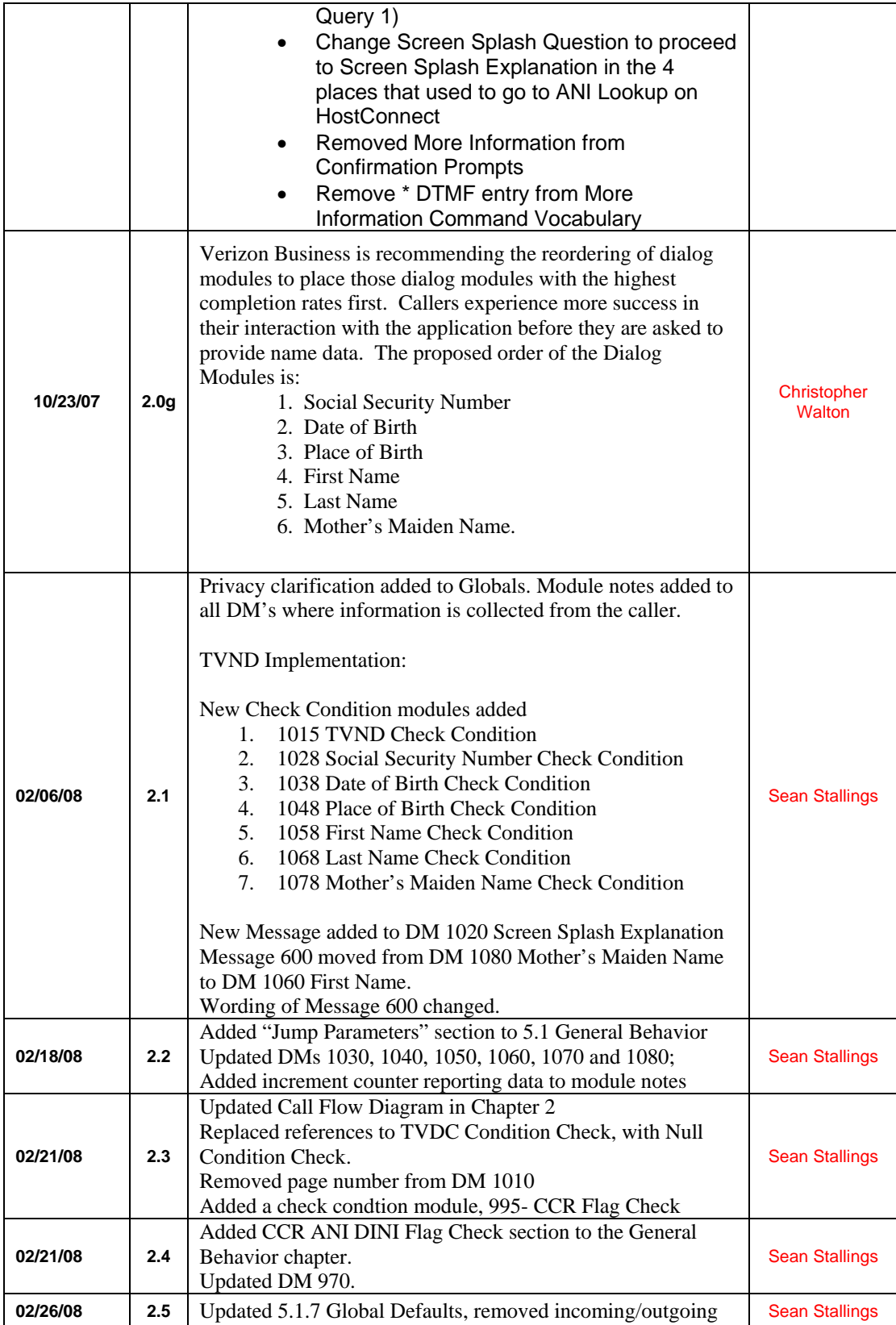

*User Interface Specification, June 29, 2009 6 of 79*

*Verizon Business Confidential & Proprietary.* 

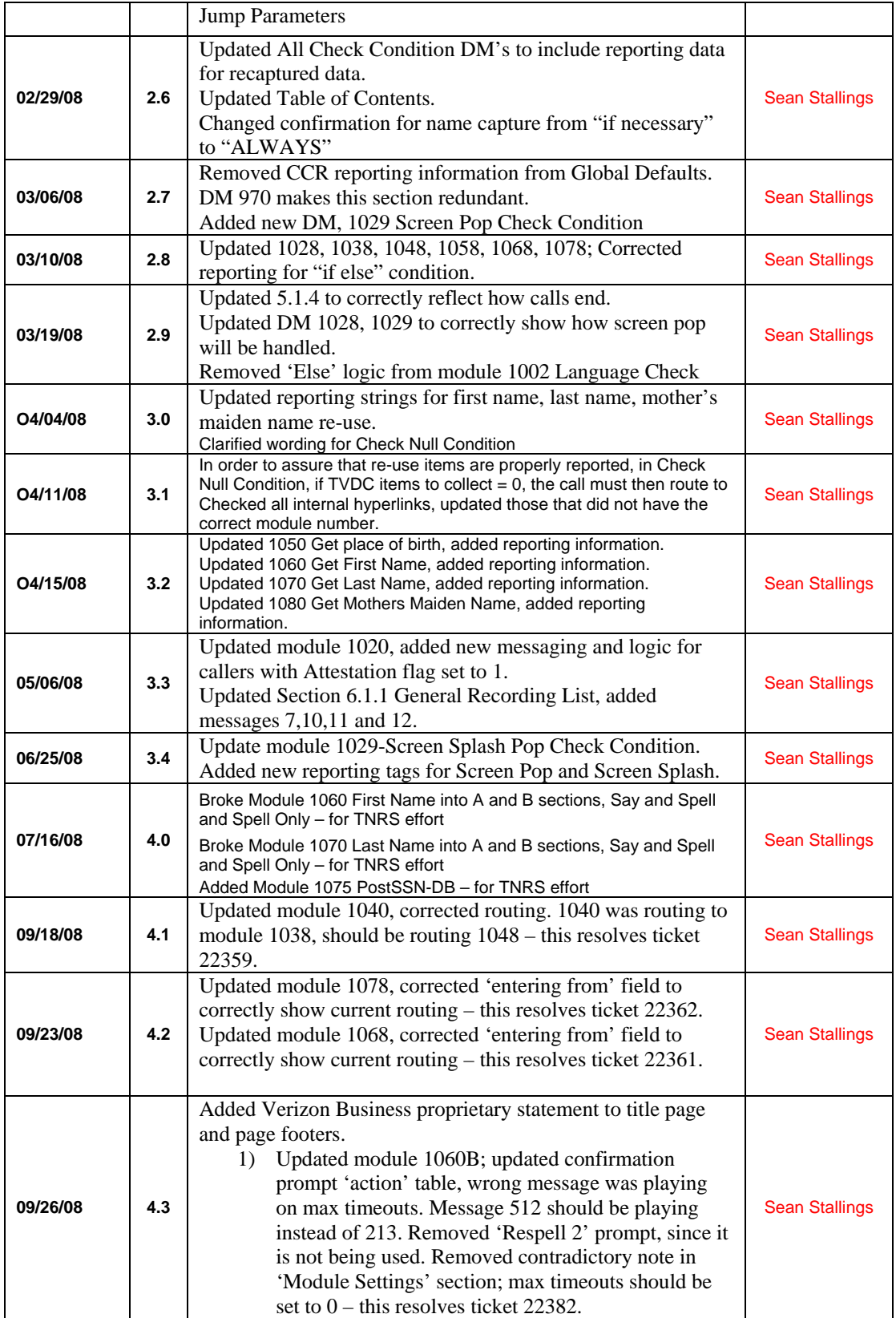

*User Interface Specification, June 29, 2009* 7 *of 79* 

*Verizon Business Confidential & Proprietary.* 

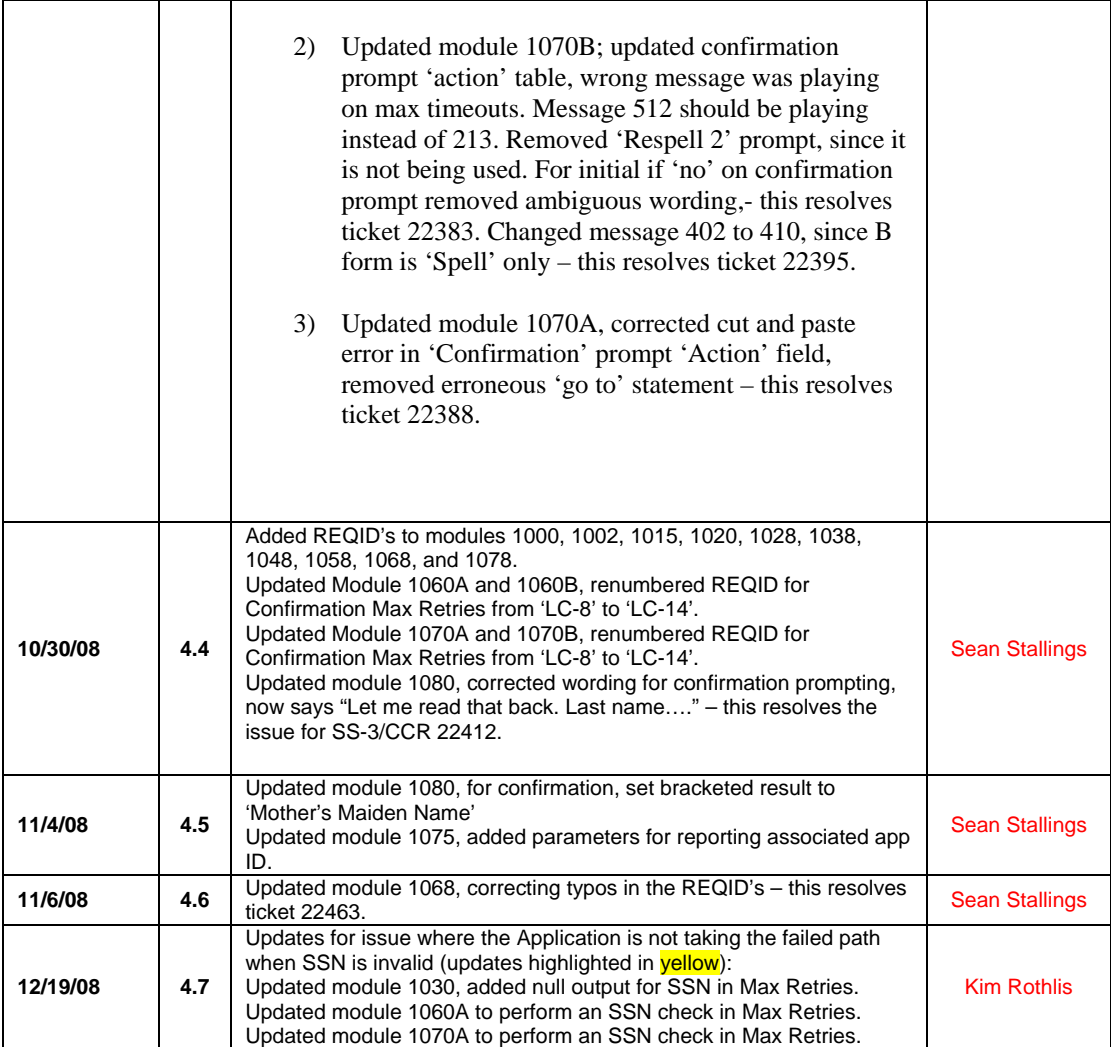

*User Interface Specification, June 29, 2009* 8 of 79

# **Table of Contents**

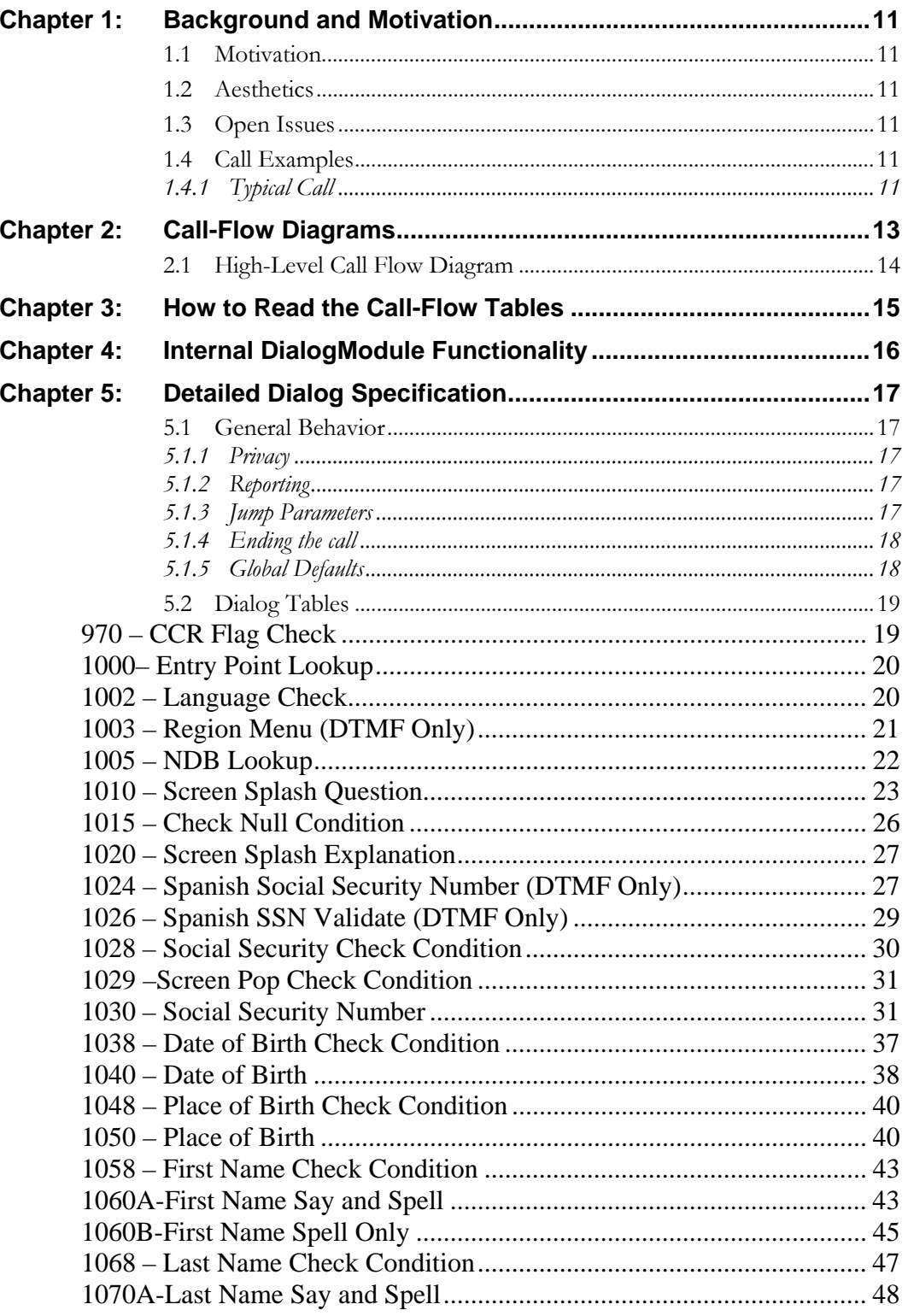

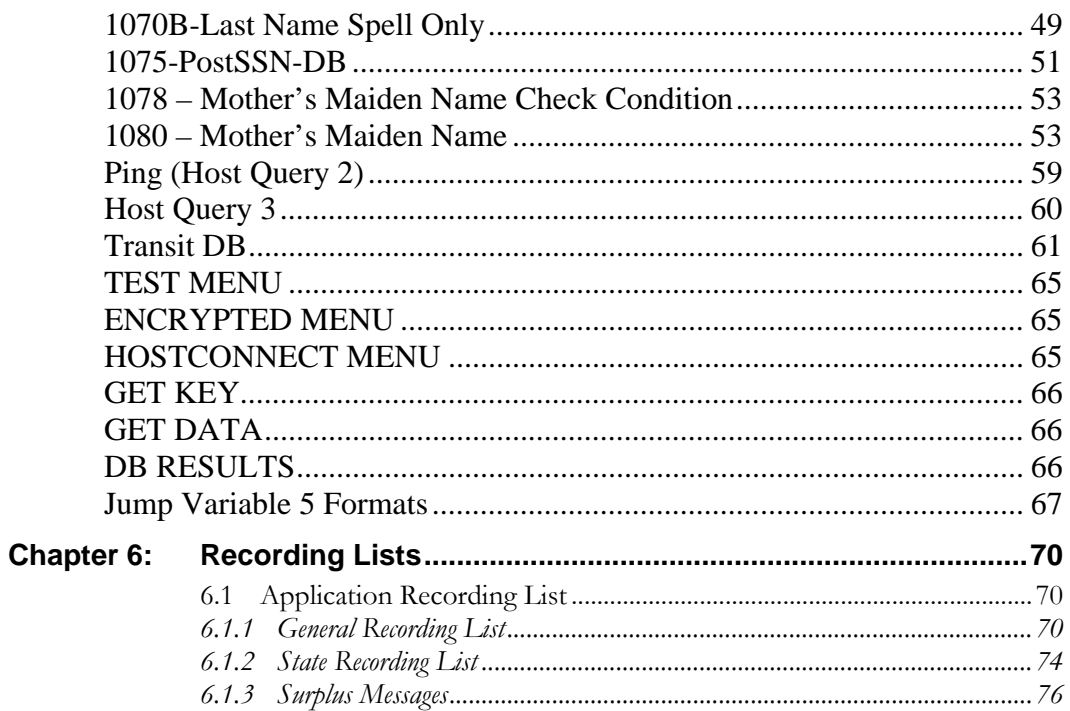

User Interface Specification, June 29, 2009

# <span id="page-139-0"></span>**Chapter 1: Background and Motivation**

# <span id="page-139-1"></span>**1.1 Motivation**

This application is designed to pull information from the caller before talking to a customer service agent to better facilitate the interaction between caller and agent. The goal is to increase the speed with which agents can handle their callers, thereby enhancing the caller experience.

# <span id="page-139-2"></span>**1.2 Aesthetics**

The caller is being asked personal information and the tone should be businesslike. However, we only go through one invalid cycle before moving on, regardless of success.

# <span id="page-139-3"></span>**1.3 Open Issues**

# <span id="page-139-4"></span>**1.4 Call Examples**

### <span id="page-139-5"></span>**1.4.1 Typical Call**

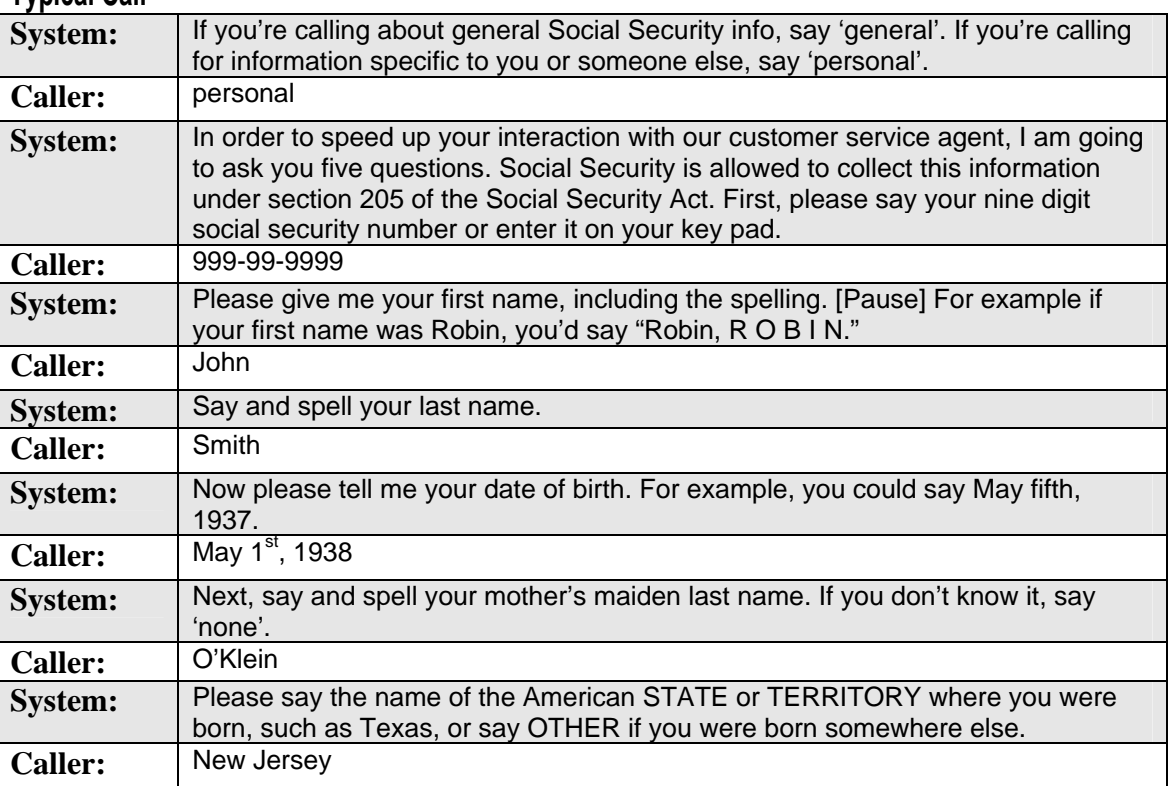

*User Interface Specification, June 29, 2009 11 of 79*

*Verizon Business Confidential & Proprietary.* 

**System:** Please hold while your call is transferred to a customer service representative.

*User Interface Specification, June 29, 2009* 12 of 79

# <span id="page-141-0"></span>**Chapter 2: Call-Flow Diagrams**

Legend for the high level call-flow diagrams presented in this section:

A high level process indicates a *series* of play-prompt or interaction states or data retrieval steps,

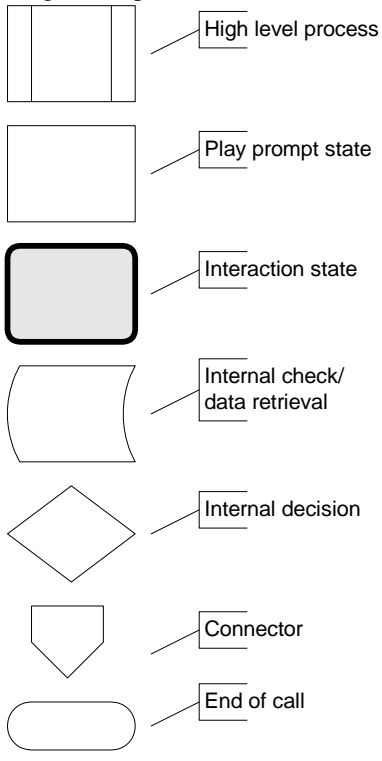

etc. A play-prompt state plays a waveform, or a series

of waveforms, to the caller.

An interaction state prompts the caller for input. It also handles all default timeout and retry behavior. It typically exits (continues to the next state) upon a successful recognition.

The 'data retrieval' icon represents back-end transactions, to a database, for example.

The 'internal decision' icon represents a logical check in the program code to branch on decision.

Connectors link different call-flow diagrams.

An end-of-call is a transfer, to another service or customer representative, or a system hang-up.

Call-flow diagrams built up of high-level process icons represent the global dialog structure of the application. These high-level diagrams parallel

with the more detailed call-flow diagrams that outline every play-prompt, interaction state, data retrieval step, internal decision and possible ends of the call. These low-level charts give a precise graphical representation of the flow of the state tables in the section, Chapter 5: Detailed Dialog Specification, using the same (or matching) naming convention for easy reference.

# <span id="page-142-0"></span>**2.1 High-Level Call Flow Diagram**  Date of Birth Place of Birth  $\overline{P}$   $\overline{P}$   $\overline{P}$   $\overline{P}$  First Name **HostConnect** Lookup **SSN** Last Name **Mother's Maiden** Name Transit DB Already Have DoB? Already Have FN? Already Have MMN? Already Have SSN? NO NO YES Already Have PoB? Already Have LN? YES **ES** NO YES NO NO YES NO YES

*User Interface Specification, June 29, 2009* 14 of 79

# <span id="page-143-0"></span>**Chapter 3: How to Read the Call-Flow Tables**

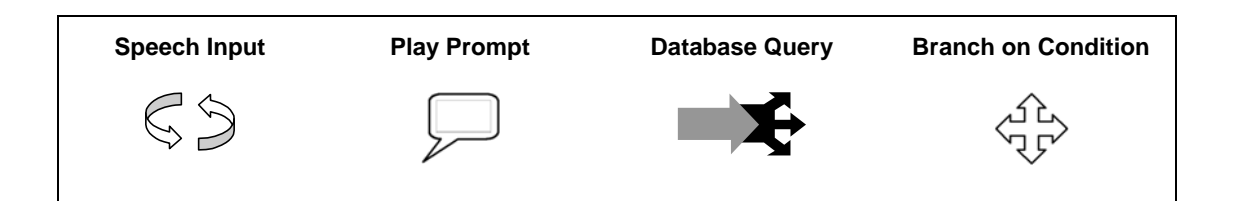

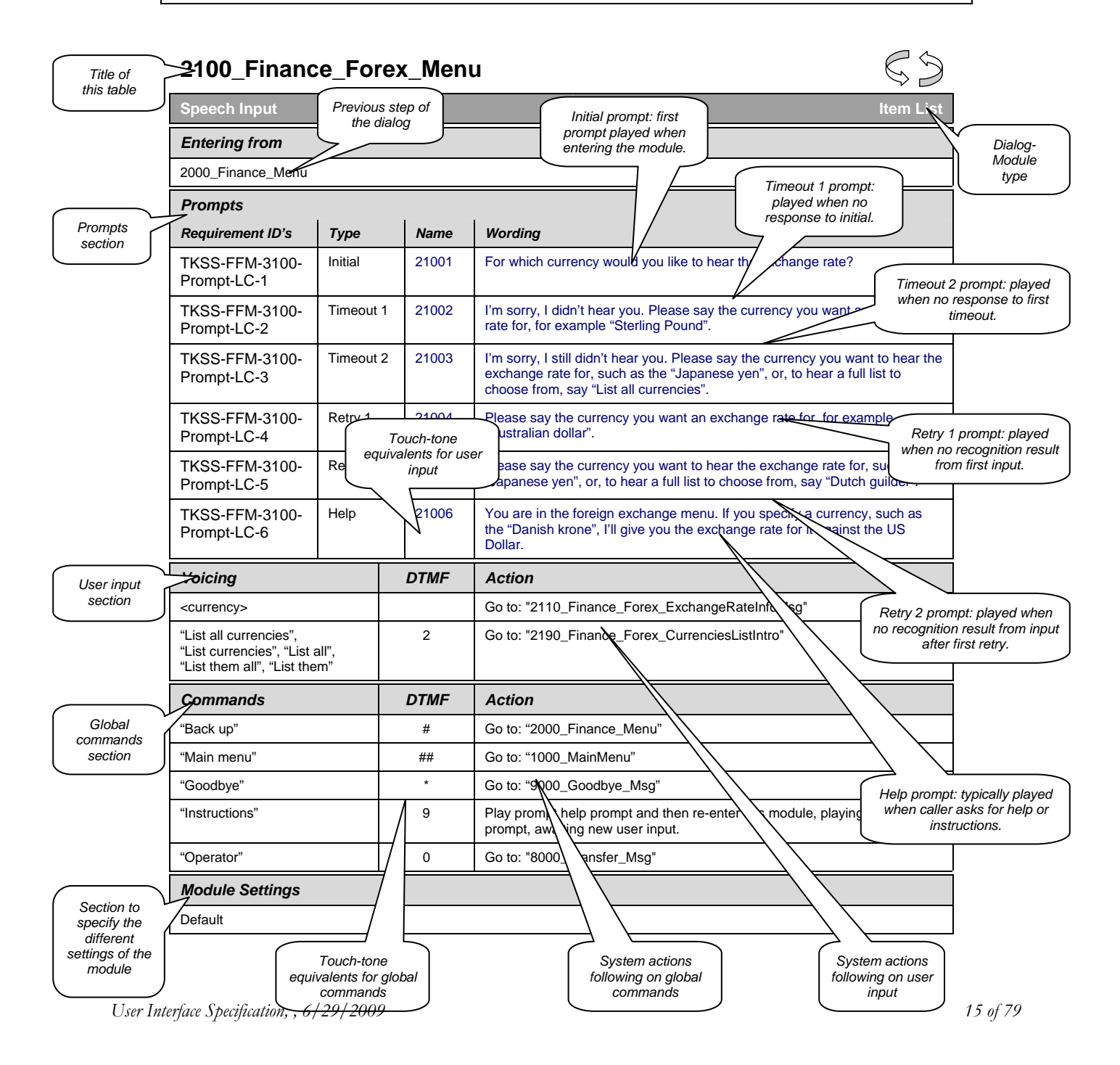
# <span id="page-144-0"></span>**Chapter 4: Internal DialogModule Functionality**

#### **\*\*\*PLEASE NOTE: This is a generic example of Internal DialogModule Functionality and may not directly reflect the actions of the Screen Splash application.**

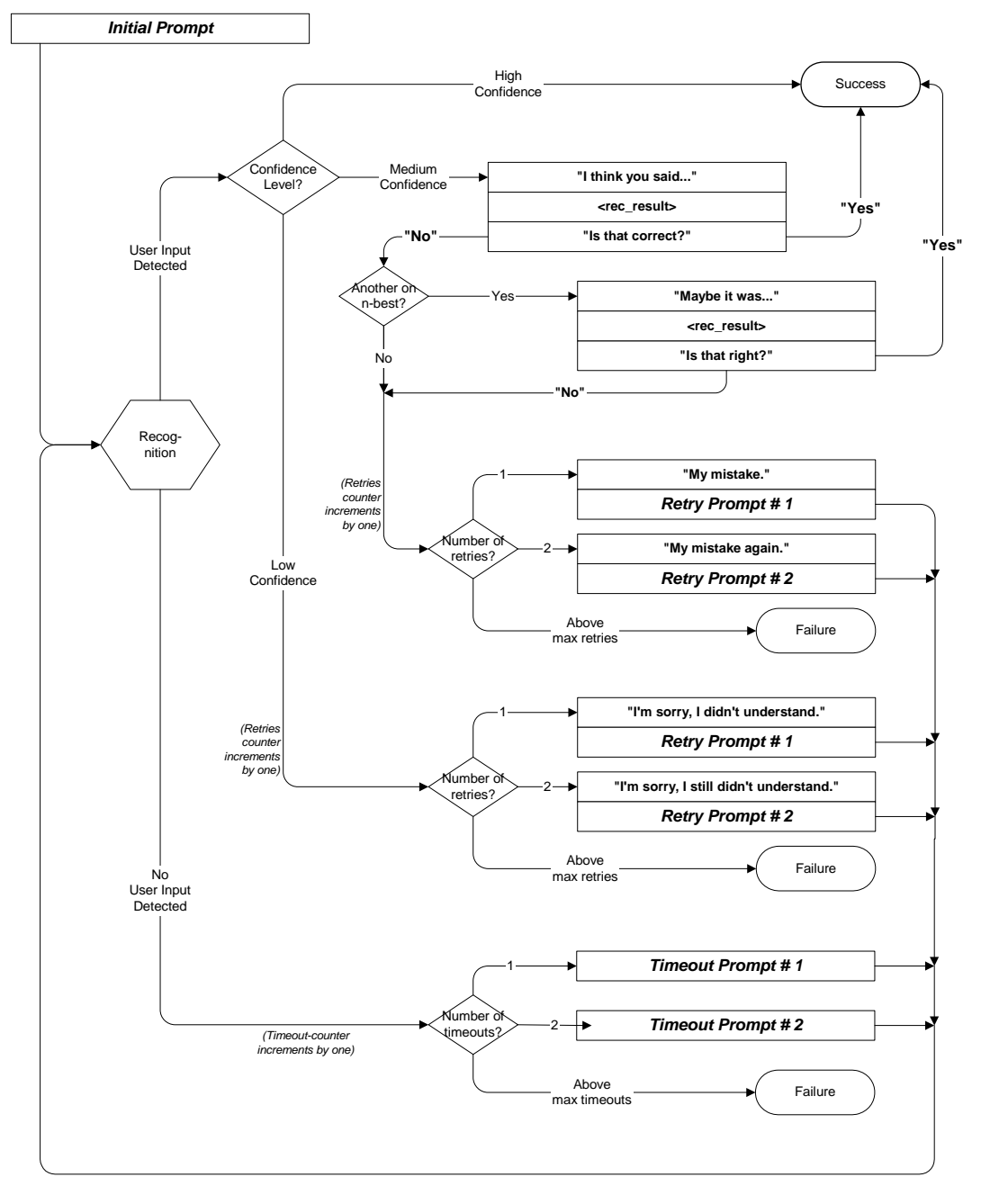

*User Interface Specification, June 29, 2009* 16 of 79

# **Chapter 5: Detailed Dialog Specification**

# **5.1 General Behavior**

Test Menu Logic needs to be accessed via an 800 number pointed through the ICR application to achieve maximum efficacy.

Entry Points – while there are 8 entry points; they should be thought of as 4 pairs of two. The 4 pairs represent each of the potential SSA regions (development, validation, integration, and production) and the two represent Screen Splash and Screen Pop.

Host Flag – for each of the SSA regions ( $p =$  production,  $d =$  development,  $v =$ validation,  $i =$  integration)

Screen Pop  $Flag - 1 =$  handled as a Screen Pop call

Query Flag – to determine conditions of jumping to ICR (if  $1$  – set Status Code on Transit DB to 1000, if  $2$  – set Status Code on Transit DB to 1001, if  $0$  – send status code returned from Host)

## **5.1.1 Privacy**

The following information is considered confidential; SSN, First Name, Last Name, Mother's Maiden Name, Other Last Name (as it appears on their Social Security card), Date of Birth, Place of Birth, The confidential flag should be set to true for all dialog modules collecting this information from the caller.

## **5.1.2 Reporting**

For the TVDC effort, when recording successes, code pairs need to be recorded. Integrity of code pair recording MUST be maintained. The table below shows all modules in the application:

## **5.1.3 Jump Parameters**

See section 3.5 of N8NN Main for Jump Parameter data.

*User Interface Specification, June 29, 2009* 17 of 79

#### **5.1.4 Ending the call**

At no time should the call simply end. All calls from this application will exit to an agent.. Max Timeout, Max Retry, or Max Error, will cause the caller to advance to the next menu.

#### **5.1.5 Global Defaults**

Catastrophic errors should be handled as follows:

Set the following parameters and then jump with all parameters to ICR NGSN App ID 0022305, Entry Point 100 (Jump Parameter  $5 = N$ ; Jump Parameter  $3 = CCR$  String; Jump Parameter  $6 = 0$ )

Screen Pop Flag = Designates the call as a screen pop call.

Interdigit Speech Timeout on SSN is 2 seconds.

Interdigit DTMF Timeout on SSN and DoB is 5 seconds.

Query Flag = Sets the call to avoid Host Query 2 and/or 3.

Host Flag  $=$  sets the Host region (D, V, I, or P).

Screen Splash Flag (for use in CCR's) -  $1 =$  Spanish and  $2 =$  English

More Information – One More Information per module – If  $2<sup>nd</sup>$  More Information, Follow Max Retry logic

All Speech – confirm if necessary – do not confirm yes/no.

All DTMF – never confirm.

Certain language shows up in the application periodically as a transitional messaging between the modules. Those messages are below.

*User Interface Specification, June 29, 2009* 18 of 79

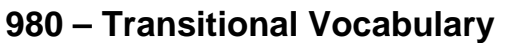

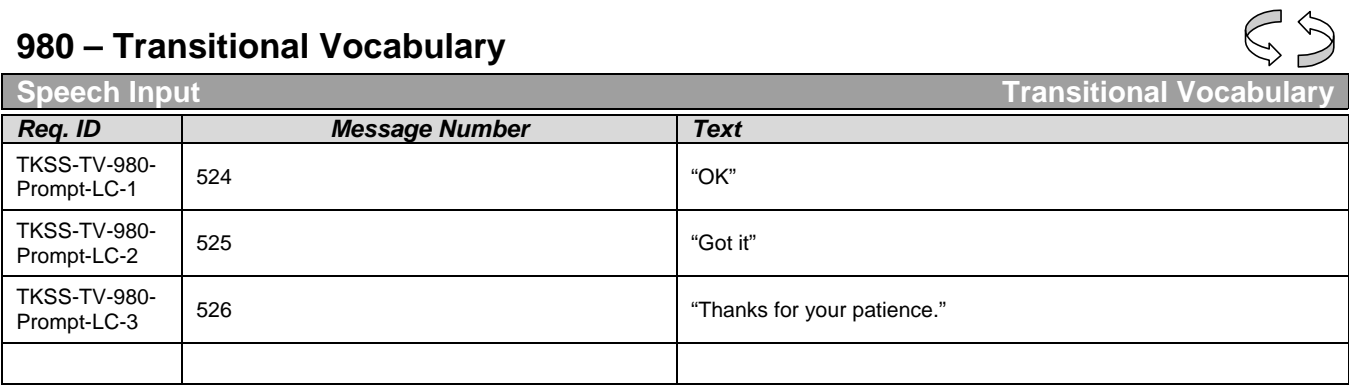

The following commands should be available to any SIVR SIBB in the call plan:

## **990 - COMMAND Vocabulary**

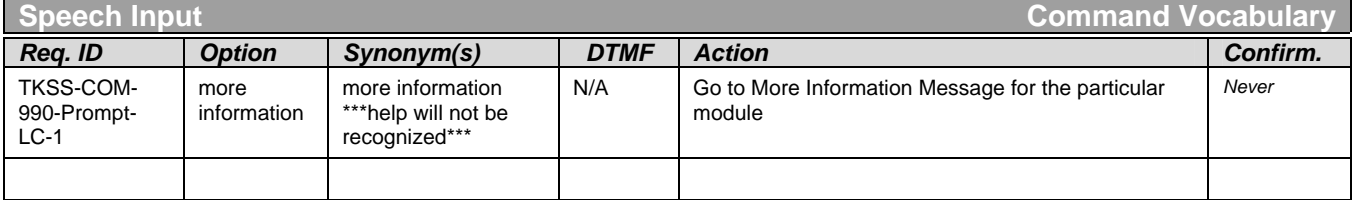

# **5.2 Dialog Tables**

# **970 – CCR Flag Check**

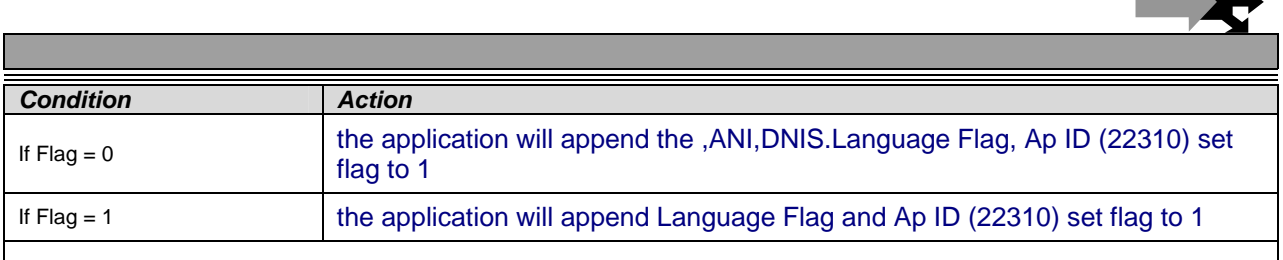

*User Interface Specification, June 29, 2009* 19 of 79

 $\rightarrow$ 

 $55$ 

ᄀ

# **1000– Entry Point Lookup**

<span id="page-148-1"></span>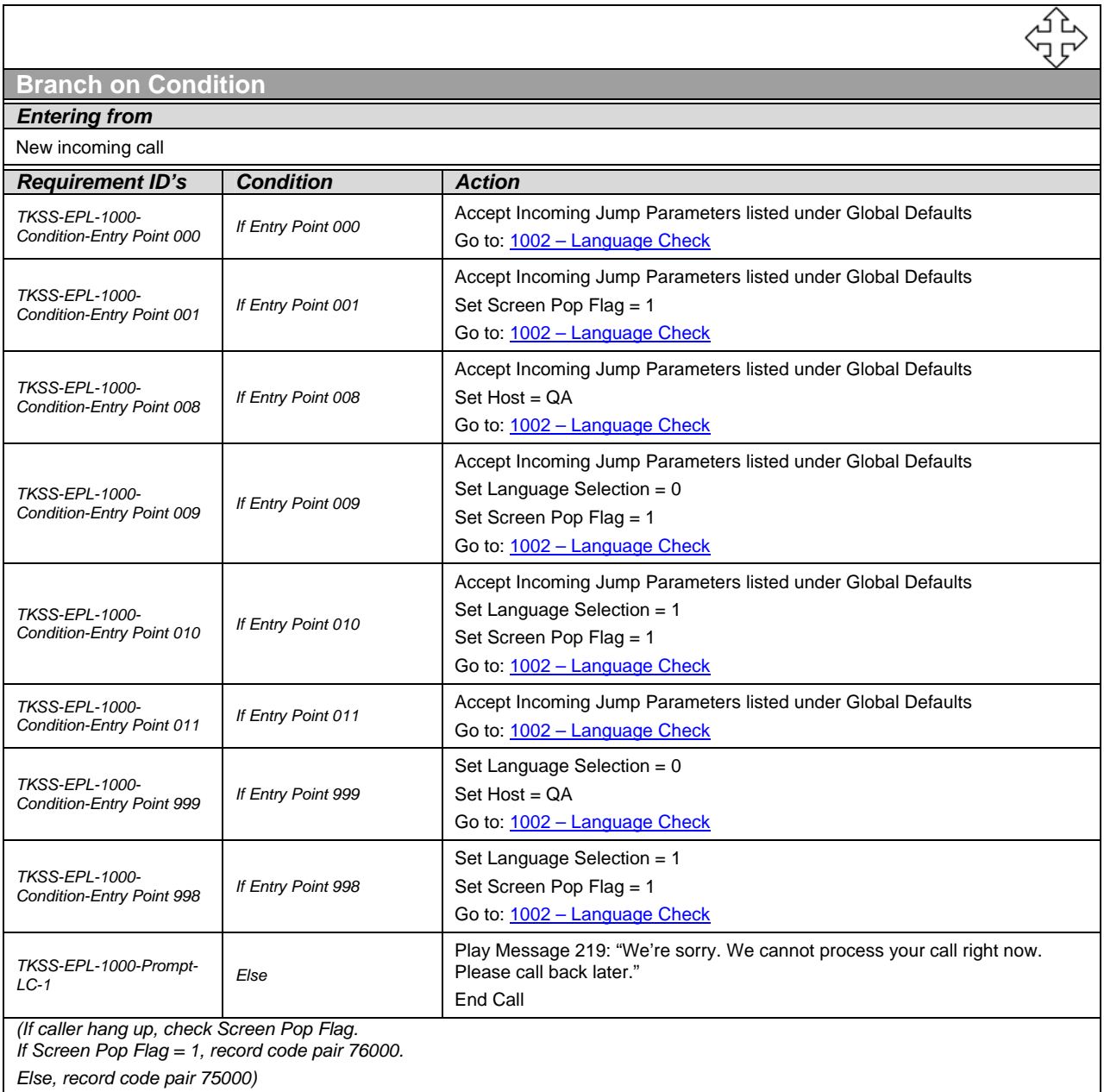

# **1002 – Language Check**

<span id="page-148-0"></span>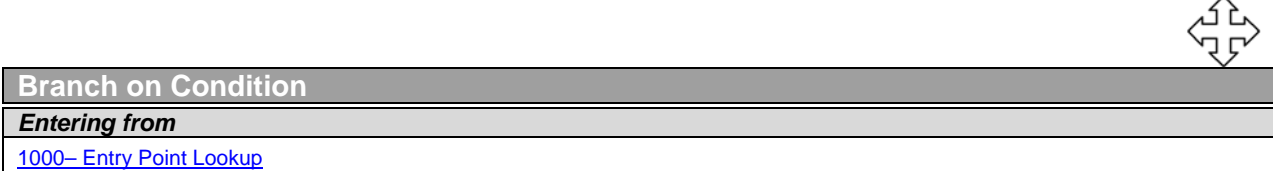

*User Interface Specification, June 29, 2009* 20 of 79

*Verizon Business Confidential & Proprietary.* 

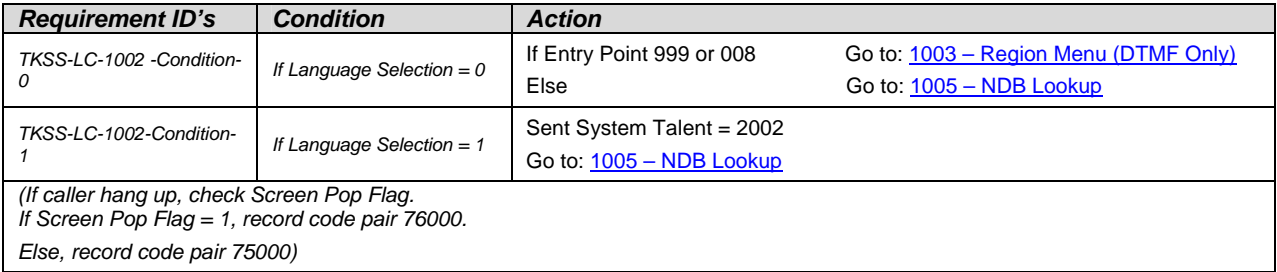

# **1003 – Region Menu (DTMF Only)**

<span id="page-149-0"></span>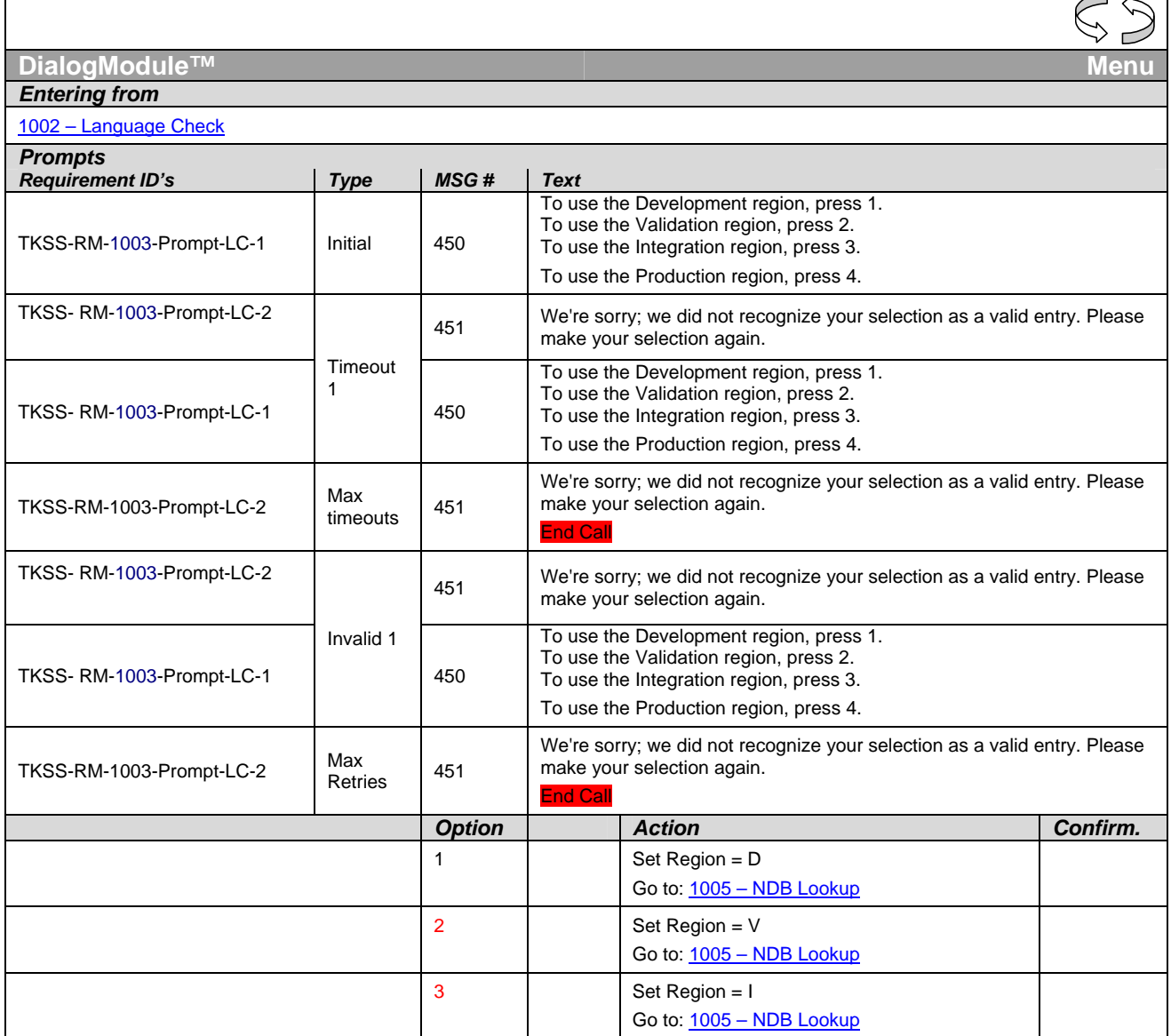

*User Interface Specification, June 29, 2009 21 of 79*

*Verizon Business Confidential & Proprietary.* 

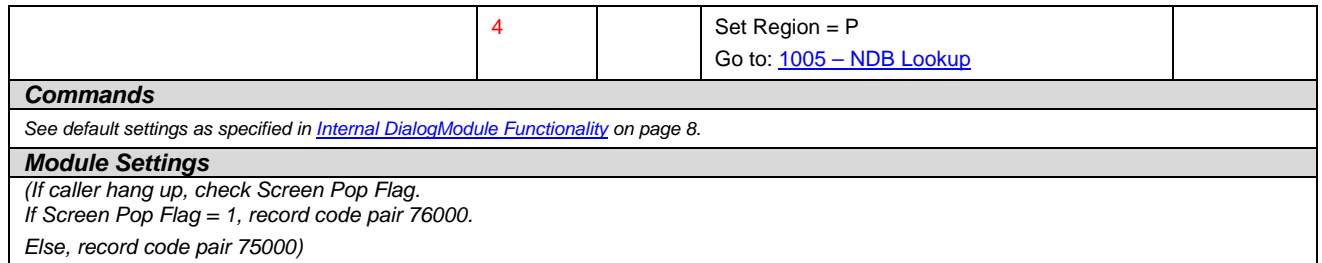

# <span id="page-150-0"></span>**1005 – NDB Lookup**

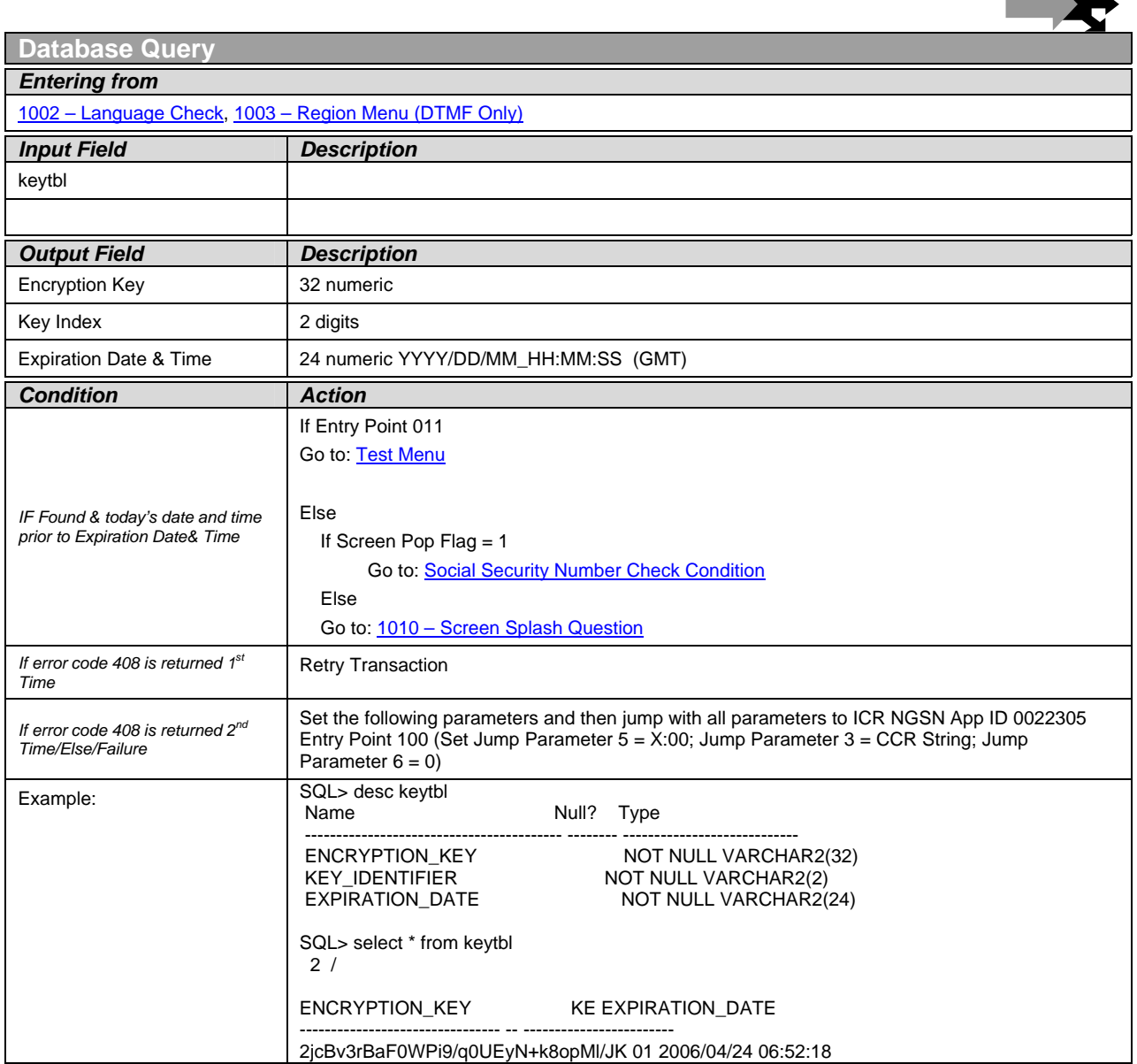

*User Interface Specification, June 29, 2009 22 of 79*

 $\rightarrow$   $\rightarrow$   $\rightarrow$ 

*Verizon Business Confidential & Proprietary.* 

*(If caller hang up, check Screen Pop Flag. If Screen Pop Flag = 1, record code pair 76000. Else, record code pair 75000)*

# **1010 – Screen Splash Question**

<span id="page-151-0"></span>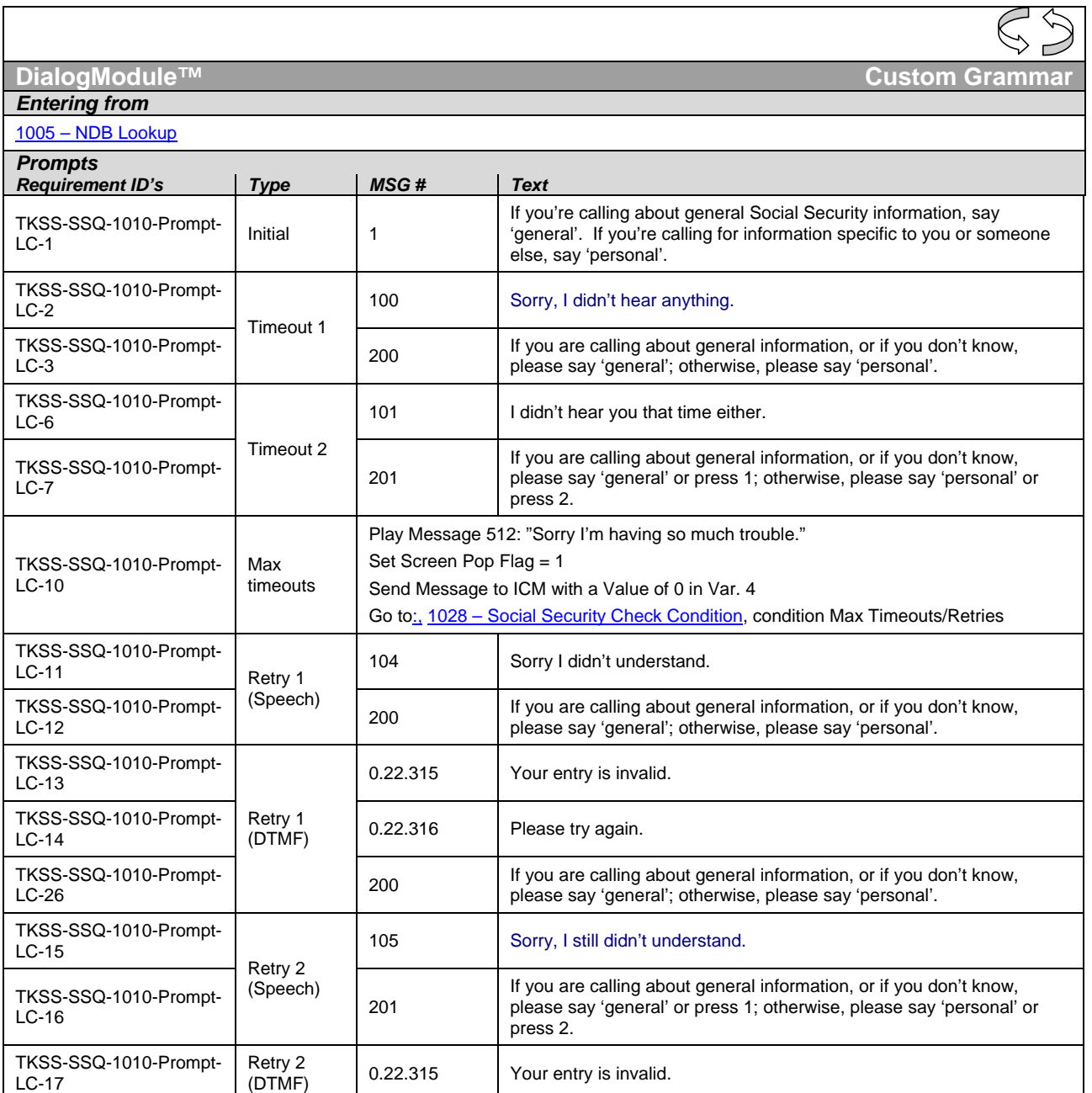

*User Interface Specification, June 29, 2009 23 of 79*

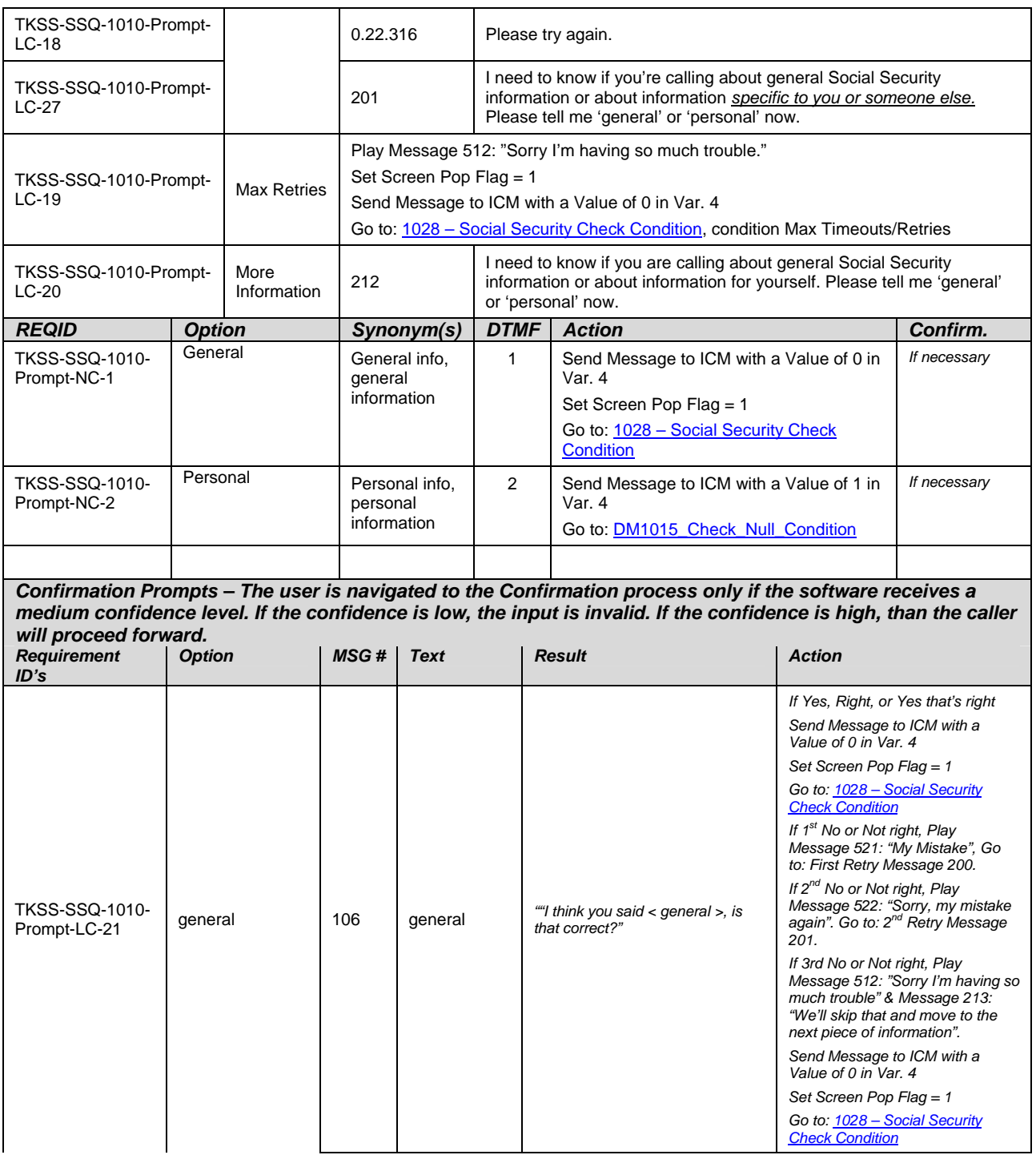

*User Interface Specification, June 29, 2009 24 of 79*

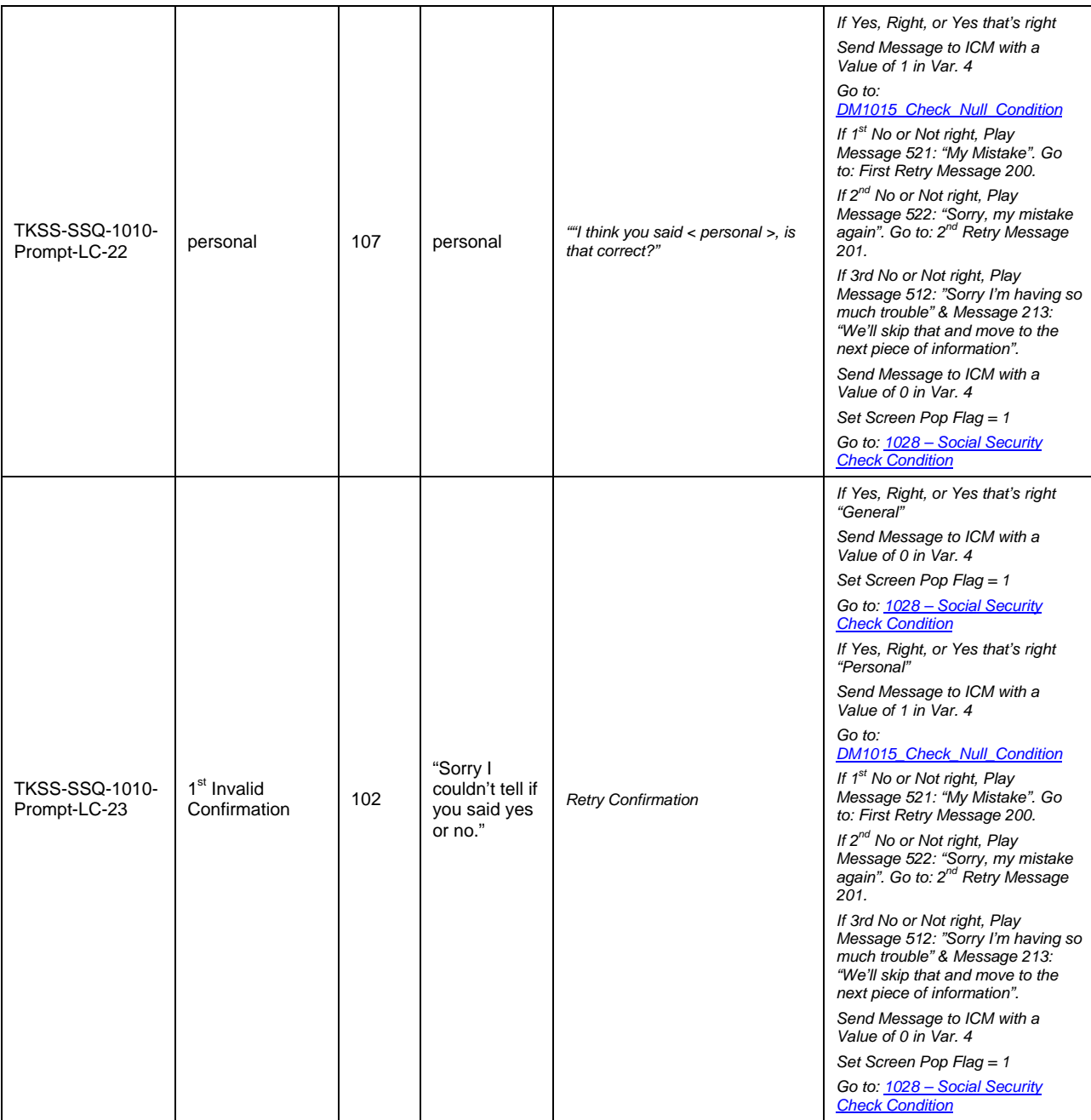

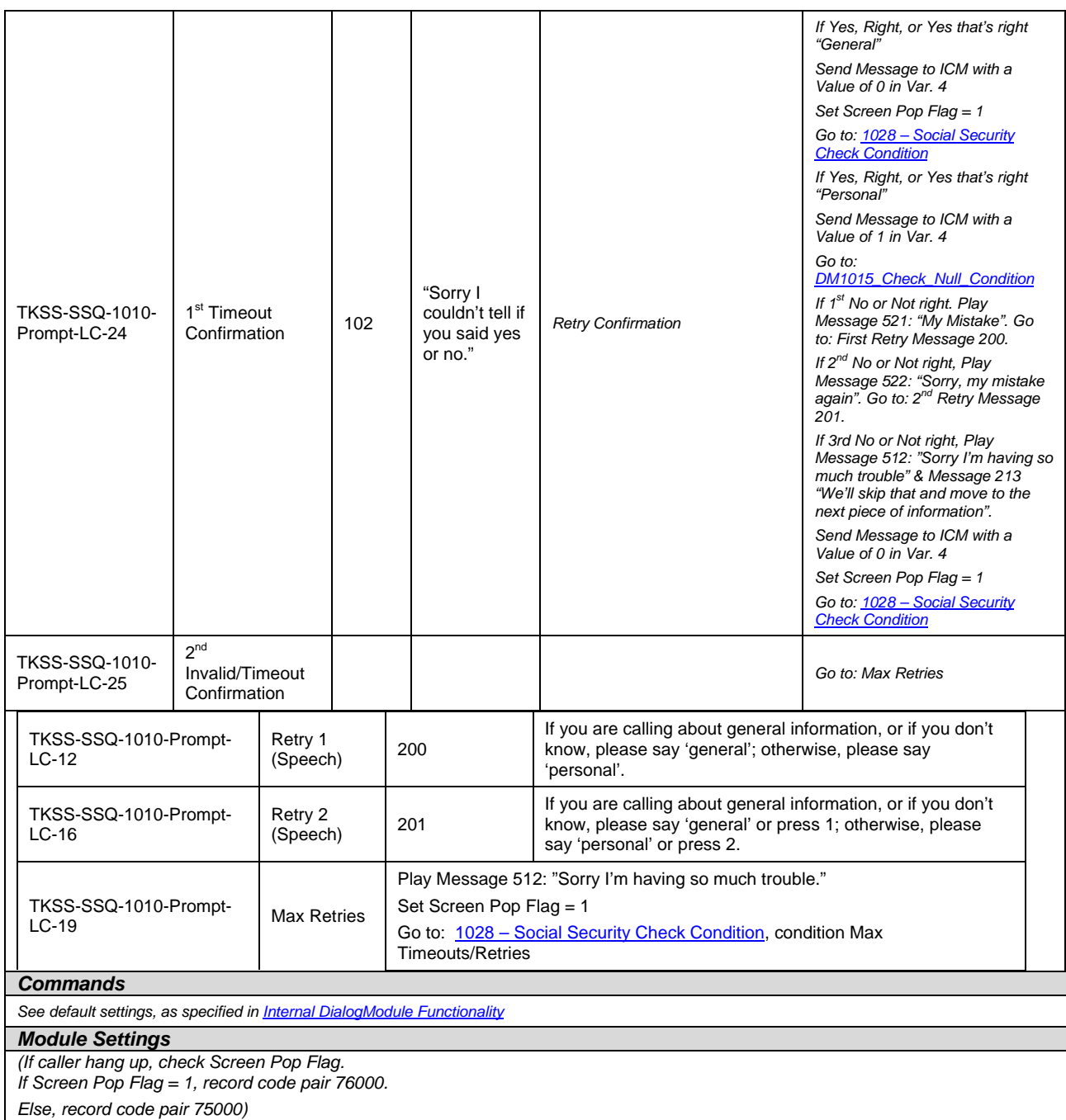

# **1015 – Check Null Condition**

<span id="page-154-0"></span>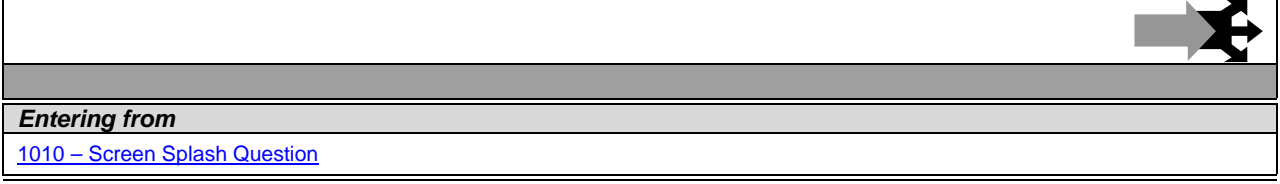

*User Interface Specification, June 29, 2009 26 of 79*

*Verizon Business Confidential & Proprietary.* 

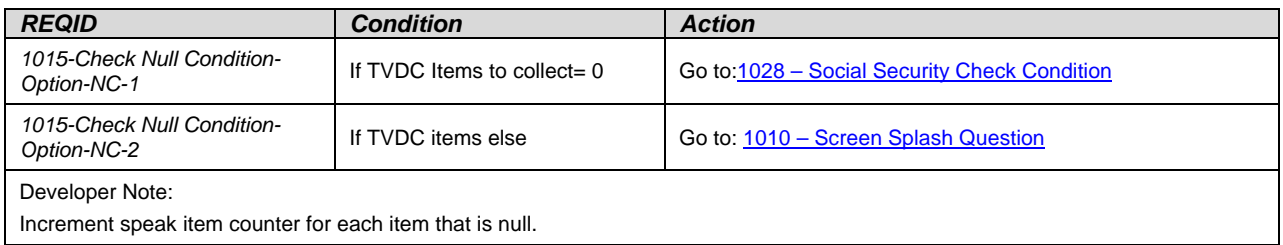

# **1020 – Screen Splash Explanation**

<span id="page-155-1"></span>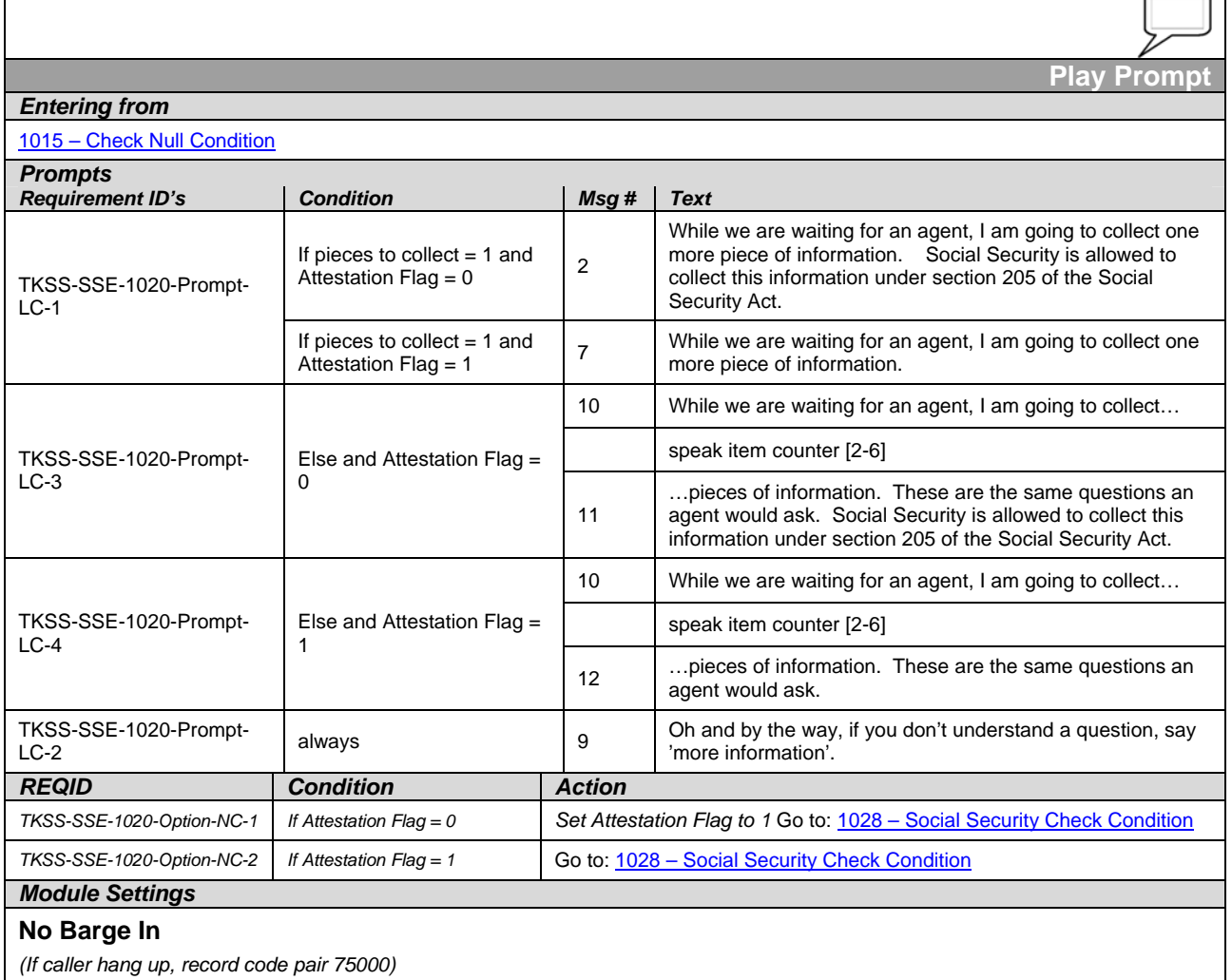

# <span id="page-155-0"></span>**1024 – Spanish Social Security Number (DTMF Only)**

**DialogModule™** 

*User Interface Specification, June 29, 2009 27 of 79*

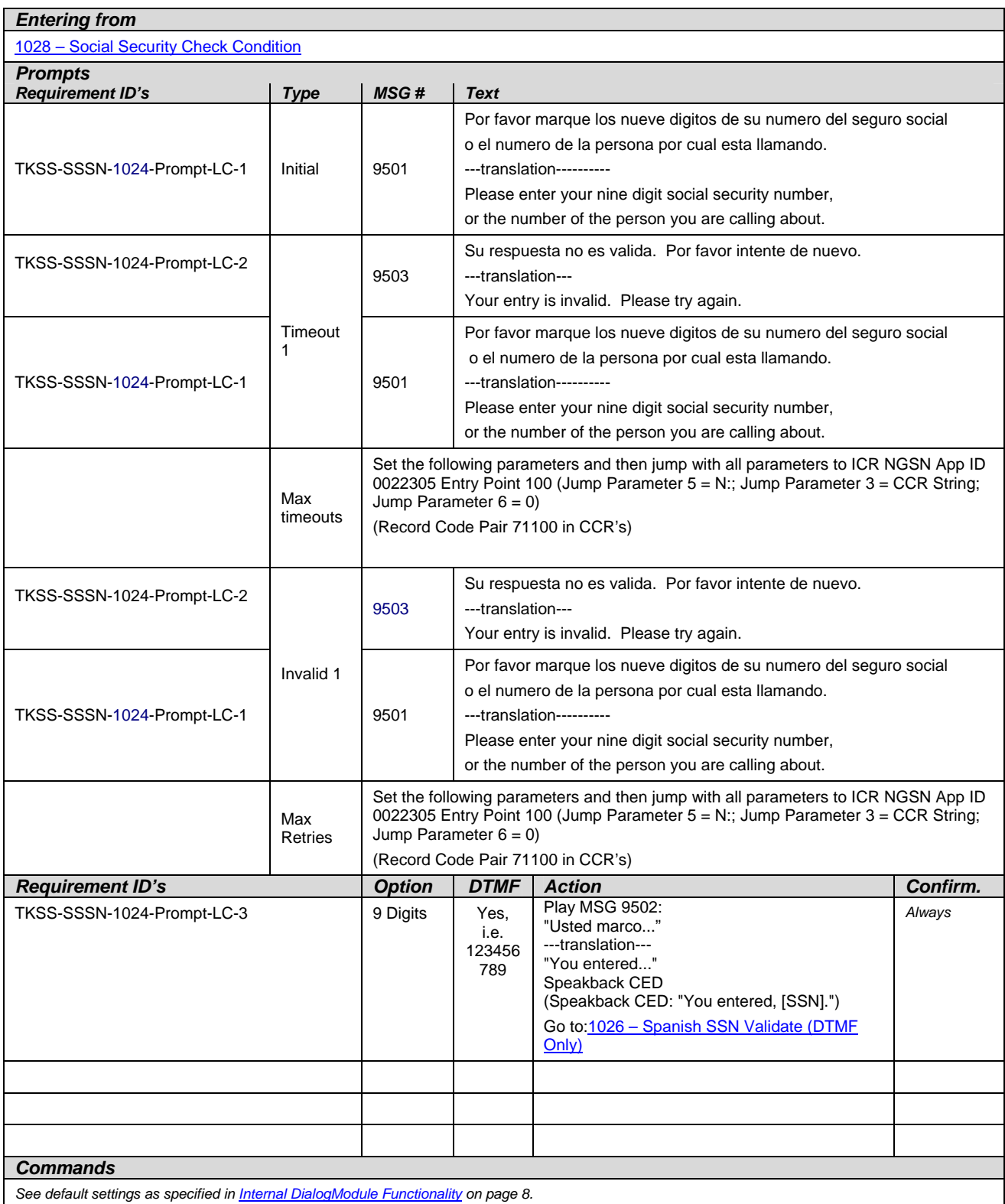

*User Interface Specification, June 29, 2009 28 of 79*

*Verizon Business Confidential & Proprietary.* 

#### *Module Settings*

*(If caller hang up, record code pair 76100) Set Confidential Flag to TRUE*

# **1026 – Spanish SSN Validate (DTMF Only)**

<span id="page-157-0"></span>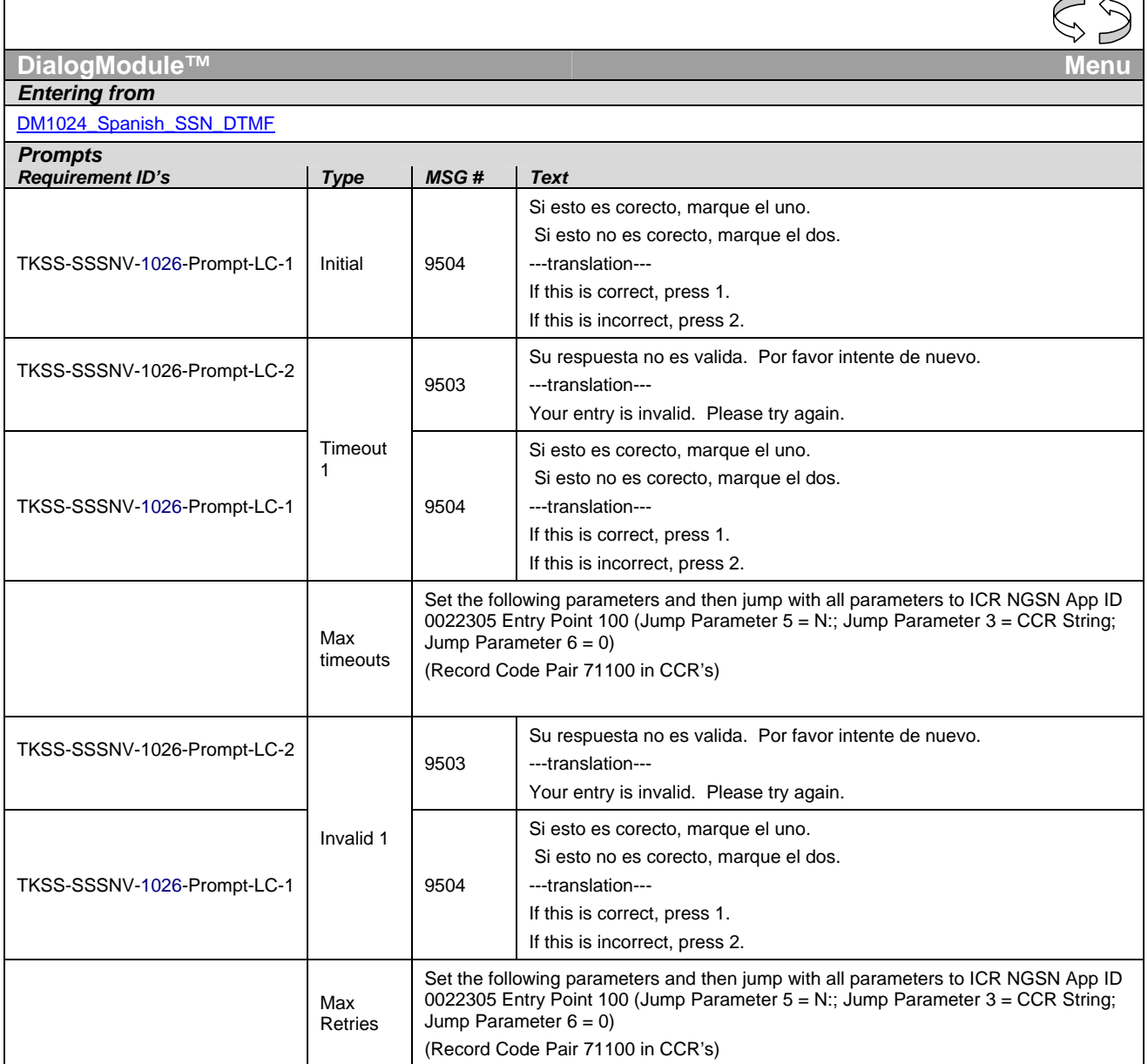

*User Interface Specification, June 29, 2009 29 of 79*

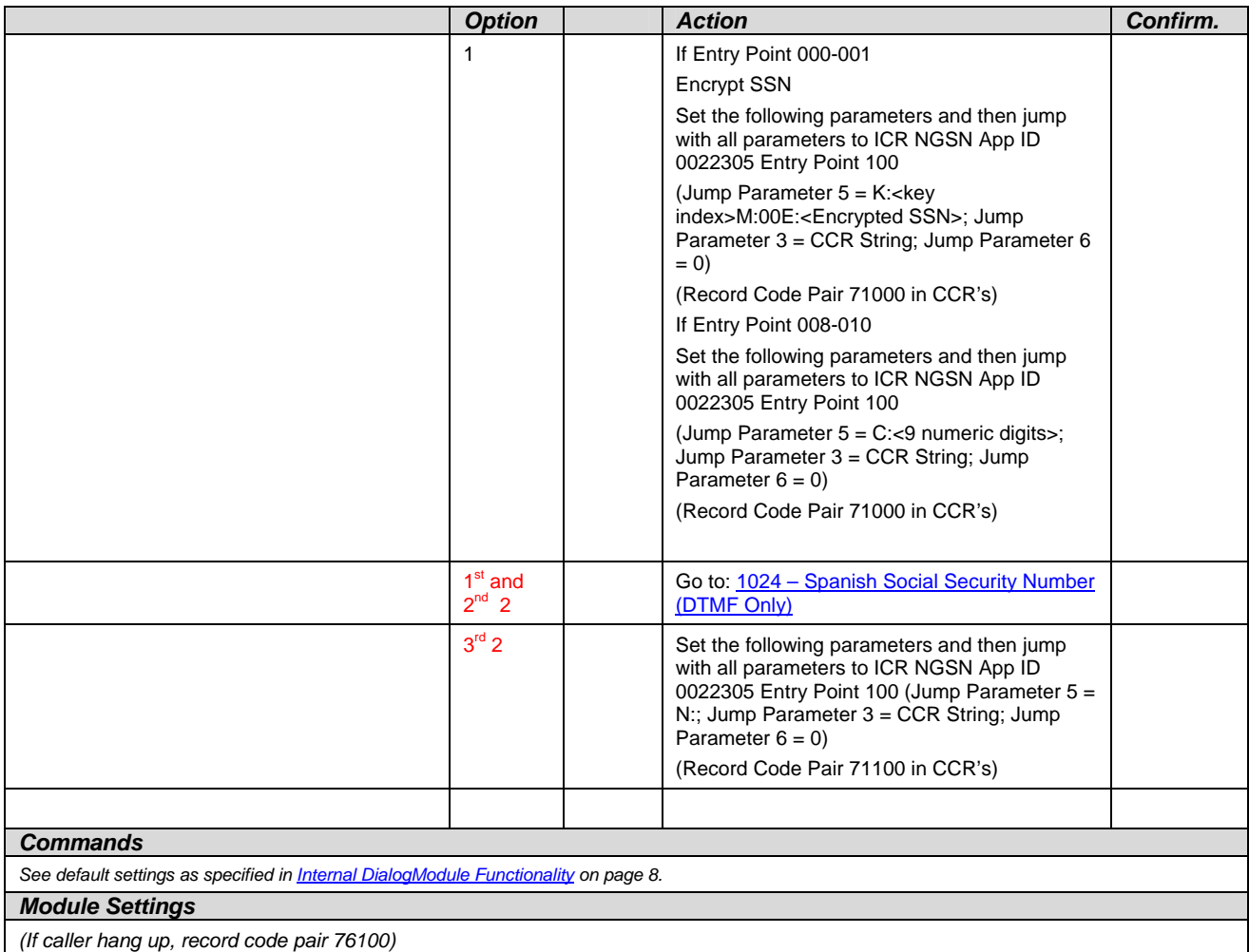

# **1028 – Social Security Check Condition**

<span id="page-158-0"></span>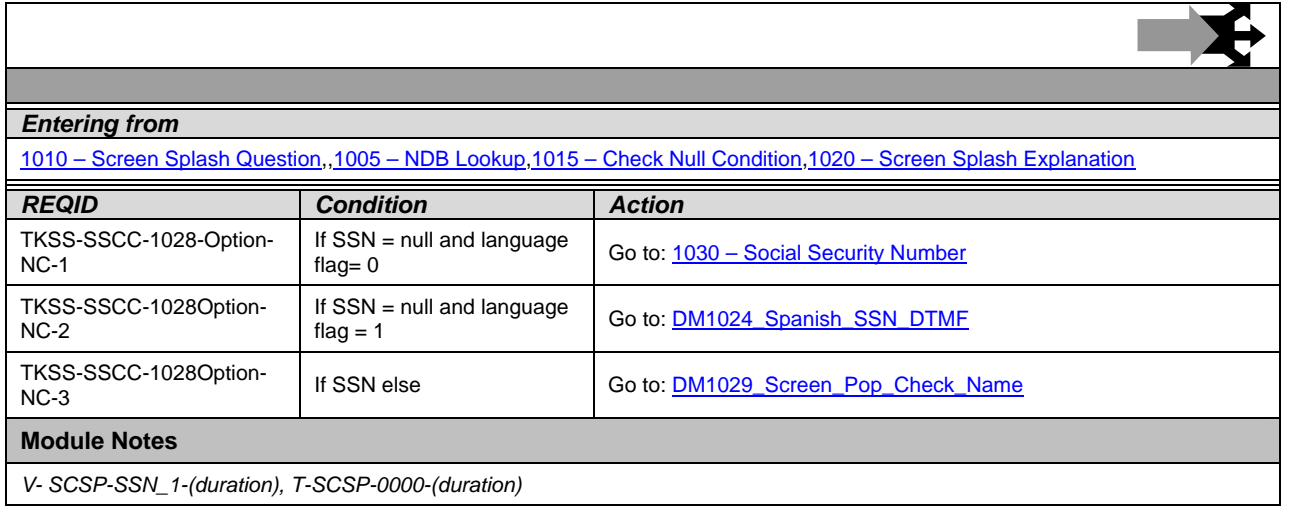

*User Interface Specification, June 29, 2009* 30 of 79

*Verizon Business Confidential & Proprietary.* 

bones and

## **1029 –Screen Pop Check Condition**

<span id="page-159-1"></span>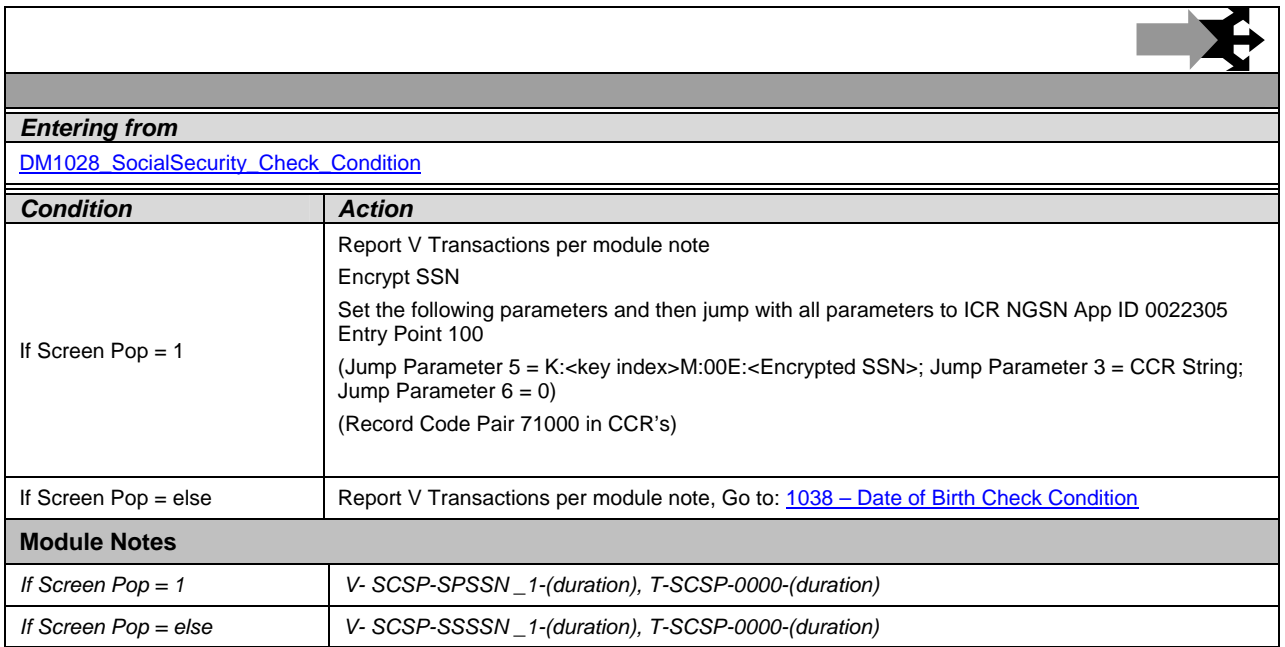

## **1030 – Social Security Number**

<span id="page-159-0"></span>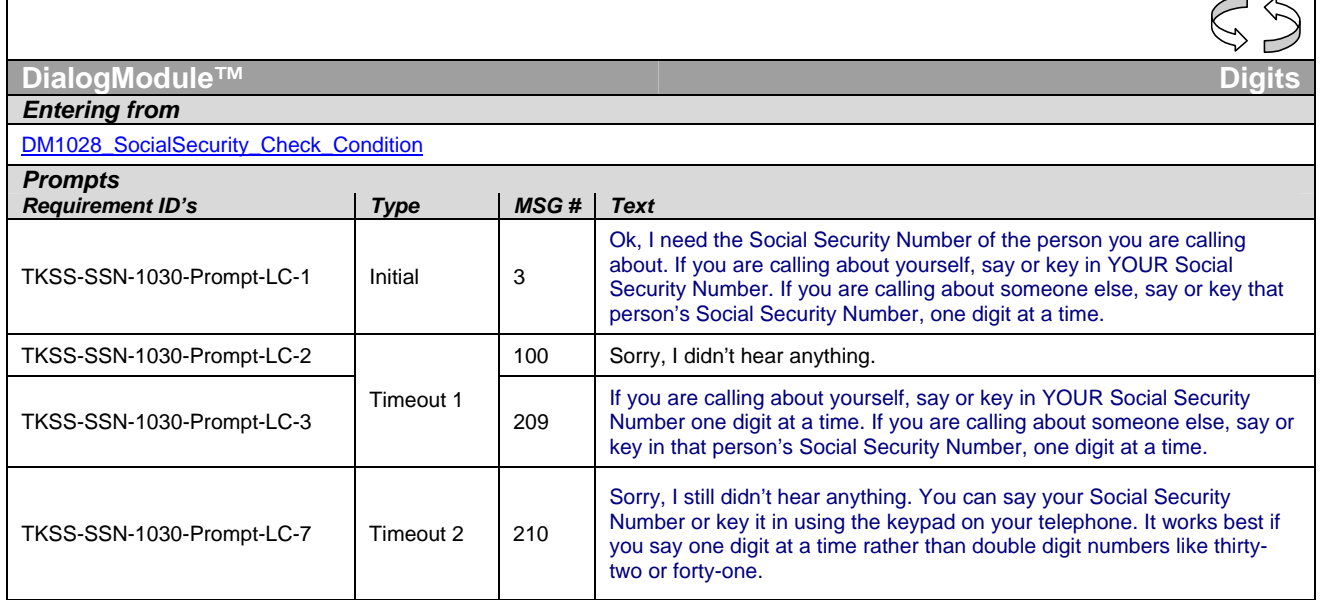

*User Interface Specification, June 29, 2009* 31 of 79

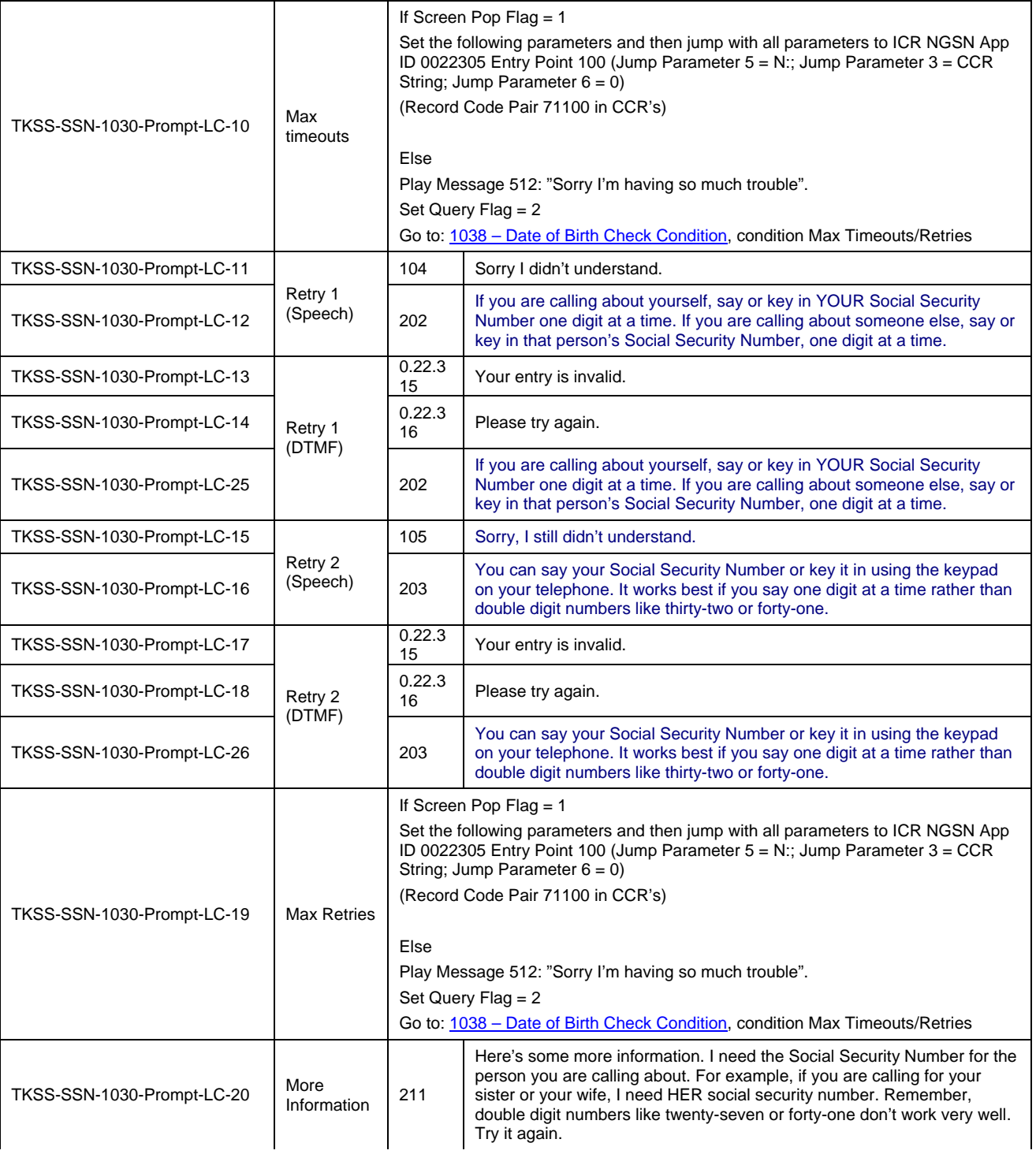

*User Interface Specification, June 29, 2009* 32 of 79

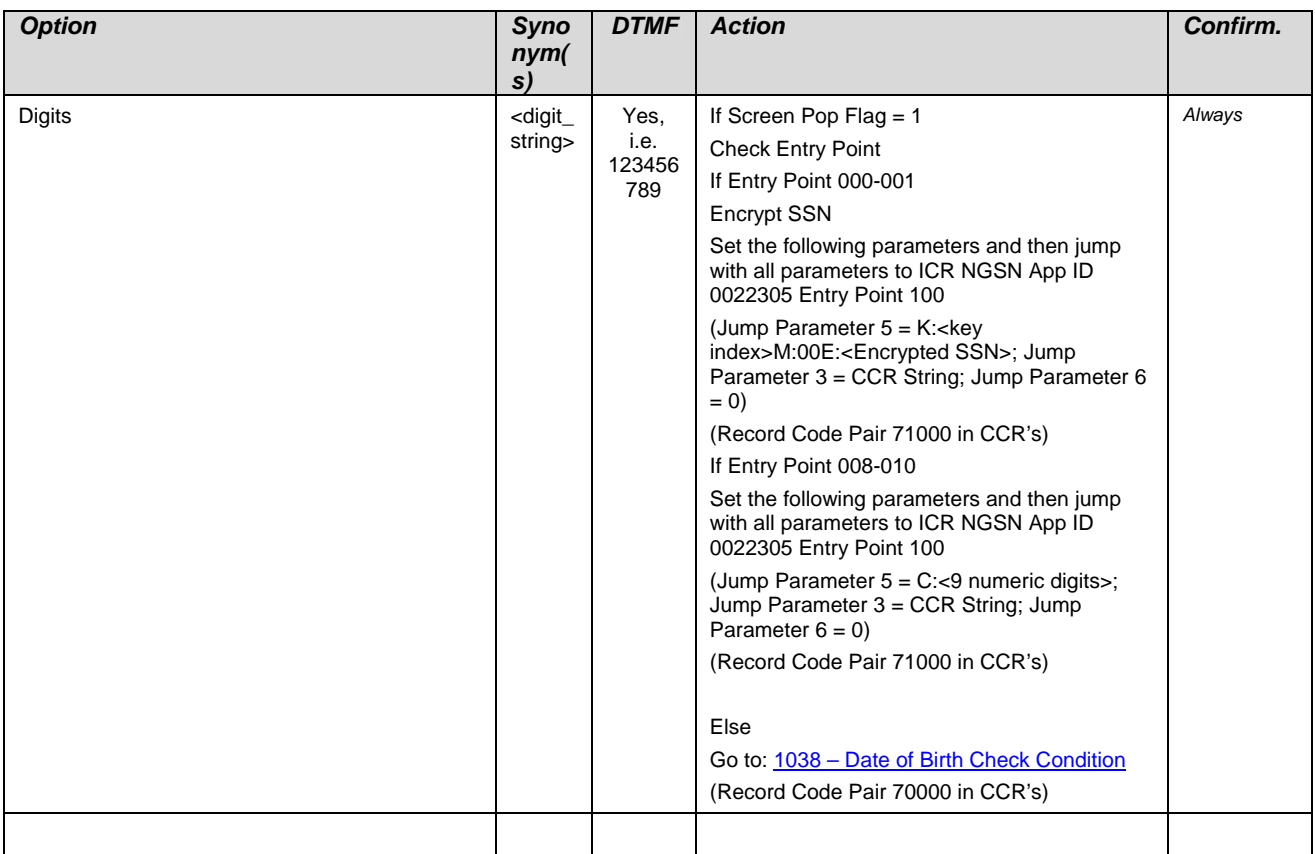

*User Interface Specification, June 29, 2009 33 of 79*

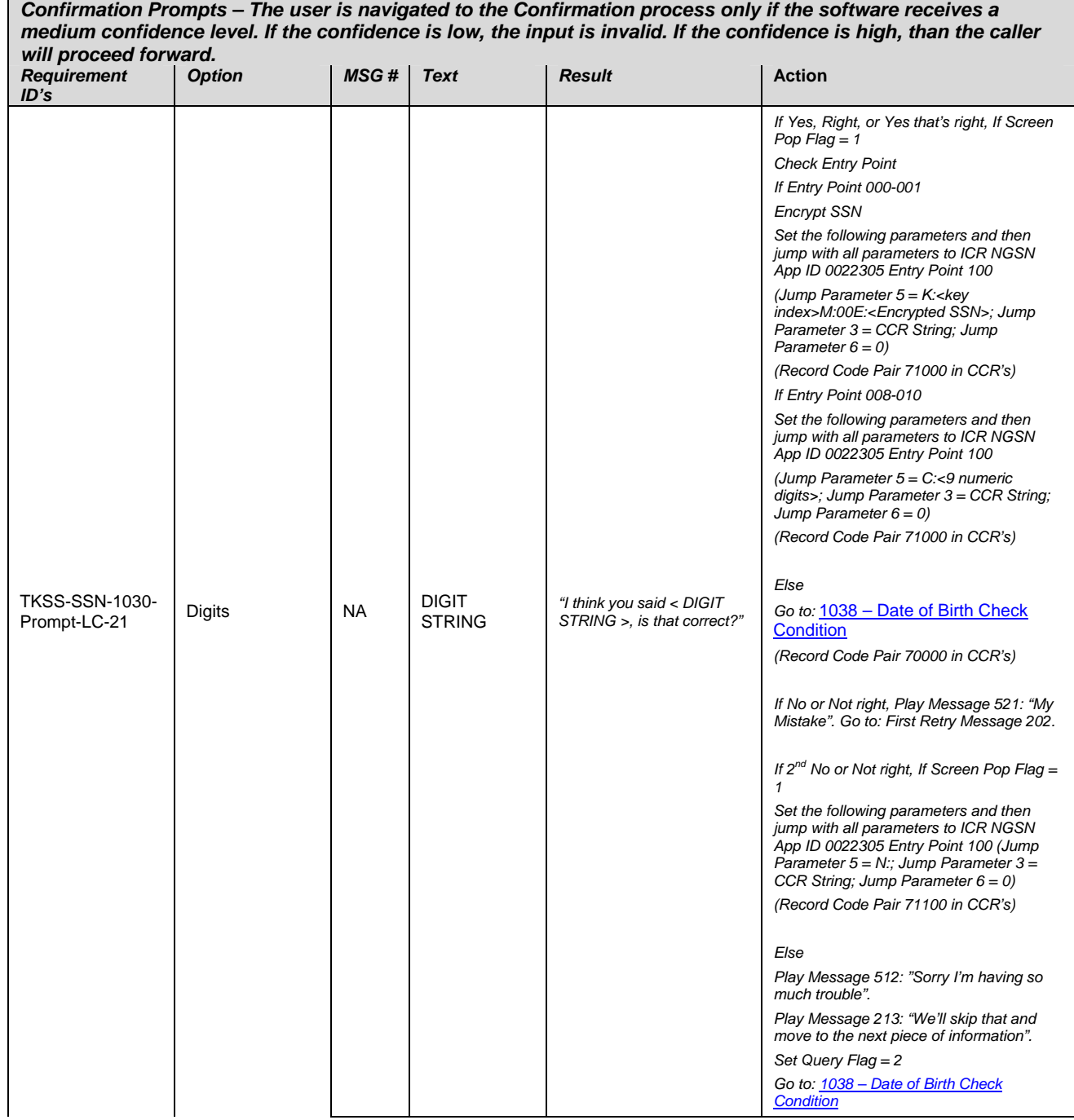

*Verizon Business Confidential & Proprietary.*  This documentation is extremely sensitive; please limit distribution. No part of this document may be photocopied, disclosed, or otherwise provided to third parties without the consent of Verizon Business.

*User Interface Specification, June 29, 2009 34 of 79*

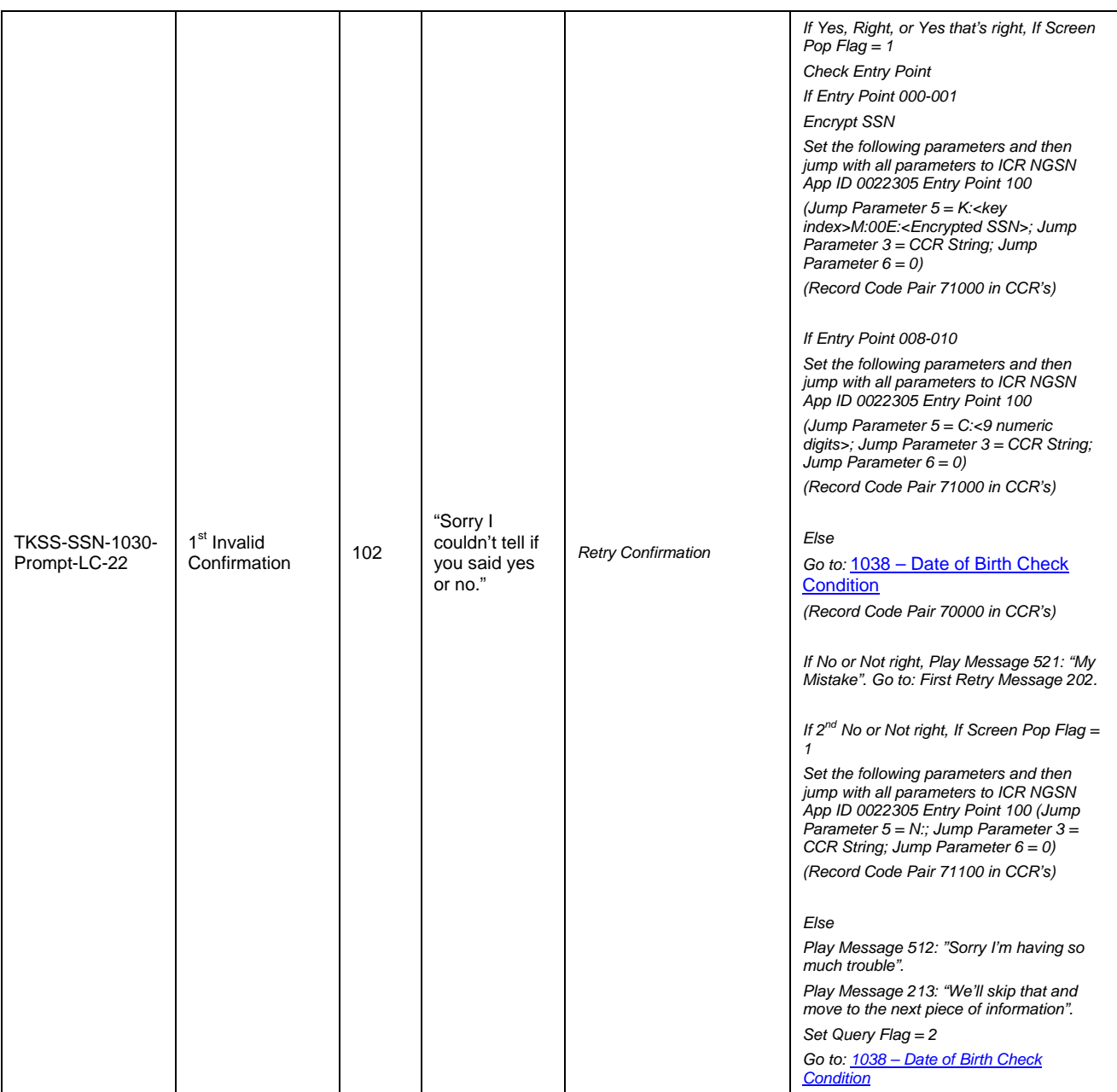

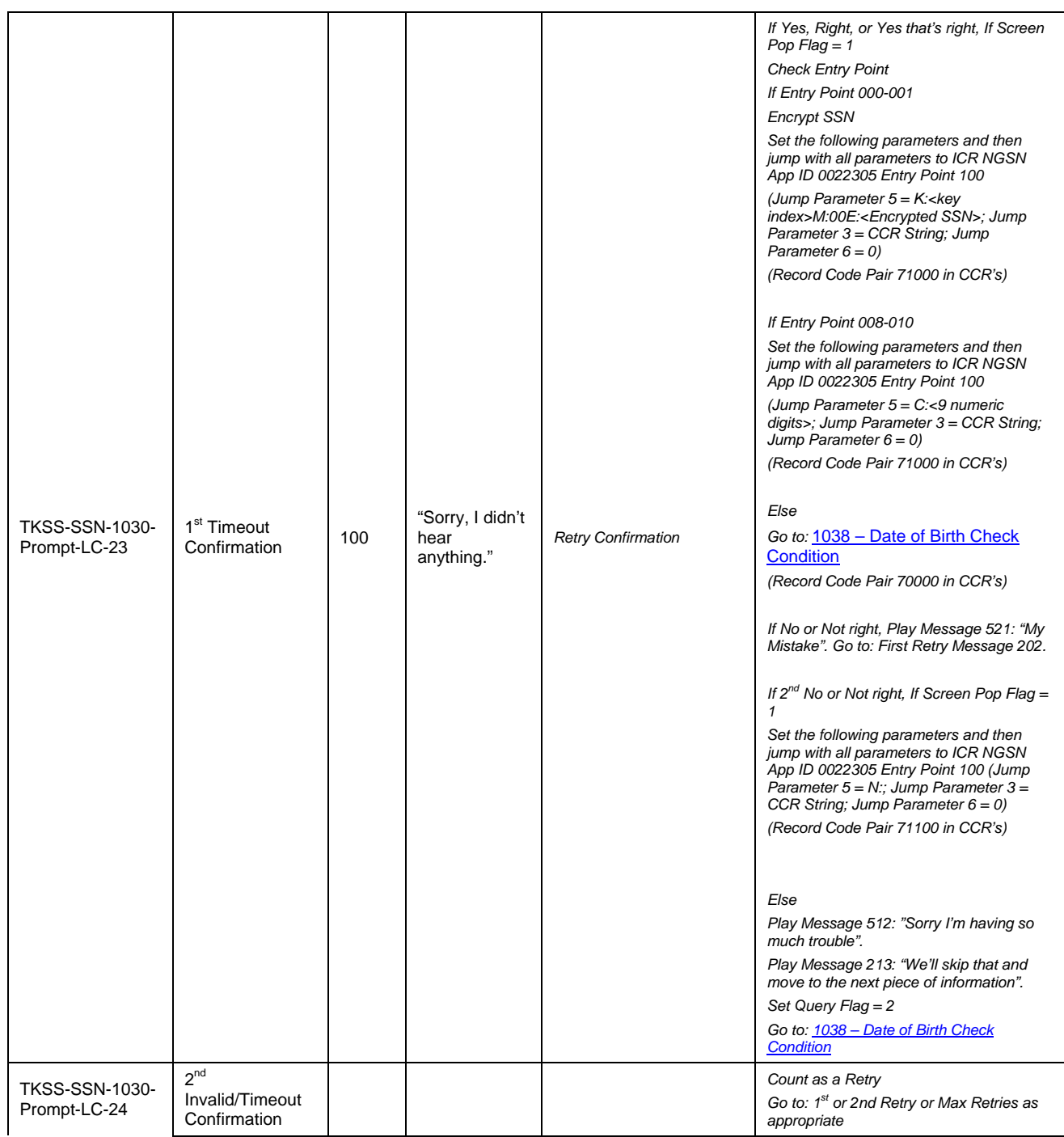

*User Interface Specification, June 29, 2009 36 of 79*

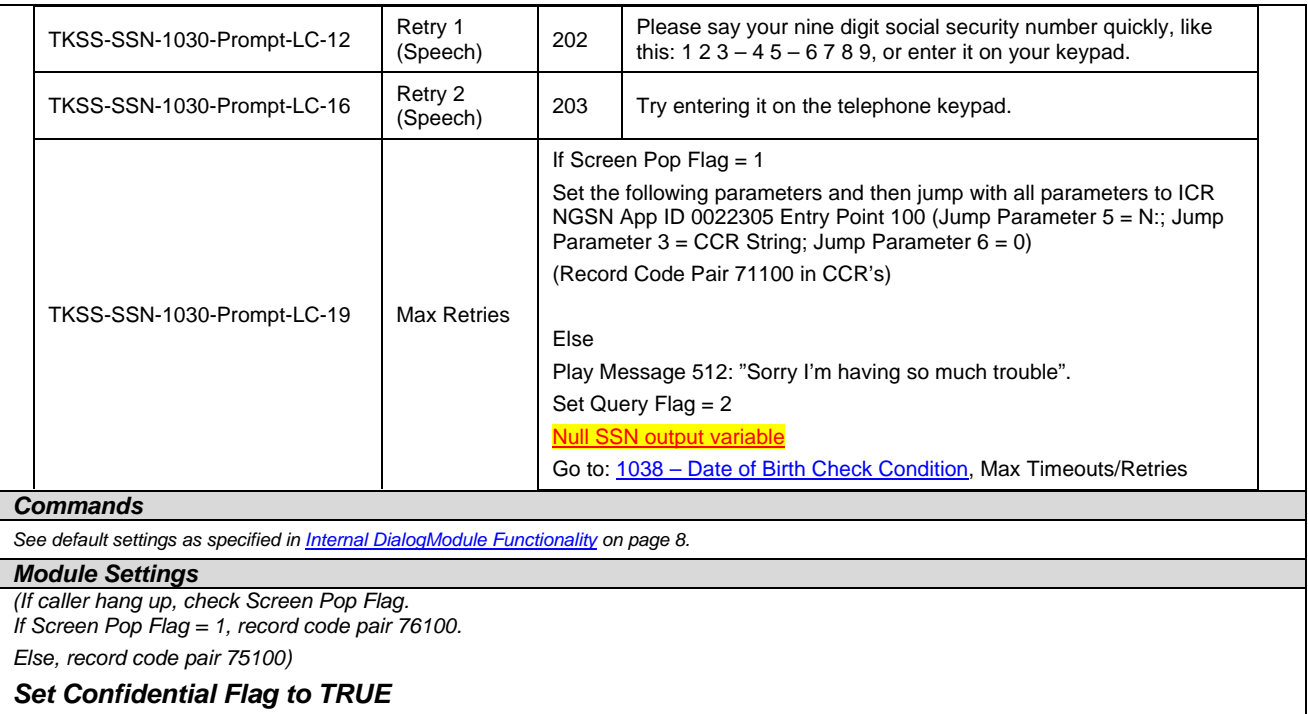

# **1038 – Date of Birth Check Condition**

<span id="page-165-0"></span>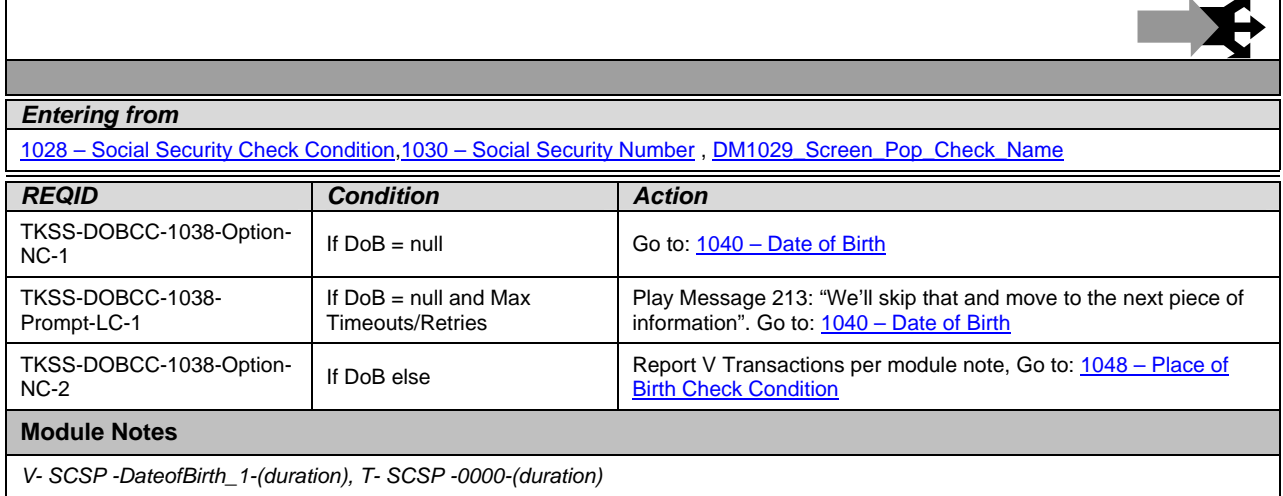

*User Interface Specification, June 29, 2009 37 of 79*

<span id="page-166-0"></span> $\overline{\mathsf{I}}$ 

# **1040 – Date of Birth**

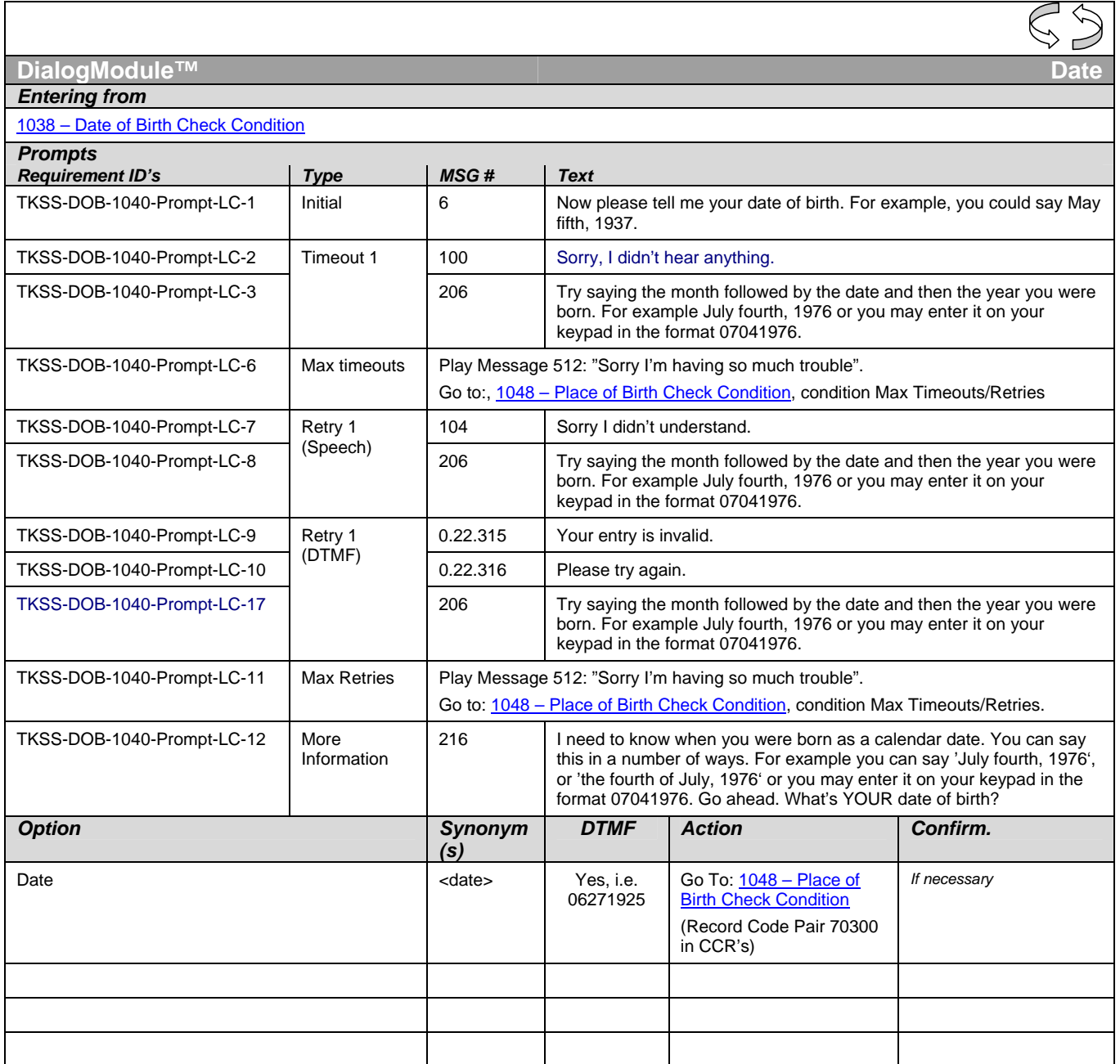

*User Interface Specification, June 29, 2009 38 of 79*

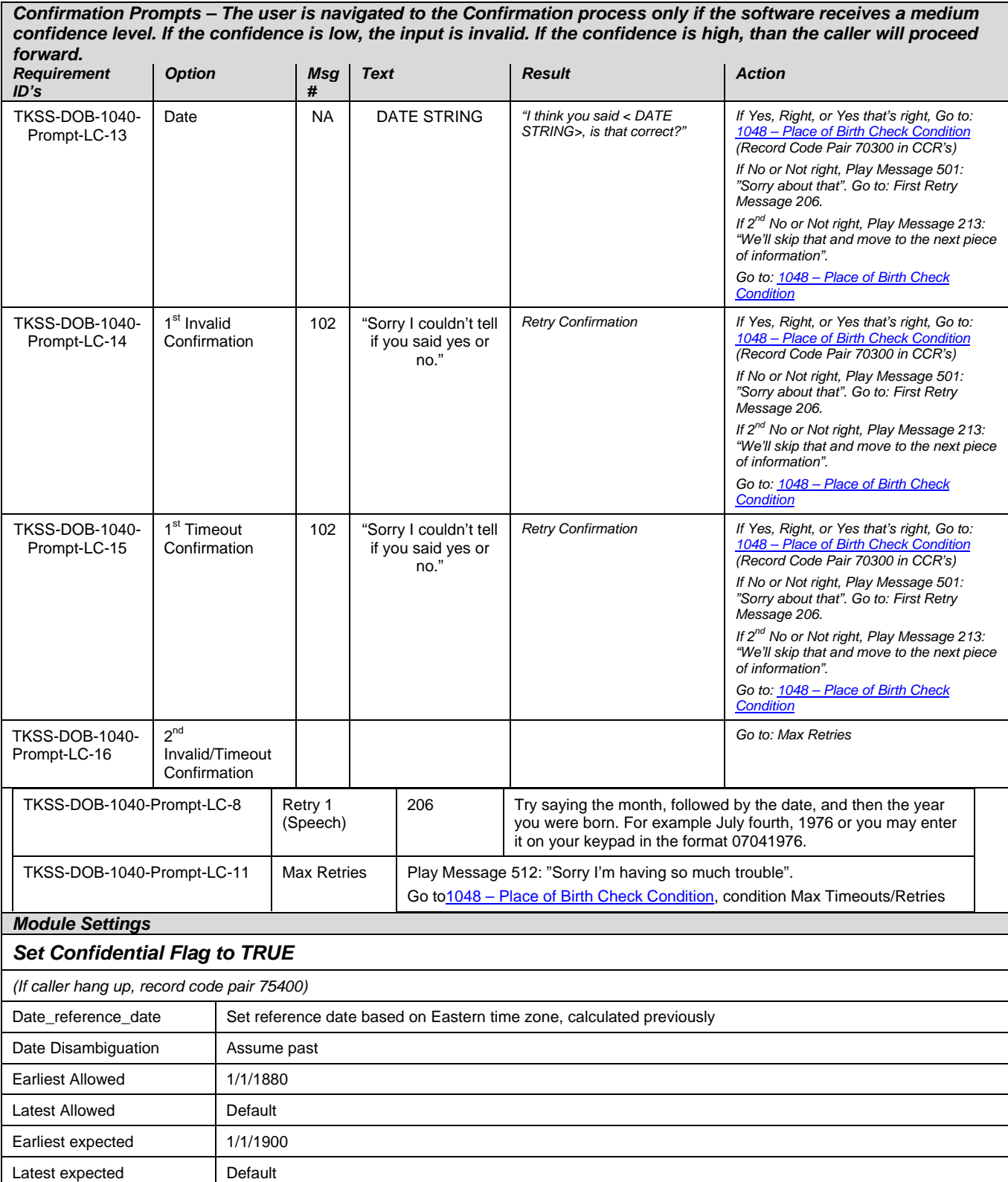

*User Interface Specification, June 29, 2009* 39 of 79

*Verizon Business Confidential & Proprietary.* 

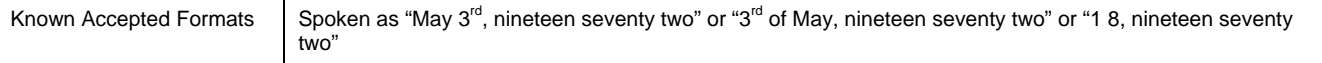

# **1048 – Place of Birth Check Condition**

<span id="page-168-0"></span>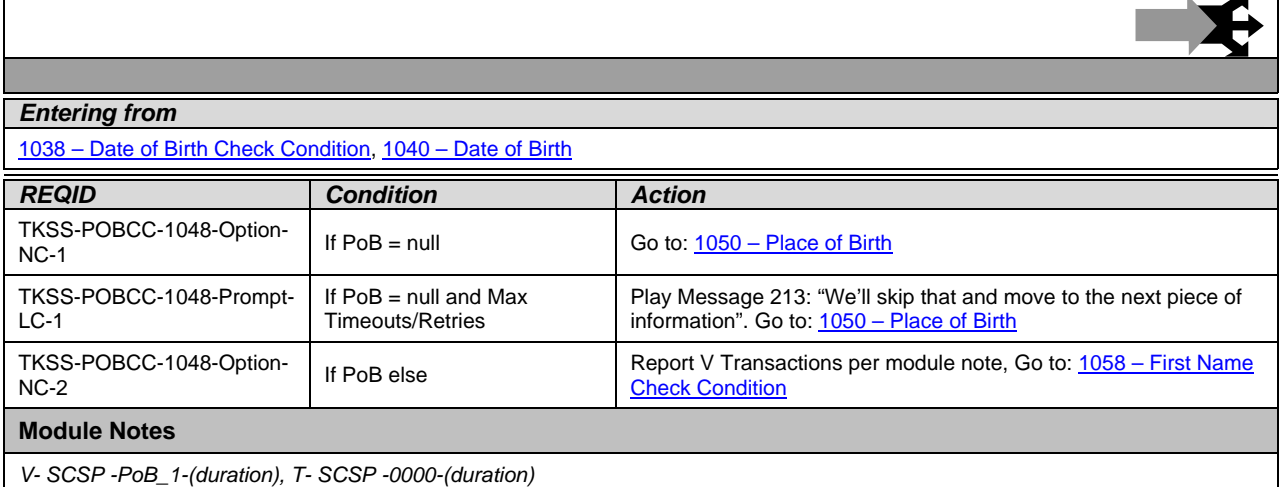

## **1050 – Place of Birth**

<span id="page-168-1"></span>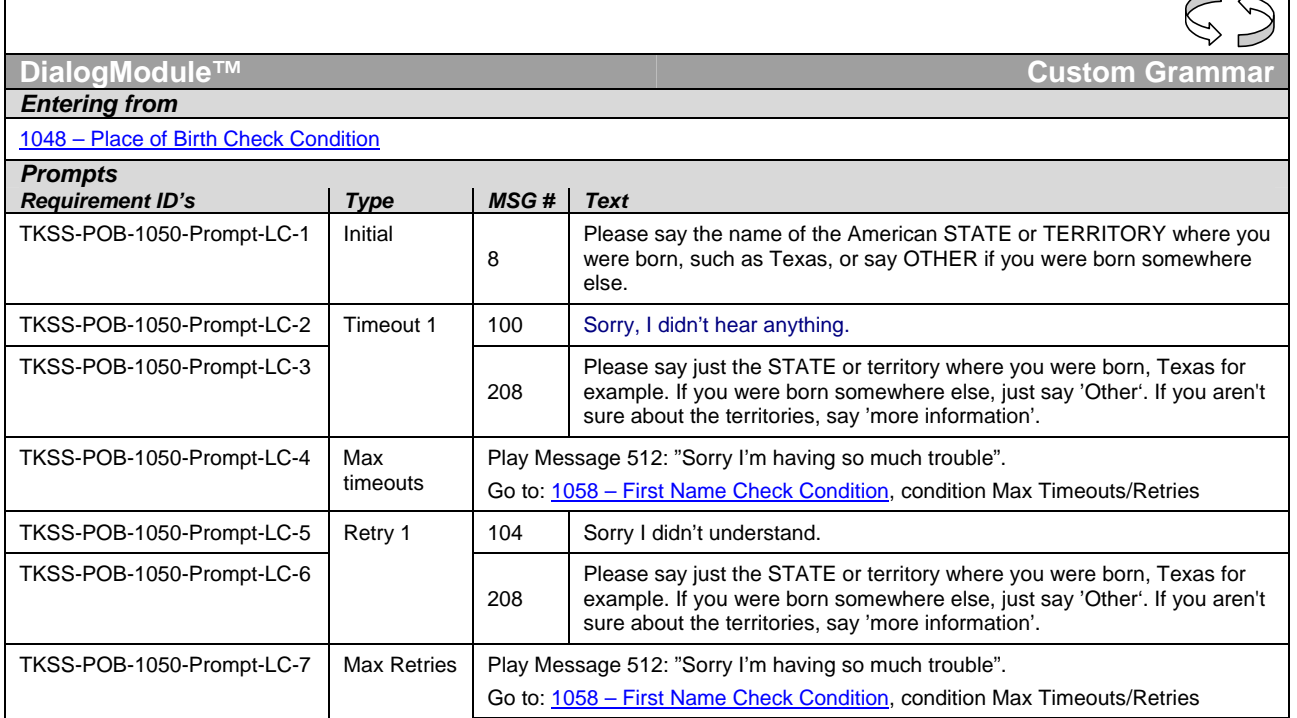

*User Interface Specification, June 29, 2009 40 of 79*

 $\sqrt{2}$ 

*Verizon Business Confidential & Proprietary.* 

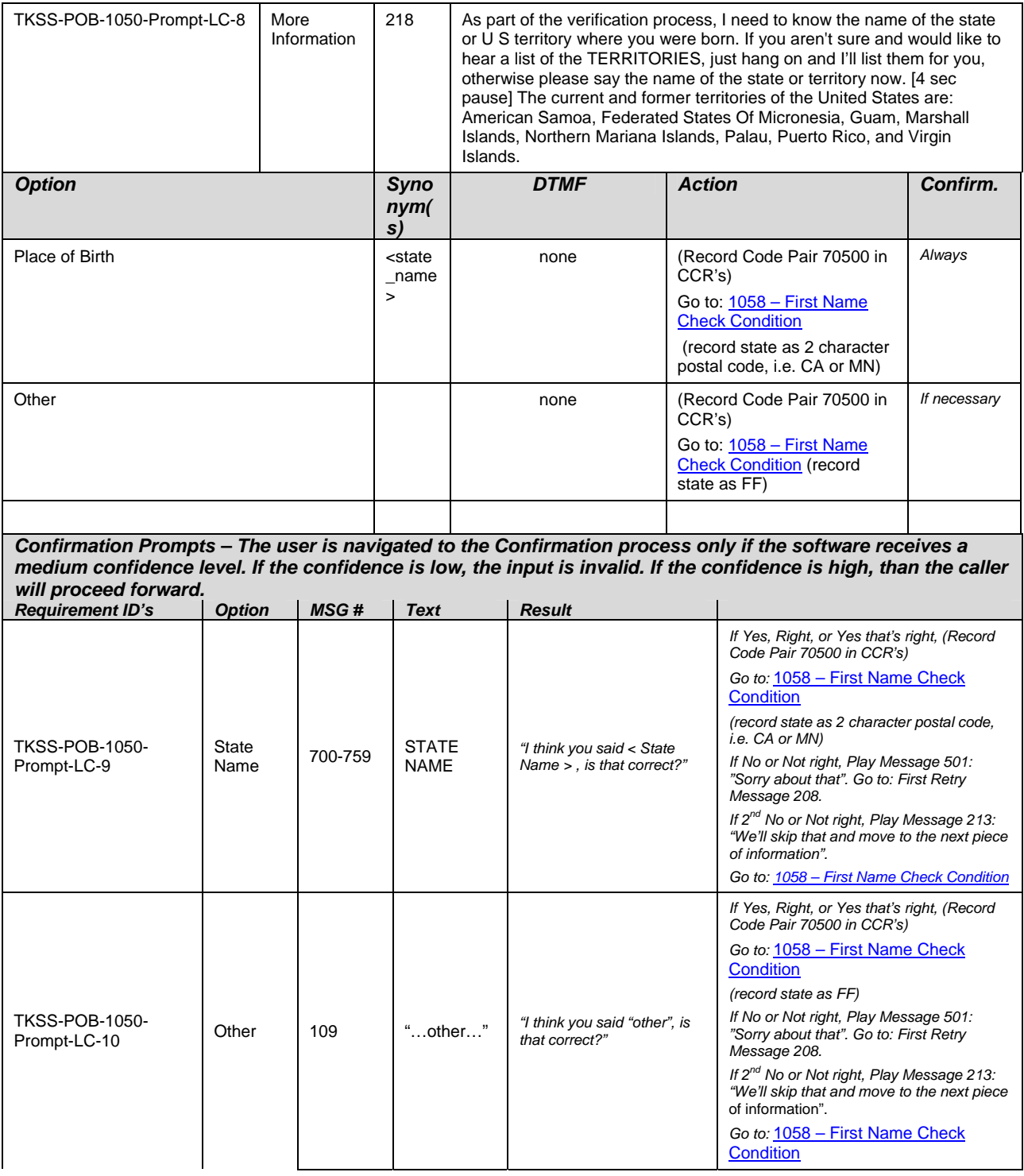

*User Interface Specification, June 29, 2009 41 of 79*

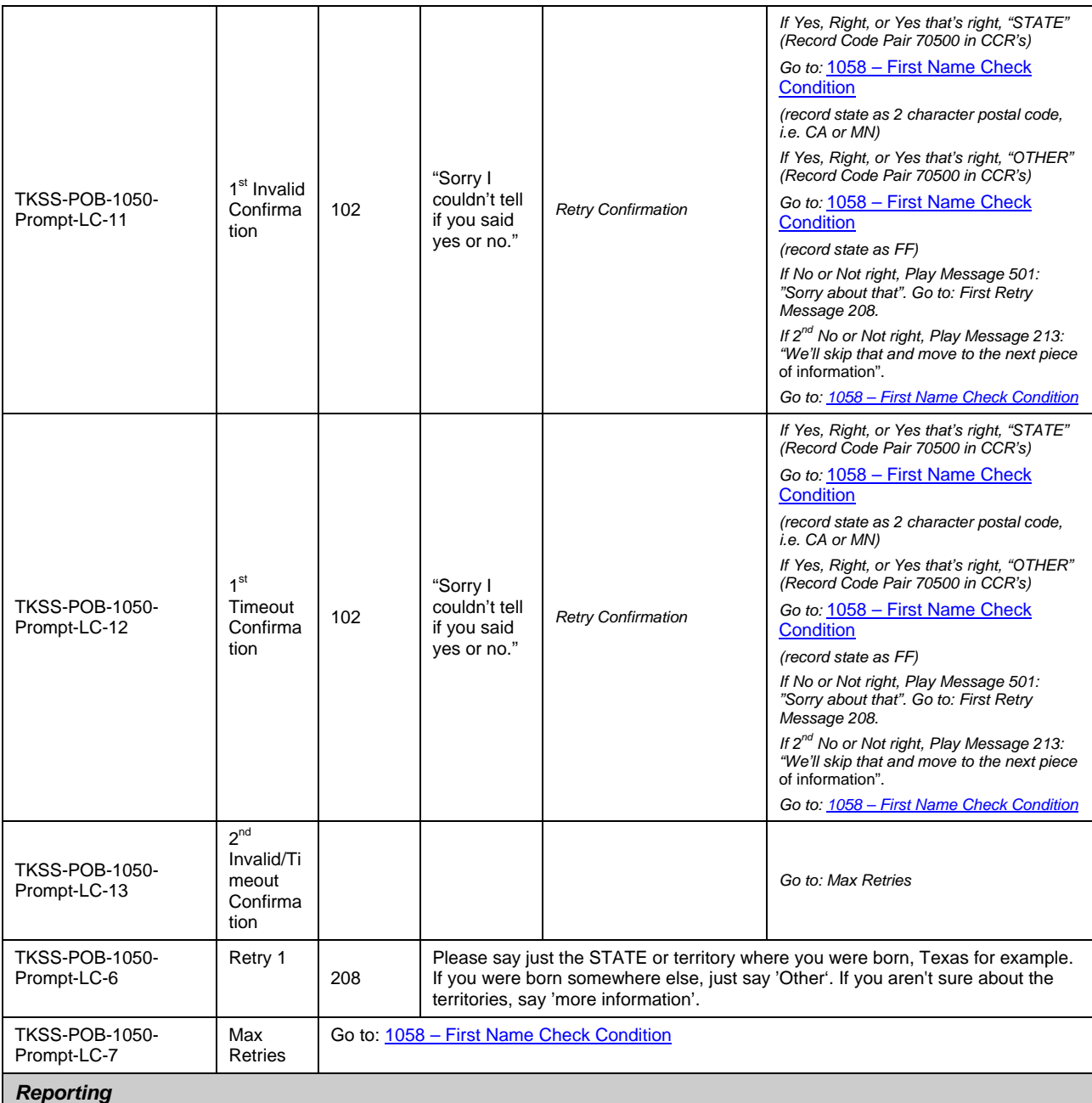

If success write PCR string V-SSSP-DM\_1050-<duration>,T-SSSP-0000-<duration>,V-SSSP-SITEID\_<Site ID>-<duration>,T-SSSP-0000-<duration>

If fail write PCR string V-SSSP-DM\_1050-<duration>,T-SSSP-0001-<duration>,V-SSSP-SITEID\_<Site ID>-<duration>,T-SSSP-0000-<duration

*User Interface Specification, June 29, 2009 42 of 79*

#### *Module Settings*

#### *Set Confidential Flag to TRUE*

*(If caller hang up, record code pair 75600)* 

State grammar: [note some synonyms for DC and Washington]

Alabama, Alaska, Arizona, Arkansas, California, Colorado, Connecticut, Delaware, Florida, Georgia, Hawaii, Idaho, Illinois, Indiana, Iowa, Kansas, Kentucky, Louisiana, Maine, Maryland, Massachusetts, Michigan, Minnesota, Mississippi, Missouri, Montana, Nebraska, Nevada, New Hampshire, New Jersey, New Mexico, New York, North Carolina, North Dakota, Ohio, Oklahoma, Oregon, Pennsylvania, Rhode Island, South Carolina, South Dakota, Tennessee, Texas, Utah, Vermont, Virginia, Washington, West Virginia, Wisconsin, Wyoming, District of Columbia, D C, Washington D C, Washington State

Territory grammar:

American Samoa, Guam, Puerto Rico, Virgin Islands, Federated States Of Micronesia, Marshall Islands, Northern Mariana Islands, Palau.

Additional grammar: Other

# **1058 – First Name Check Condition**

<span id="page-171-0"></span>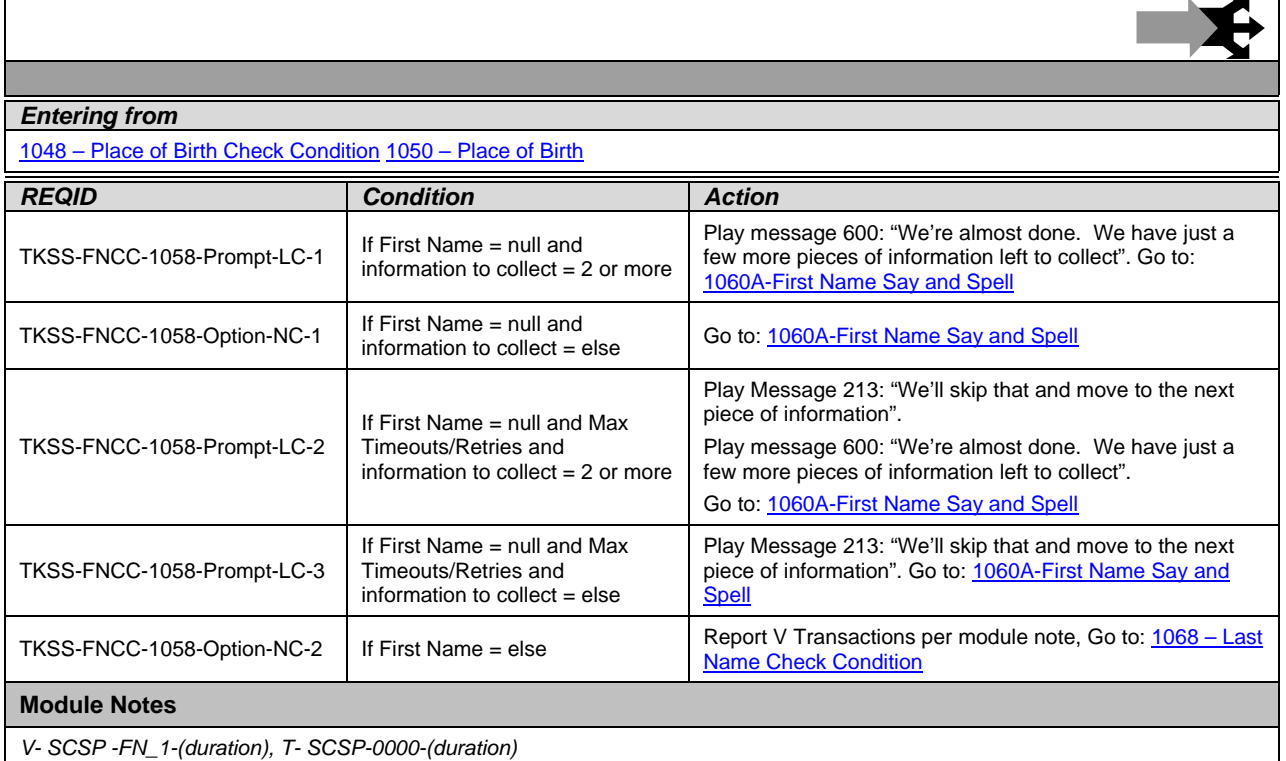

## <span id="page-171-1"></span>**1060A-First Name Say and Spell**

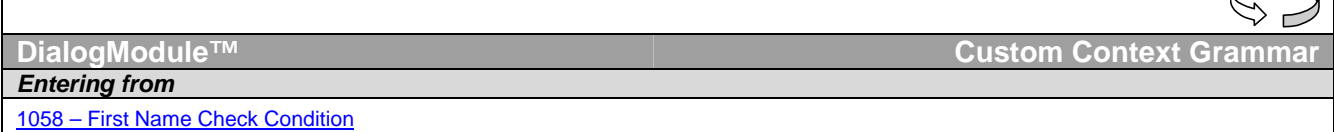

*User Interface Specification, June 29, 2009 43 of 79*

 $\curvearrowright$ 

ı

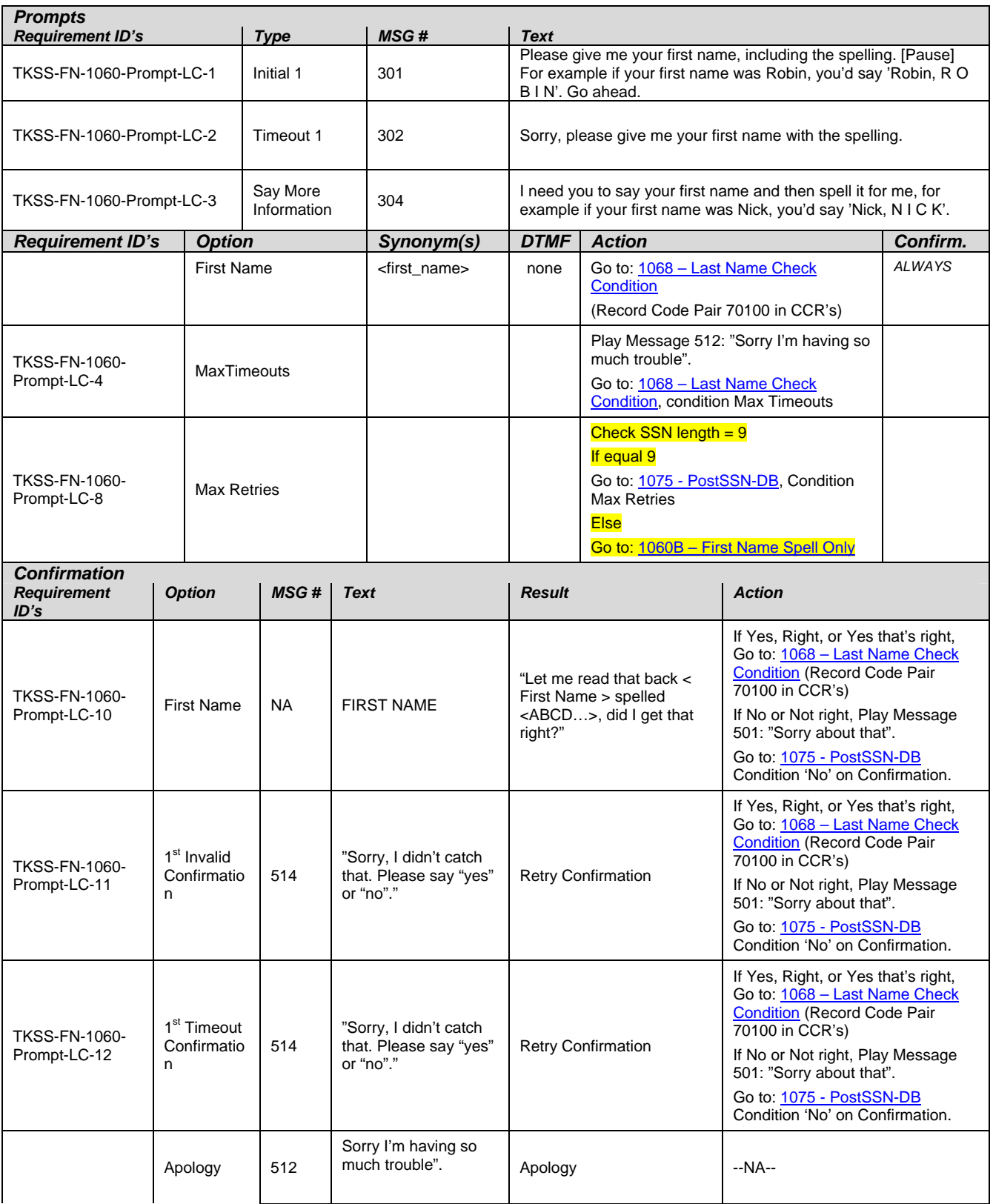

*User Interface Specification, June 29, 2009 44 of 79*

*Verizon Business Confidential & Proprietary.* 

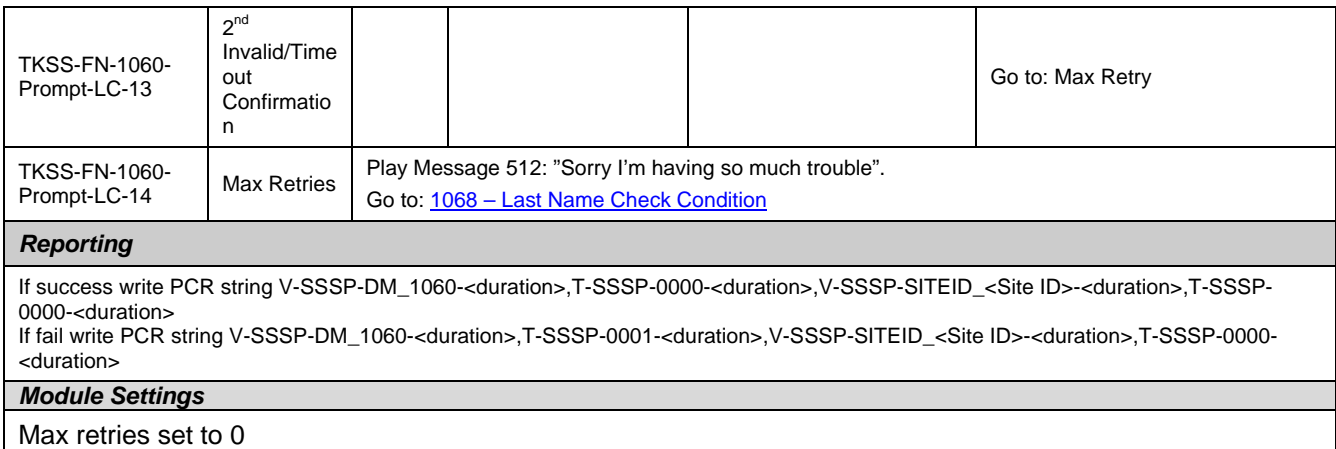

#### *Set Confidential Flag to TRUE*

 *(If caller hang up, record code pair 75200)*

*Commands* 

See default settings as specified in **Internal DialogModule Functionality** on page 8.

## **1060B-First Name Spell Only**

<span id="page-173-0"></span>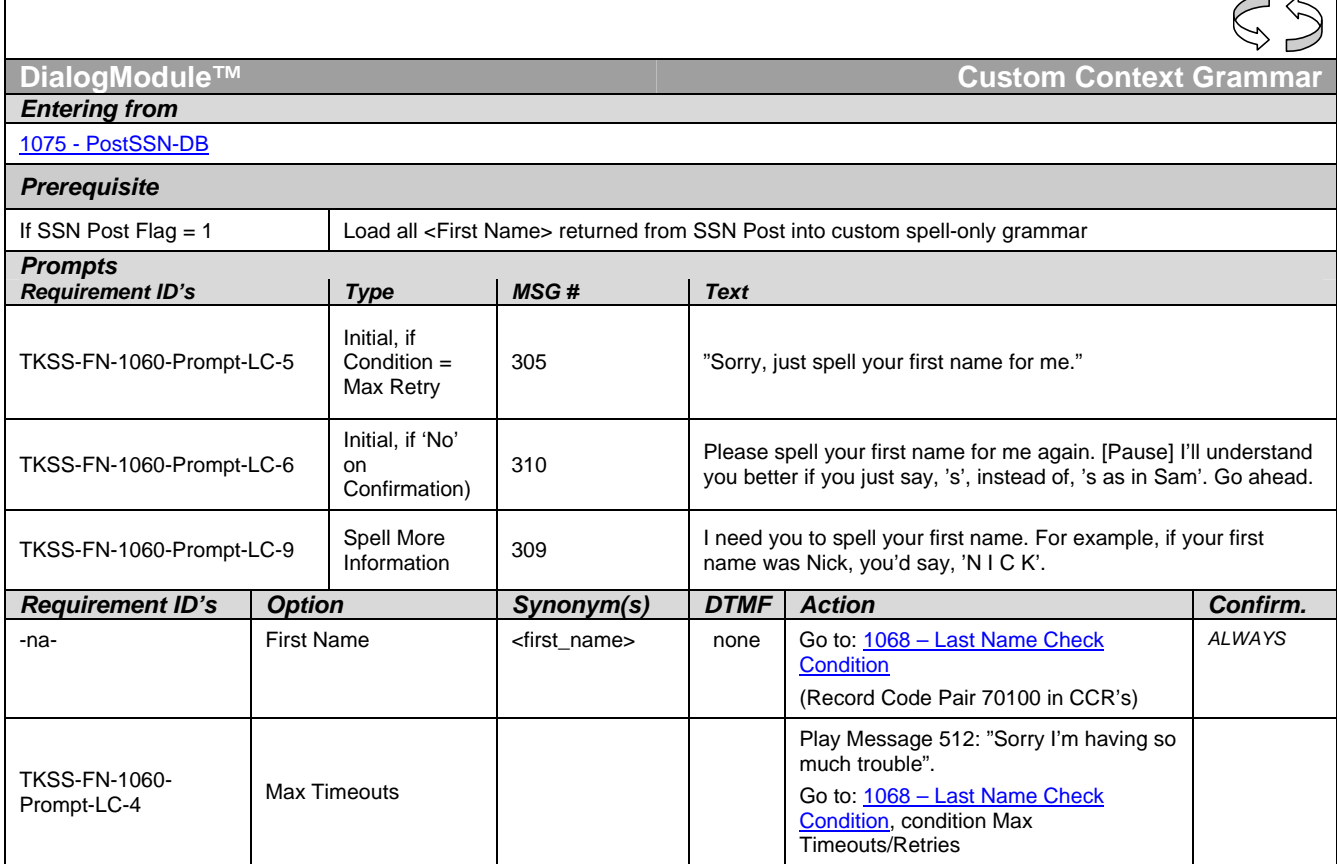

*User Interface Specification, June 29, 2009 45 of 79*

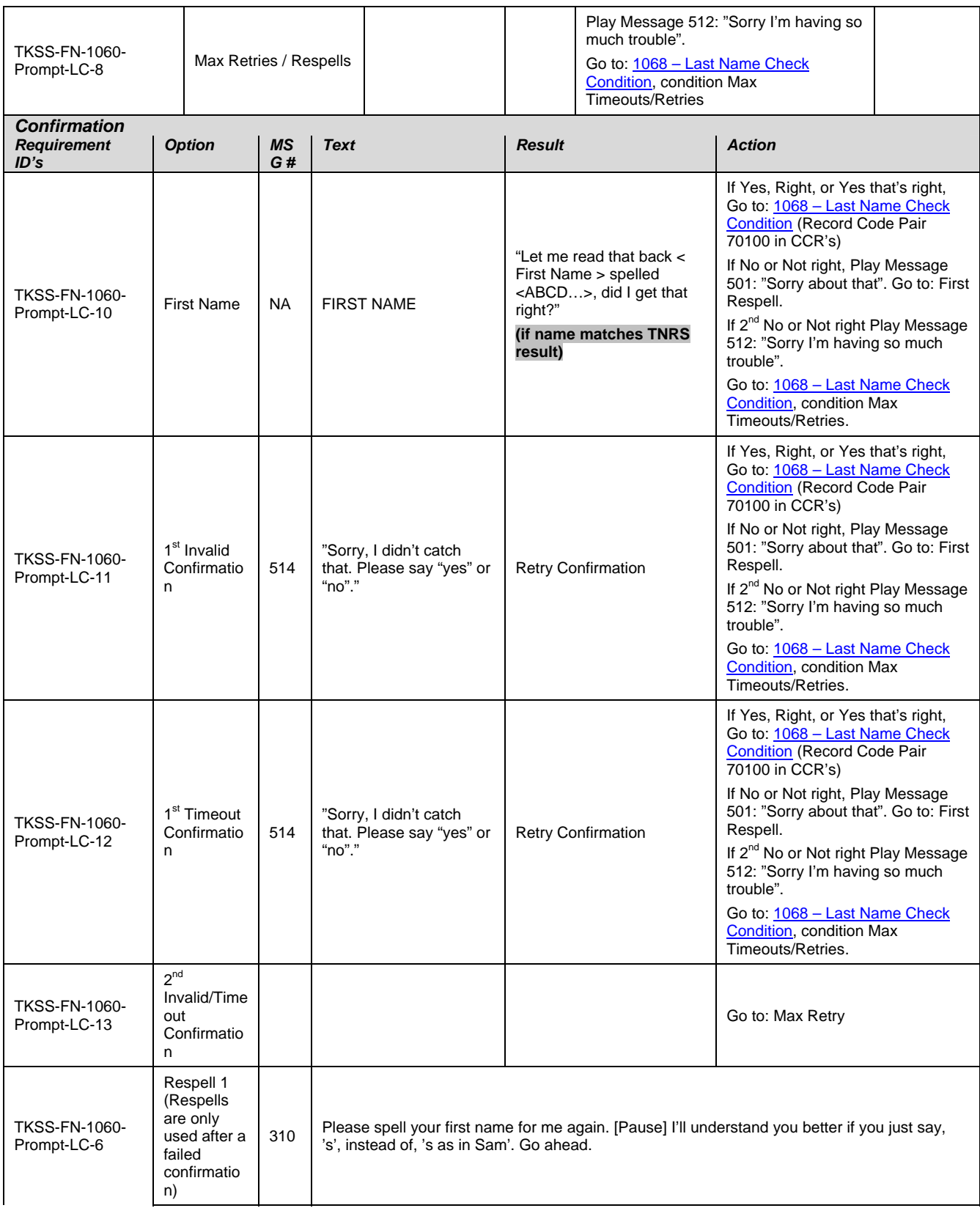

*User Interface Specification, June 29, 2009 46 of 79*

*Verizon Business Confidential & Proprietary.* 

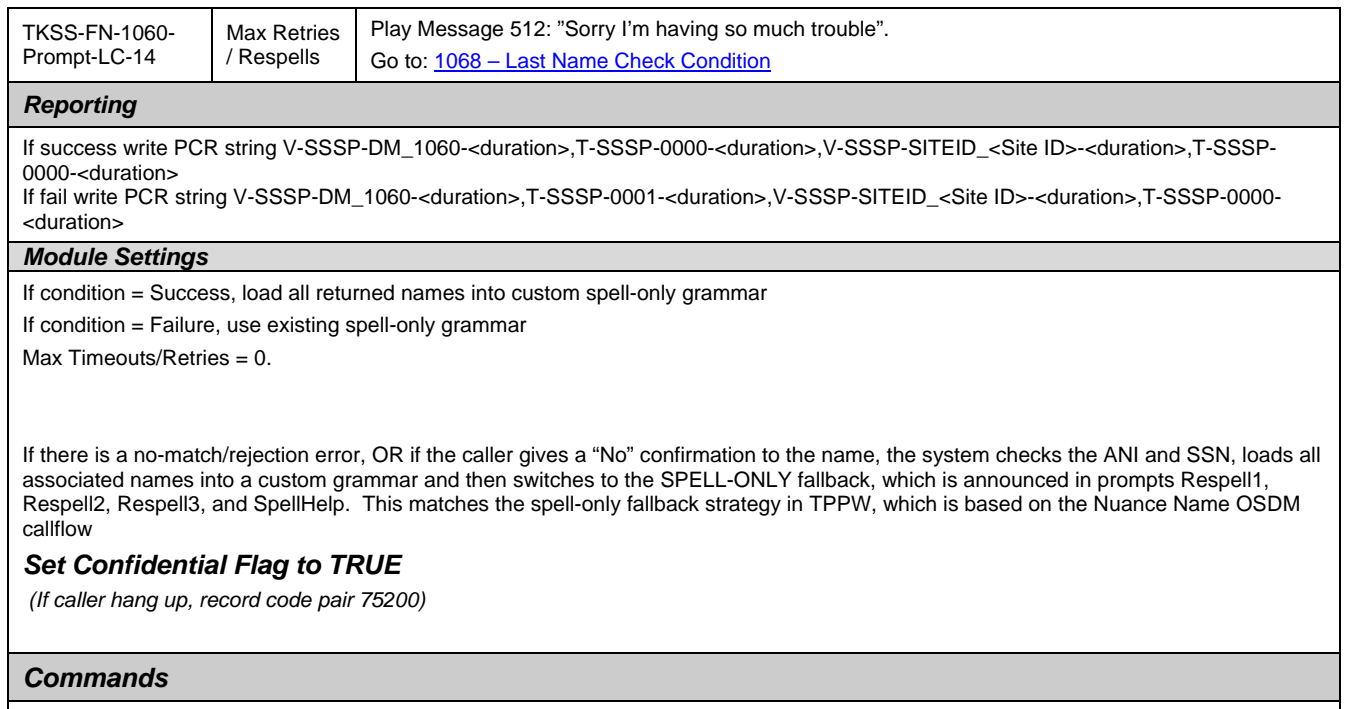

See default settings as specified in **Internal DialogModule Functionality** on page 8.

# **1068 – Last Name Check Condition**

<span id="page-175-0"></span>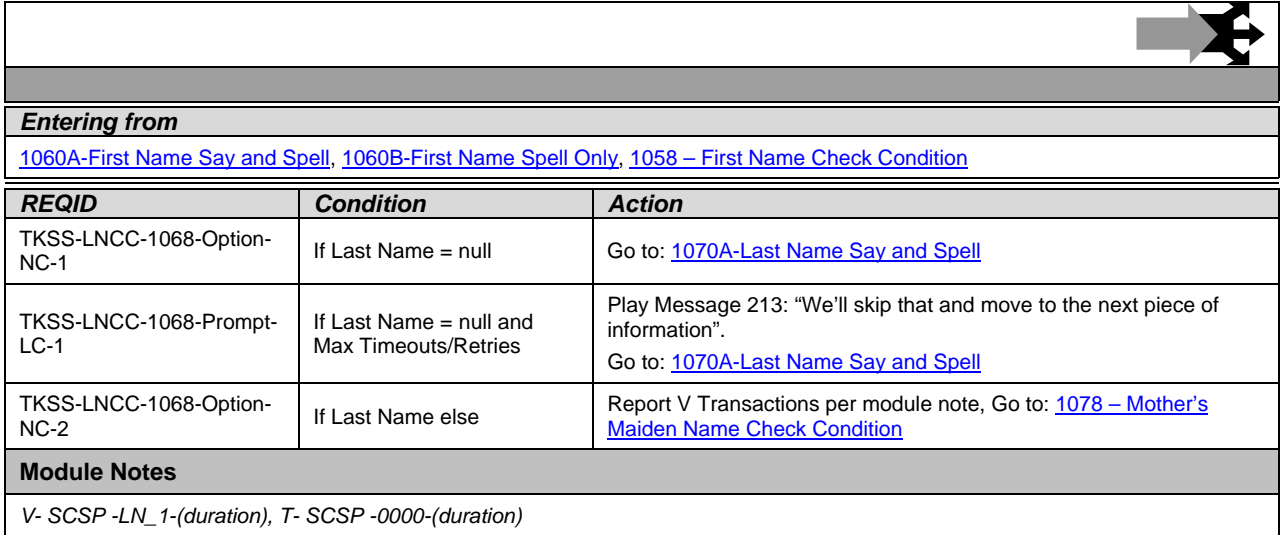

*User Interface Specification, June 29, 2009 47 of 79*

 $\mathcal{D}$ 

# <span id="page-176-0"></span>**1070A-Last Name Say and Spell**

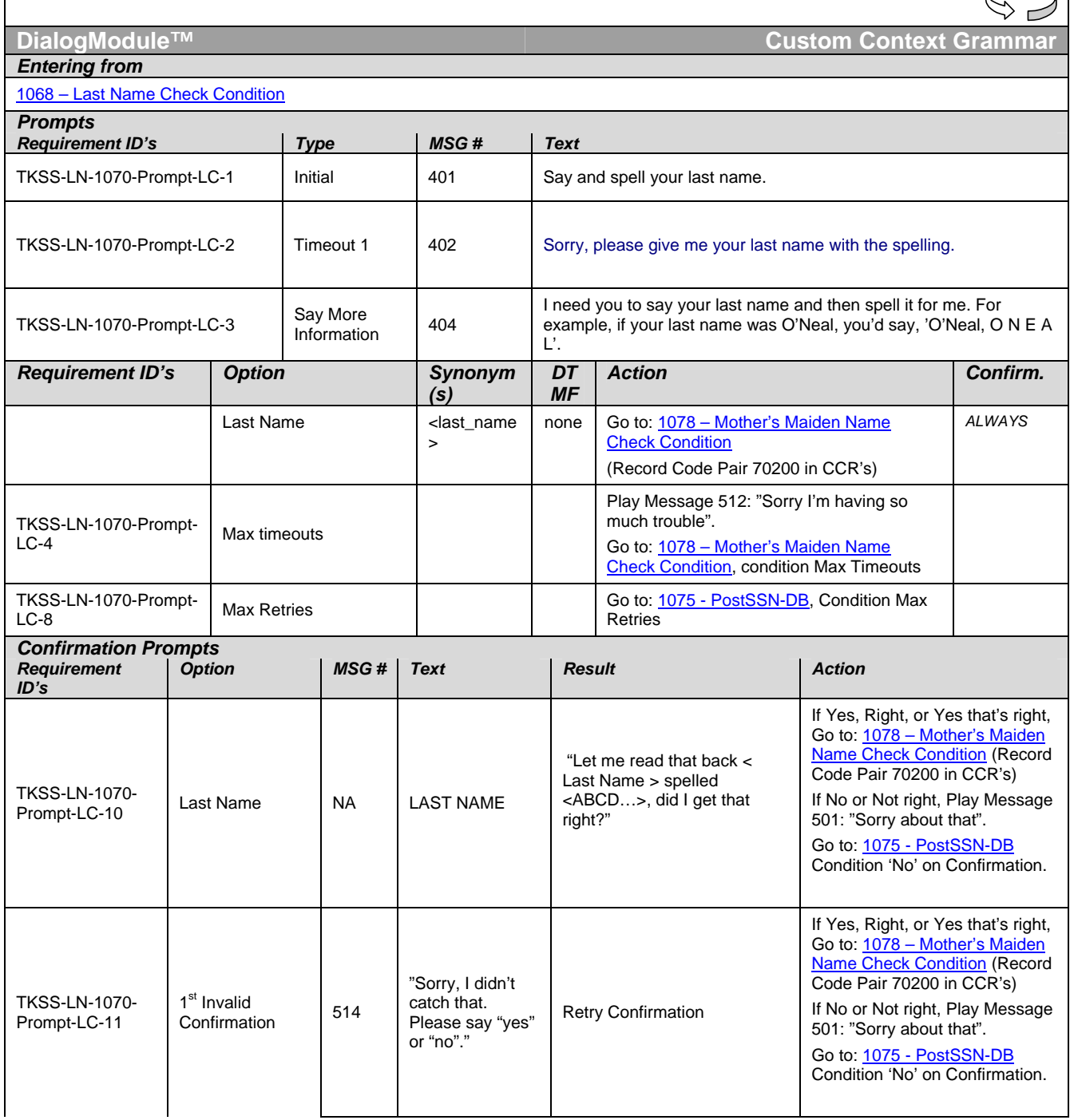

*User Interface Specification, June 29, 2009 48 of 79*

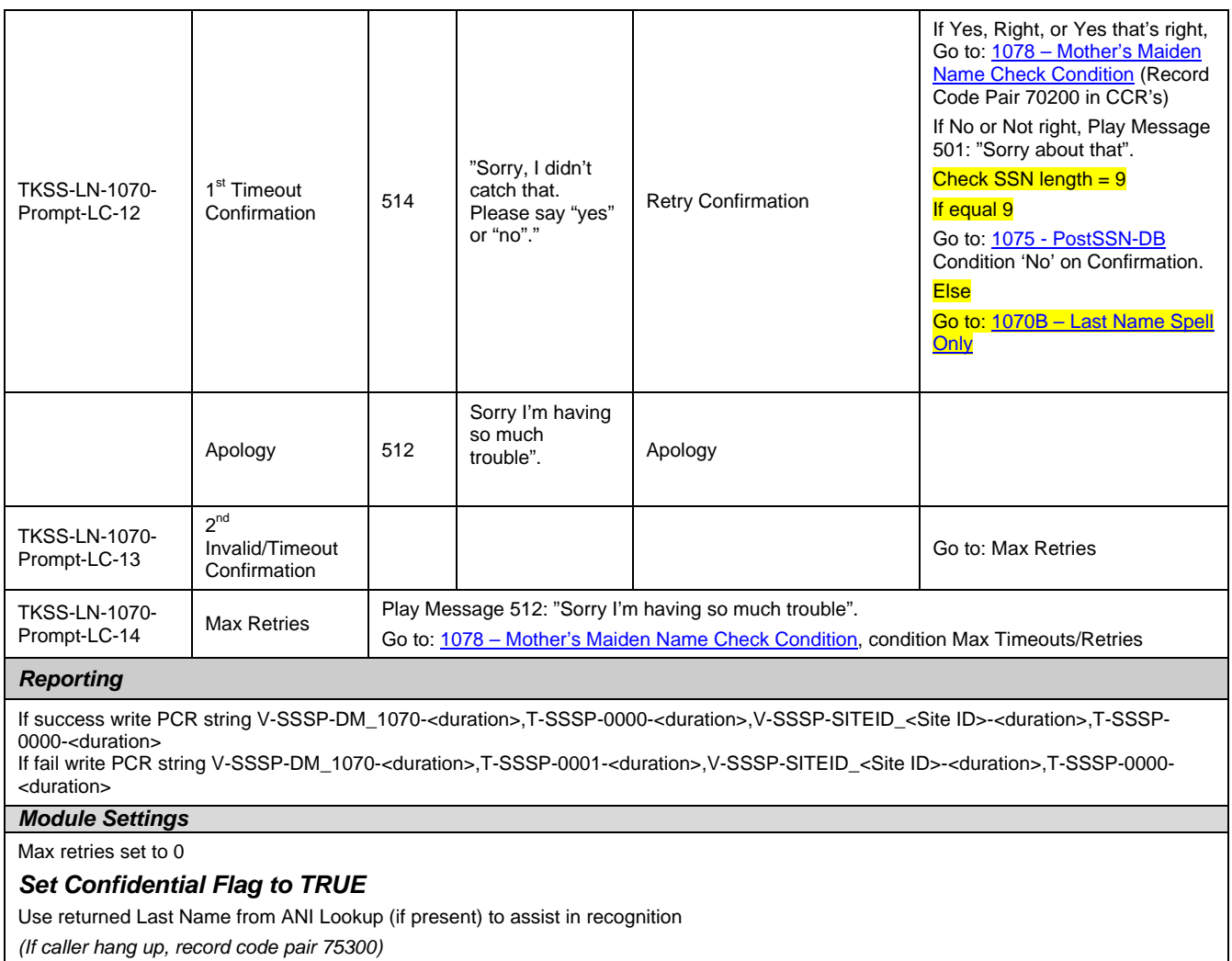

# **1070B-Last Name Spell Only**

<span id="page-177-0"></span> $\overline{\phantom{a}}$ 

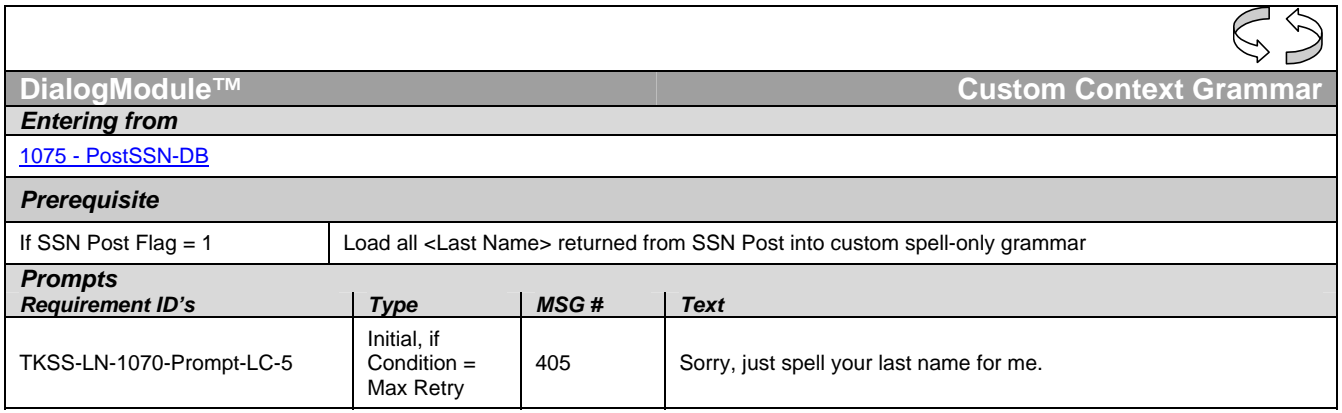

*User Interface Specification, June 29, 2009 49 of 79*

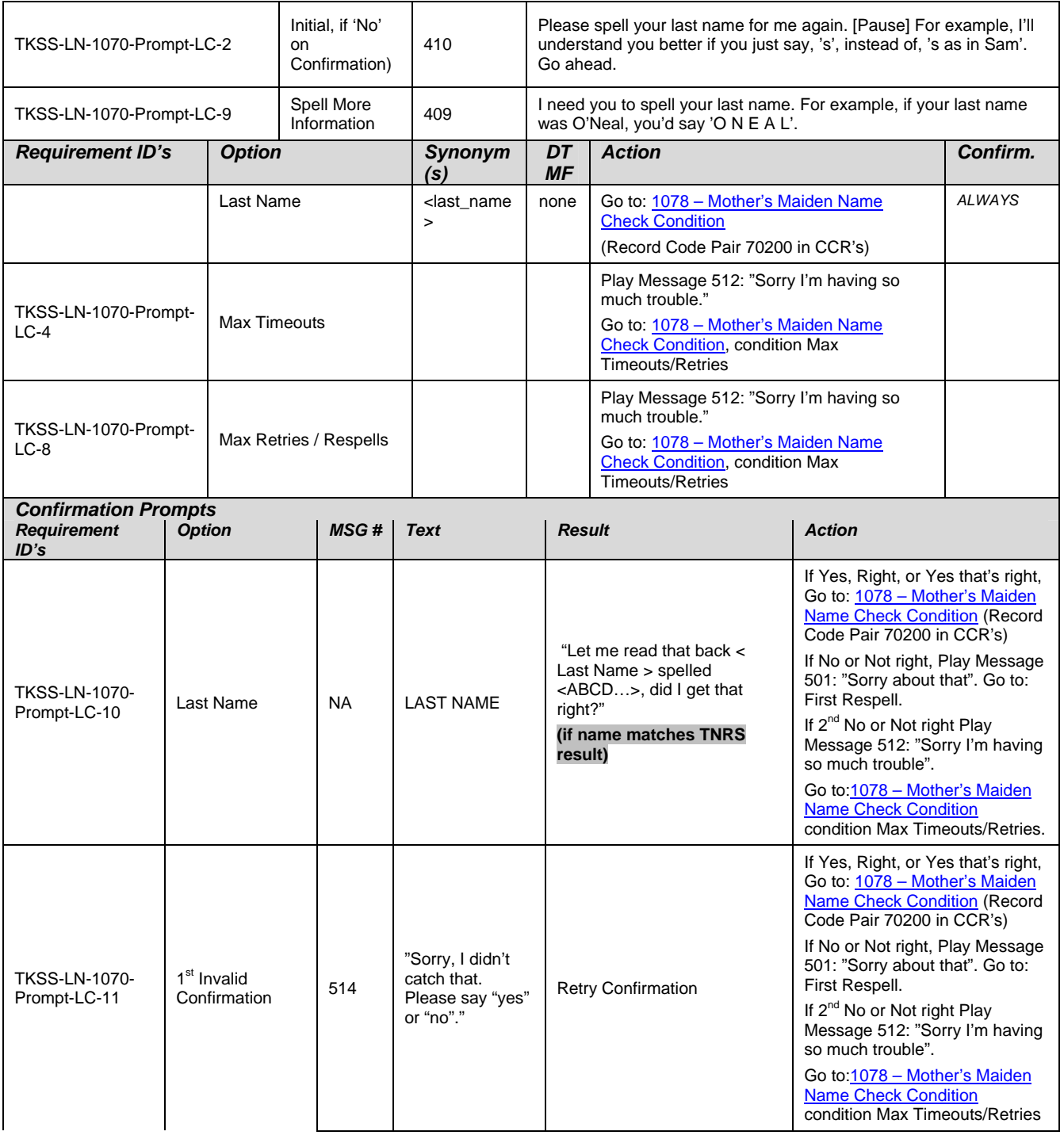

*User Interface Specification, June 29, 2009* 50 of 79

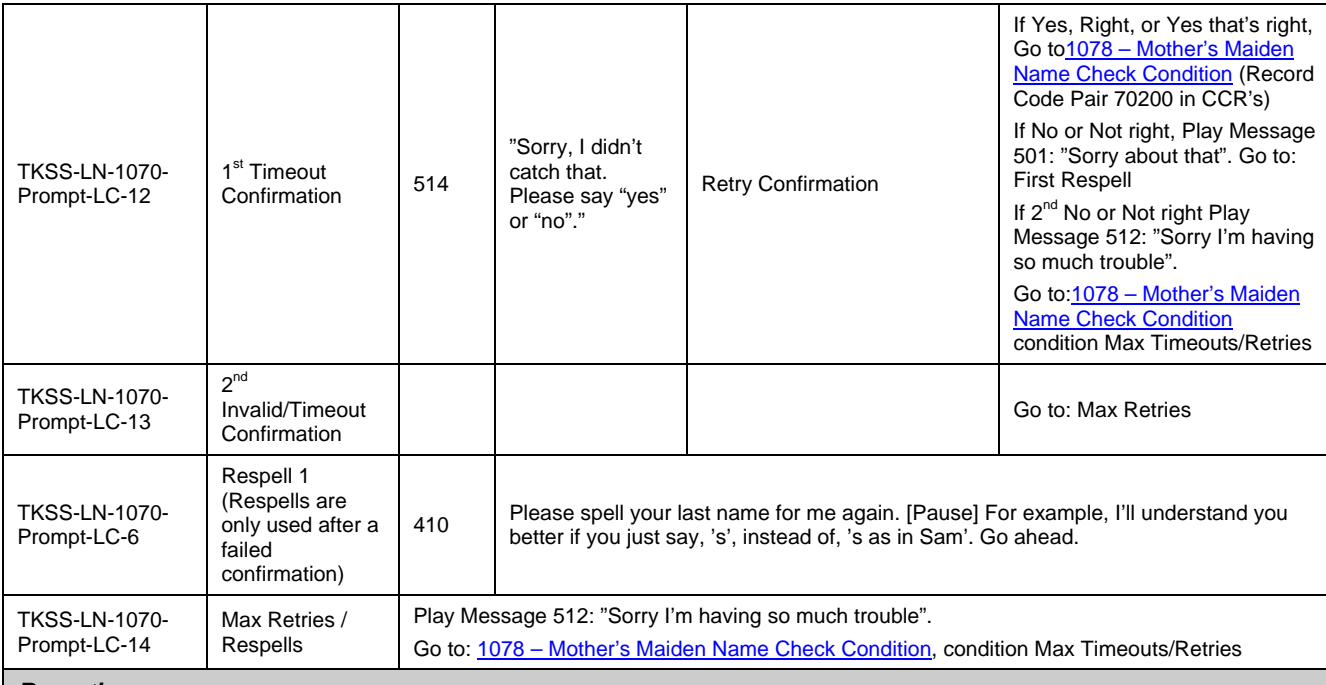

#### *Reporting*

If success write PCR string V-SSSP-DM\_1070-<duration>,T-SSSP-0000-<duration>,V-SSSP-SITEID\_<Site ID>-<duration>,T-SSSP-0000-<duration>

If fail write PCR string V-SSSP-DM\_1070-<duration>,T-SSSP-0001-<duration>,V-SSSP-SITEID\_<Site ID>-<duration>,T-SSSP-0000- <duration>

#### *Module Settings*

If condition = Success, load all returned names into custom spell-only grammar

If condition = Failure, use existing spell-only grammar, Use returned Last Name from ANI Lookup (if present) to assist in recognition Max Timeouts/Retries = 0.

If there is a no-match/rejection error, OR if the caller gives a "No" confirmation to the name, the system checks the ANI and SSN, loads all associated names into a custom grammar and then switches to the SPELL-ONLY fallback, which is announced in prompts Respell1, Respell2, Respell3, and SpellHelp. This matches the spell-only fallback strategy in TPPW, which is based on the Nuance Name OSDM callflow

#### *Set Confidential Flag to TRUE*

Use returned Last Name from ANI Lookup (if present) to assist in recognition *(If caller hang up, record code pair 75300)*

## <span id="page-179-0"></span>**1075-PostSSN-DB**

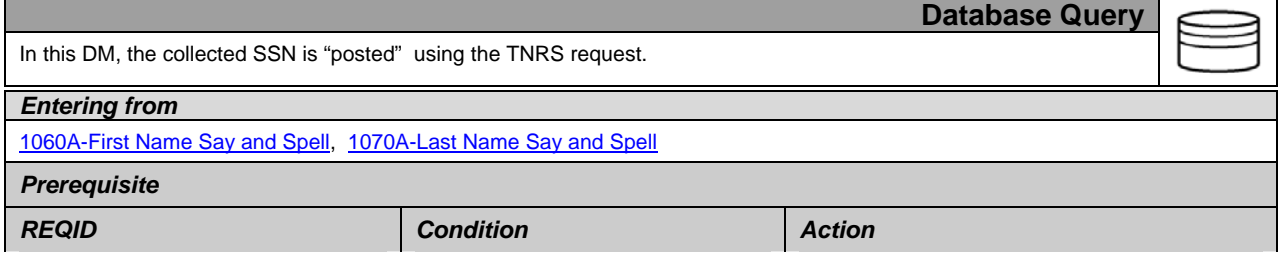

*User Interface Specification, June 29, 2009 51 of 79*

*Verizon Business Confidential & Proprietary.*
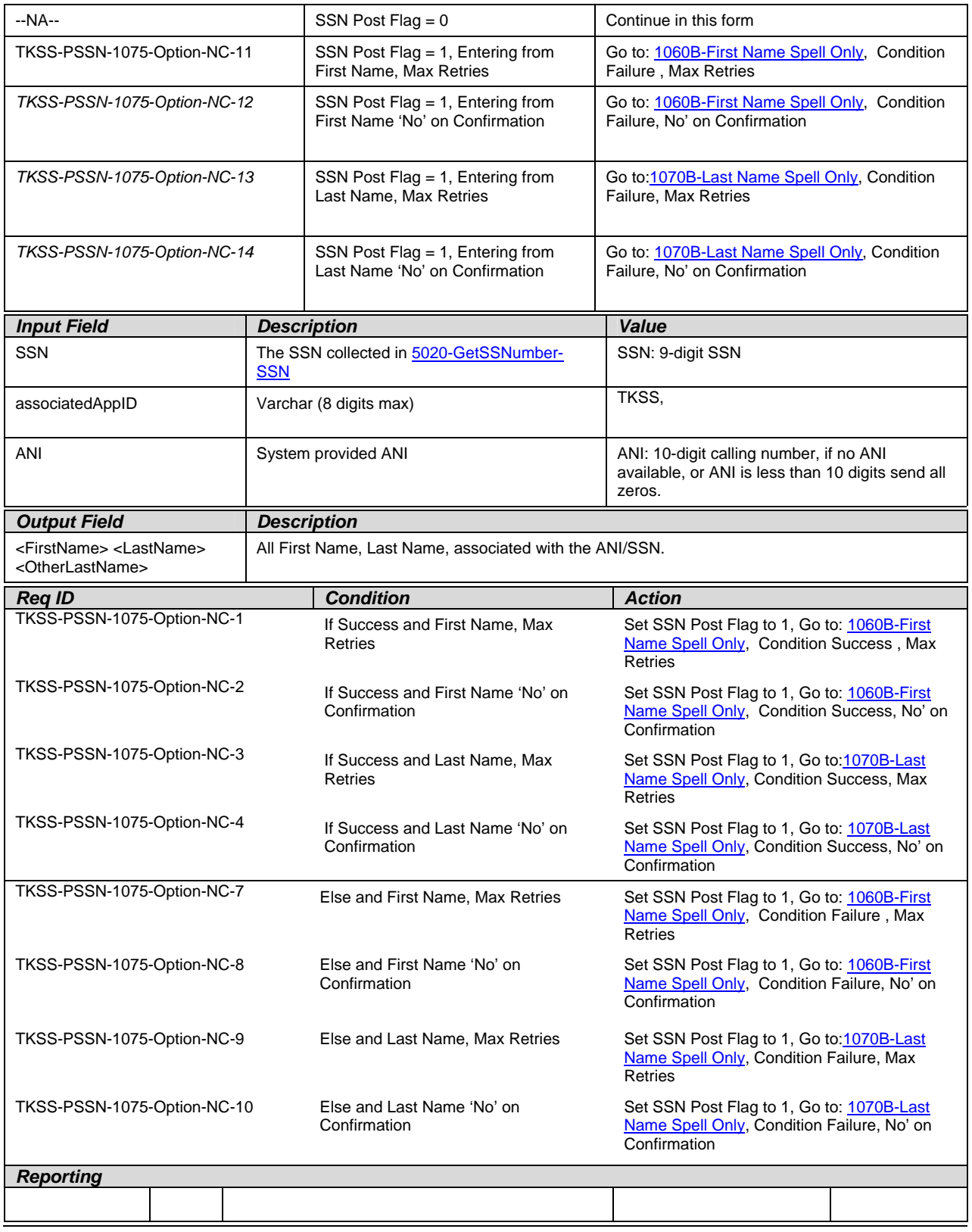

*User Interface Specification, June 29, 2009* 52 of 79

*Verizon Business Confidential & Proprietary.* 

*Developer Notes* 

## **1078 – Mother's Maiden Name Check Condition**

<span id="page-181-1"></span>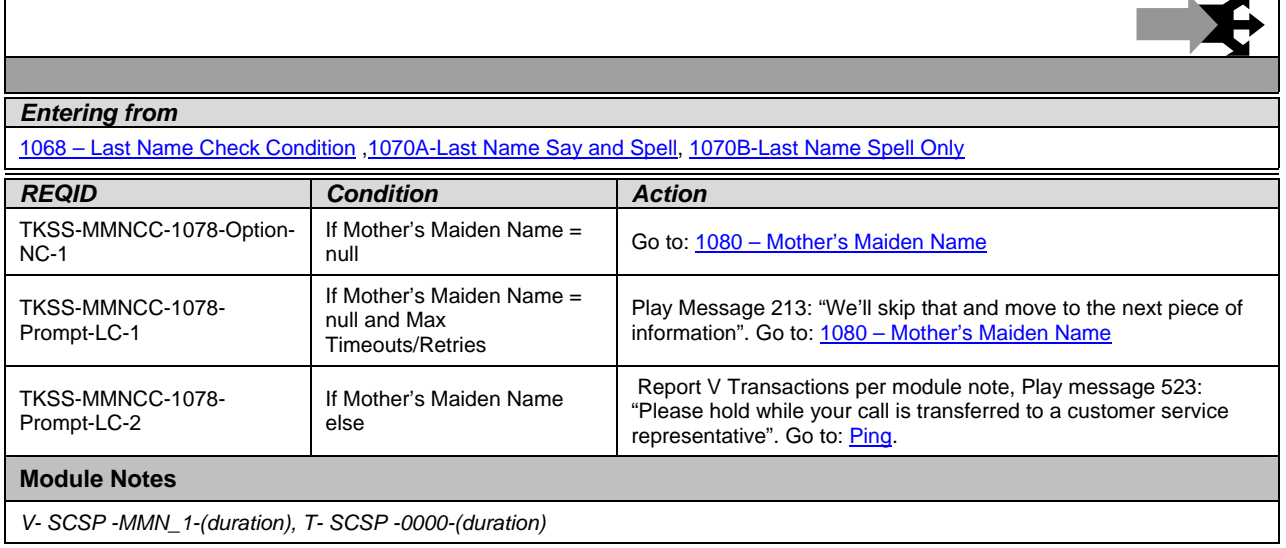

## **1080 – Mother's Maiden Name**

<span id="page-181-0"></span>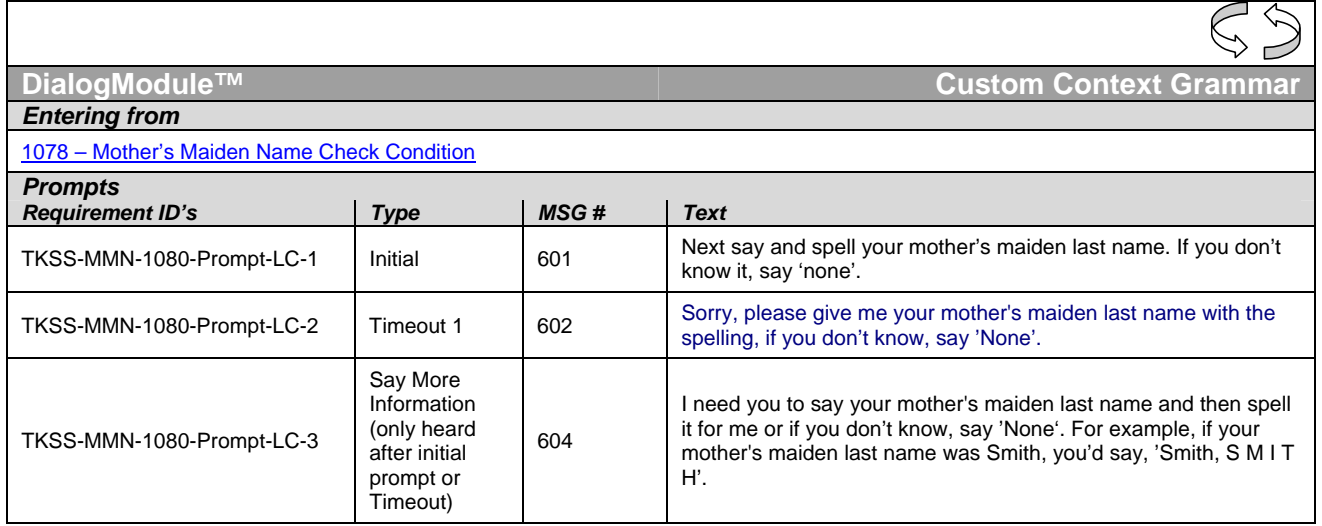

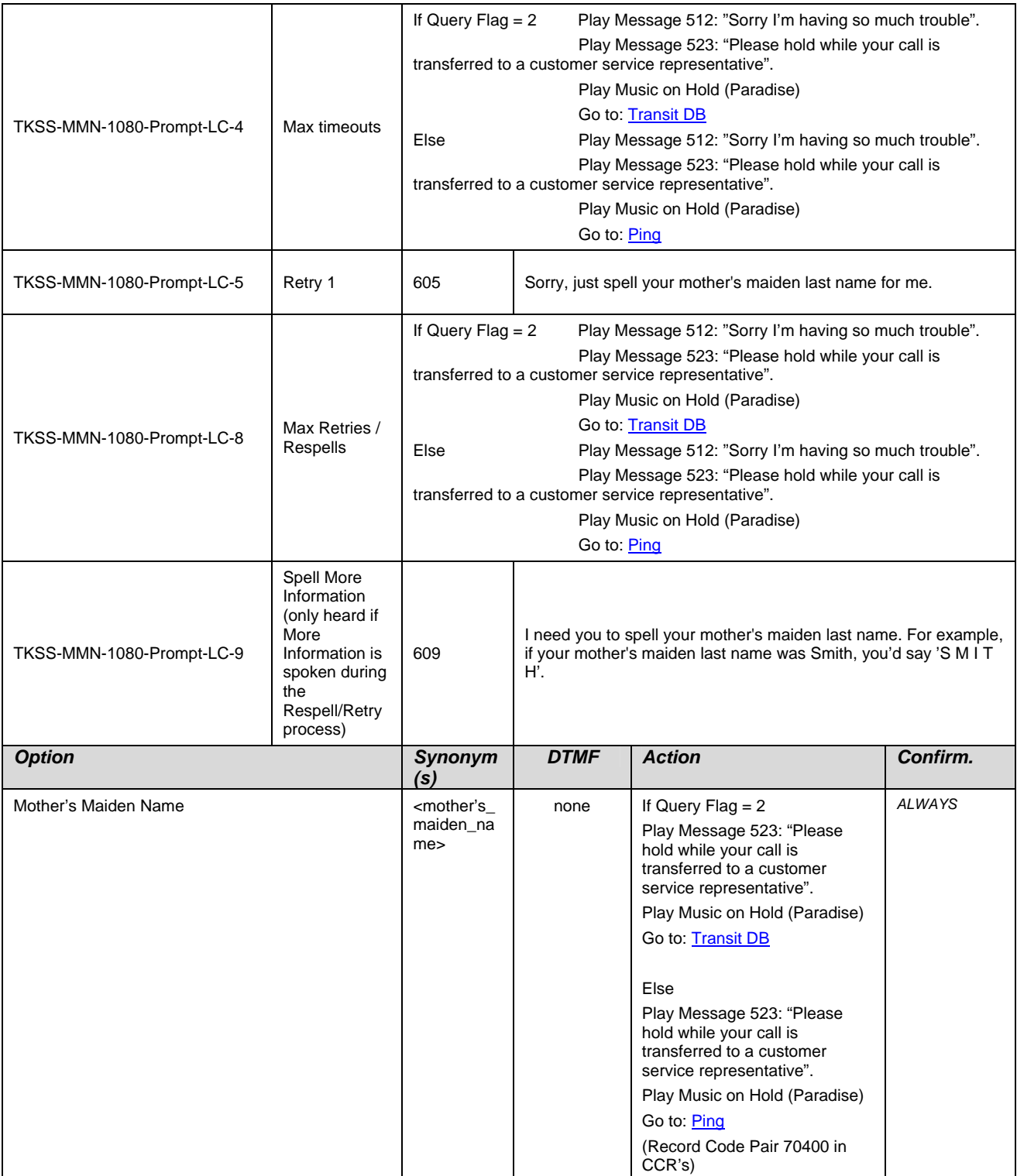

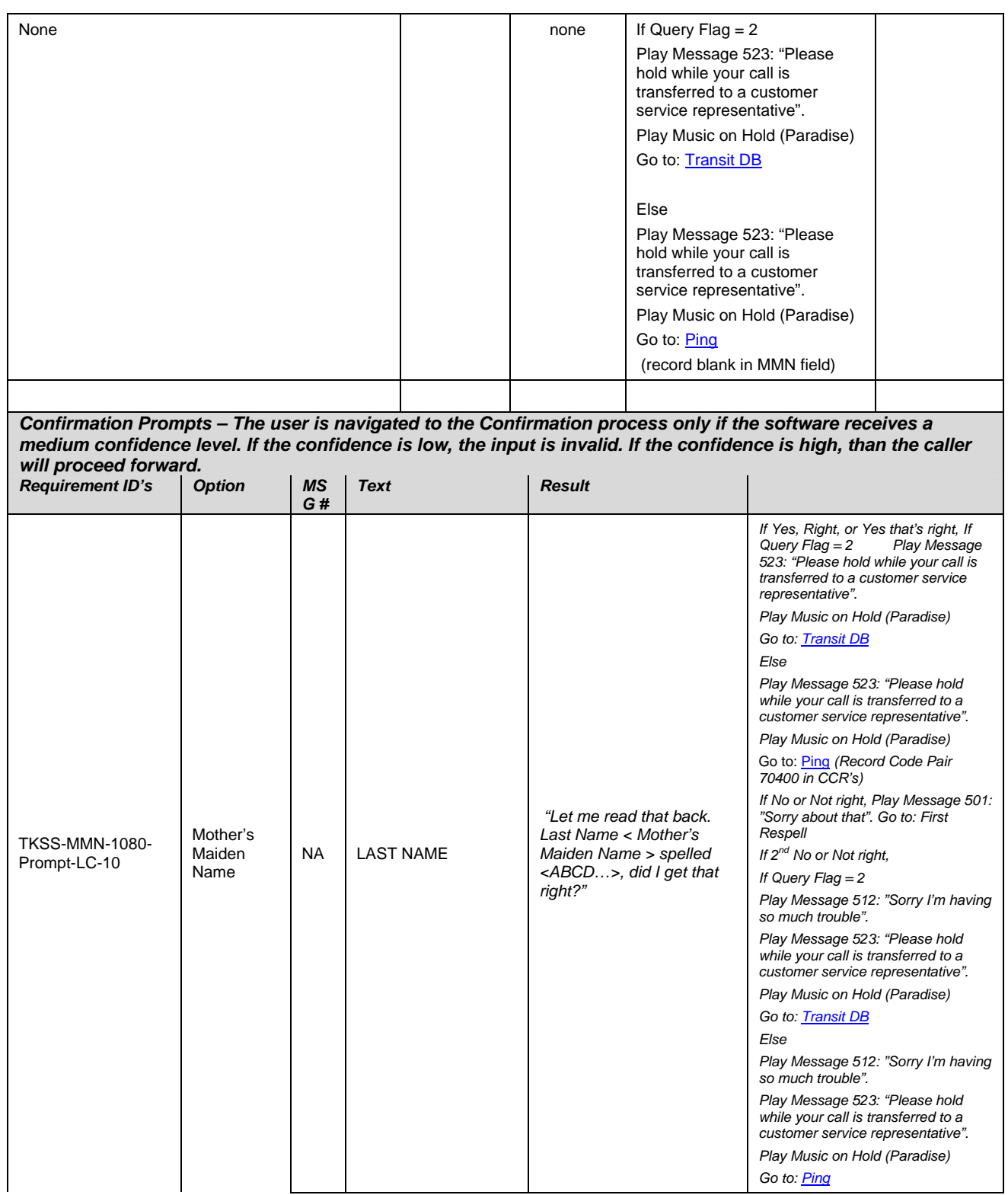

*User Interface Specification, June 29, 2009 55 of 79*

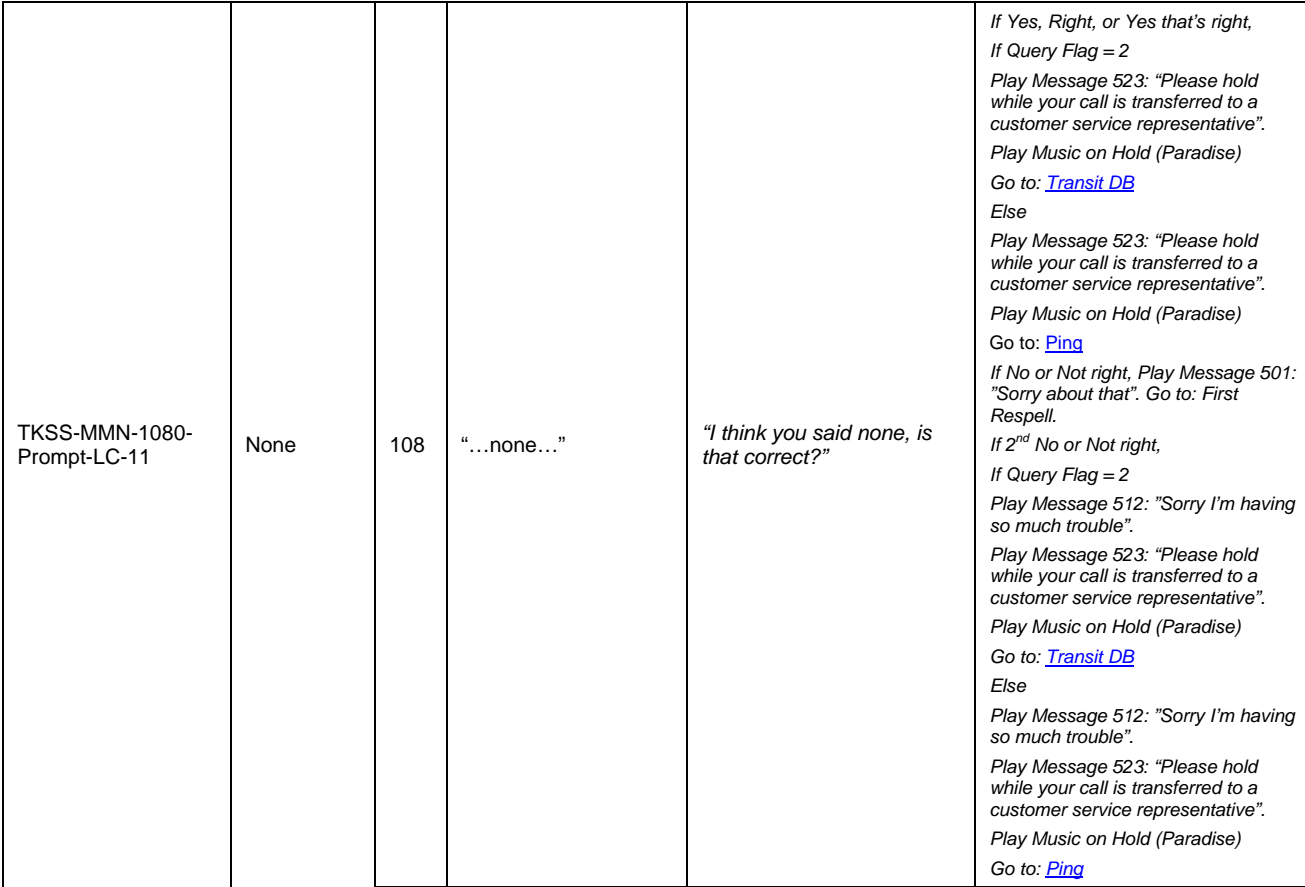

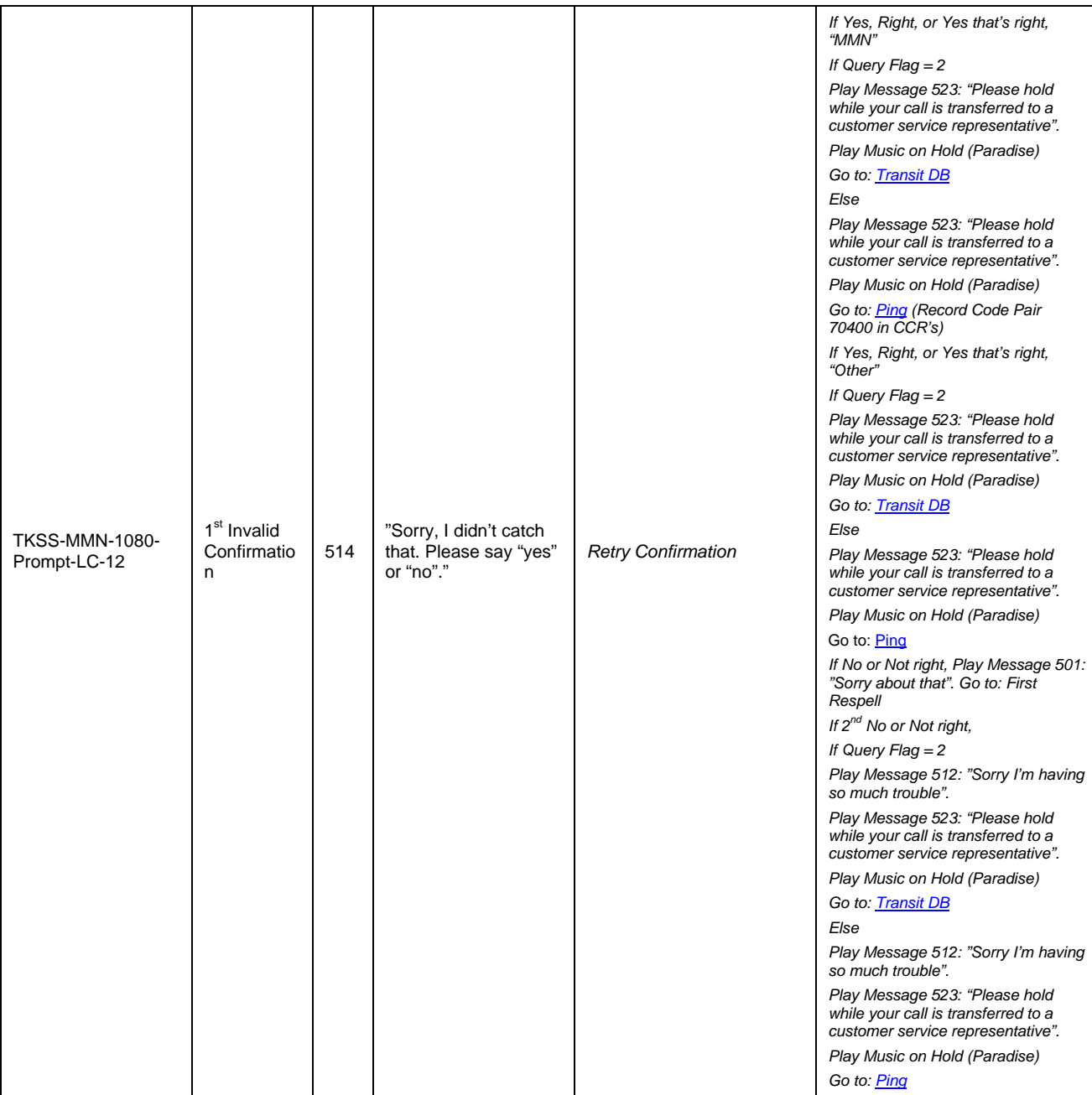

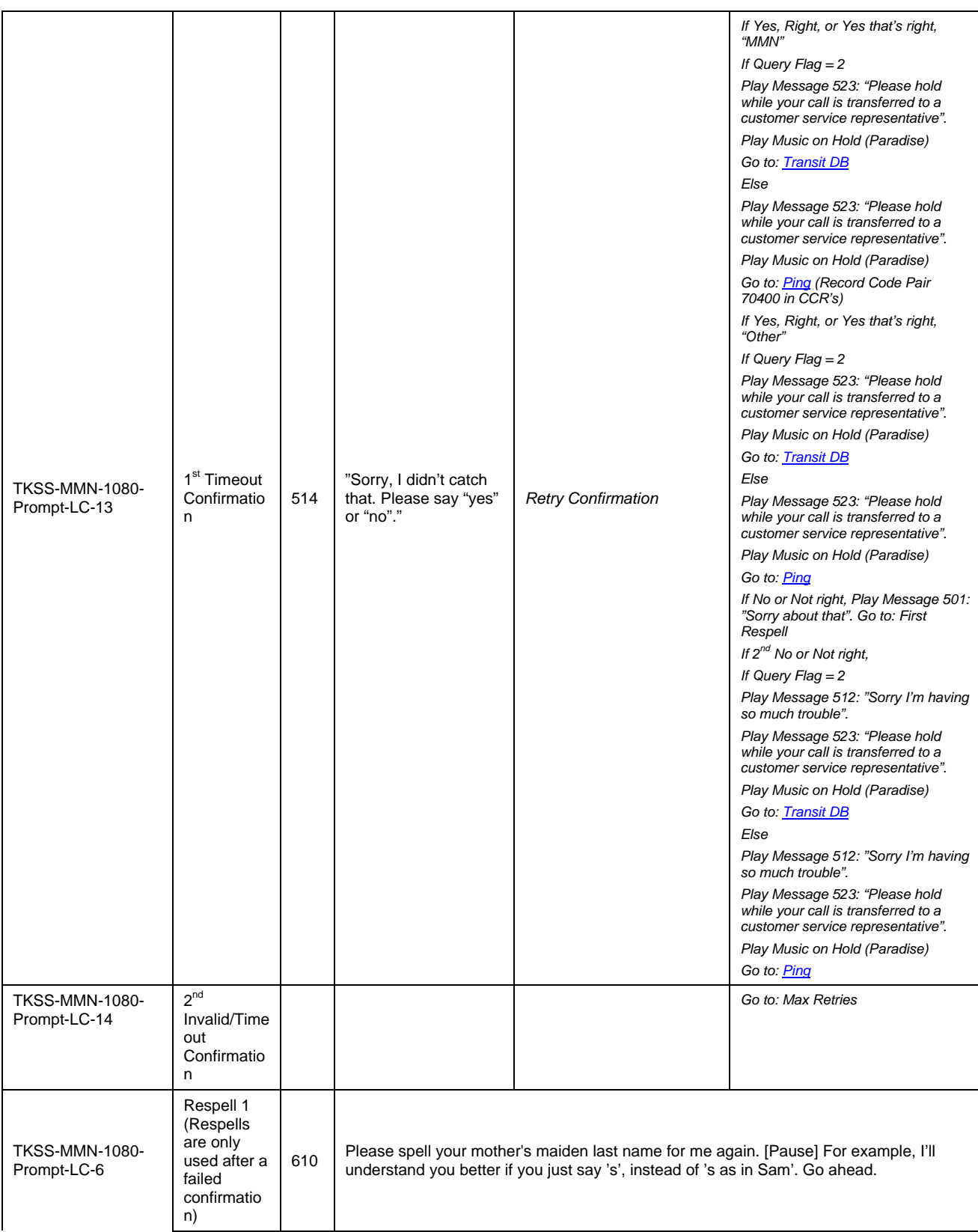

*User Interface Specification, June 29, 2009 58 of 79*

*Verizon Business Confidential & Proprietary.* 

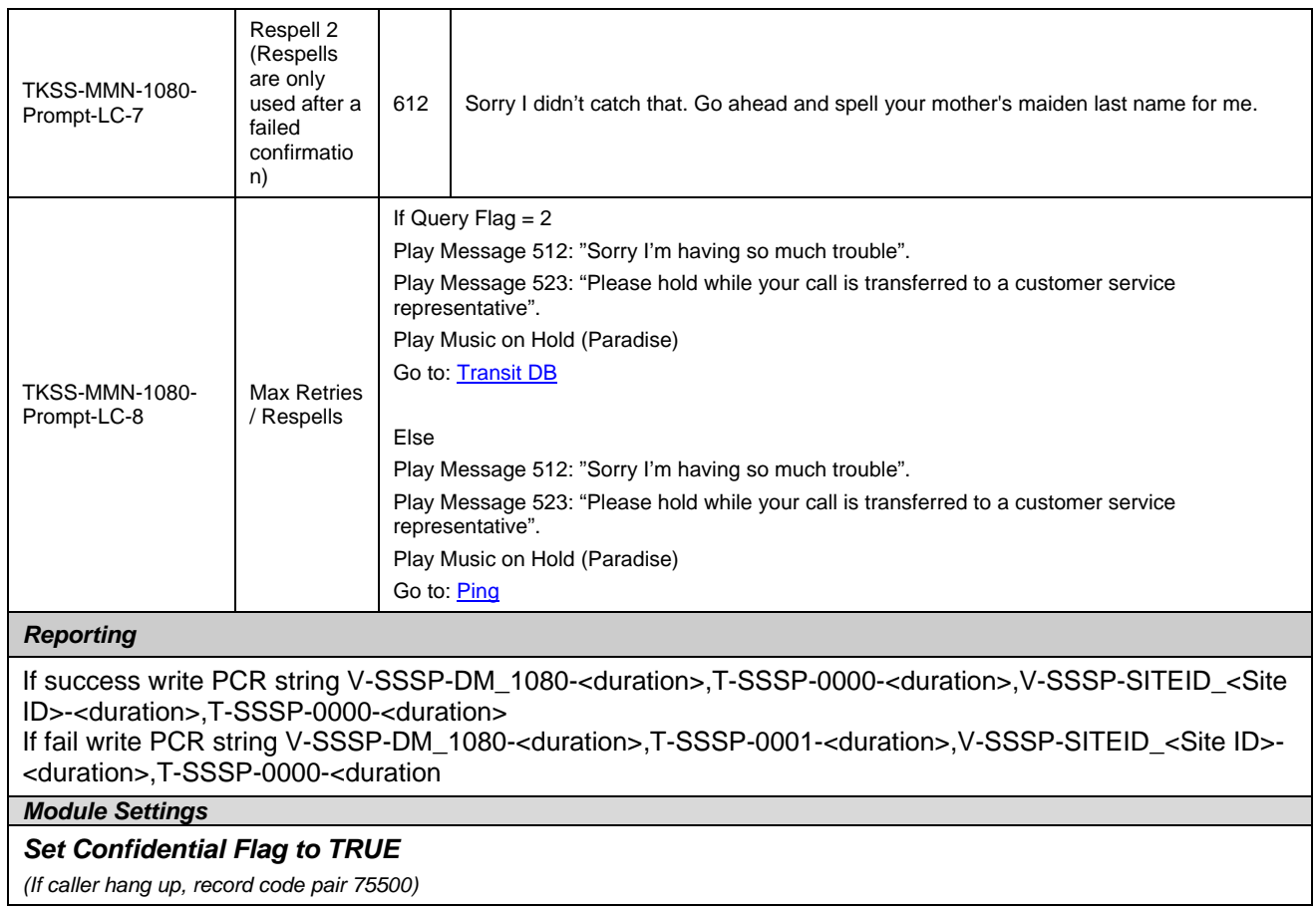

## **Ping (Host Query 2)**

<span id="page-187-0"></span>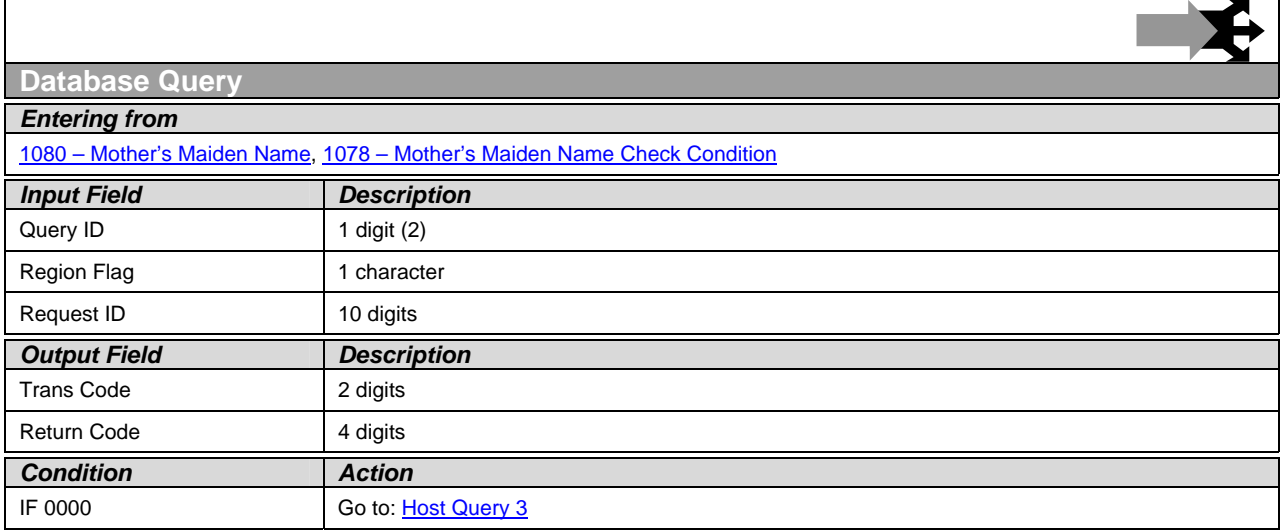

*User Interface Specification, June 29, 2009* 59 of 79

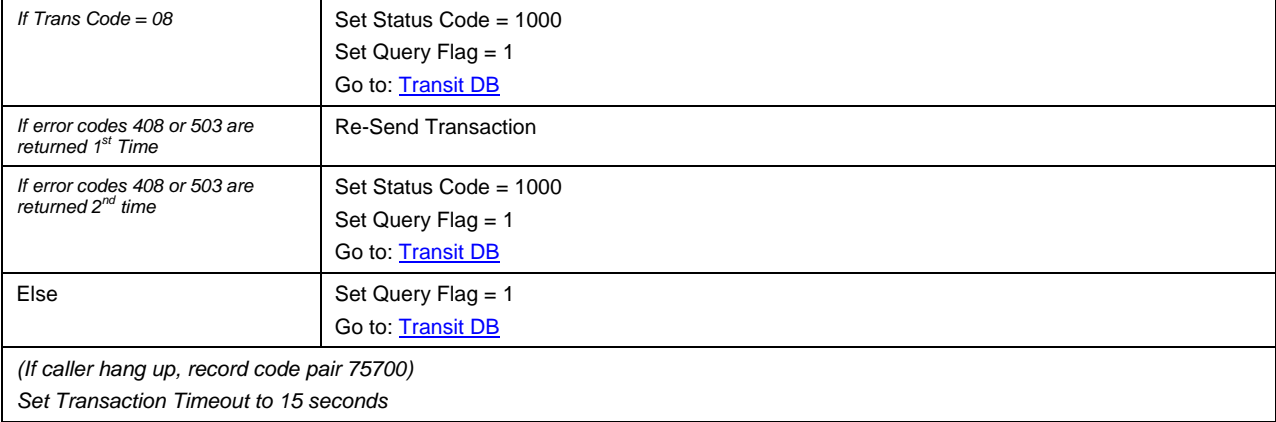

# **Host Query 3**

<span id="page-188-0"></span>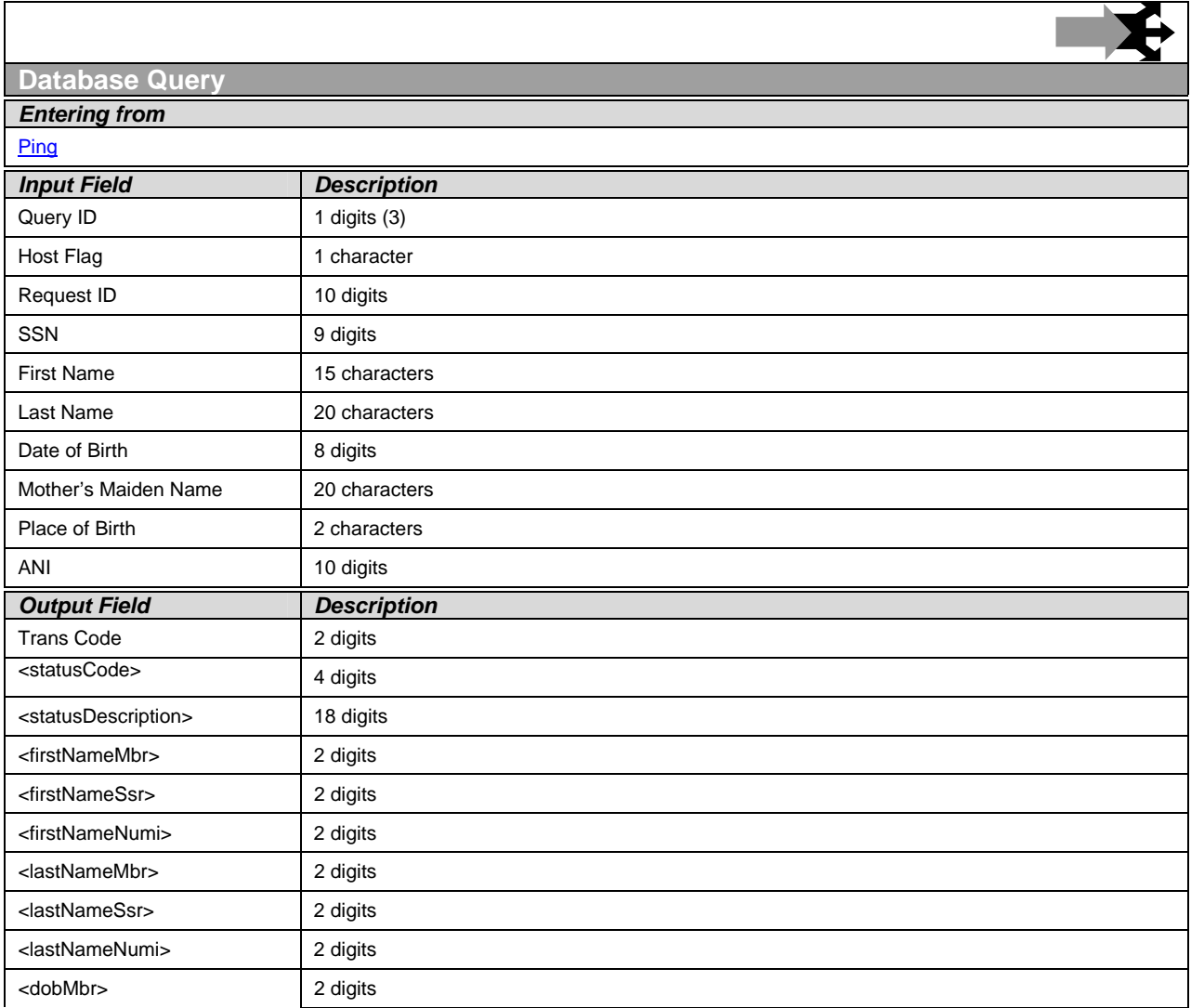

*User Interface Specification, June 29, 2009* 60 of 79

*Verizon Business Confidential & Proprietary.* 

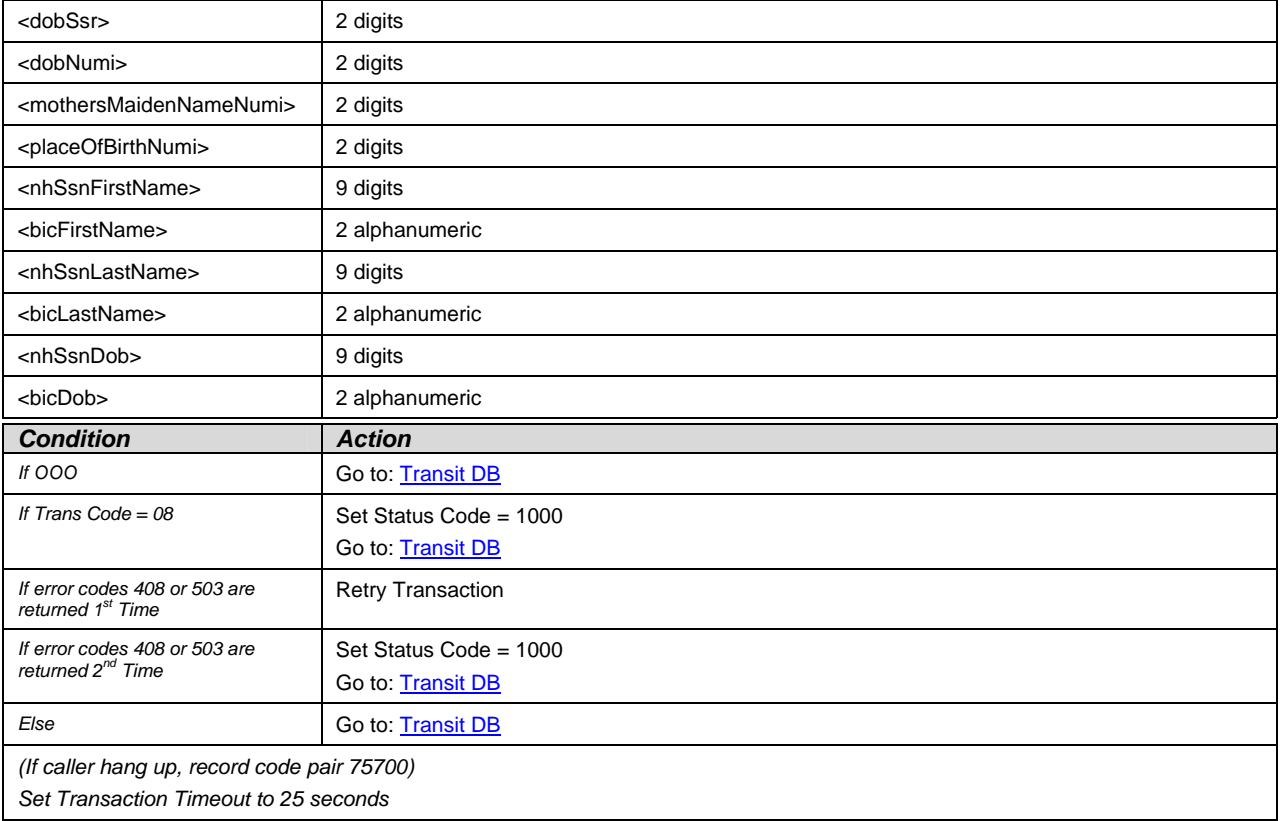

## <span id="page-189-0"></span>**Transit DB**

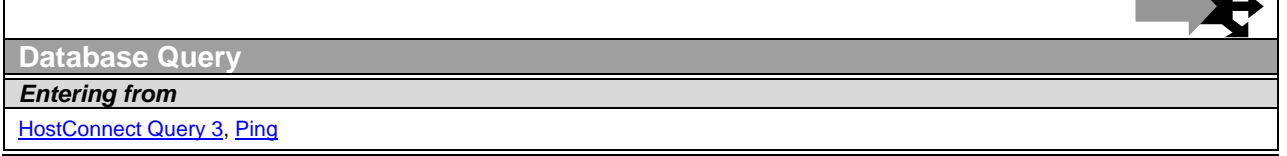

┲┑

J

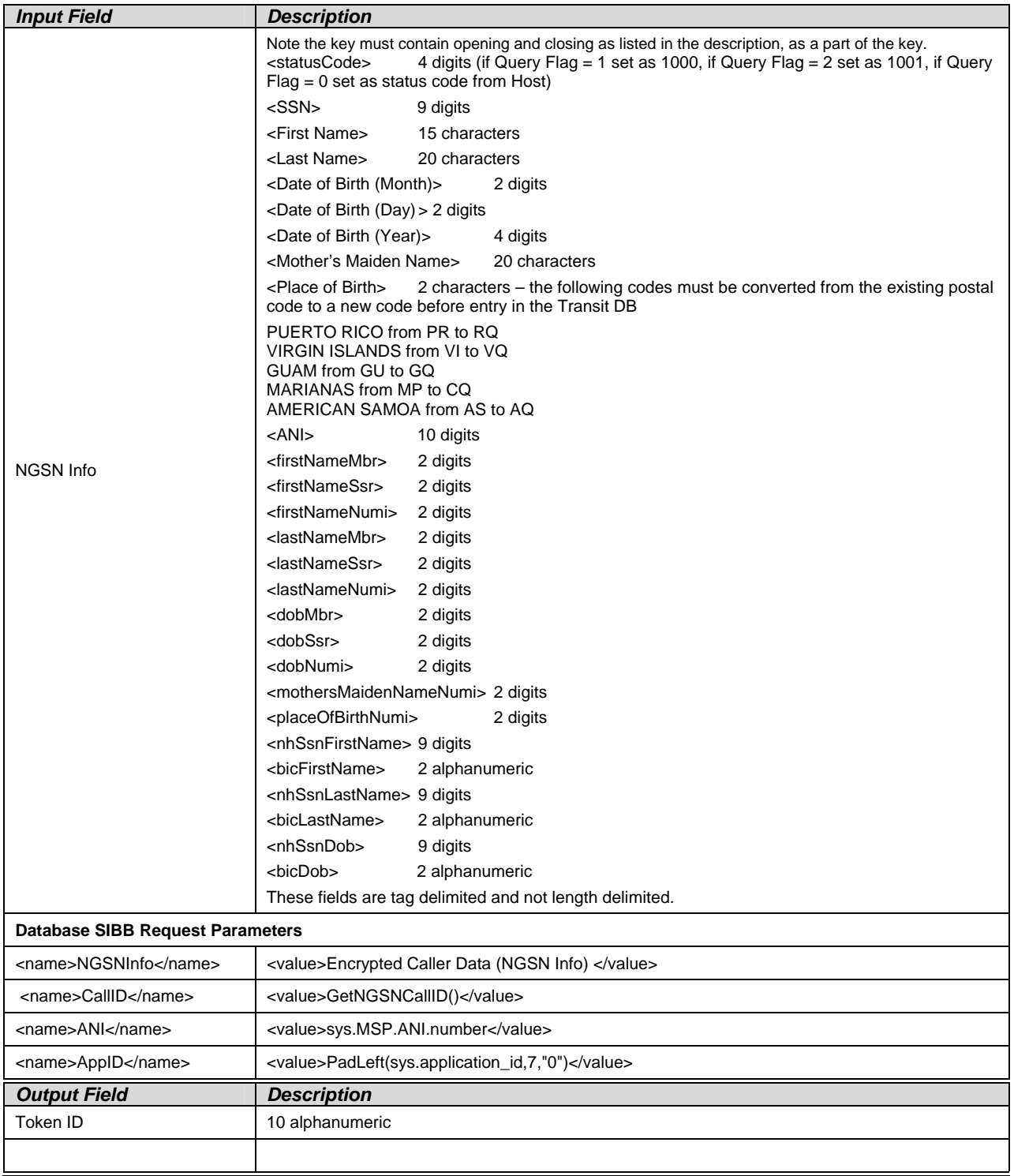

*User Interface Specification, June 29, 2009 62 of 79*

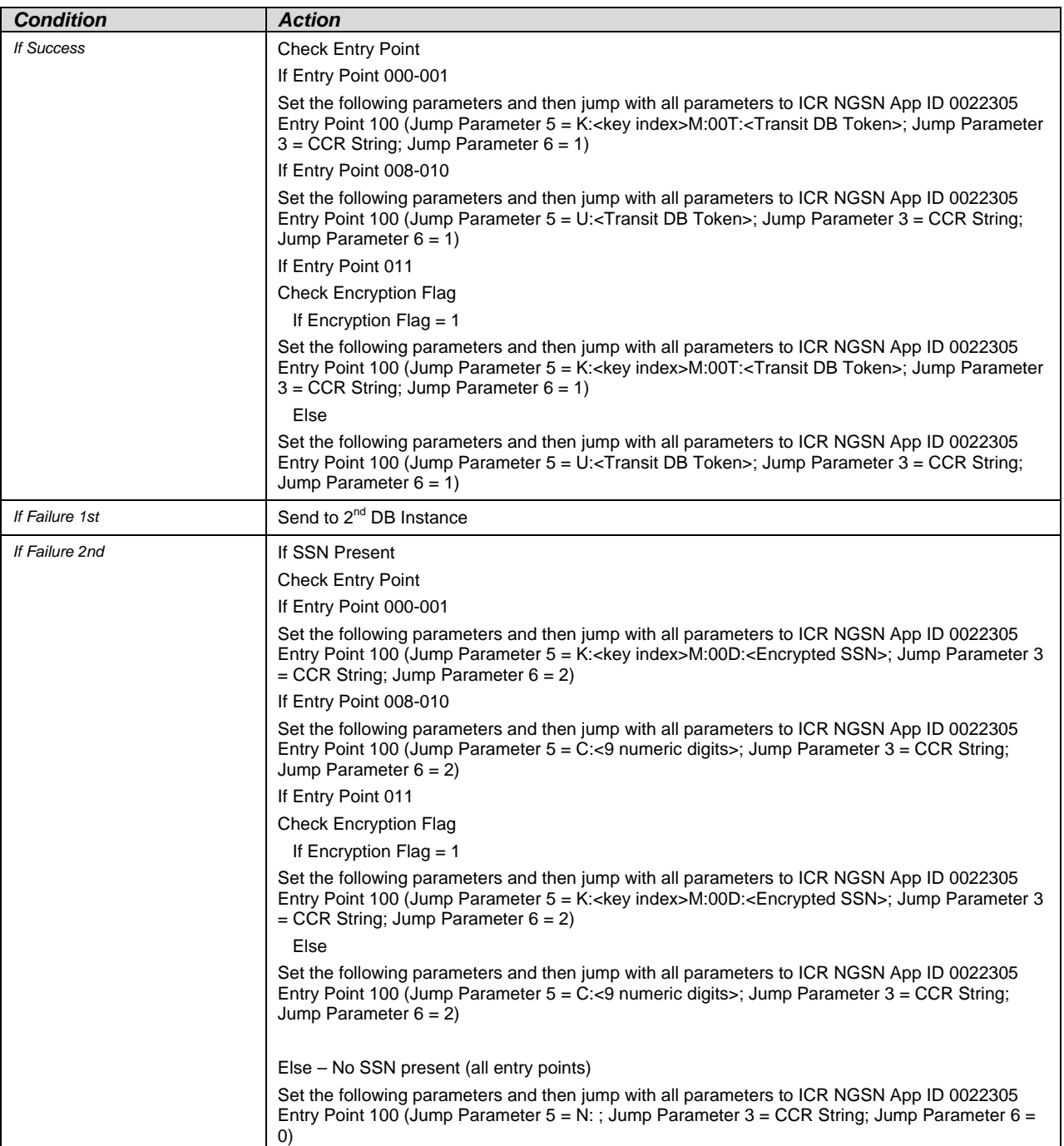

*User Interface Specification, June 29, 2009 63 of 79*

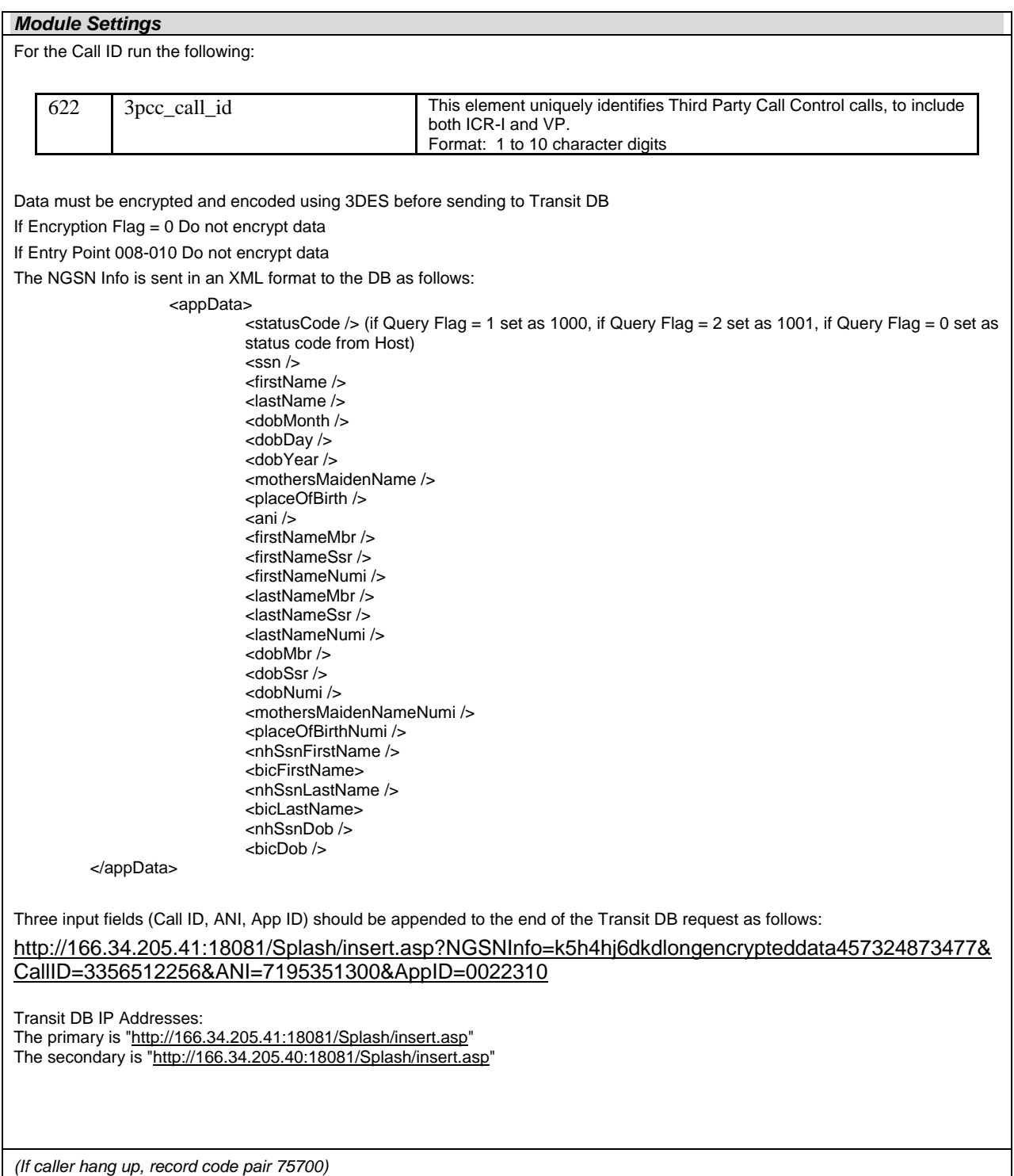

*User Interface Specification, June 29, 2009 64 of 79*

<span id="page-193-1"></span><span id="page-193-0"></span>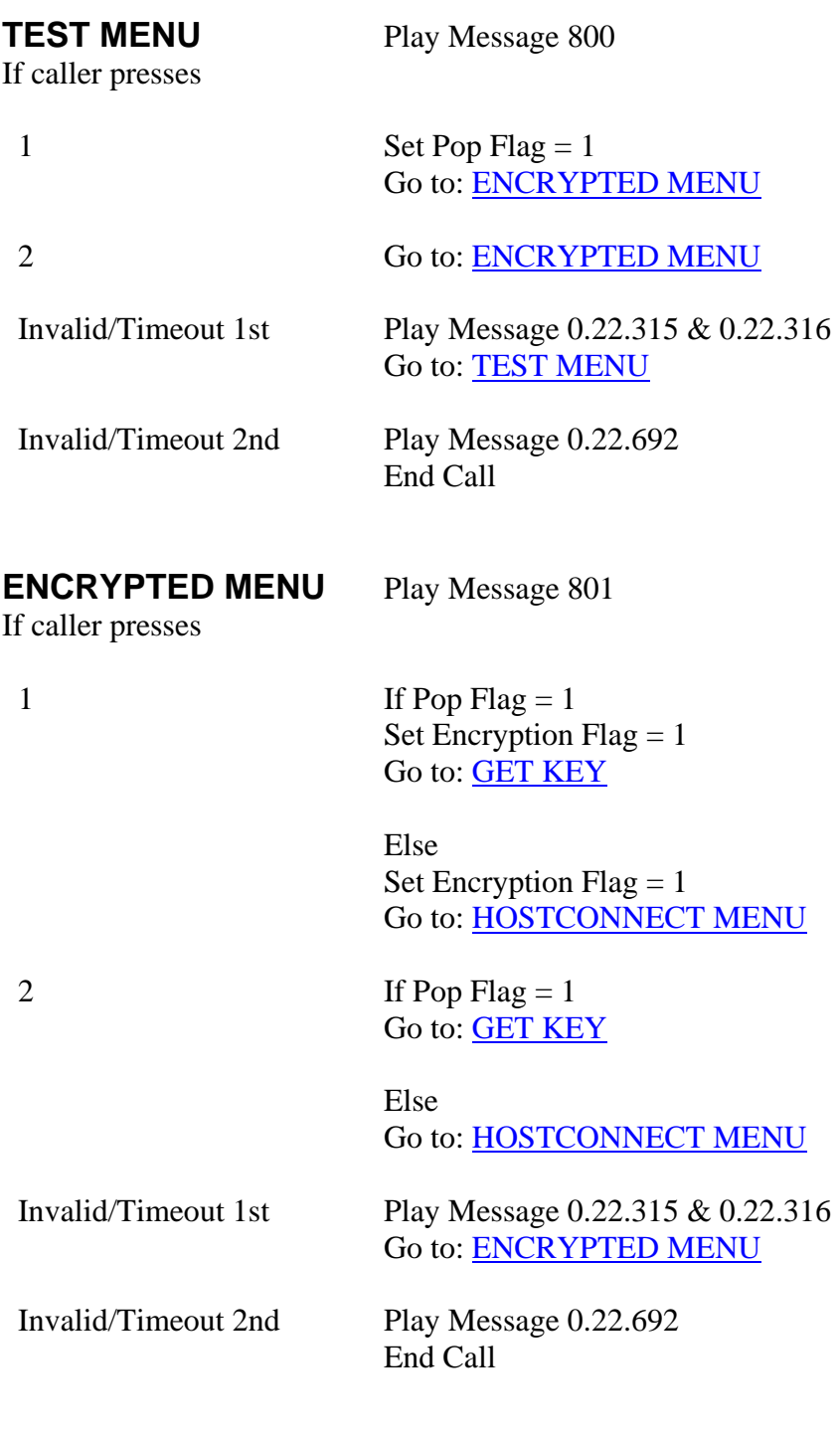

## **HOSTCONNECT MENU** Play Message 802

If caller presses

<span id="page-193-2"></span>*User Interface Specification, June 29, 2009 65 of 79*

<span id="page-194-0"></span>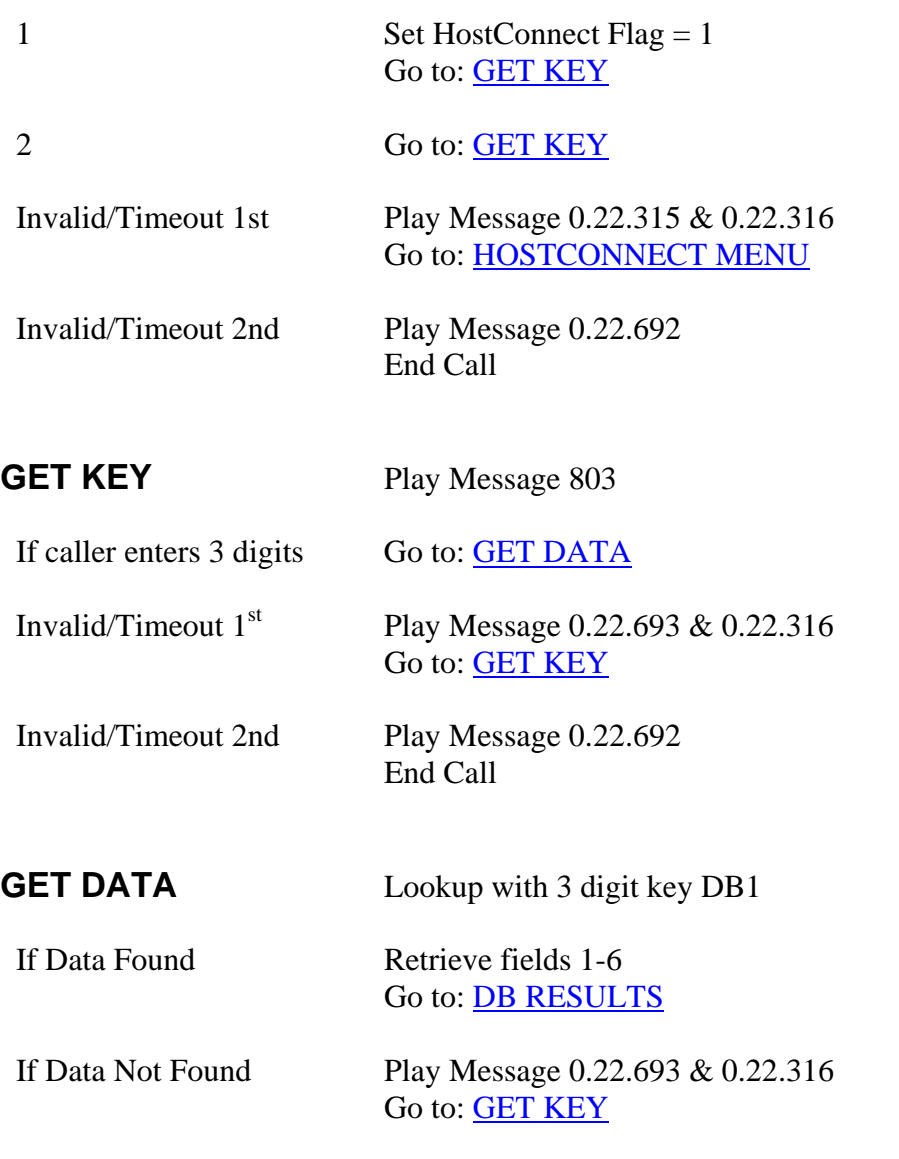

<span id="page-194-2"></span><span id="page-194-1"></span>**DB RESULTS** (always pass entry point 011 in jump to ICR)

If Screen Pop Flag  $= 1$ 

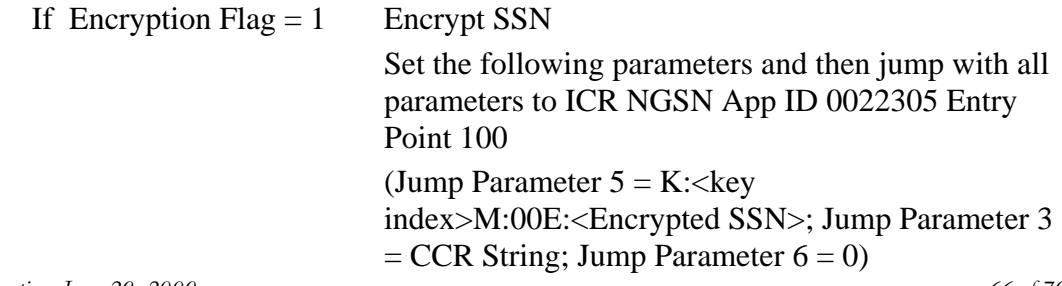

*User Interface Specification, June 29, 2009 66 of 79*

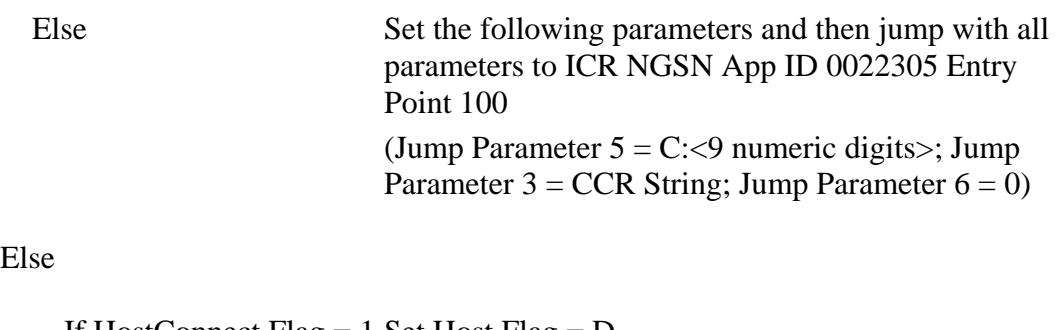

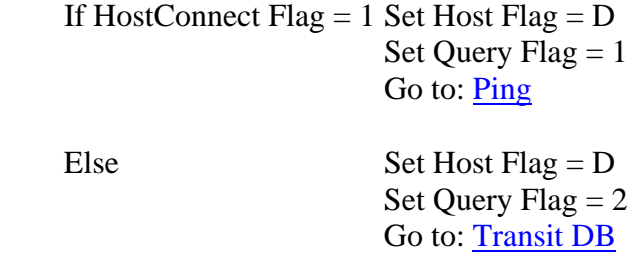

## **Jump Variable 5 Formats**

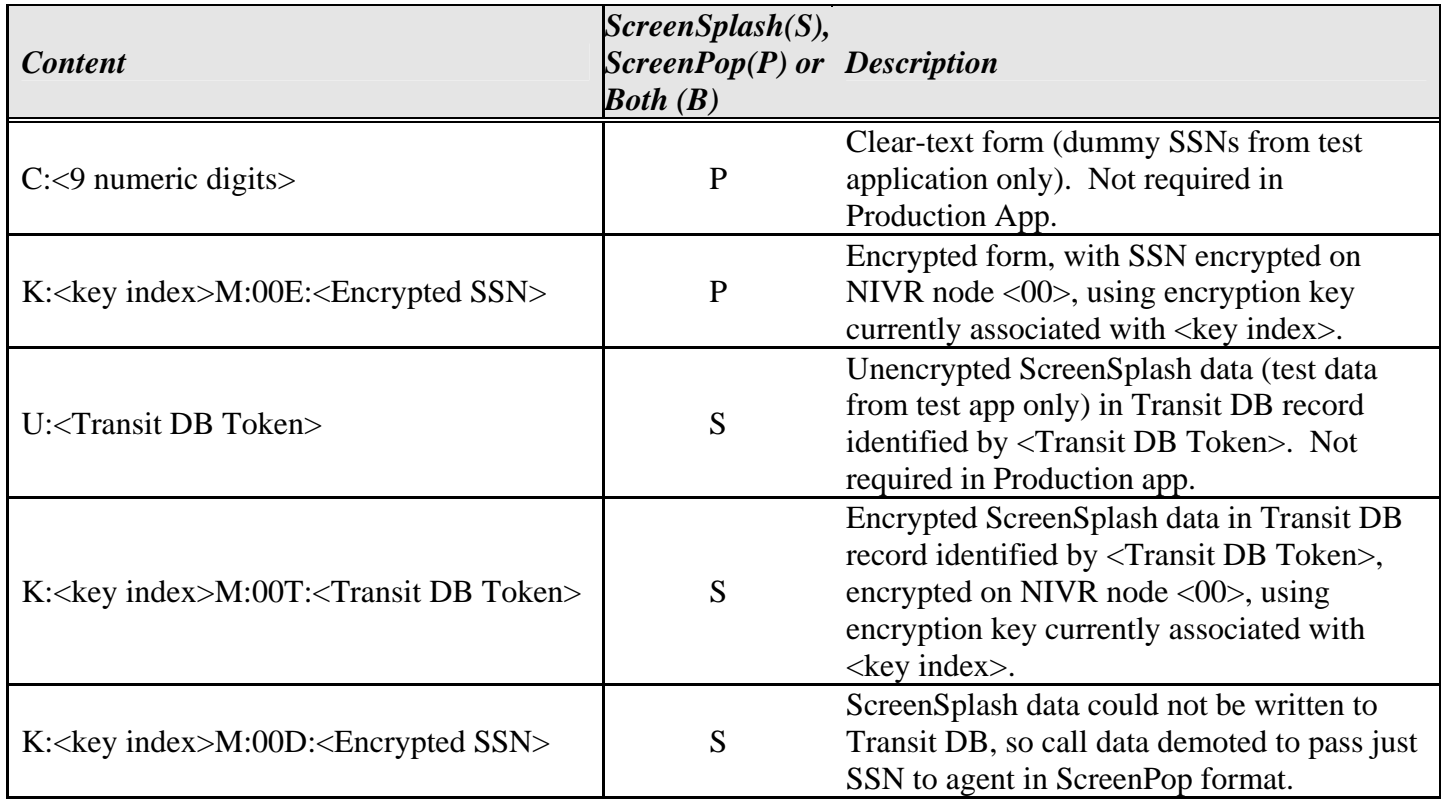

*User Interface Specification, June 29, 2009 67 of 79*

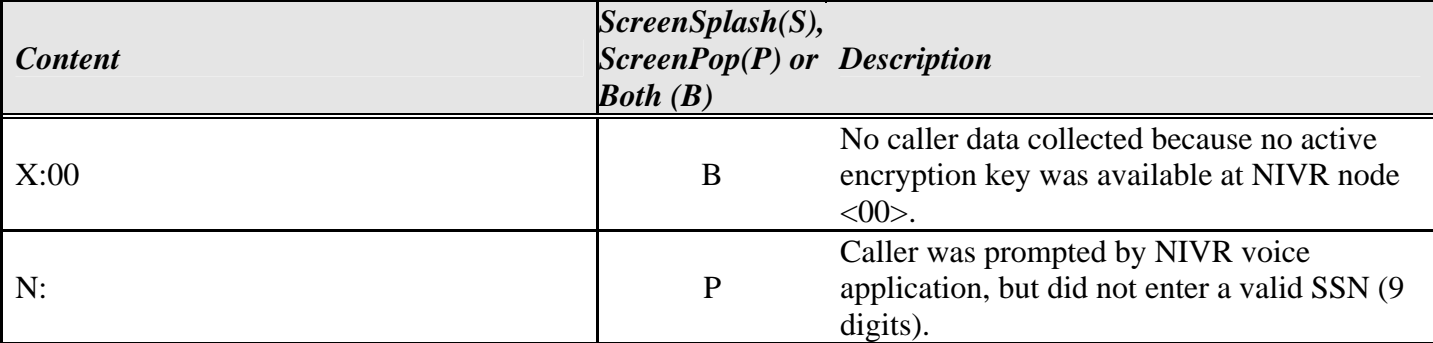

#### ----------------------------------------------------------- Q000 XIII. CCR LAYOUT - NGSN PLATFORM -----------------------------------------------------------

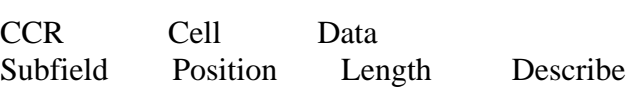

Begin Custom Data

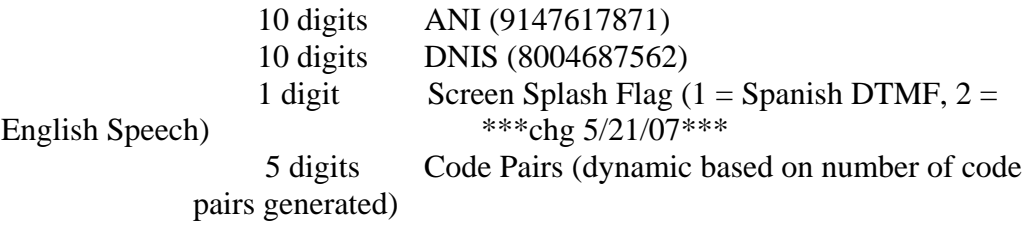

End Custom Data

U000 XVII. ECR NODE INFORMATION

----------------------------------------------------------

----------------------------------------------------------

 CUSTOMER NAME : SSA SIS ID : SS022310

*User Interface Specification, June 29, 2009 68 of 79*

Corp ID: 91950160 EP\_000 Log Term: 00941 on ARU 239 for ASR/3wayTNT

*User Interface Specification, June 29, 2009* 69 of 79

# **Chapter 6: Recording Lists**

# **6.1 Application Recording List**

# **6.1.1 General Recording List**

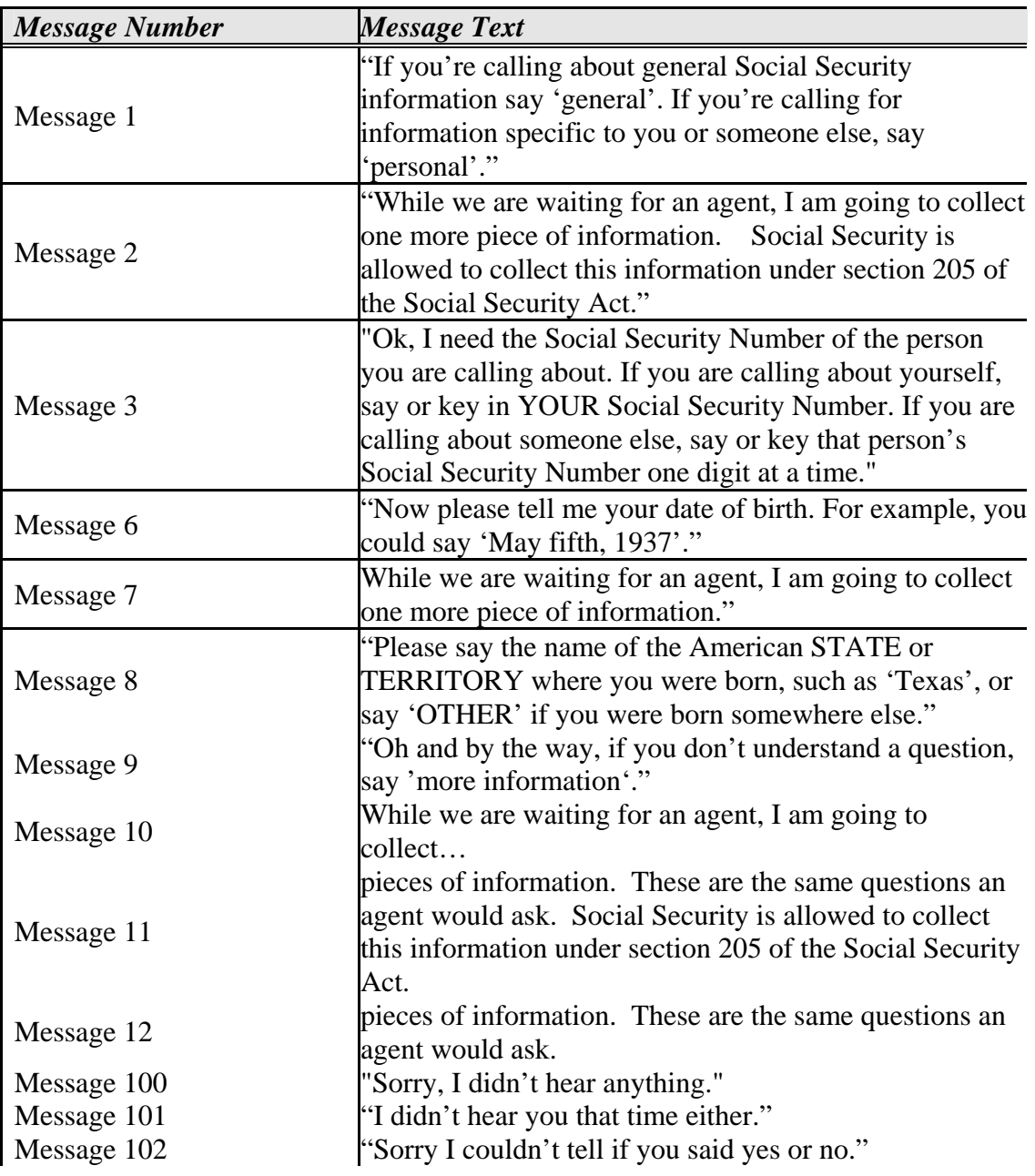

*User Interface Specification, June 29, 2009* 70 *of 79* 

*Verizon Business Confidential & Proprietary.* 

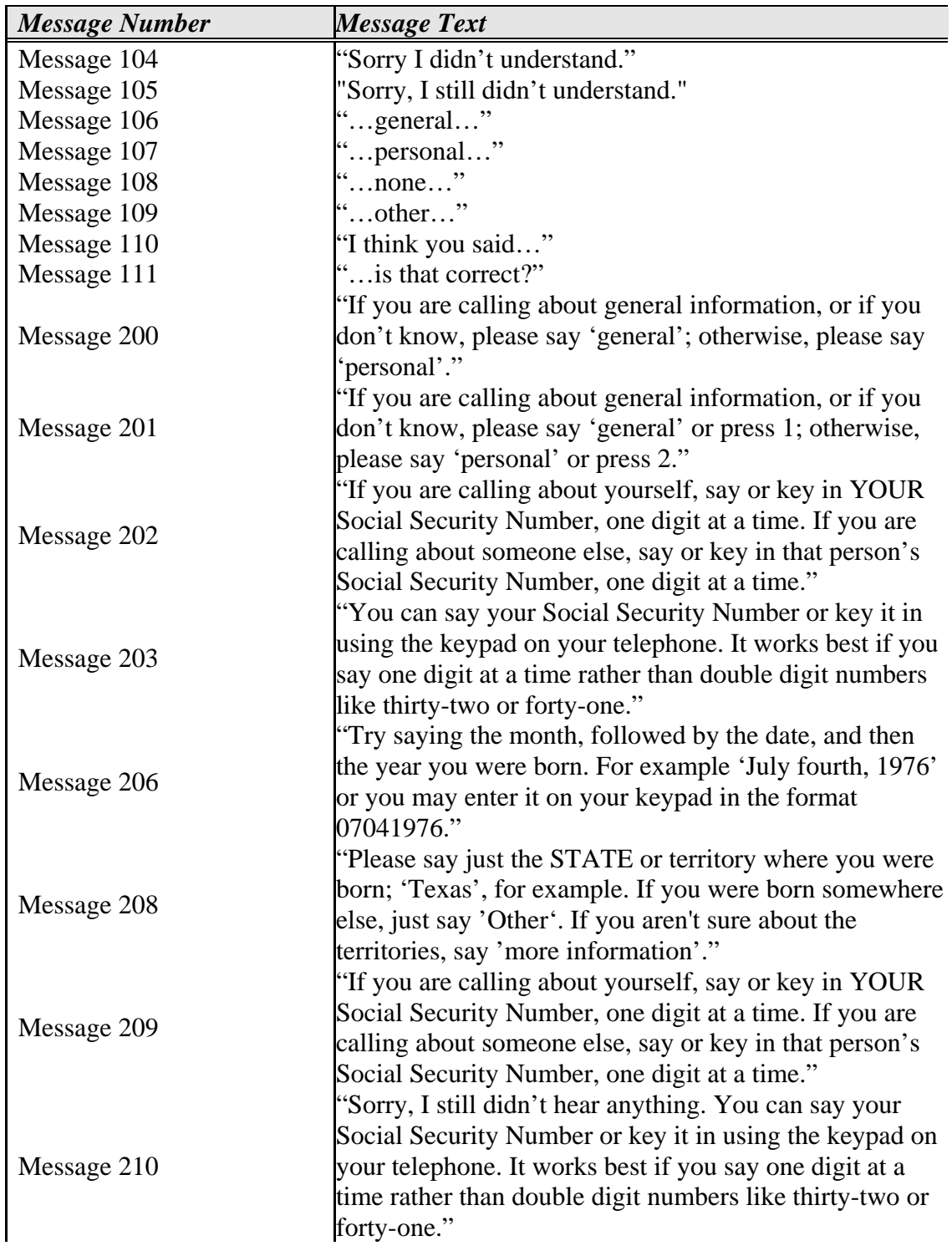

*User Interface Specification, June 29, 2009* 71 of 79

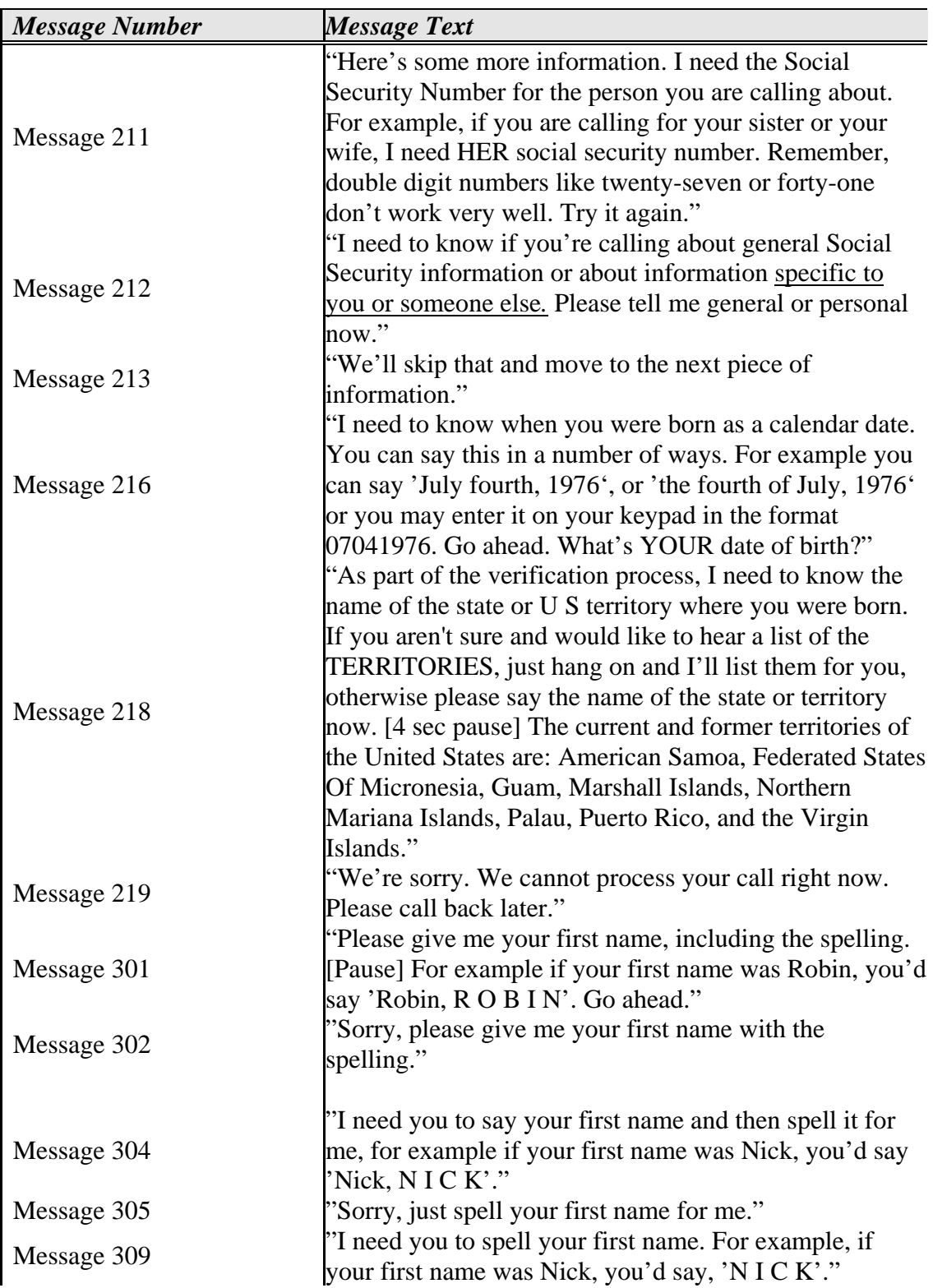

*User Interface Specification, June 29, 2009 72 of 79*

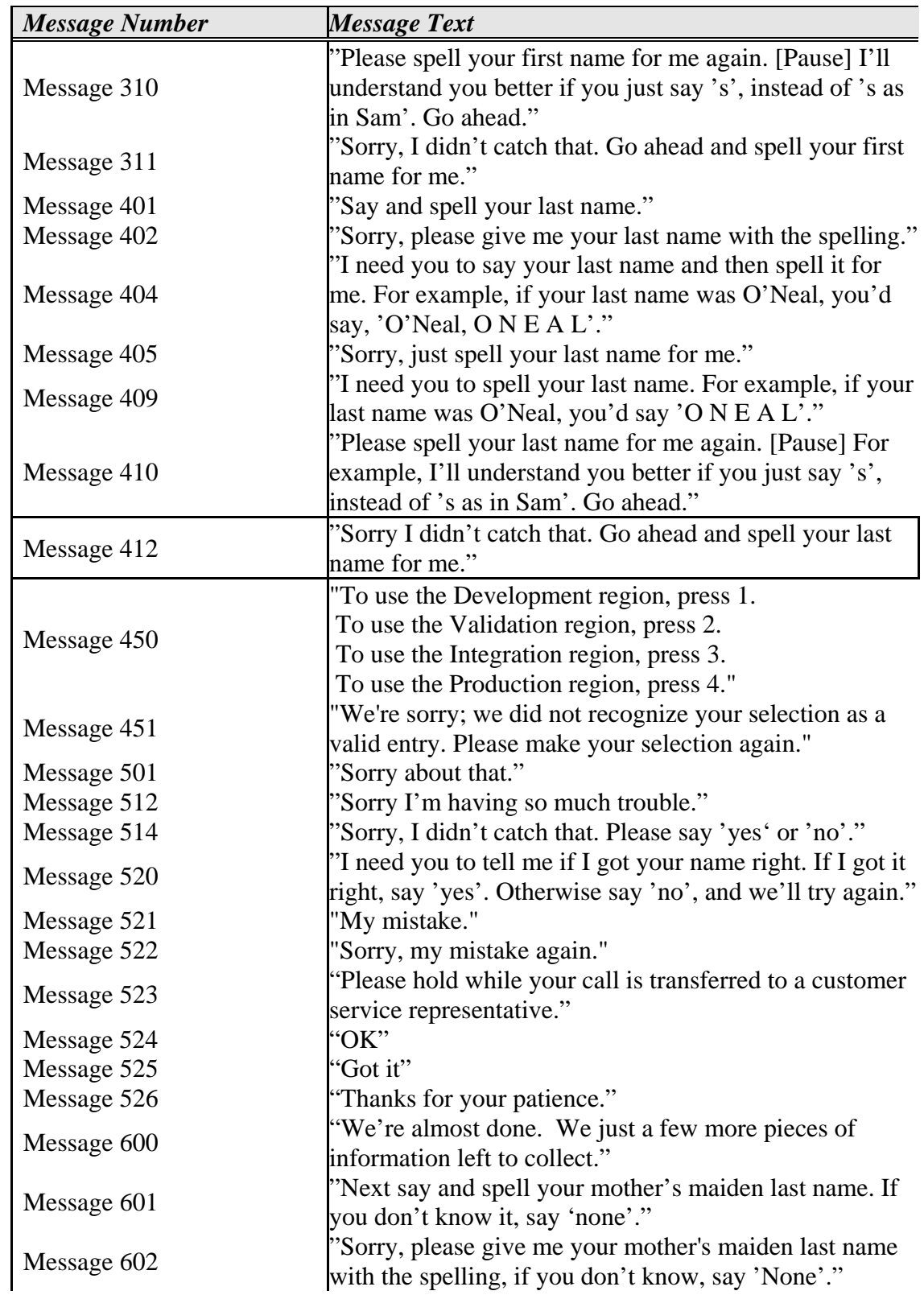

*User Interface Specification, June 29, 2009 73 of 79*

*Verizon Business Confidential & Proprietary.* 

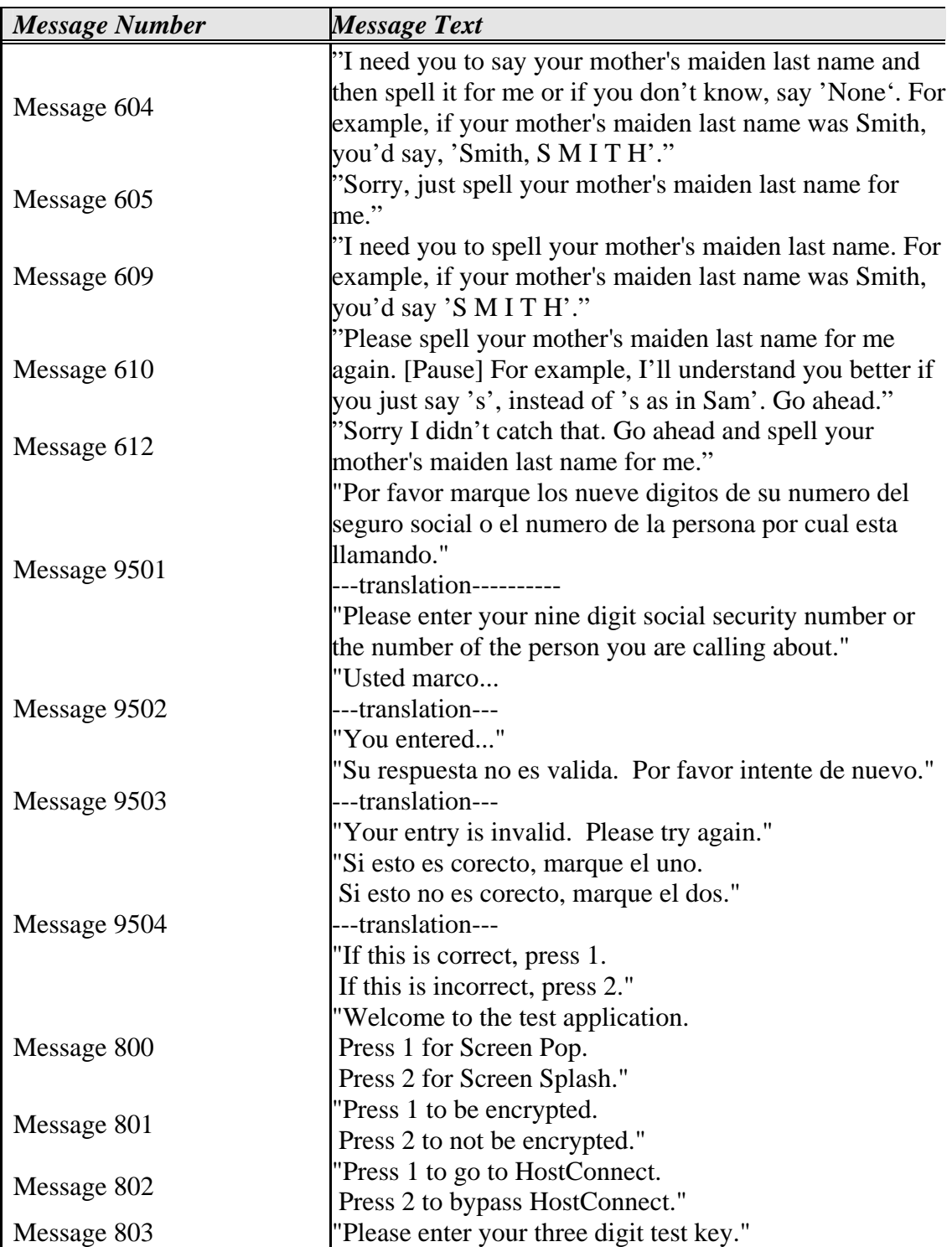

## **6.1.2 State Recording List**

*User Interface Specification, June 29, 2009 74 of 79*

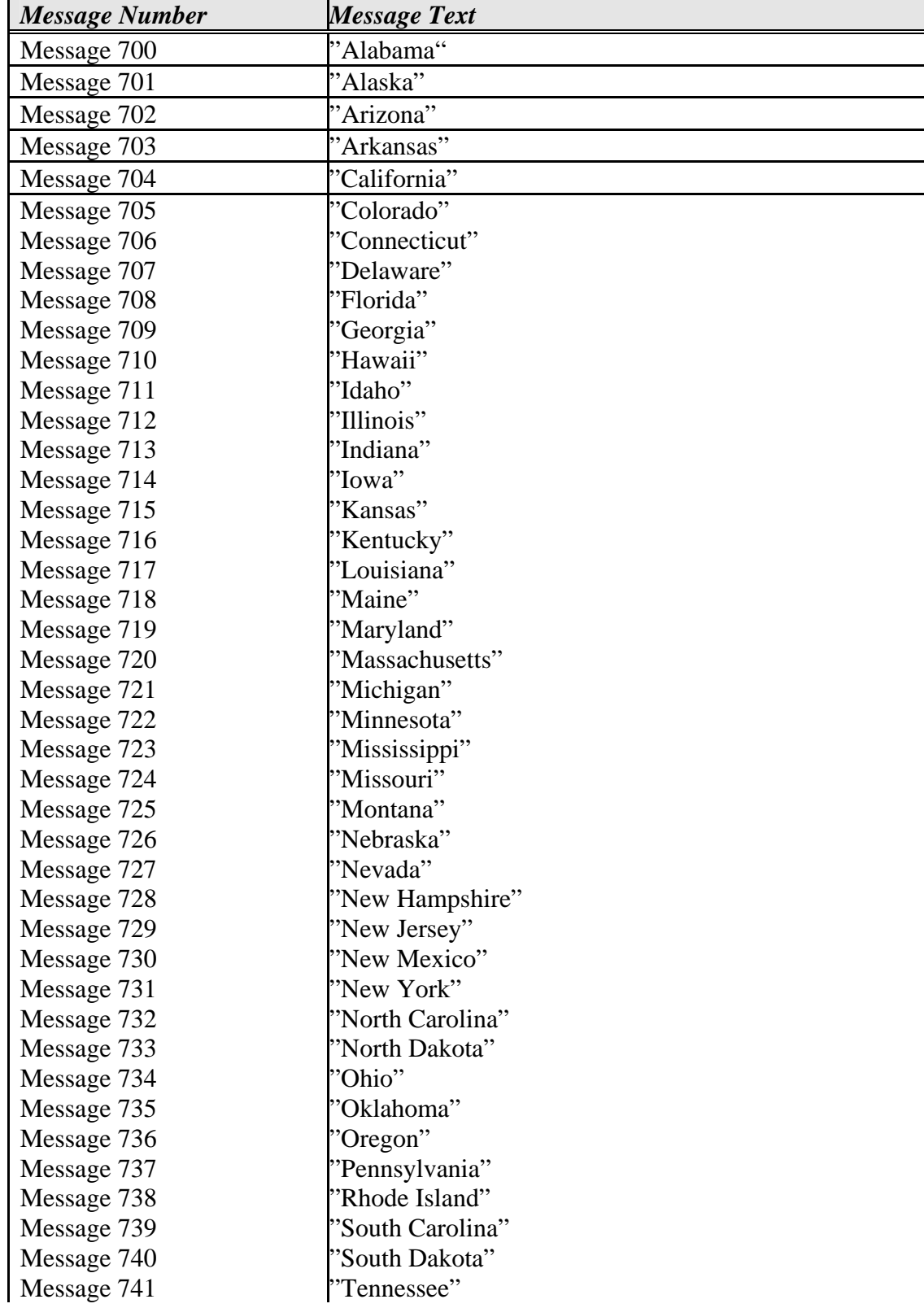

*User Interface Specification, June 29, 2009 75 of 79*

*Verizon Business Confidential & Proprietary.* 

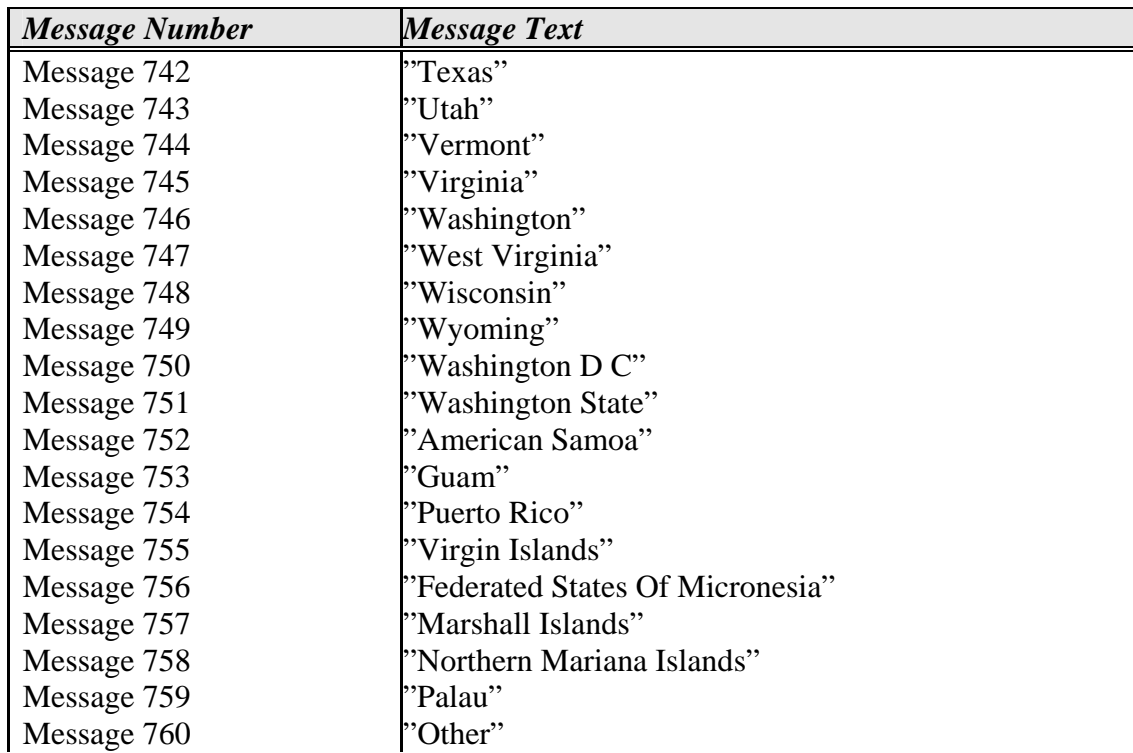

# **6.1.3 Surplus Messages**

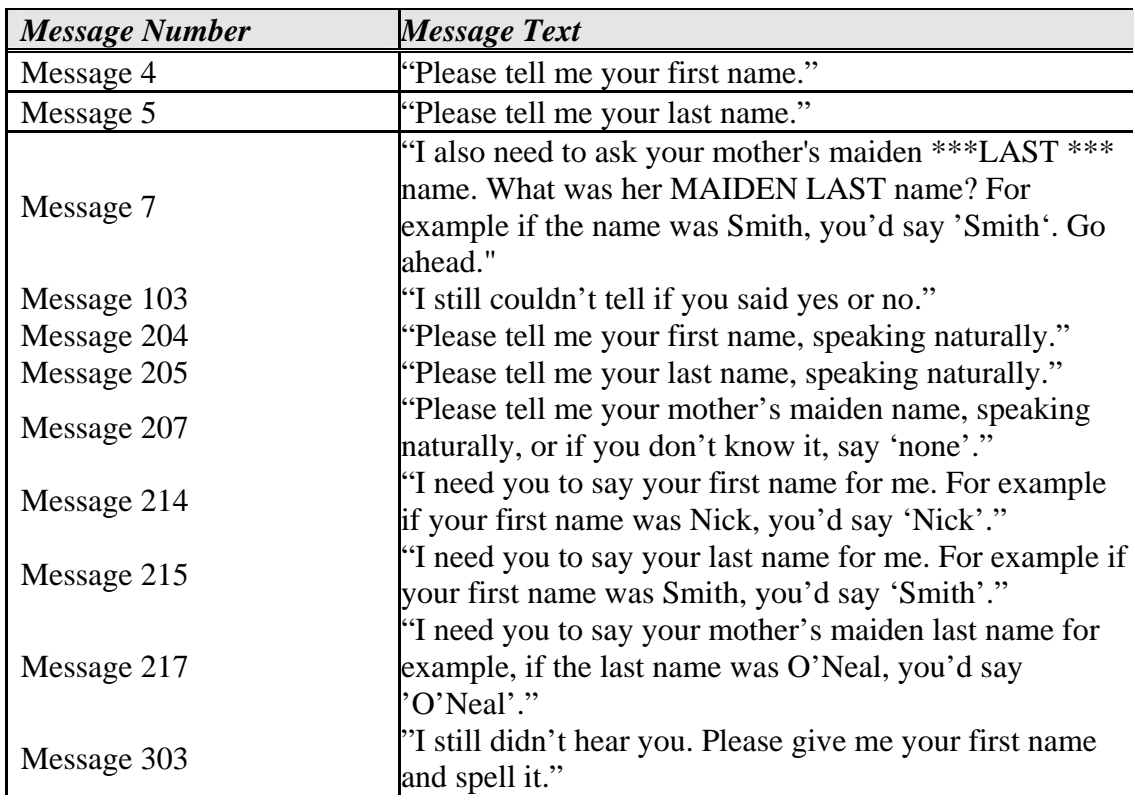

*User Interface Specification, June 29, 2009* 76 of 79

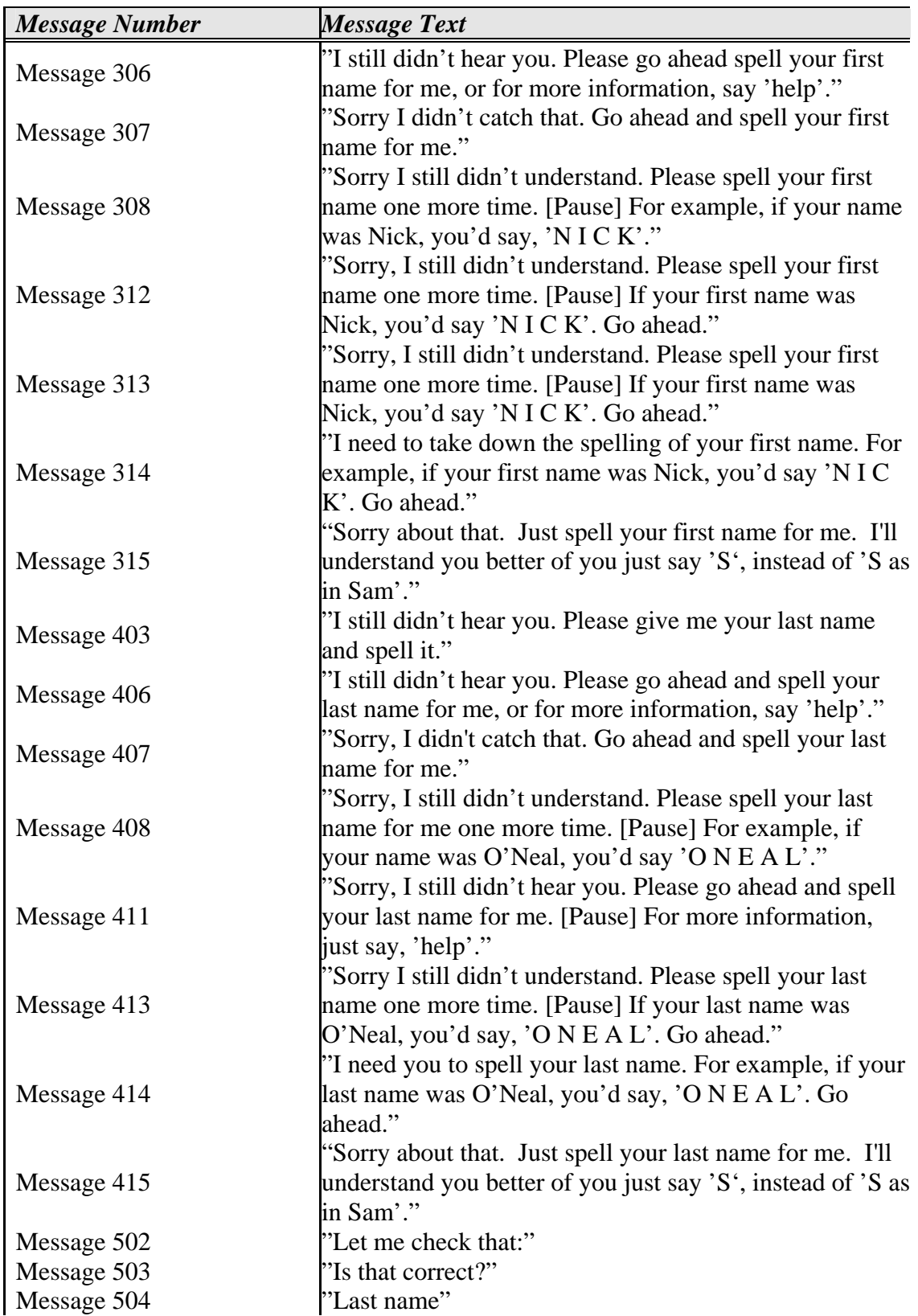

*User Interface Specification, June 29, 2009* 77 of 79

*Verizon Business Confidential & Proprietary.* 

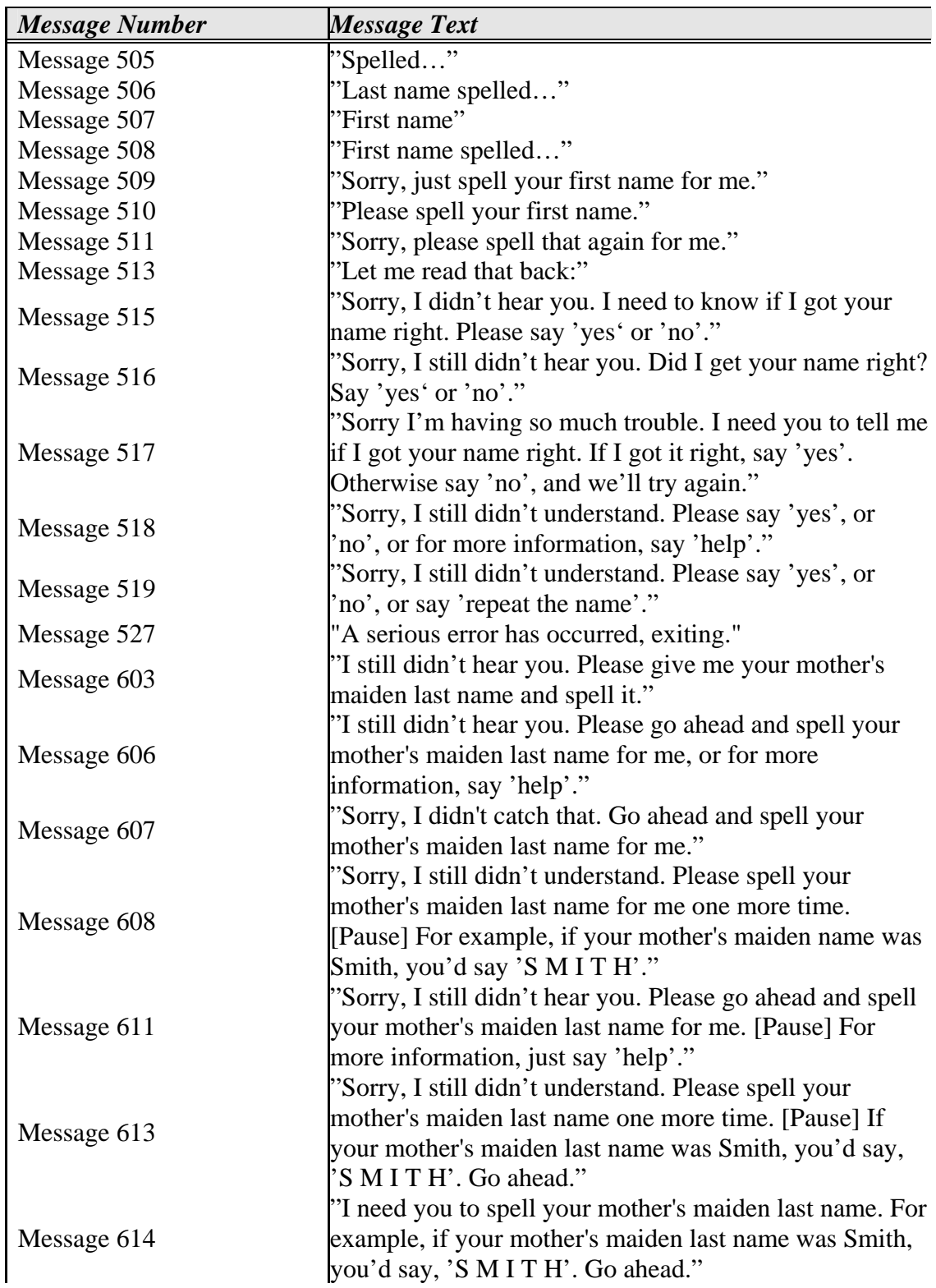

*User Interface Specification, June 29, 2009 78 of 79*

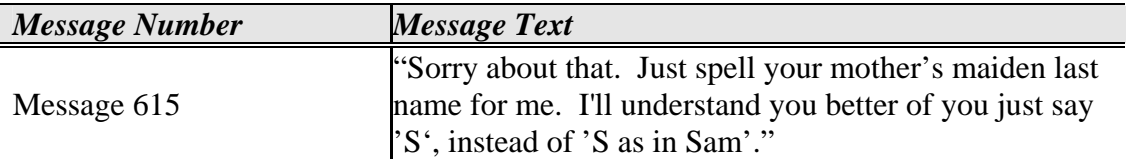

END DOCUMENT

*User Interface Specification, June 29, 2009* 79 *of 79 79 of 79*